## UNIVERSIDA D DEL BÍO- BÍO

Facultad de Ciencias Empresariales De part amento de Siste made Información

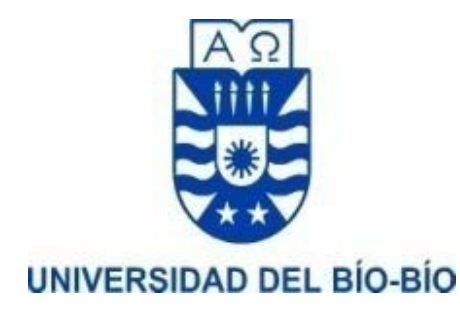

## MEMORIA PARA OPTAR A TÍTULO DE INGENIERO DE EJECUCIÓN EN COMPUTACIÓN E INFORMÁTICA

## SISTEMA DE GESTIÓN WEB PARA LA FUNDACIÓN TRABAJO PARA UN HERMANO (TPH) CON ANÁLISIS PREDICTIVO DE DATOS.

Alumno: Miguel Aurelio Espinoza Barriga Profesor Guía: Elizabeth Eliana Grandón Toledo

CONCEPCIÓN, 2018

#### **Resumen**

El presente documento tiene como finalidad cumplir con los requisitos exigidos por la Universidad del Bío-Bío para la obtención de título de la carrera Ingeniería de Ejecución en Computación e Informática.

Este informe contiene toda la información relacionada con el desarrollo e implementación de un sistema de gestión Web que permita a la Fundación Trabajo Para un Hermano Concepción (TPH) mejorar procesos de captura de información y agilizar ciertas labores, para así lograr la entrega de un mejor servicio a la sociedad.

La idea de este proyecto nace desde la necesidad de la fundación por mejorar el sistema de almacenamiento de información, el que se basa en documentos tanto físicos como digitales agrupados por carpetas, donde se hace completamente difícil obtener datos específicos de antiguos registros, esto debido al gran número de archivos almacenados de las distintas áreas que se administran actualmente.

Al término de este proyecto los resultados obtenidos permiten que el sistema cubra las necesidades y expectativas de la fundación, lo que se traduce en una mejora en el registro de información al establecer estándares, lo que permite al personal acceder de forma ágil y rápida a los datos requeridos. Así también se facilita y agiliza la elaboración de informes y se disminuye la tasa de errores presentes en ellos, además de conseguir una mayor protección de la información sensible que se maneja en las distintas áreas de la fundación.

Por último, se indican los resultados del análisis de la deserción obtenidos con el software SAP Predictive Analytics, aplicado a participantes de cursos del área de formación y capacitación, desarrollados durante el año 2017, cuyos datos fueron cargados al sistema implementado y que permiten dar un primer acercamiento a los factores que tienen mayor grado de incidencia, además del modelo predictivo que podría ser utilizado en procesos de selección futuros.

# Índice

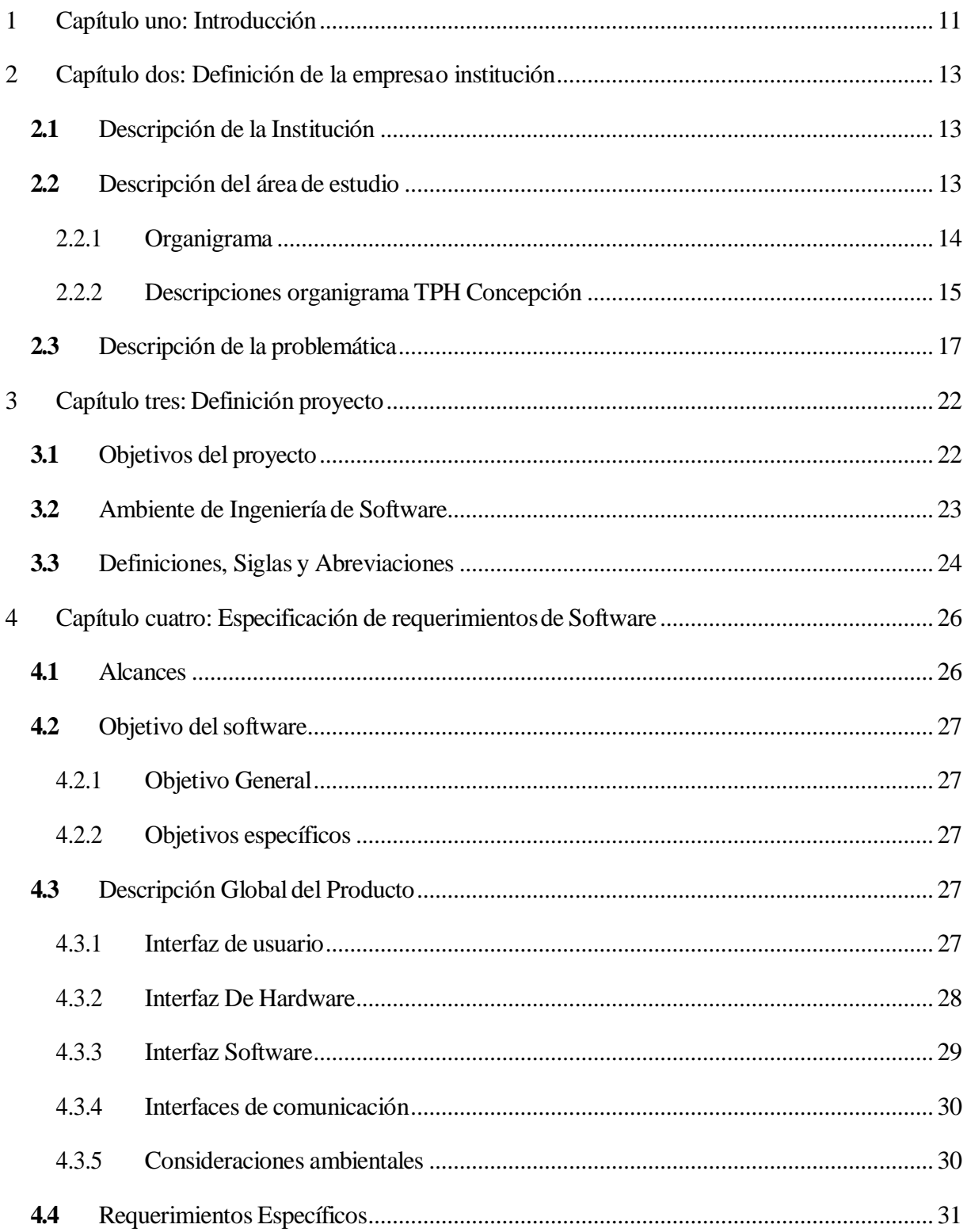

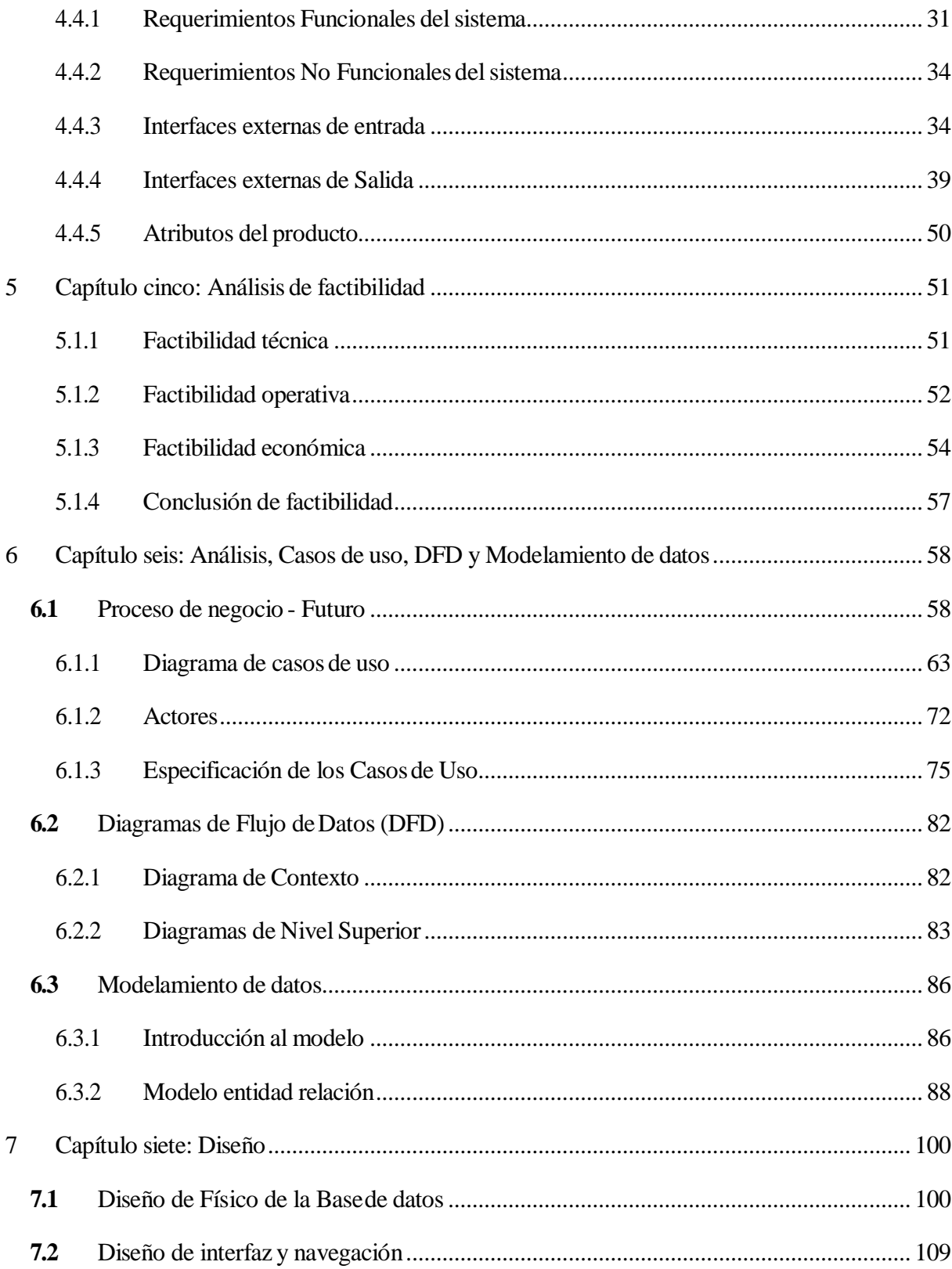

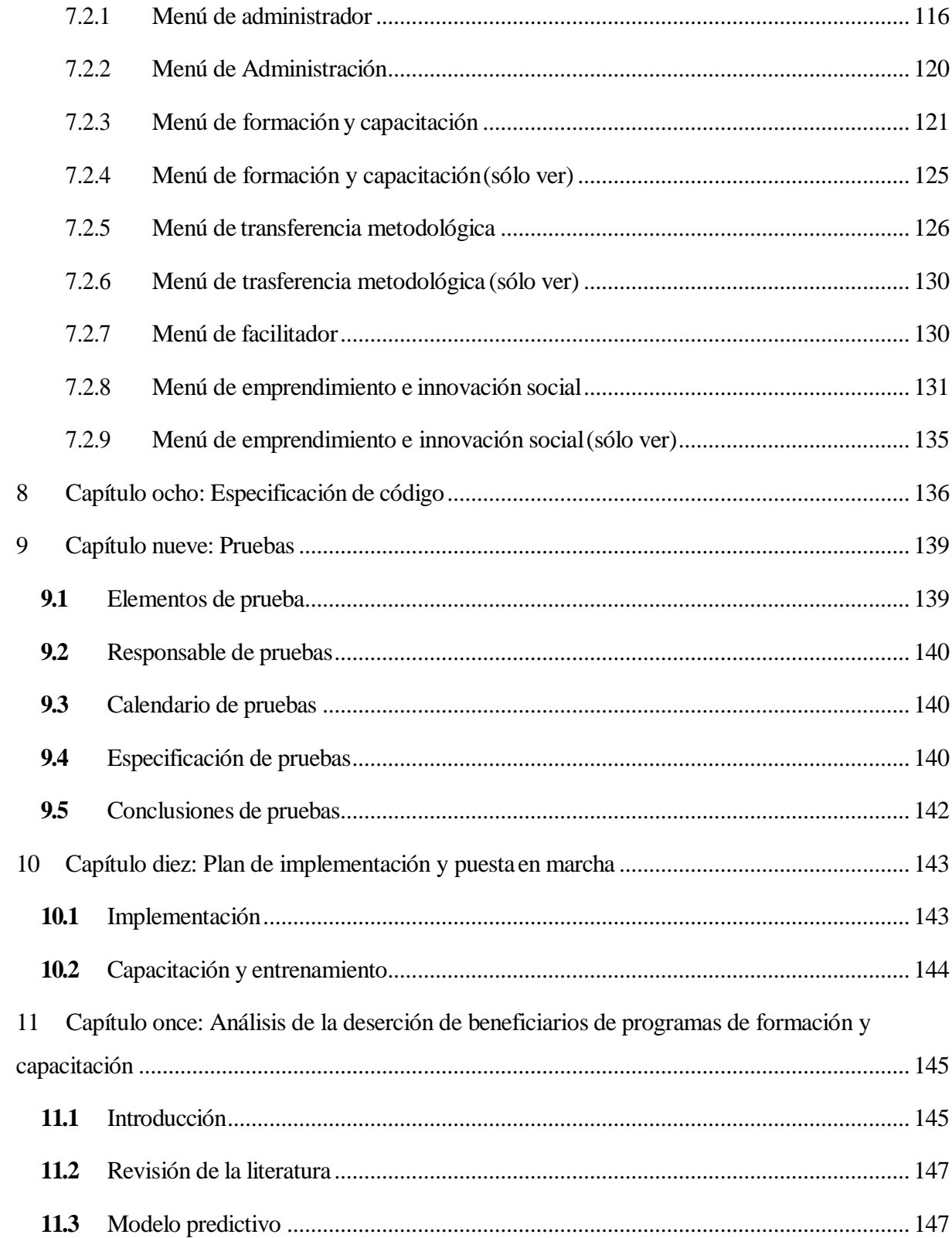

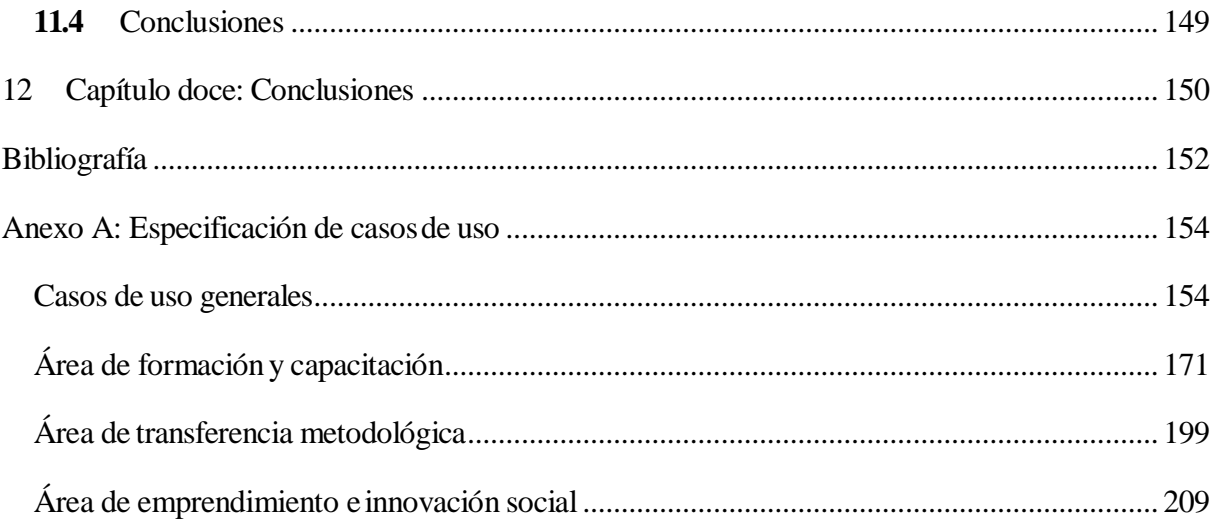

# **Índice de Figuras**

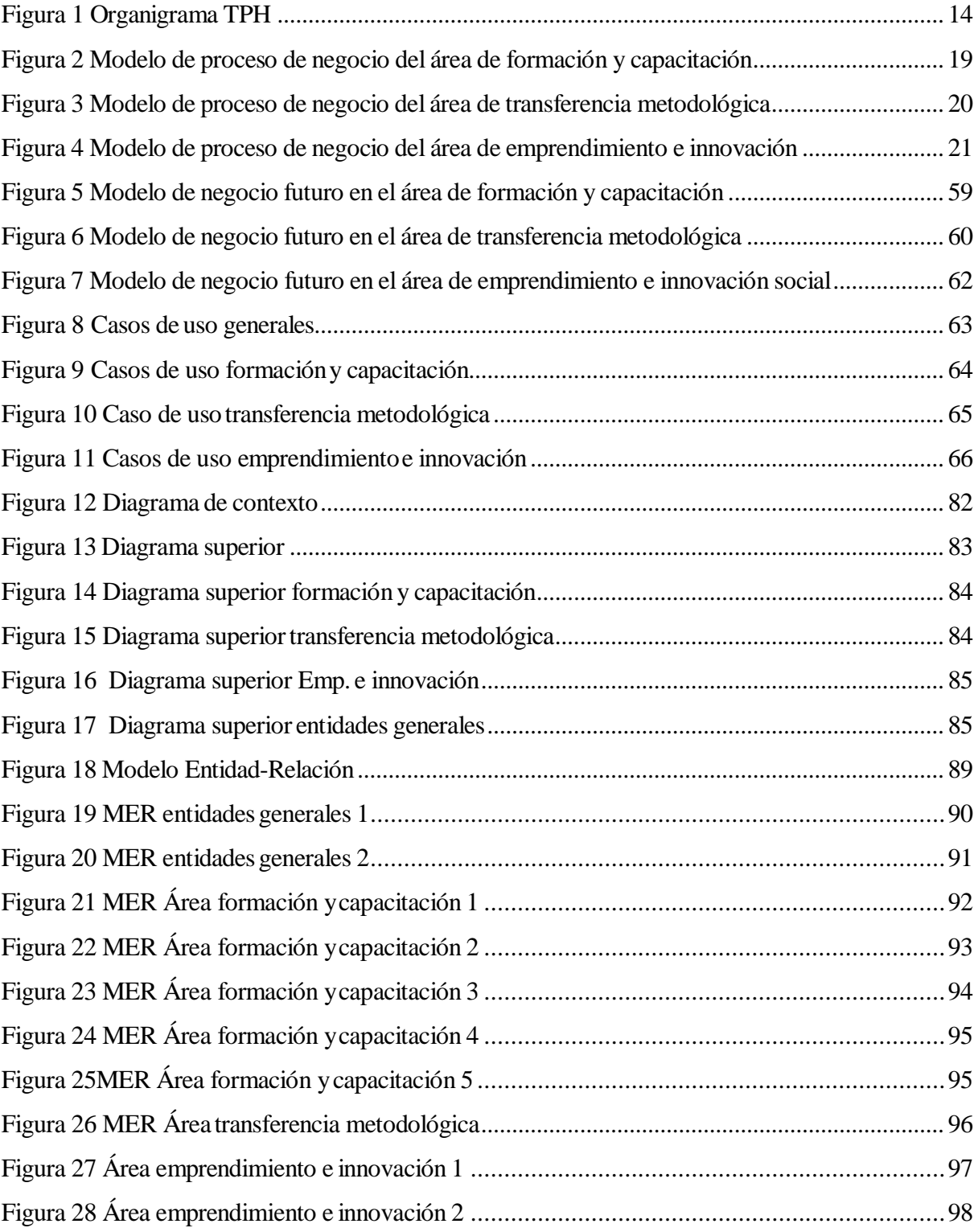

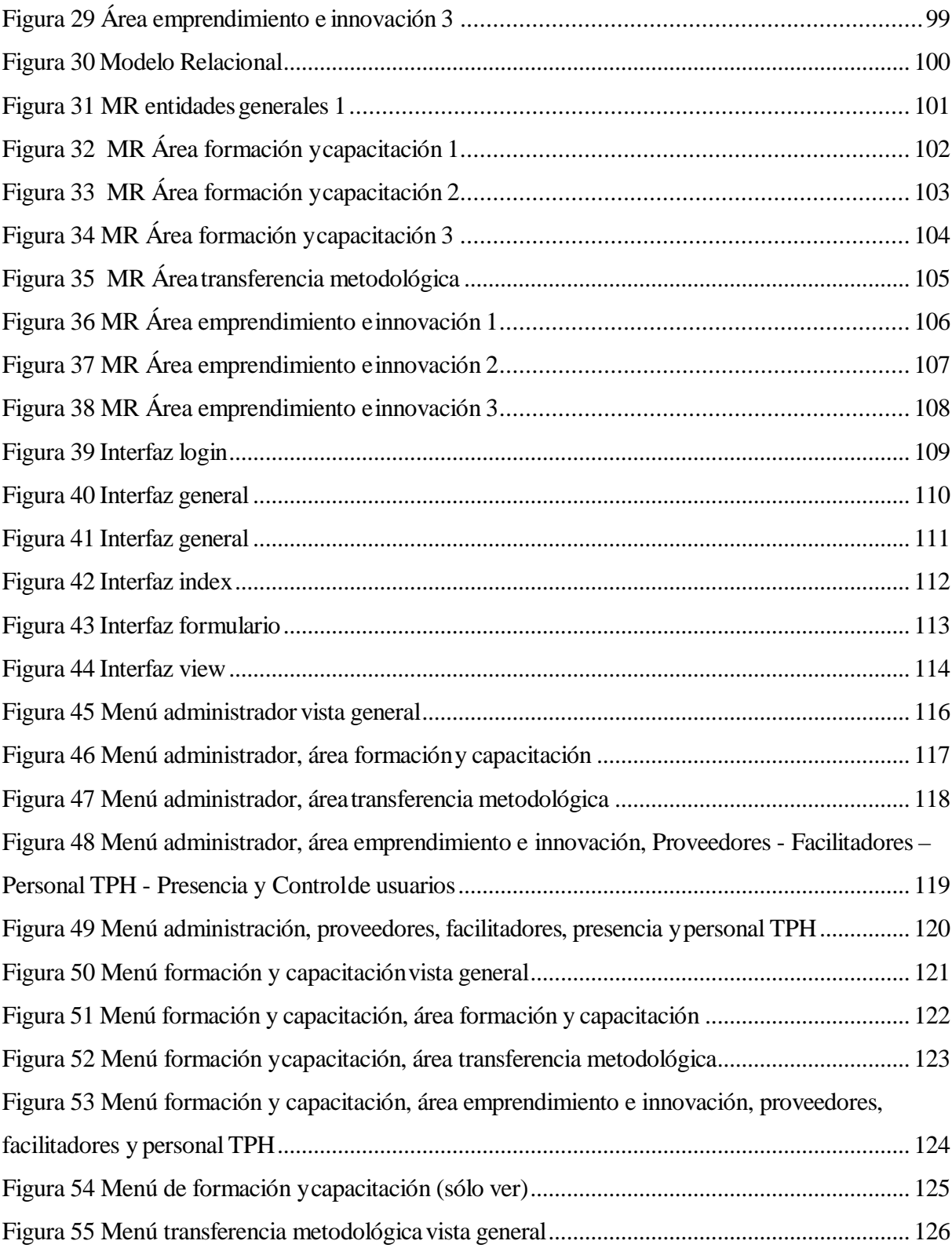

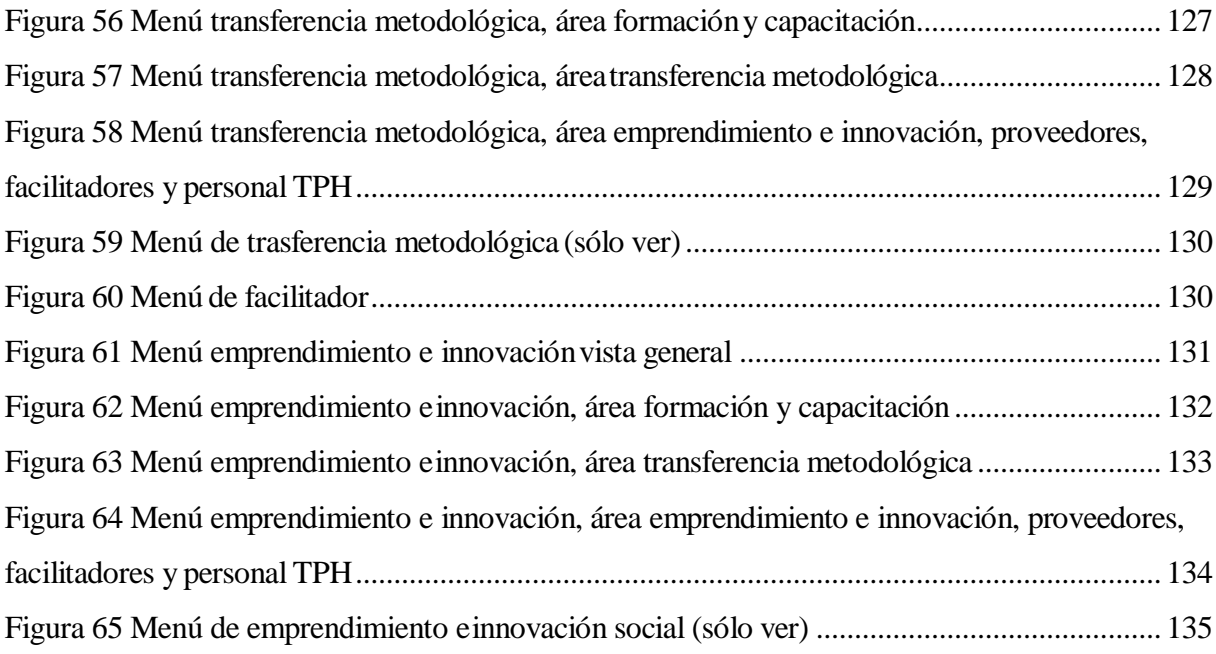

## Índice de tablas

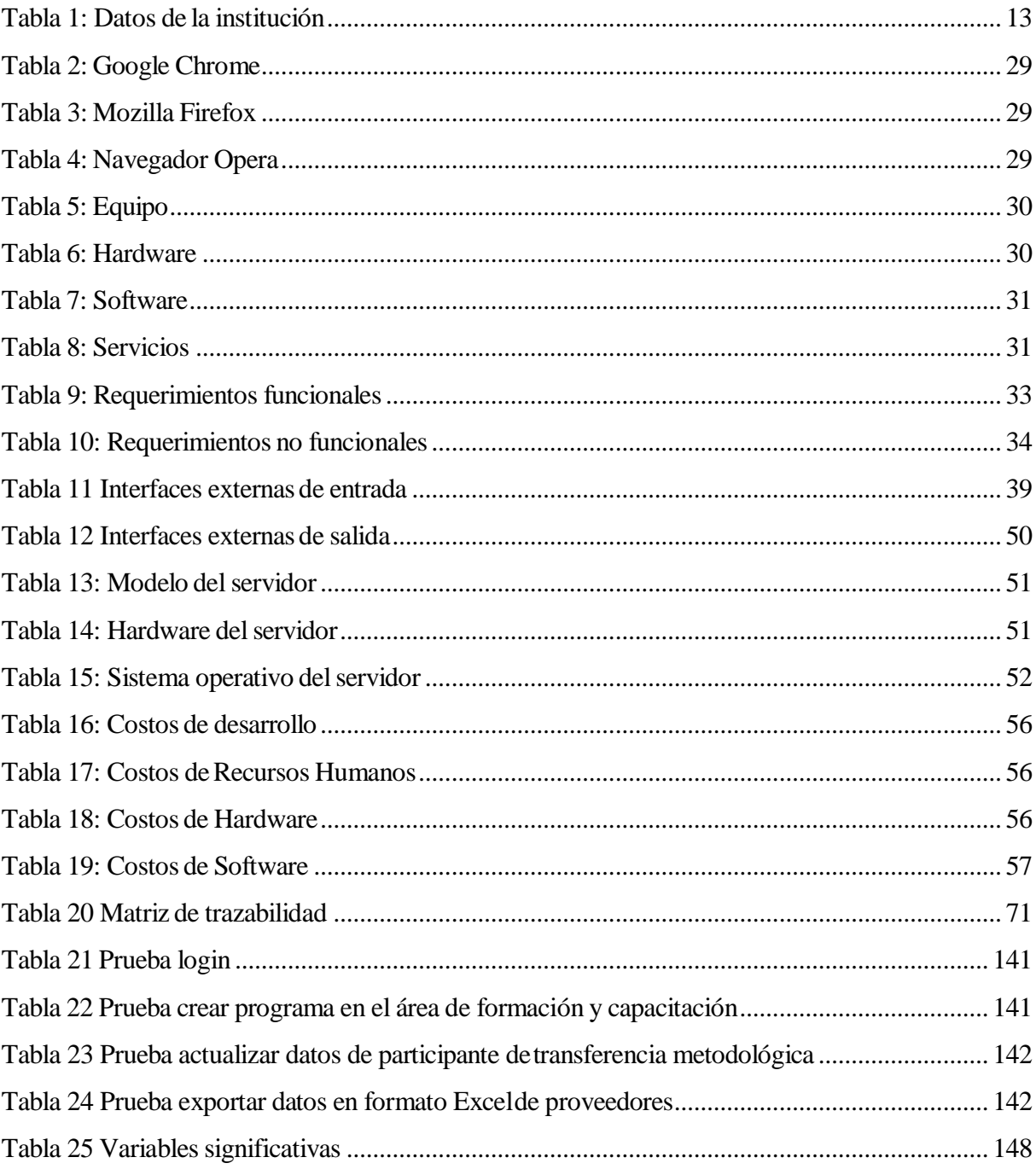

## **Índice de Casos de uso**

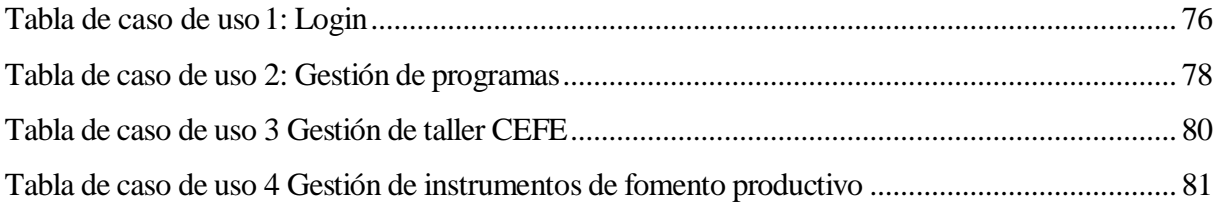

## **CAPÍTULO UNO: INTRODUCCIÓN**

El presente informe de Proyecto de Titulo describe la especificación del sistema de gestión web con análisis predictivo de datos, el cualse desarrollará para la Fundación Trabajo Para un Hermano Concepción (TPH). La estructura de este informe se divide en capítulos y a continuación se presenta una breve descripción de cada uno de ellos.

El capítulo 2 presenta a la institución, de la cual se describen sus áreas de estudio, se da a conocer la situación actual y se especifica el problema que ha motivado la necesidad del sistema. También se indica como es el proceso de negocio actual para más adelante poder contrastarlo con el proceso, luego de implementada la solución que se plantea en este informe.

El capítulo 3 contiene la definición del proyecto, estableciendo sus objetivos generales, específicos y el ambiente de ingeniería de software en que se desarrolla este. Además, se definen siglas y abreviaciones que se encontrarán más adelante y que son de gran ayuda para la comprensión dellector.

El capítulo 4 contiene la especificación de requerimientos de software y abarca sus alcances, objetivos del software, descripción de interfaces y requerimientos específicos del sistema.

El capítulo 5 comprende el análisis de factibilidad del proyecto, teniendo en consideración la factibilidad técnica, operativa y económica. Luego del análisis continúa la conclusión de factibilidad, donde se exponen los resultados obtenidos.

El capítulo 6 describe la especificación de los casos de uso, diagrama de flujo de datos y modelamiento de datos de las entidades y relaciones consideradas para la construcción de este sistema.

El capítulo 7 contiene información sobre el diseño en distintos apartados, diseño físico de la base datos e interfaz y navegación del sistema, mientras que el capítulo 8 incluye módulos, reglas y funciones creadas o modificadas en el framework.

El capítulo 9 describe brevemente el plan de pruebas a desarrollar para asegurar que el sistema produzca losresultados esperados para así entregar un producto de calidad a la fundación.

El capítulo 10 indica la estrategia de implementación y puesta en marcha del sistema en el que será su ambiente de producción. También describe el proceso de capacitación del que participan los usuarios para operar de forma correcta el sistema.

El capítulo 11 abarca el estudio realizado acerca del análisis predictivo de datos aplicado a la deserción de beneficiarios de programas de formación en oficios.

Finalmente, el capítulo 12 contiene las conclusiones obtenidas partir del trabajo realizado y que se ha descrito a lo largo de este informe.

### **CAPÍTULO DOS: DEFINICIÓN DE LA EMPRESA O INSTITUCIÓN**

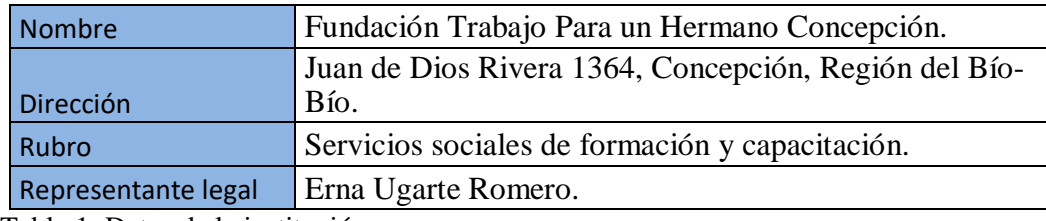

#### **12.1 Descripción de la Institución**

Tabla 1: Datos de la institución

La Fundación Trabajo Para un Hermano (TPH) es una organización sin fines de lucro, que ha contribuido desde 1988 al desarrollo local, al emprendimiento y a la inserción laboral de hombres y mujeres de la Región del Biobío y actualmente a la región de Ñuble. Su Misión es aportar con excelencia al desarrollo de aprendizajes significativos y capacidades de emprendimiento en personas y comunidades que buscan mejorar sus condiciones de vida. La Visión de la fundación es ser reconocida como una organización líder en procesos de transformación e inclusión de personas y comunidades, contribuyendo así a una sociedad más justa y solidaria.

#### **12.2 Descripción del área de estudio**

El área de estudio de este proyecto de título está centrada en el Emprendimiento e Inserción Laboral de personas de las regiones del Biobío y Ñuble, labor que lleva a cabo la fundación TPH.

Las labores realizadas en esta área están fuertemente ligadas al personal de la fundación como también las personas externas que se ven involucradas en ellas, es decir, beneficiarios de los distintos programas. También se ve comprometida la dirección de la fundación, esto debido a las decisiones que toma esta en base a la información que es recopilada desde las distintas áreas de la Fundación.

### 12.2.1 **Organigrama**

A continuación se presenta el organigrama de la Fundación Trabajo Para un Hermano

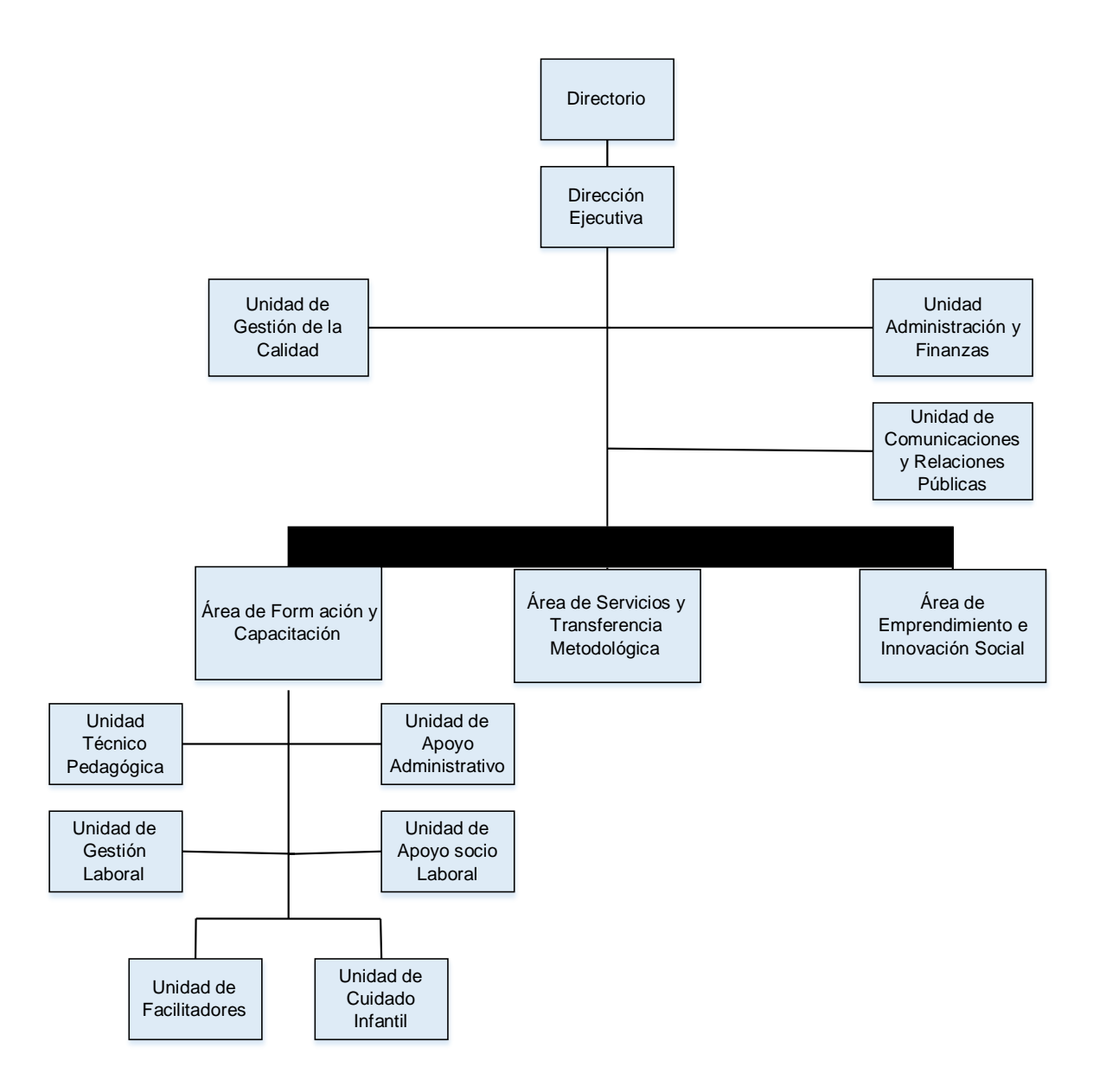

Figura 1 Organigrama TPH

Posterior al organigrama se presenta una breve descripción de las distintas áreas indicadas anteriormente.

#### 12.2.2 **Descripciones organigrama TPH Concepción**

#### • **Unidad de la gestión de lacalidad**

Su objetivo principal es coordinar los aspectos administrativos y de control al interior de la organización en el marco de la implementación y posterior mantención del Sistema de Gestión de Calidad, actualizaciones de las normas, certificaciones, cambios y cumplimiento de procedimientos.

#### • **Unidad de administración y finanzas**

Cumple la función de apoyar y encargarse de la administración y funciones financieras y de contabilidad de la organización, en colaboración directa con la dirección ejecutiva, ya sea con temas internos o con proyectos ejecutados por la Fundación. Asegurar el correcto funcionamiento de las áreas de secretaría, logística, cuidado de la casa y mantención de equipos.

#### • **Unidad de comunicaciones y relacionespúblicas**

Su objetivo es entregar lineamientos de cómo deberían plantear las comunicaciones internas y externas, validar, editar y supervisar el proceso de difusión de la organización, establecer nuevas redes de contacto y difusión para la Fundación, revisión y edición de publicaciones gráficas y digitales de información de la organización.

#### • **Área de formación y capacitación**

Lograrliderar un grupo de personas para alcanzar un objetivo particular en base de un proyecto de capacitación de acuerdo a indicadores, plazos, presupuestos y expectativas de la propia organización.

- **Unidad de gestión laboral:** permitir la relación con instituciones, empresas o servicios que otorguen beneficios a los participantes como centros de práctica y de inserción laboral, una vez finalizadas las etapas de capacitación y formación.
- **Unidad de apoyo administrativo:** Encargarse del diseño de cursos de capacitación, coordinándolos con los requerimientos del organismo mandante, coordinar y realiza el soporte logístico en programas y proyectos que la Fundación realice, manteniendo un alto nivel de servicio y compromiso con esta, sosteniendo así la misión de TPH.
- **Unidad de facilitadores:** Realizar actividades de aprendizaje con el fin de que los participantes puedan desarrollar competencias relacionadas al oficio al que van a desarrollar.

## • **Área de transferencia metodológica**

Esta área busca poder contribuir a la generación de espacios de aprendizajes efectivos y afectivos, mediante el traspaso de metodologías de aprendizaje vivencial. Contempla en su accionar:

- Talleres de transferencia y apreciación de metodologías, a personas y profesionales que trabajan en asesoría y formación para el desarrollo de competencias de emprendimiento e innovación en jóvenes y adultos.
- Instancias que integran diversas herramientas, tales como: ejercicios CEFE, vivencias de biodanza, círculos de educación popular, elementos de educación biocéntrica, trabajo corporal, ejercicios de centramiento y dinámicas de celebración y contacto.

#### • **Área de emprendimiento e innovaciónsocial**

Esta área contempla acciones de colaboración con personas y grupos que están iniciando o fortaleciendo emprendimientos económicos, sociales o culturales. TPH cuenta con unequipo de facilitadores y profesionales entrenados, con vasta experiencia en formación, evaluación de proyectos, gestión de empresas ydesarrollo de emprendimientos.

El presente proyecto de título cubre tres áreas de la Fundación, estas son: Formación y Capacitación, Transferencia Metodológica y Emprendimiento e Innovación Social, todas ellas comparten un mismo problema ligado a la administración de la información que maneja la institución y que se presenta con más detalles a continuación y que da origen a la solución que se describe a lo largo de este documento.

#### **12.3 Descripción de la problemática**

Al día de hoy, TPH cuenta con un servidor en el que los funcionarios almacenan la información de las diferentes áreas. Dicha información es contenida principalmente en archivos de tipo Excel, Word, PDF y otros, los cuales van siendo agrupados en carpetas para mantener los archivos ordenados para facilitar su acceso.

El personal que trabaja en las diferentes áreas cuenta con acceso a carpetas específicas según su puesto de trabajo y debe recordar y navegar por las carpetas para hallar la información requerida. En ciertas ocasiones el personal de TPH no carga los archivos nuevos, actualizados o con modificaciones alservidor y en ocasiones entre funcionarios se transfieren los archivos, produciendo más de una versión para un mismo documento dejando desactualizada la versión que se encuentra almacenada en elservidor.

Toda la información contenida en los documentos es vital para los diferentes procesos que realiza la fundación (por ejemplo procesos selección, agrupación o elaboración de informes). Estos procesos se ven afectados debido al tiempo dedicado en realizar ciertas tareas, por otra parte, casi en la totalidad de las ocasiones es difícil ubicar una información específica

requerida, además que esta no siempre se encuentra en su versión más actualizada en el servidor.

Debido a lo segregada y dispersa que se encuentra la información y la poca relación que existe entre esta, es que actualmente la fundación tiene problemas para administrar la información y contar con un registro más organizado, lo que dificulta la ejecución de los distintos procesos esenciales, tal como generar informes o reportes, que son tareas que se llevan a cabo en estas tres áreas. Dado lo anterior, se dificulta obtener resultados y conclusiones en base a los distintos registros que mantiene la fundación que le ayuden a ir mejorando mediante la toma eficaz de decisiones, que ayuden a la fundación a tener una visión estratégica del negocio para alcanzar mejores resultados.

#### **Diagrama de proceso de negocio actual (BPMN)**

Los siguientes diagramas representan la forma en que se realizan los procesos en cada una de las áreas, estos procesos se describen de forma general ya que pueden variar según los procedimientos que determine cada organismo mandante, esto se debe a que TPH en la mayoría de los proyectos actúa como un ente ejecutor.

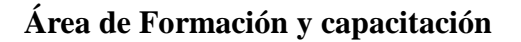

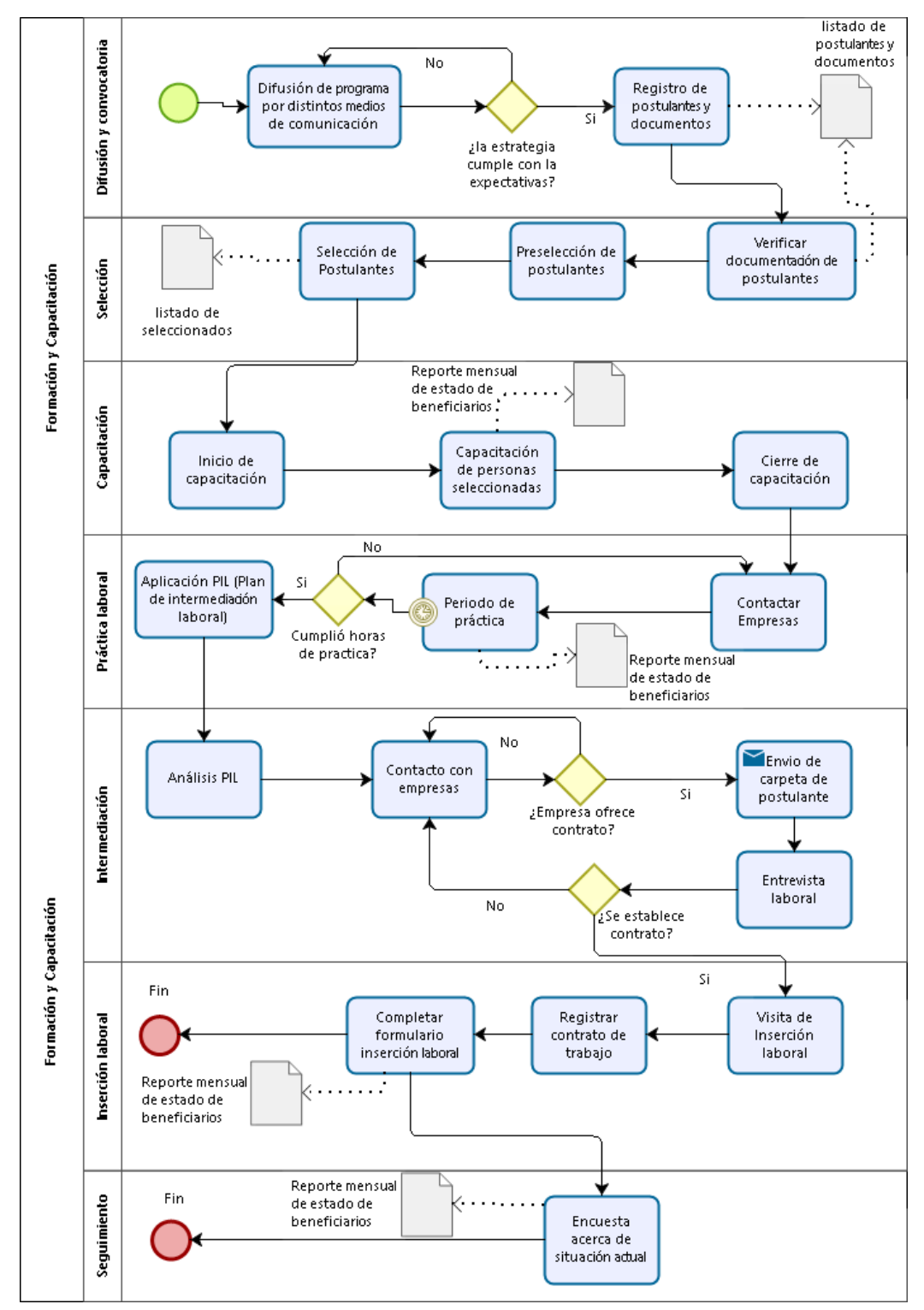

Figura 2 Modelo de proceso de negocio del área de formación y capacitación

En este caso el diagrama de formación y capacitación, se presentan dos eventos de fin, esto se debe a que en ocasiones el programa perteneciente al organismo mandate finaliza en la etapa de inserción laboral y otras veces en la etapa de seguimiento.

## **Área de Transferencia metodológica**

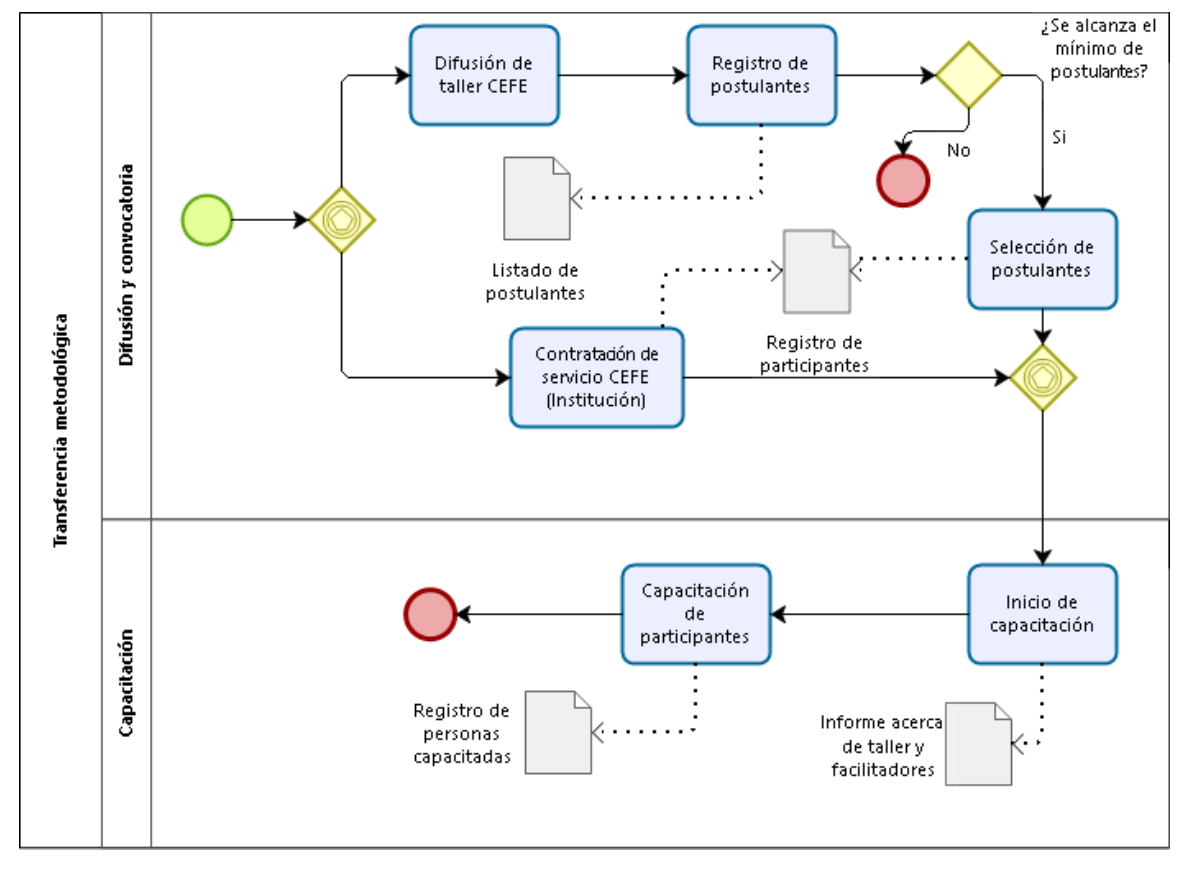

Figura 3 Modelo de proceso de negocio del área de transferencia metodológica

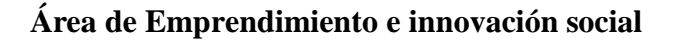

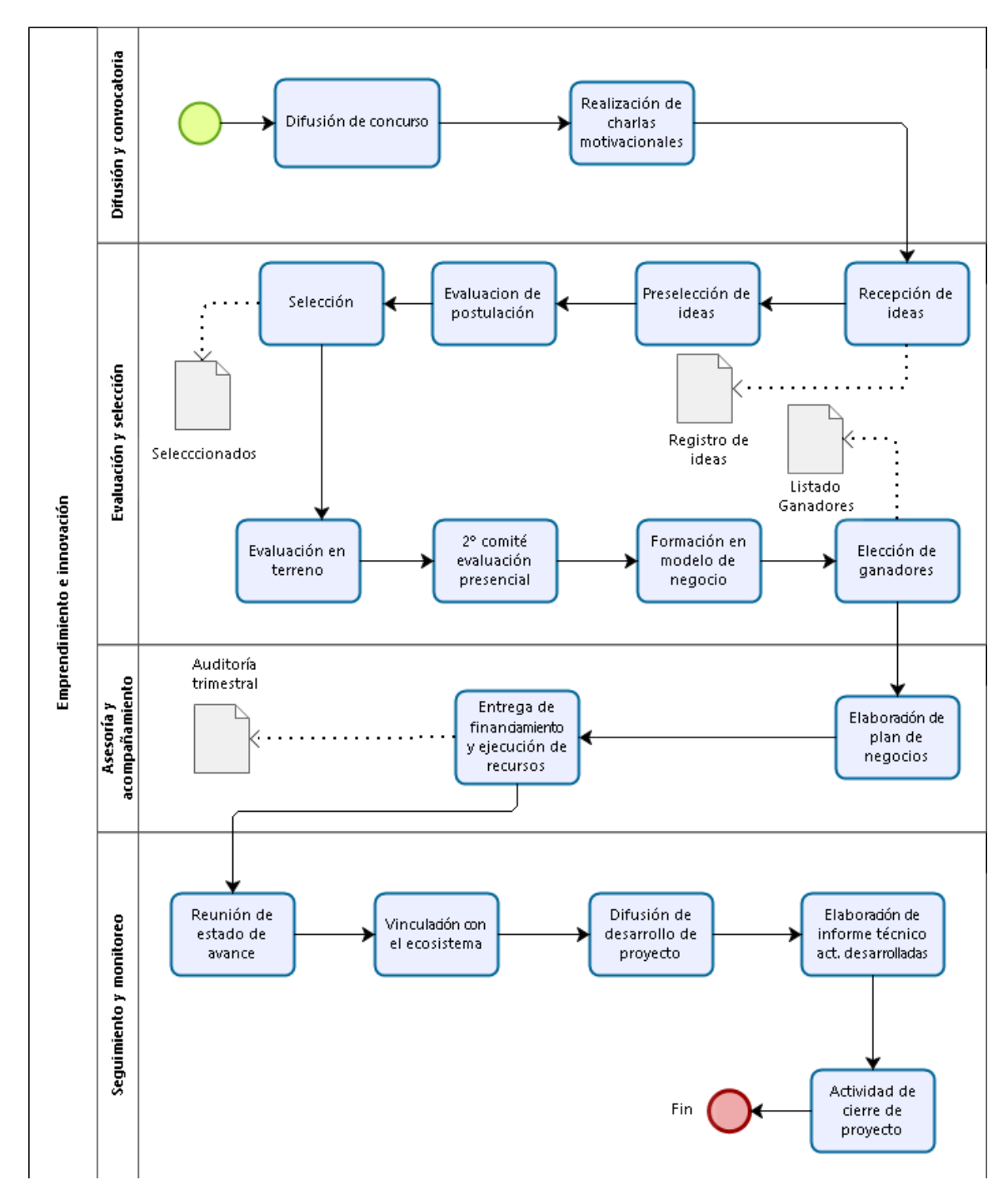

Figura 4 Modelo de proceso de negocio del área de emprendimiento e innovación

## **CAPÍTULO TRES: DEFINICIÓN PROYECTO**

#### **3.1 Objetivos del proyecto**

#### **Objetivo General**

Implementar un sistema de gestión que permita administrar información de interés para la Fundación Trabajo Para un Hermano (TPH) para facilitar el acceso al personal de TPH a la información que mantiene la Fundación de sus diferentes áreas (Formación y Capacitación, Servicios y Transferencia Metodológica y Emprendimiento e Innovación Social).

#### **Objetivos Específicos**

Analizar el funcionamiento de los procesos que realiza la institución e identificar la problemática actual y las consecuencias que surgen a raíz del problema.

Proponer una solución en base a la problemática actual, que se ajuste a las necesidades y recursos que posee la institución, de manera de disminuir el tiempo requerido en la gestión de información, agilizando tareas clave.

Desarrollar módulos para cada una de las diferentes unidades de TPH para facilitar la administración de la información para ayudar en la toma de decisiones.

Implementar el producto desarrollado para que este solucione los inconvenientes respecto a la gestión de la información y mejore las condiciones actuales en que se realizan diversaslabores de la institución y además pueda ofrecer un mejor servicio.

Realizar un análisis predictivo piloto de datos que permita a la Fundación conocer factores relevantes de la deserción de programas en el área de Formación y Capacitación.

#### **3.2 Ambiente de Ingeniería deSoftware**

La metodología escogida para el desarrollo de este software es la metodología iterativa e incremental, debido a las fortalezas que posee esta al momento de estructurar, planear y controlar el proceso de desarrollo de sistemas de información. Su elección también se debe a las condiciones de trabajo que ofrece TPH para la elaboración del sistema y a la experiencia que posee el alumno tesista en el desarrollo de este tipo de sistemas.

Las técnicas empleadas en el desarrollo de este sistema corresponden a la plantilla modelo para la creación de este documento, plantilla de casos de uso de cursos anteriores(Metodología de Desarrollo), Modelo Entidad-Relación, Notación de Modelos de Negocios y reuniones con la Directora ejecutiva la de Fundación Sra. Erna Ugarte Romero, como también con la profesora guía Sra. Elizabeth GrandónToledo.

La especificación de requerimientos de Software es una Adaptación basada en el estándar *IEEE Software requirements Specifications Std 830-1998.*

Las herramientas utilizadas en el desarrollo de este sistema son: PHP, MySQL, Bizagi Modeler, PowerDesigner, Yii2 Framework, SublimeText y Vagrant.

PHP es un lenguaje de programación, utilizado para la creación de páginas web de forma dinámica cuyo código se ejecutará del lado del servidor.

MySQL es un SGBD que permite almacenar los datos de la fundación en una base de datos. Bizagi Modeler es usado para Modelar los procesos de negocio de la Fundación.

PowerDesigner es una herramienta que facilita la creación de los diferentes modelos de la base de datos.

Yii2 Framework es un marco de trabajo que ofrece estructura conceptual, en este caso es usado para desarrollar el sistema web de alto rendimiento, facilitando un sinnúmero de tareas.

Sublime Text es un sofisticado editor de código, con su interfaz de color oscuro y la riqueza de coloreado de la sintaxis, facilita la escritura de código y centra la atención del programador. Vagrant provee un entorno para la creación y configuración de entornos de desarrollo virtualizados.

#### **3.3 Definiciones, Siglas y Abreviaciones**

Este ítem incluye la definición de las siglas, abreviaciones, conceptos técnicos o de negocio que son necesarios para el buen entendimiento de este documento.

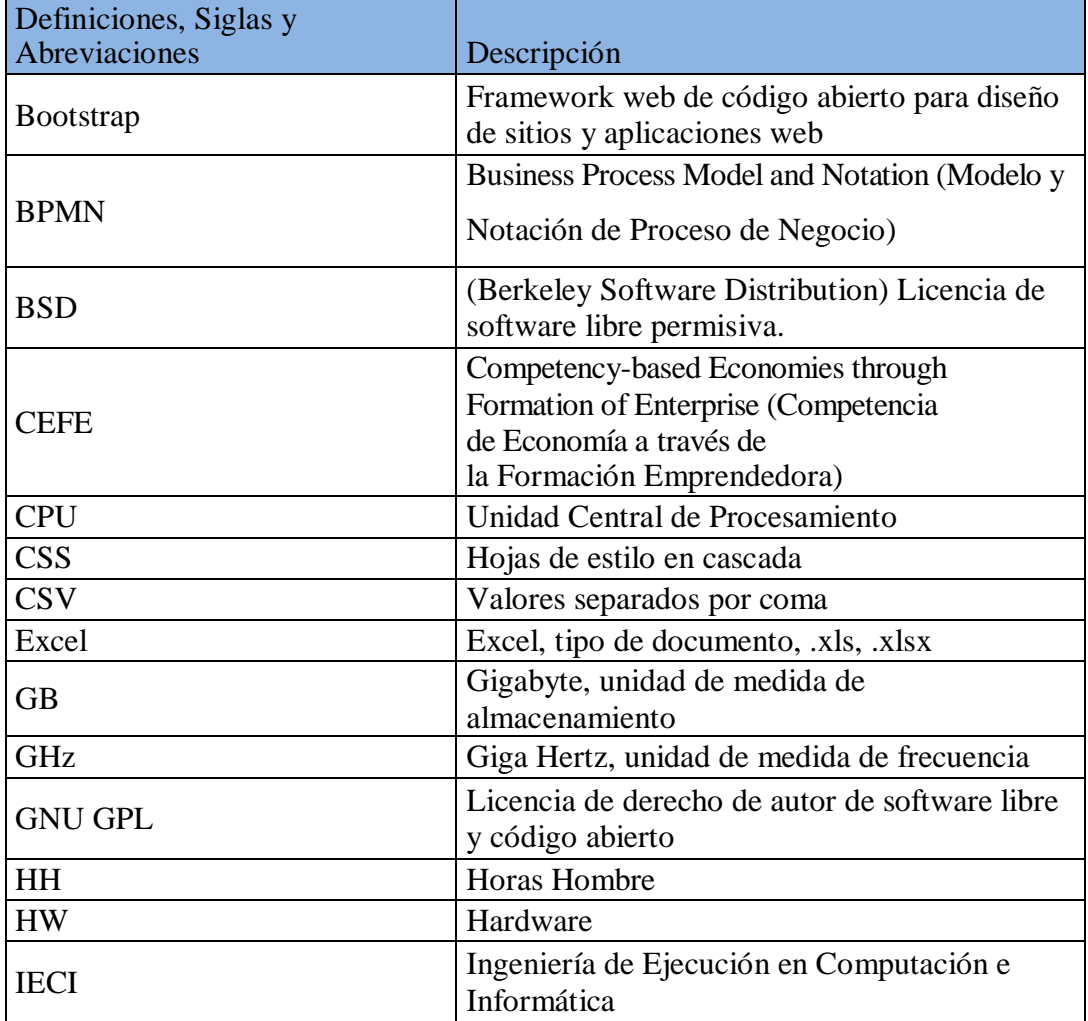

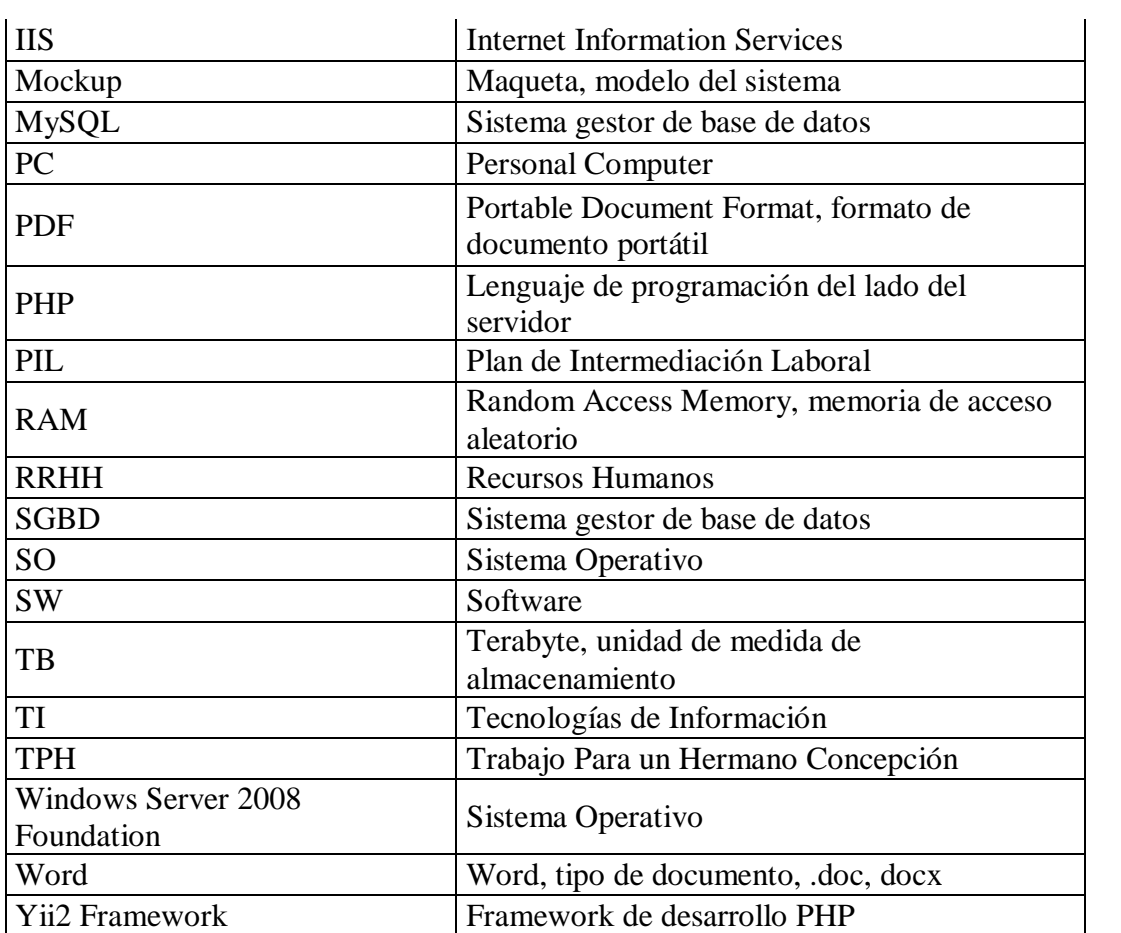

## **CAPÍTULO CUATRO: ESPECIFICACIÓN DE REQUERIMIENTOS DE SOFTWARE**

(Adaptación basada en *IEEE Software requirements Specifications Std 830-1998.)*

#### **4.1 Alcances**

El sistema contará con una página inicial de login para permitir el acceso solo a usuarios registrados.

El sistema poseerá la capacidad de limitar el acceso a ciertos usuarios a las distintas áreas.

Solo la administración podrá registrar nuevos usuarios en el sistema, asignándoles un rol para para determinar el acceso y permisos.

El sistema permitirá el registro de información en sus tres diferentes áreas. (Formación y Capacitación, Transferencia Metodológica y Emprendimiento e Innovación social).

El registro de información se realiza en base a los distintos roles de usuario que posee el sistema.

El sistema solo será accesible desde la red local de la fundación.

El sistema tendrá la capacidad de permitir filtrar información mediante distintos criterios de búsqueda.

El sistema no permite la eliminar información por parte de otros usuarios que no sean de tipo administrador, esto para mantener los datos seguros dentro del sistema.

El sistema permitirá exportar datos de las vistas principales en diferentes formatos.

El sistema no estará diseñado para conectarse y trabajar con sistemas externos.

#### **4.2 Objetivo delsoftware**

#### **4.2.1 Objetivo General**

Apoyar la gestión y administración de información que administra TPH Concepción en el servicio de formación y capacitación que permita unificar la información que posee la institución, para facilitar el acceso a los datos y obtener información relevante para toma de decisiones.

#### **4.2.2 Objetivos específicos**

- Implementar un sistema web que administre la información que registra la fundación de sus diferentes áreas.
- Facilitar el registro y acceso a la información al personal que labora en la institución.
- Mejorar el tiempo de respuesta ante consultas sobre información que registra la fundación de sus distintas áreas.
- Permitir generar informes de forma rápida y disminuyendo la tasa de errores.
- Generar archivo de datos para análisis de la deserción.

#### **4.3 Descripción Global delProducto**

#### **4.3.1 Interfaz de usuario**

Formato: Estándar panorámico 16:9.

Página: Resolución más usada en los equipos es 1366x768. (Diseño web responsive para adaptarse a las distintas resoluciones de pantalla que posean los usuarios).

Sesión: El sistema está diseñado para controlar el acceso a la información mediante una página de control de acceso, además cuenta con un sistema de roles que permite controlar el acceso

del personal a las distintas áreas en la que desempeñan labores, no así el administrador, quien tiene acceso total a todas lasfunciones.

Colores: El uso de colores está pensado en mantener un aspecto formal, sobrio y agradable, que no distraigan al usuario durante su uso. En los botonestambién se aplica el uso de colores, Verde para ingresar información, también para indicar éxito en operación, Azul para destacar información, Naranjo para indicar advertencia y Rojo para indicar acciones que pueden ser peligrosas.

Iconos: Se emplearán iconos alusivos a la actividad o área, acompañado de texto para apoyar la comprensión y garantizar un alto rendimiento del usuario durante la interacción con el sistema.

Menú de navegación: En el sector izquierdo se encontrará el menú principal del sistema, el que permitirá la navegación por las distintas áreas de interés del usuario, además el menú se adaptará al tipo de usuario para permitir y controlar el acceso a las distintas operaciones que ofrece el sistema.

Filtros de búsqueda: El sistema permite la búsqueda de resultados mediante filtros que pueden ser aplicados a uno o más campos de forma simultánea, permitiendo búsquedas rápidas a información específica útil para losusuarios.

Exportar Datos: En cada categoría de búsqueda el sistema mostrará un botón que permitirá exportar los datos de la categoría, el formato de estos informes podrá ser escogido por el usuario, estos formatos podrán ser PDF, Excel, entre otros.

#### **4.3.2 Interfaz De Hardware**

El sistema no requiere uso de hardware adicional, esto debido a que la fundación TPH Concepción ya cuenta con un servidor y una red configurada para permitir la conexión de los

diferentes dispositivos (PC de escritorio o notebook) que usan los funcionarios de la institución.

#### **4.3.3 Interfaz Software**

El sistema no interactúa con otro software durante su funcionamiento, pero depende de otros servicios tales como IIS, el cual se encuentra disponible en el servidor de la fundación con SO Windows Server 2008 Foundation, que permite el funcionamiento del servicio web.

Para el correcto funcionamiento en los distintos equipos que operan los usuarios se requiere de un navegador web. Se establece Google Chrome como el navegador web recomendado para garantizar una experiencia de usuario óptima. Se permite también el uso de otros navegadores que son capaces de soportar distintas operaciones.

Las siguientes tablas muestras información acerca de los navegadores más usados en la Fundación.

#### **Navegadores**

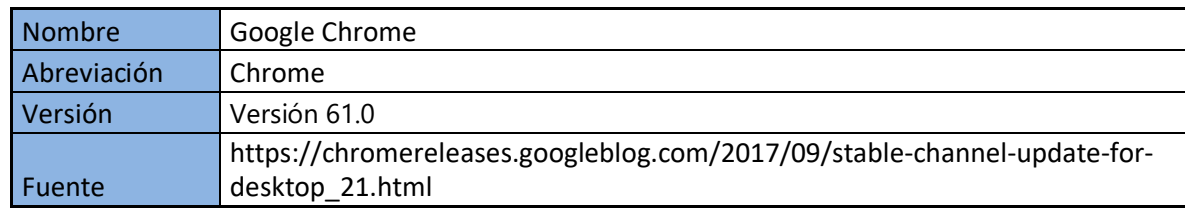

Tabla 2: GoogleChrome

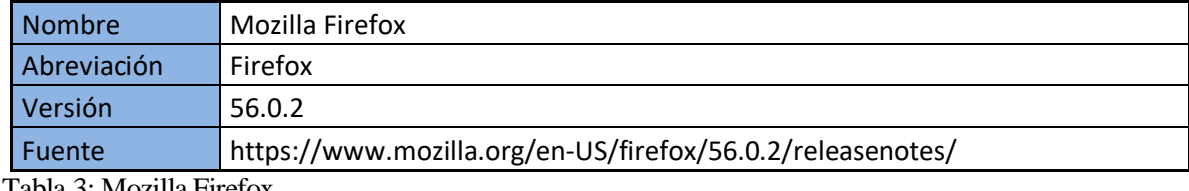

Tabla 3: Mozilla Firefox

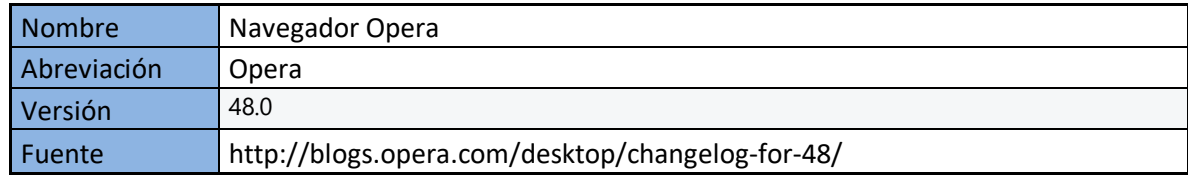

Tabla 4: Navegador Opera

#### **4.3.4 Interfaces de comunicación**

Las interfaces que permiten la comunicación son los protocolos TCP/IP, que permiten la comunicación y transferencia confiable entre computadores. HTTP para la transferencia de Hipertexto para acceder a páginas web.

El puerto de comunicación entre cliente y servidor es TCP: 80 para realizar el tráfico HTTP, que permitirá a los usuarios conectarse al sistema.

#### **4.3.5 Consideraciones ambientales**

(Adaptación extraída del estándar ESA SRD- Software Requirements Document)

El sistema está dirigido a cuatro tipos de usuario distintos, definidos según el área en que operan, estasson: Formación y Capacitación, Transferencia Metodológica y Emprendimiento e Innovación Social. Además se incluye la Administración, quien posee acceso total al sistema y seencarga del control de usuarios.

Cada tipo de usuario cuenta con permisos de acceso definidos acorde a las labores que desempeña en su área.

#### **Características de HW y de SW del servidor**

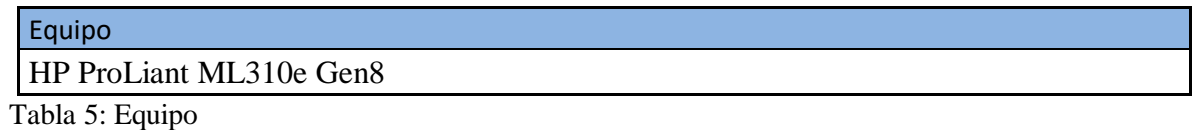

#### **HW**

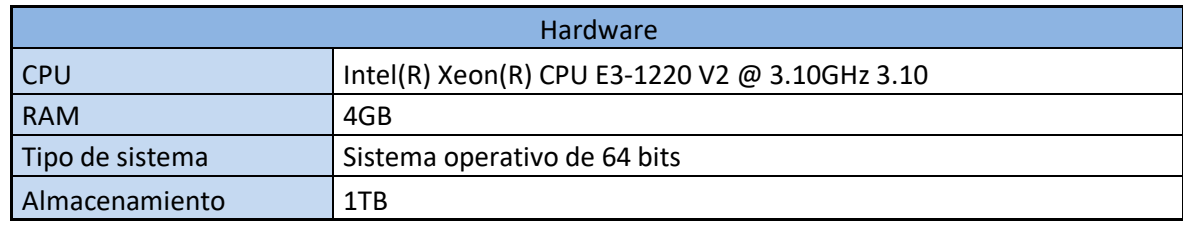

Tabla 6: Hardware

## **SW**

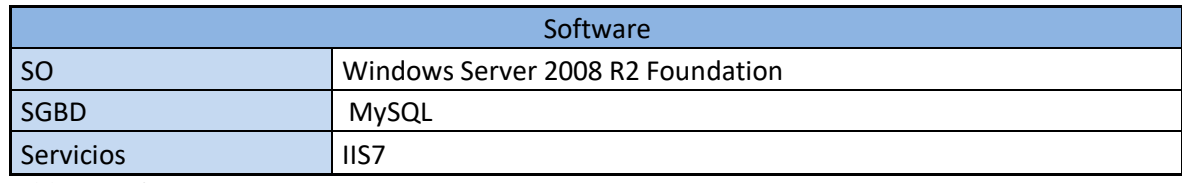

Tabla 7: Software

## **Servicios**

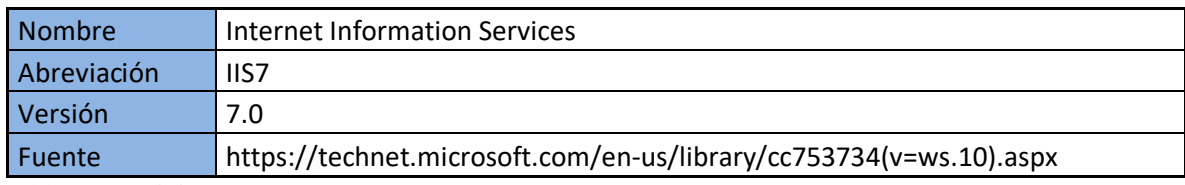

Tabla 8: Servicios

## **4.4 Requerimientos Específicos**

## **4.4.1 Requerimientos Funcionales delsistema**

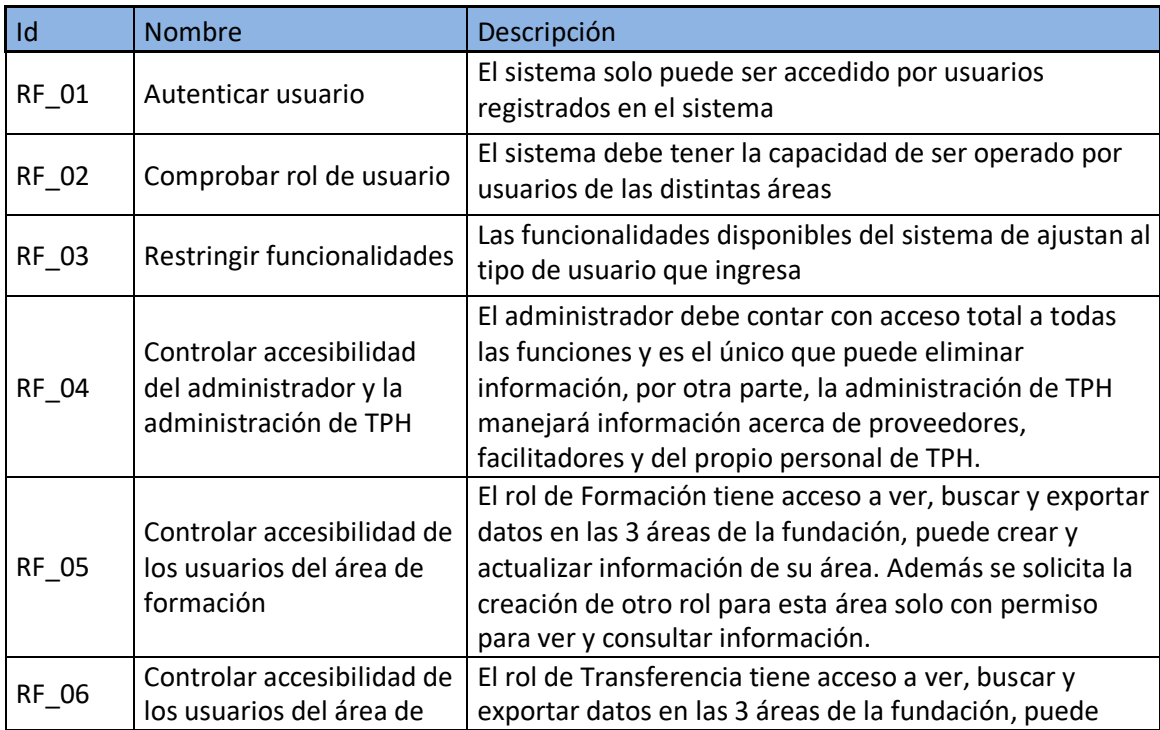

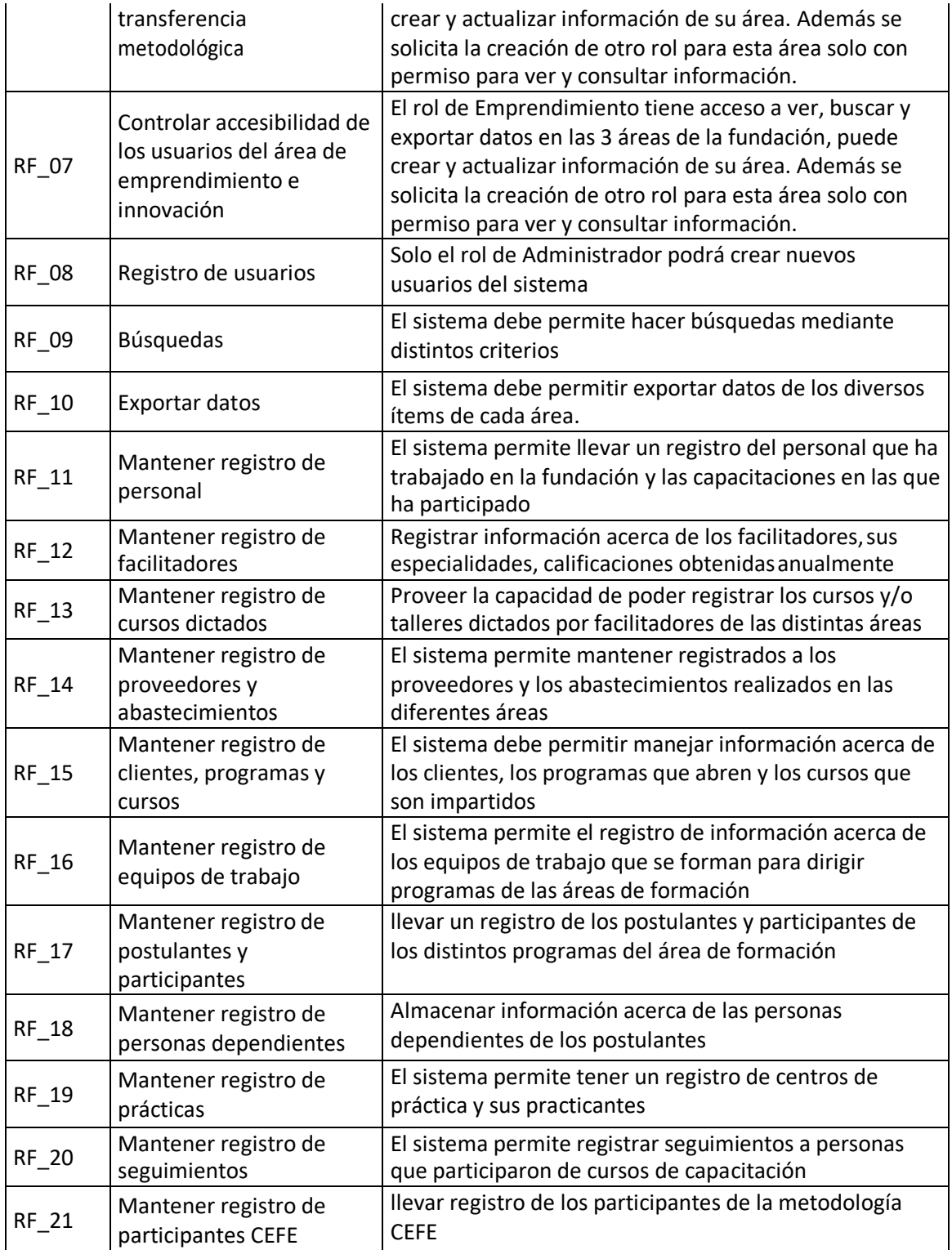

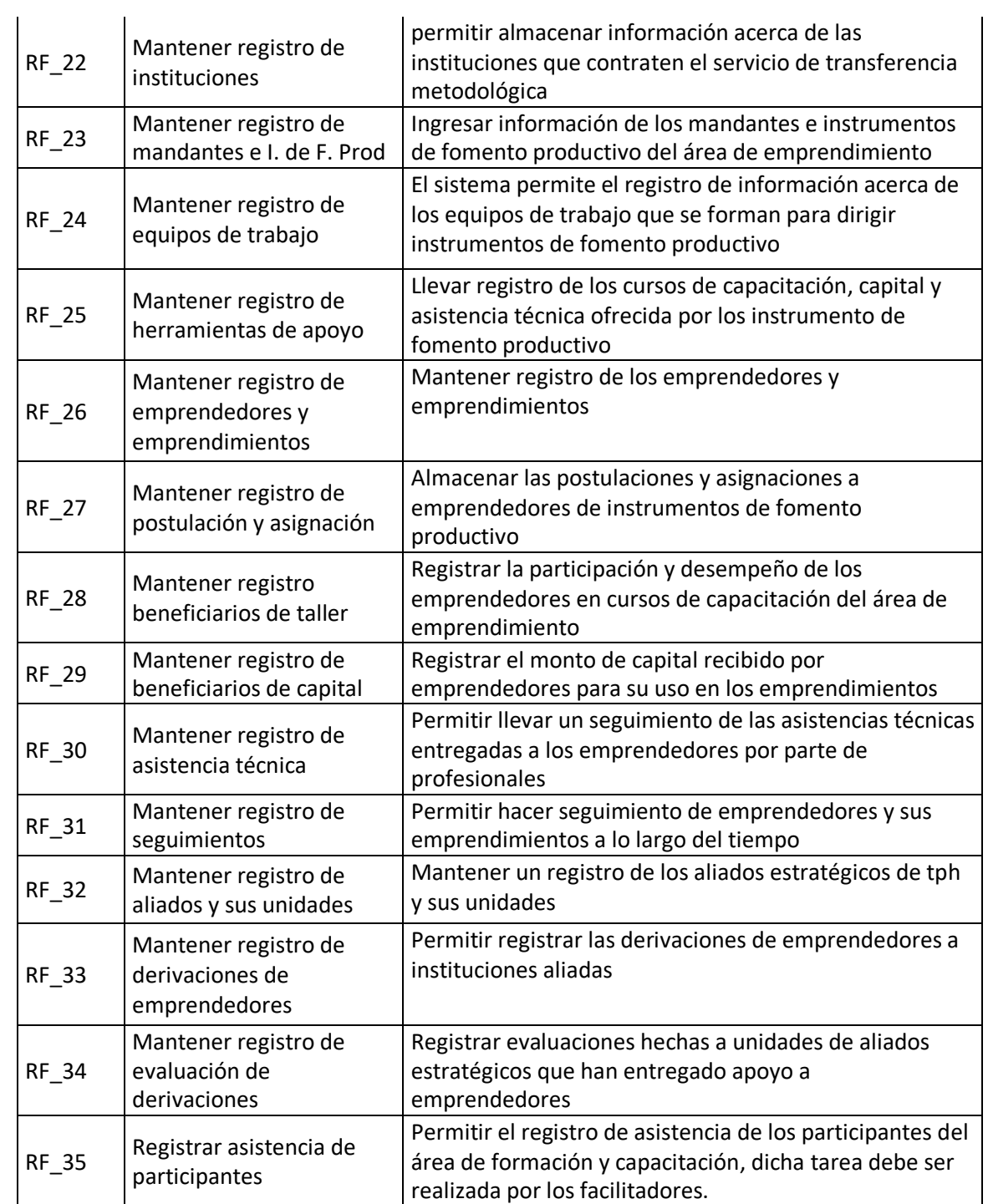

Tabla 9: Requerimientos funcionales

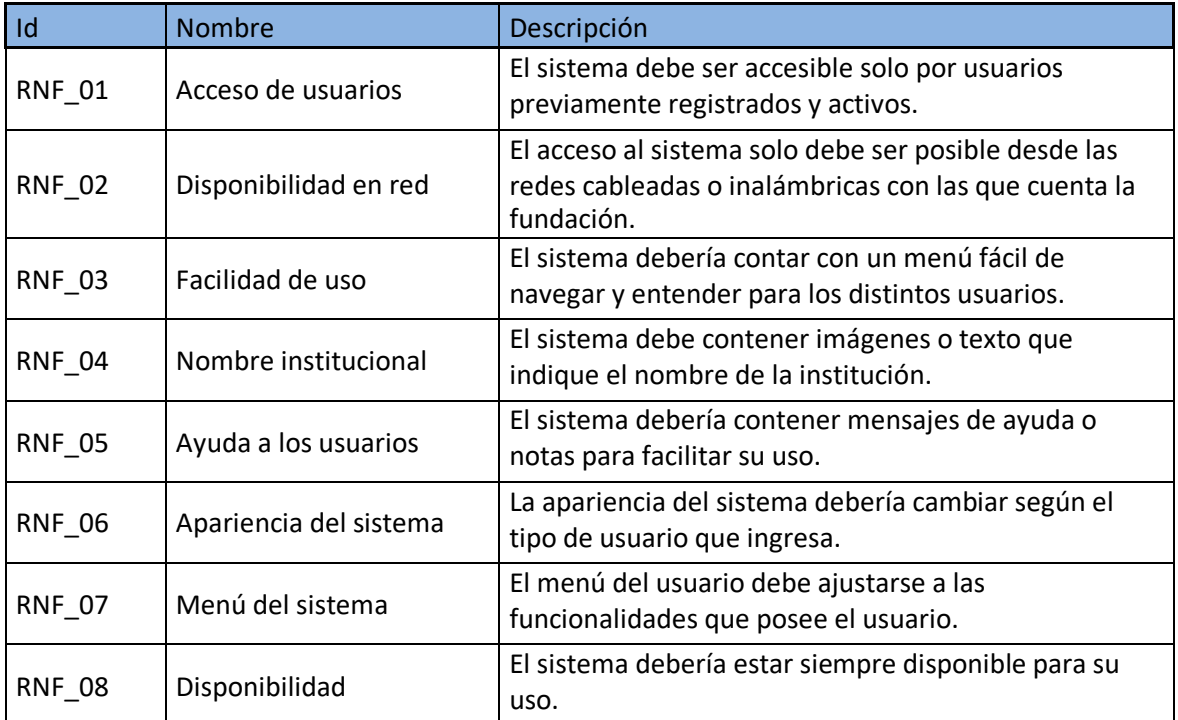

### **4.4.2 Requerimientos No Funcionales delsistema**

Tabla 10: Requerimientos no funcionales

## **4.4.3 Interfaces externas de entrada**

Cada interfaz de entrada indica todos los grupos de datos que serán ingresados al sistema independiente del medio de ingreso.

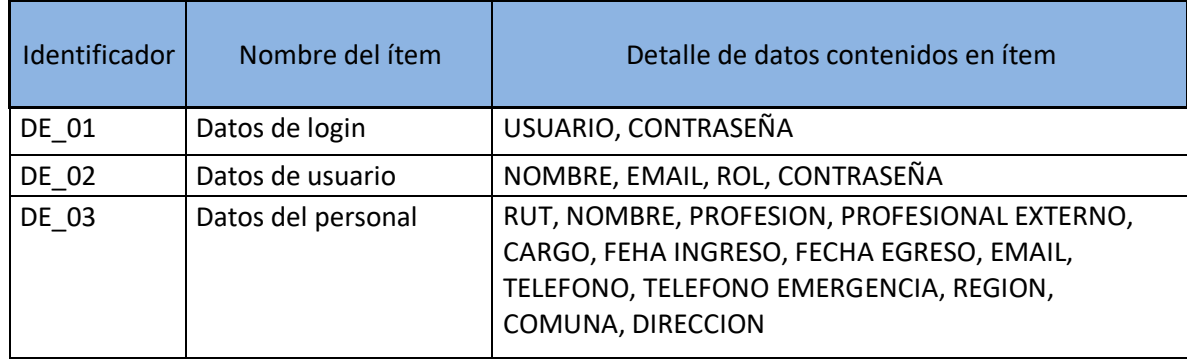

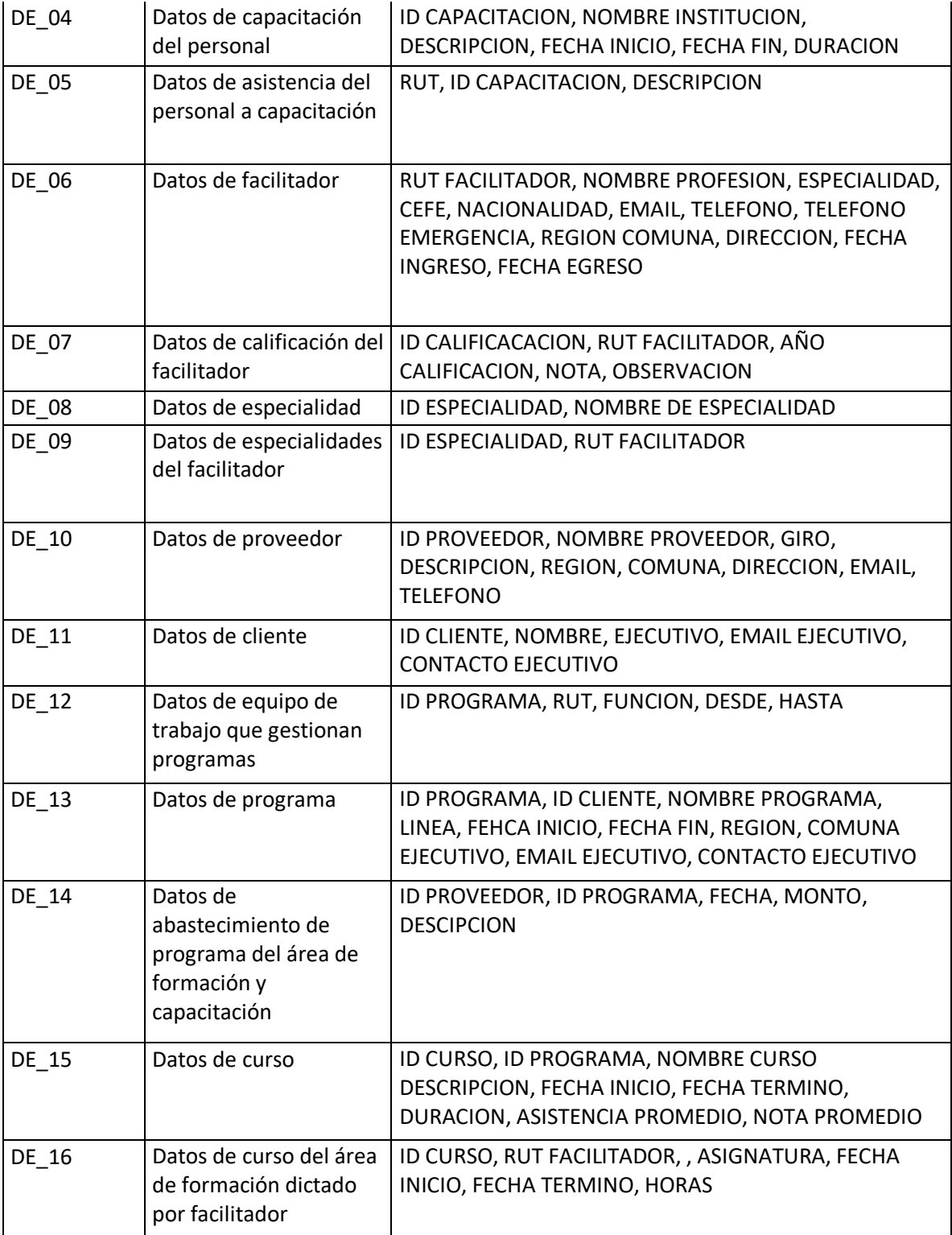
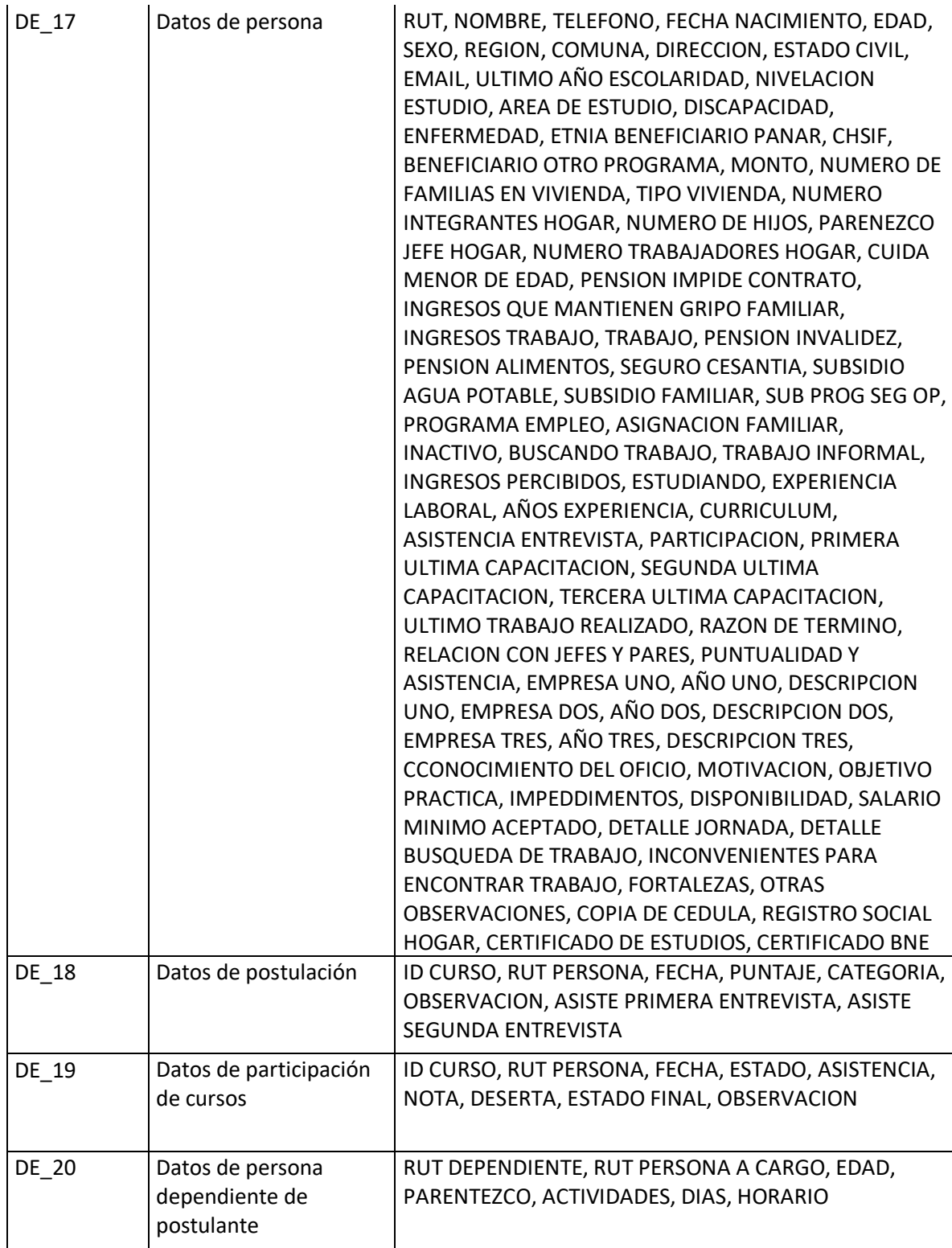

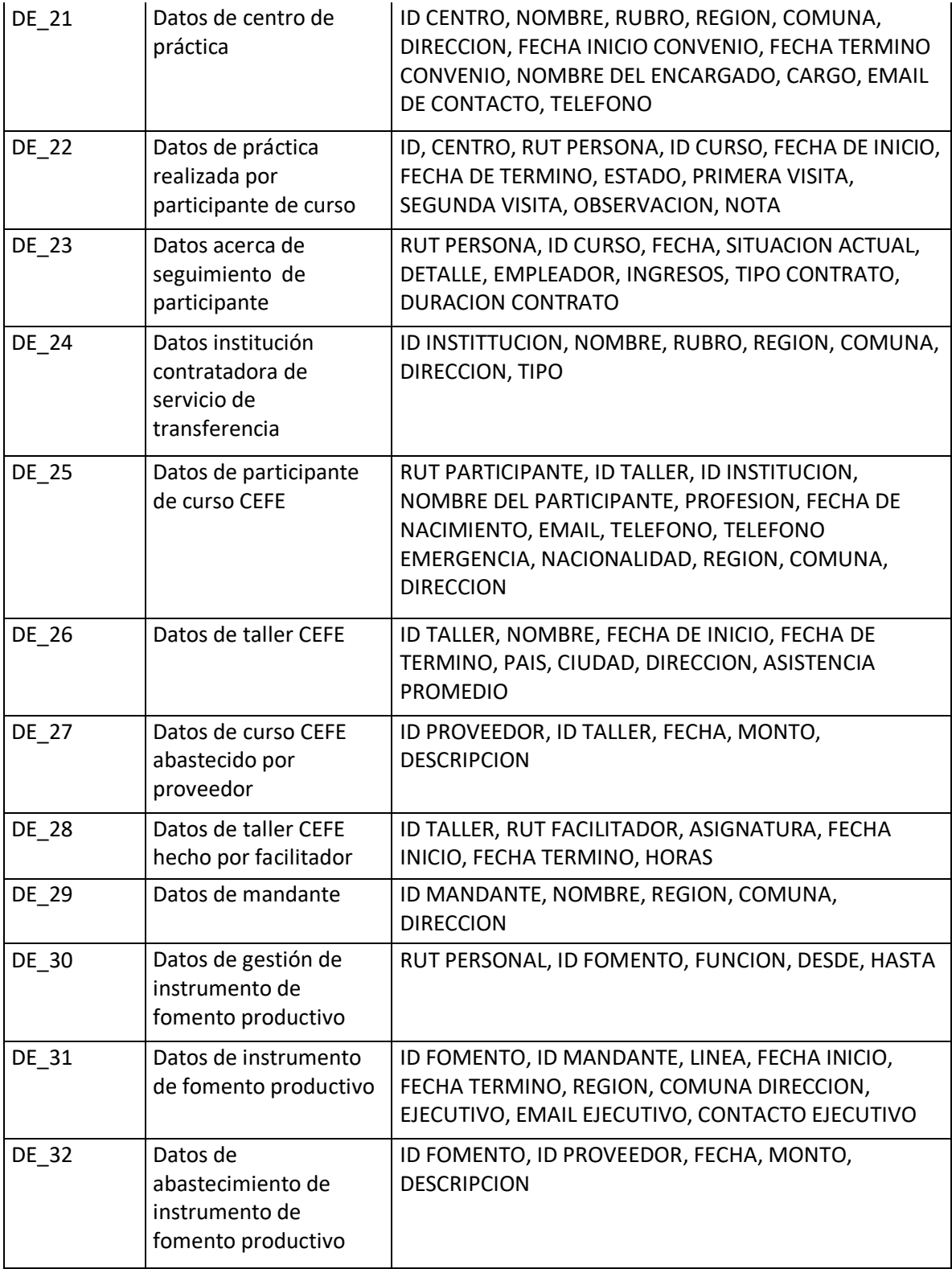

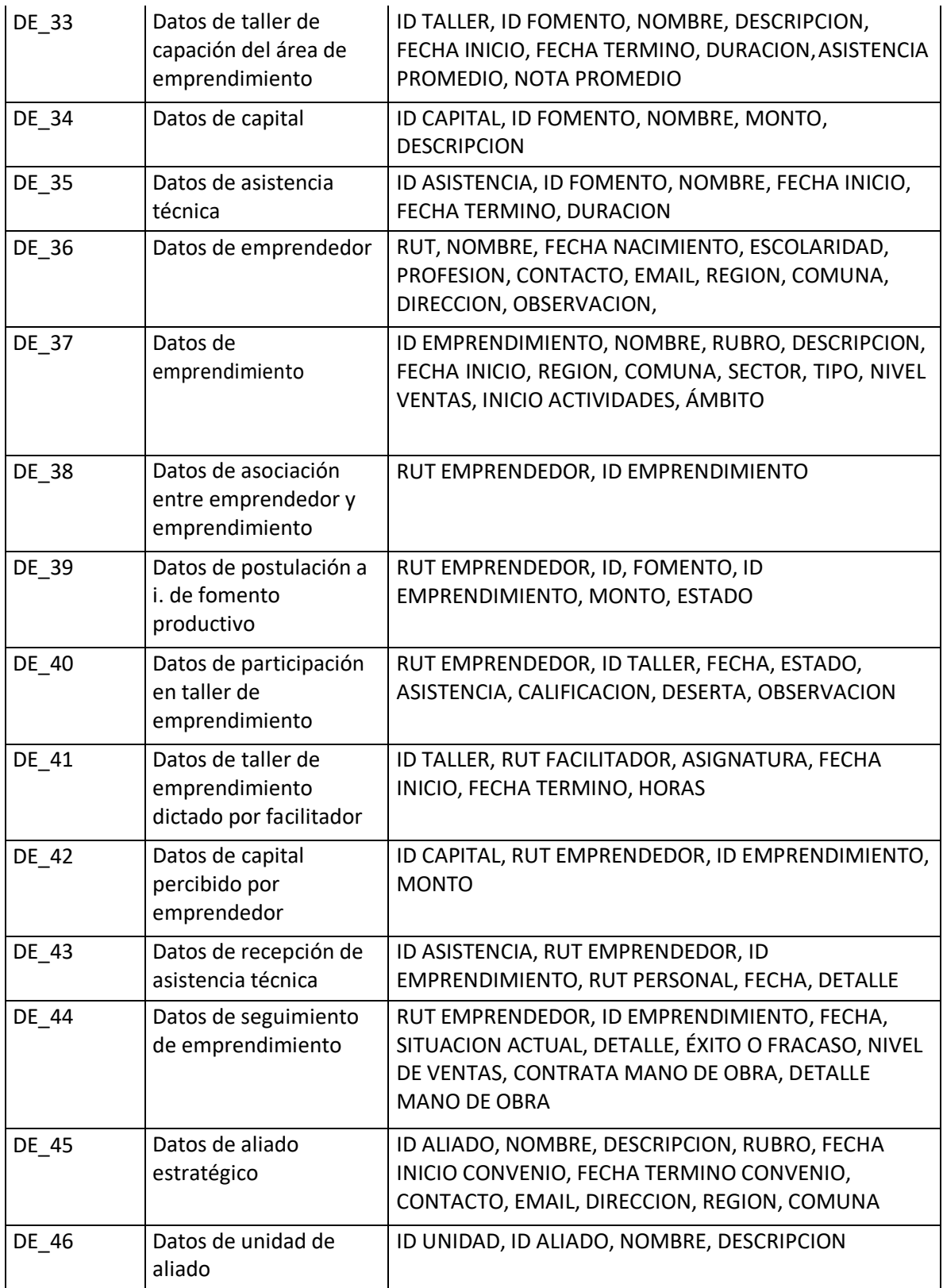

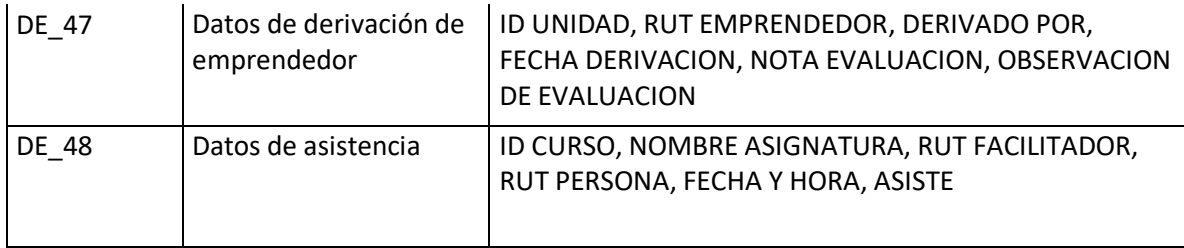

Tabla 11 Interfaces externas de entrada

#### **4.4.4 Interfaces externas de Salida**

Se especifica cada salida del sistema, indicando en cada caso el formato o medio de salida.

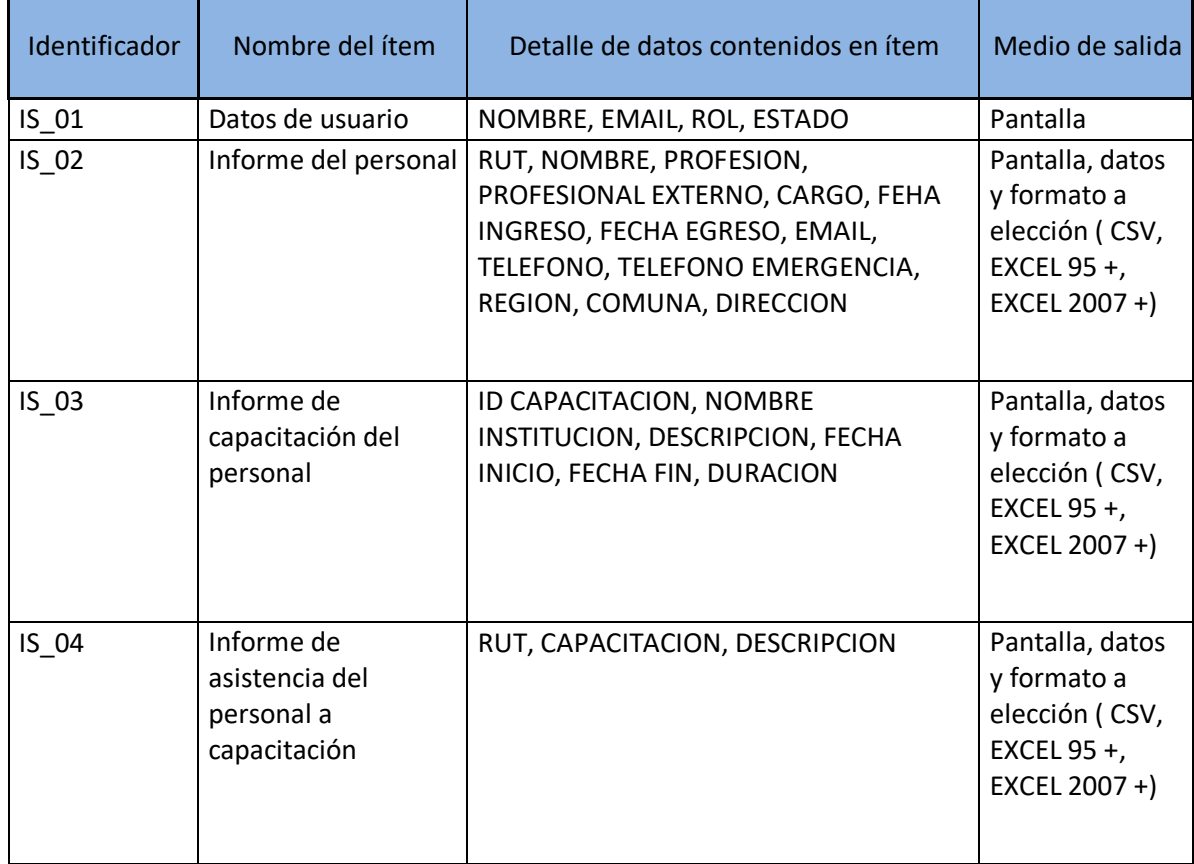

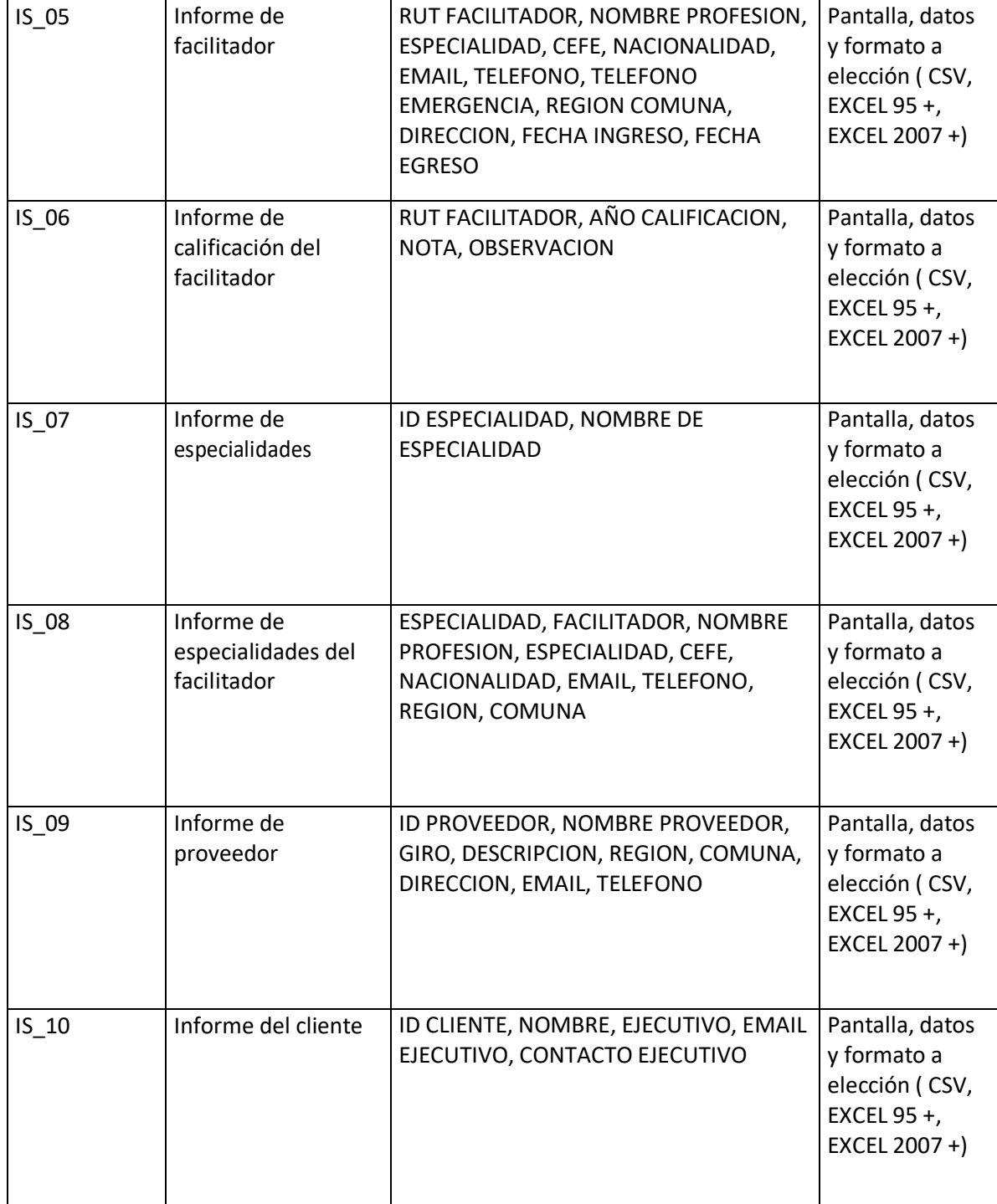

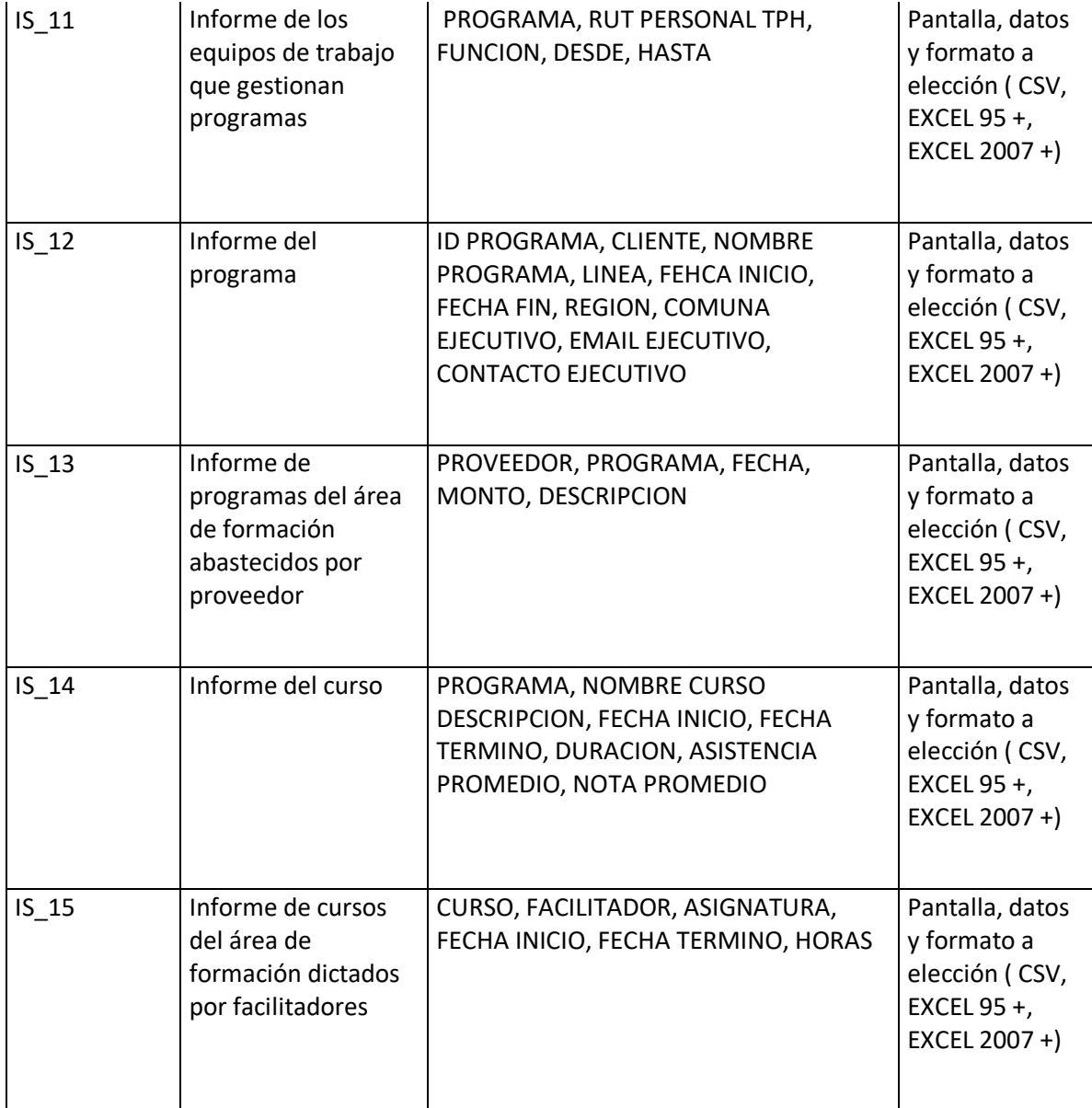

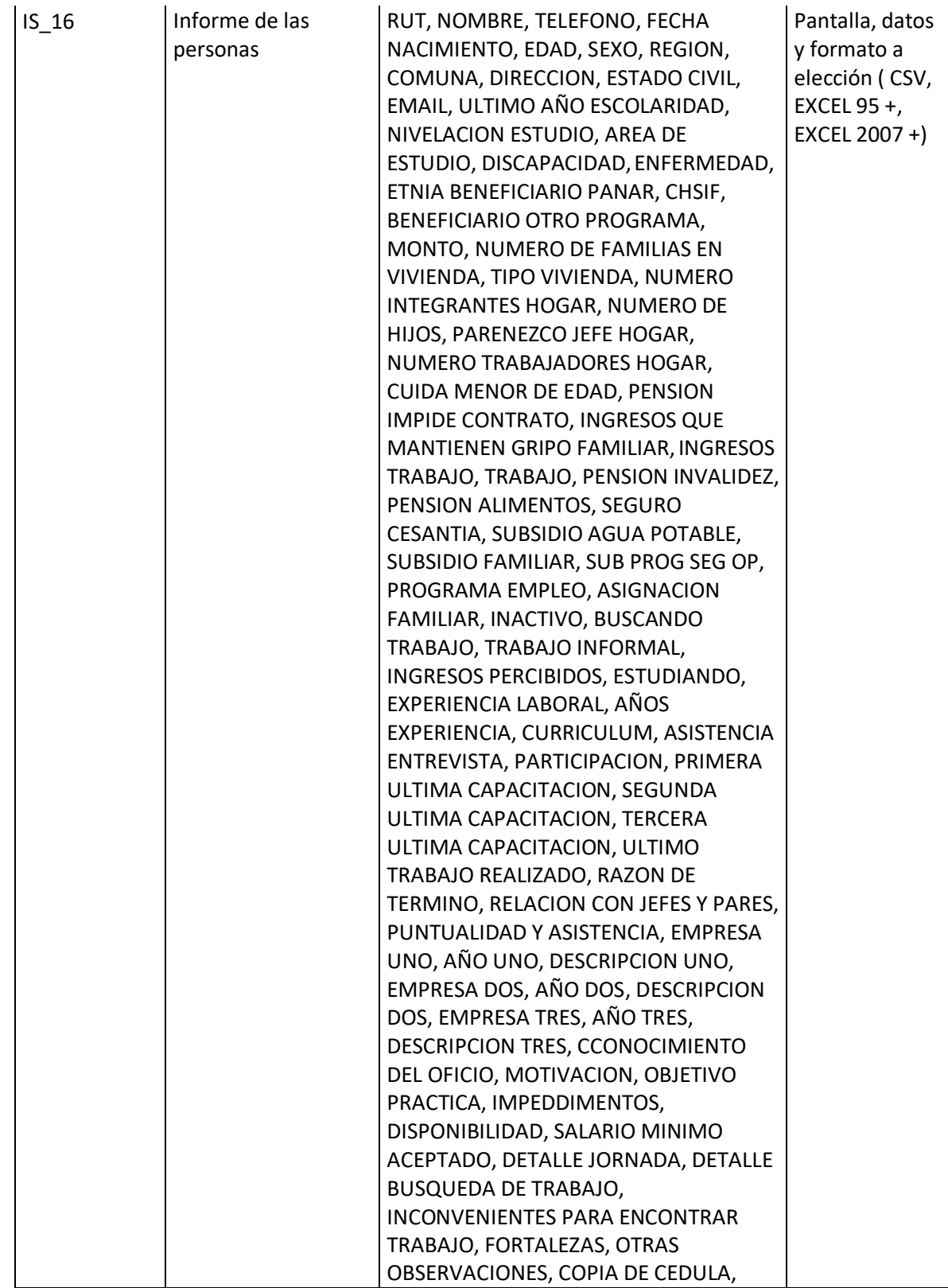

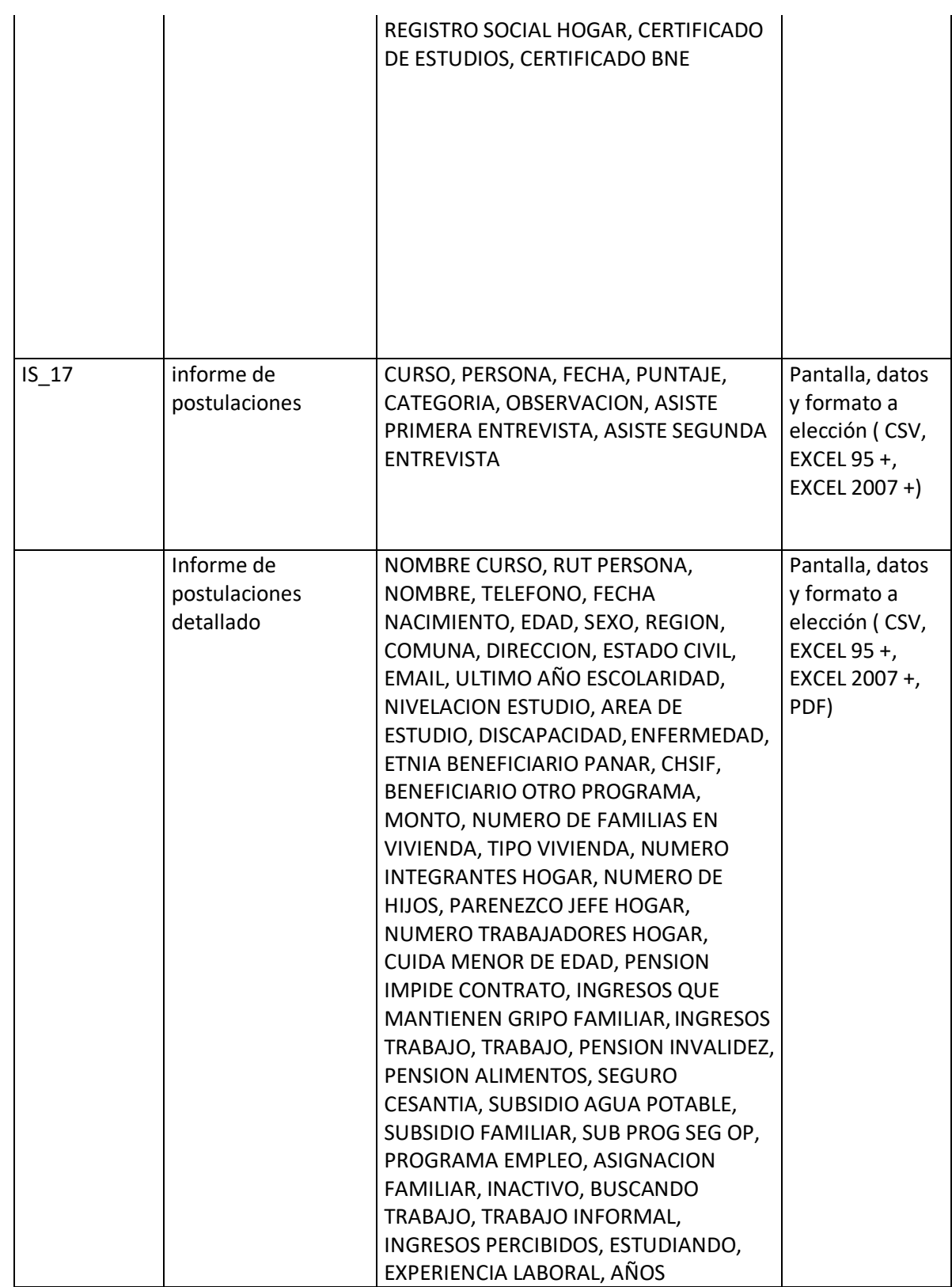

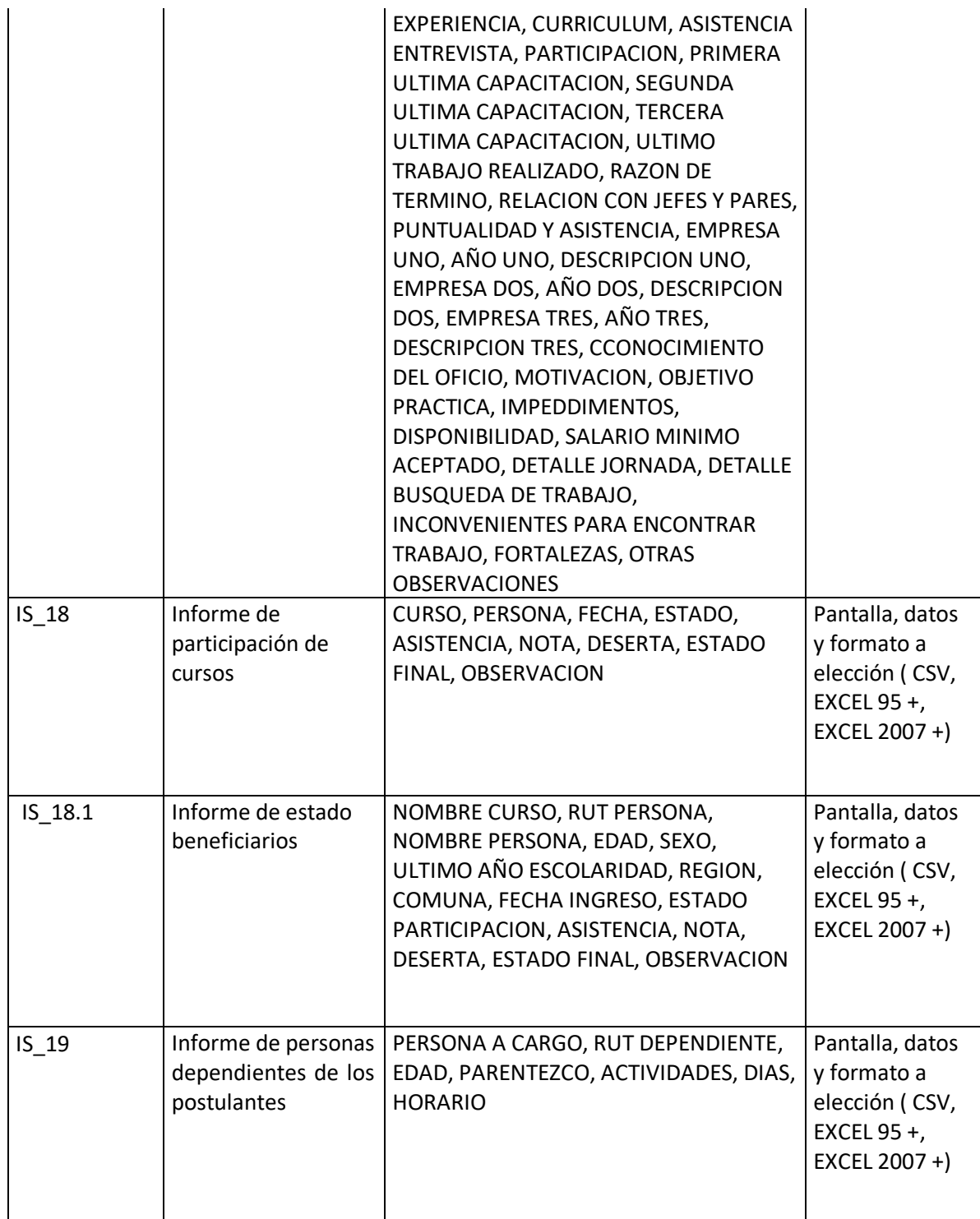

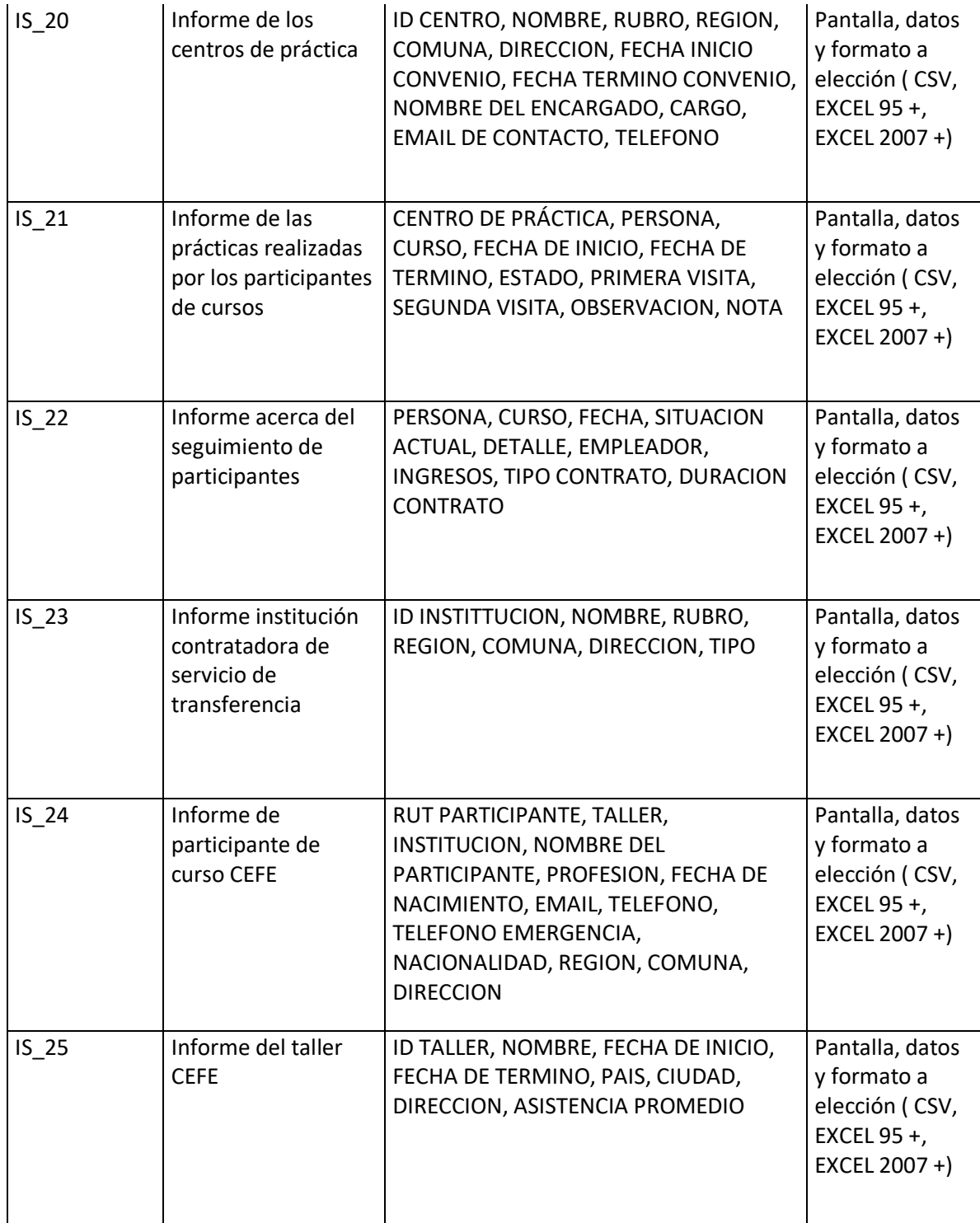

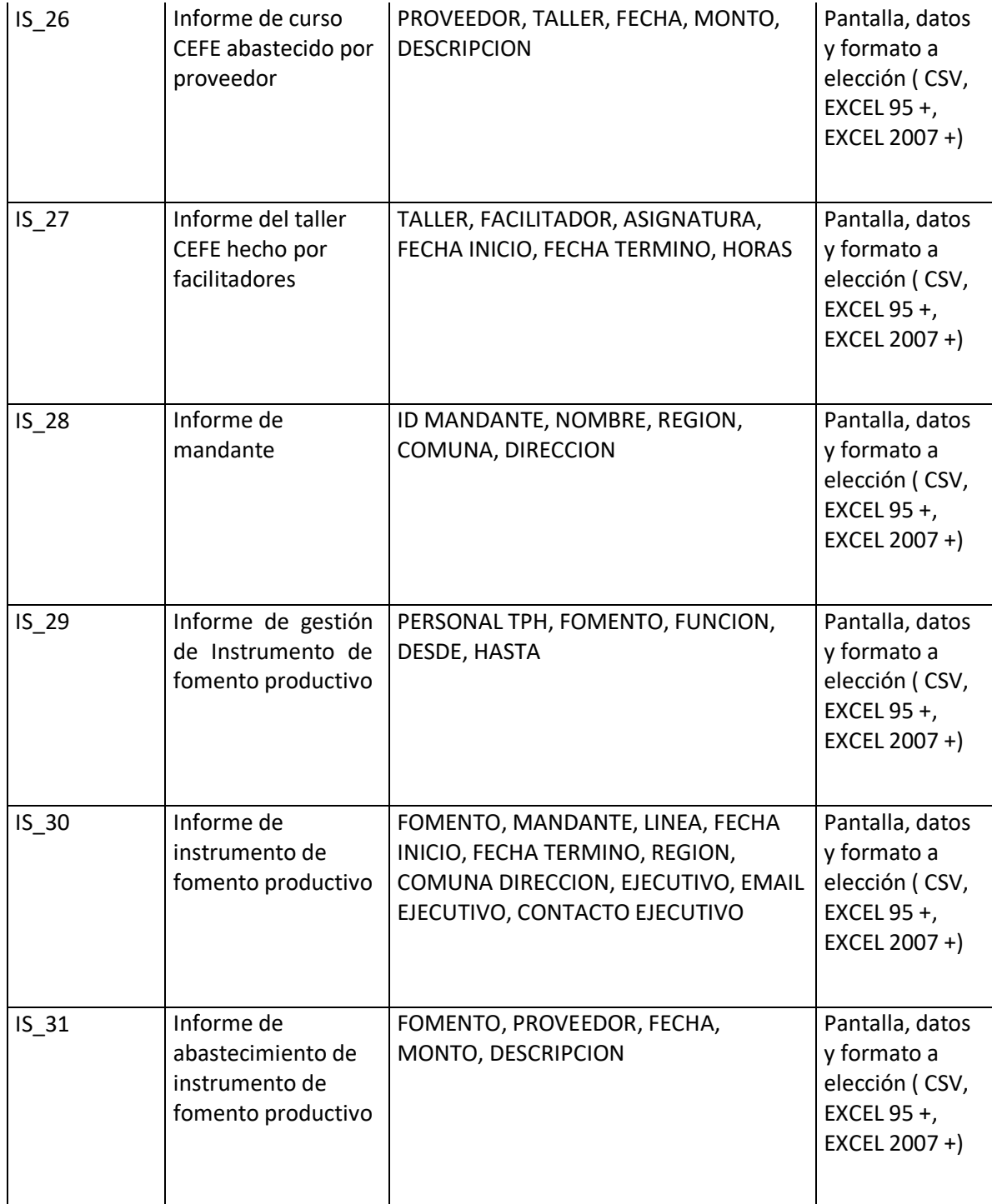

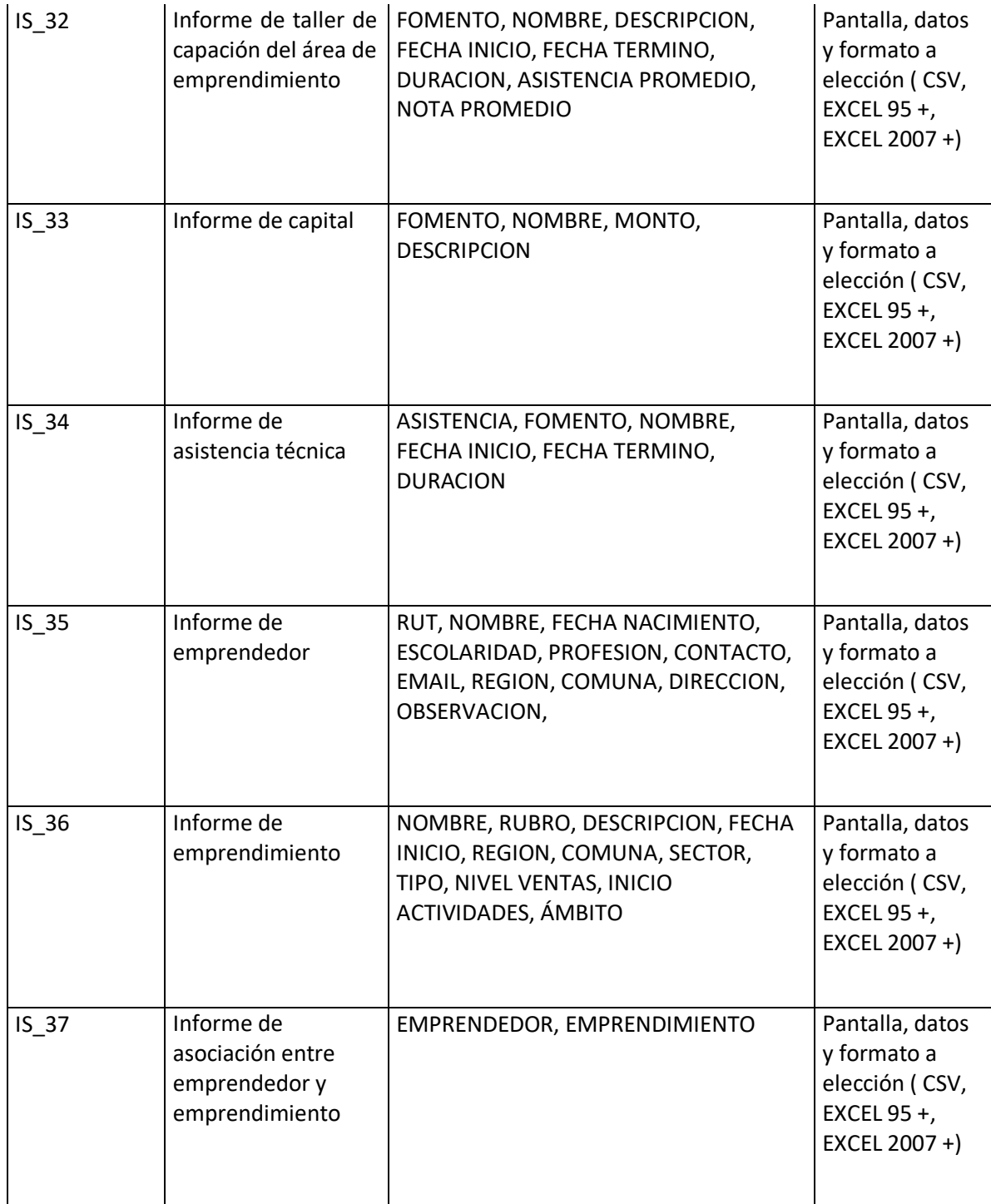

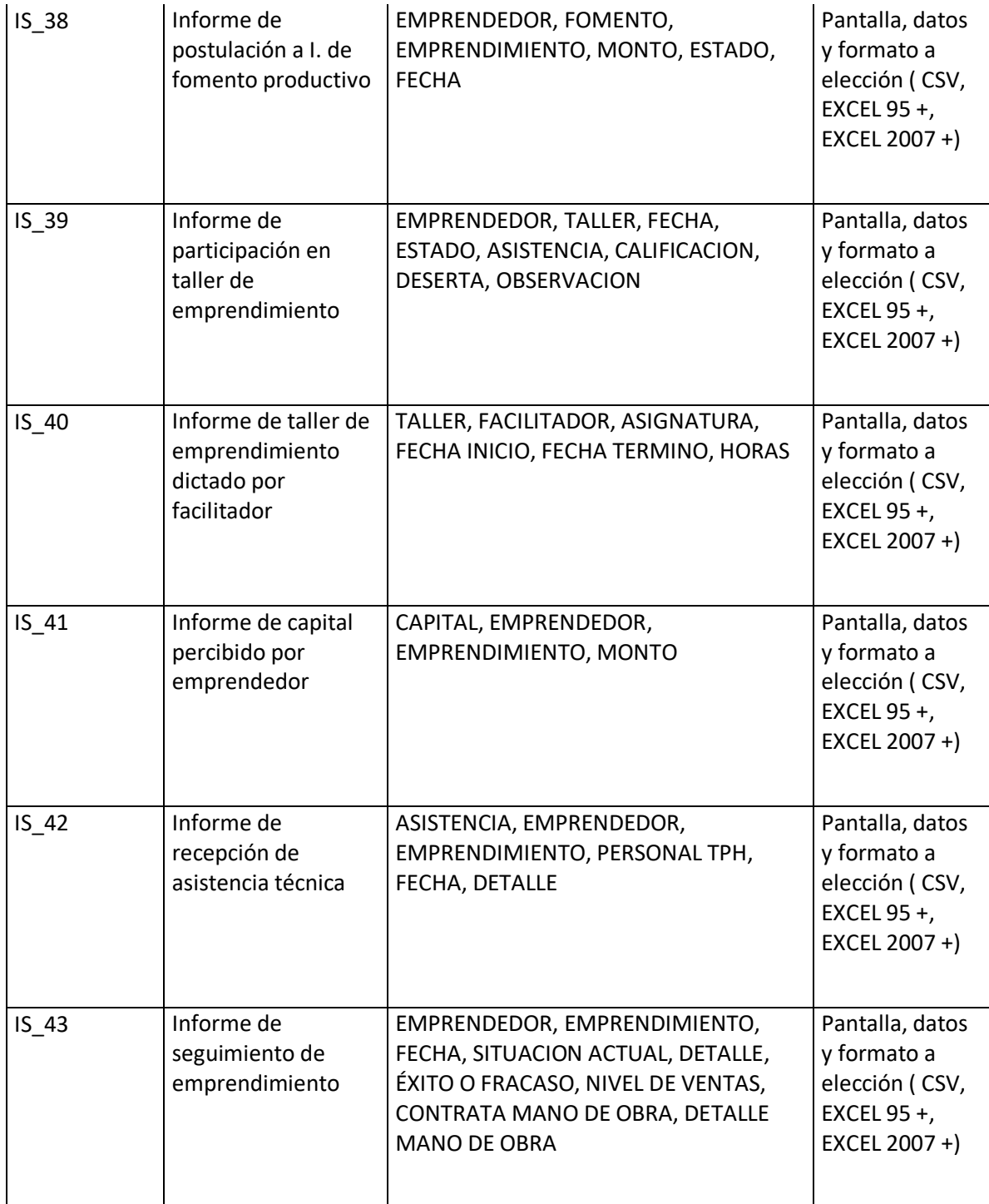

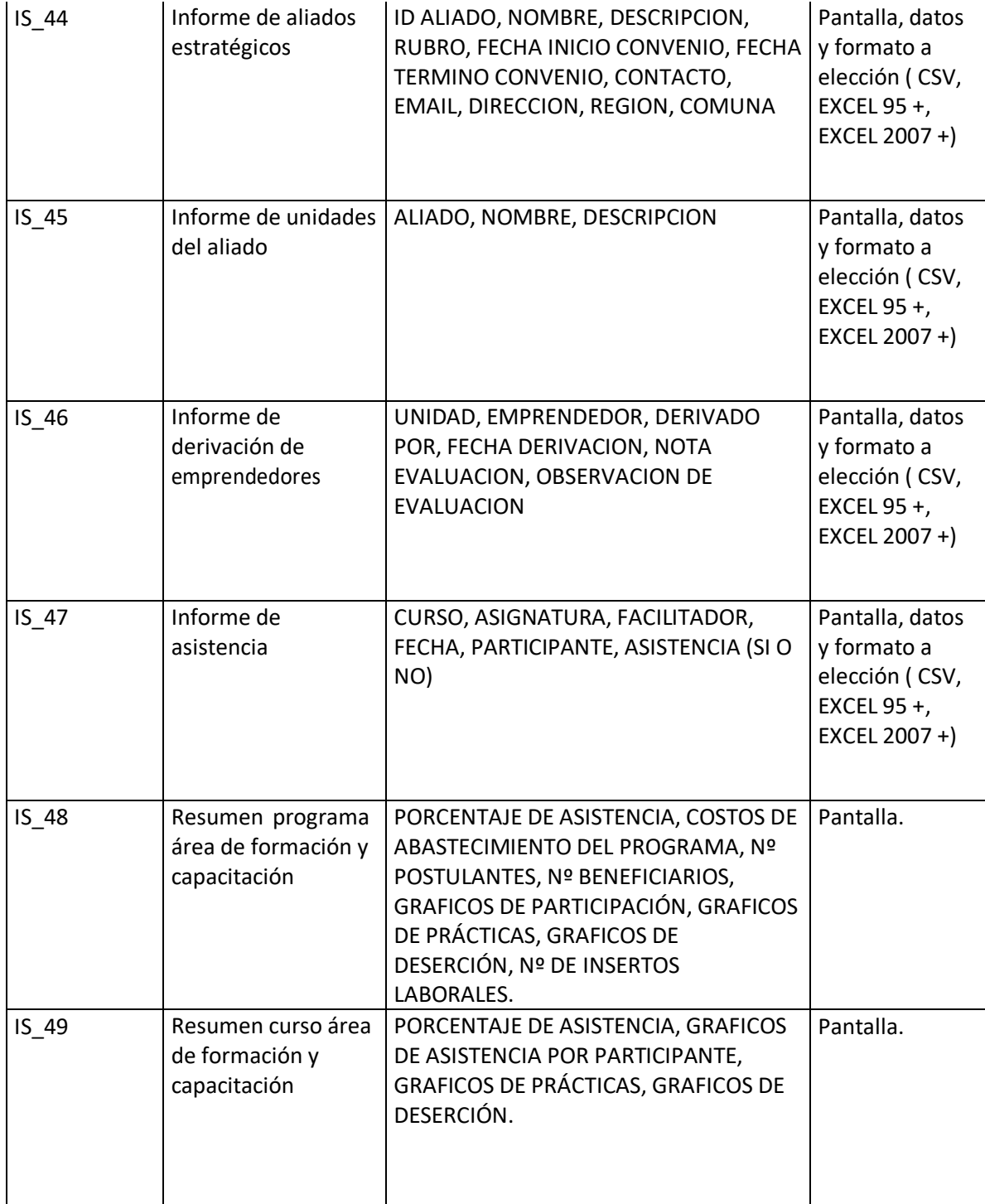

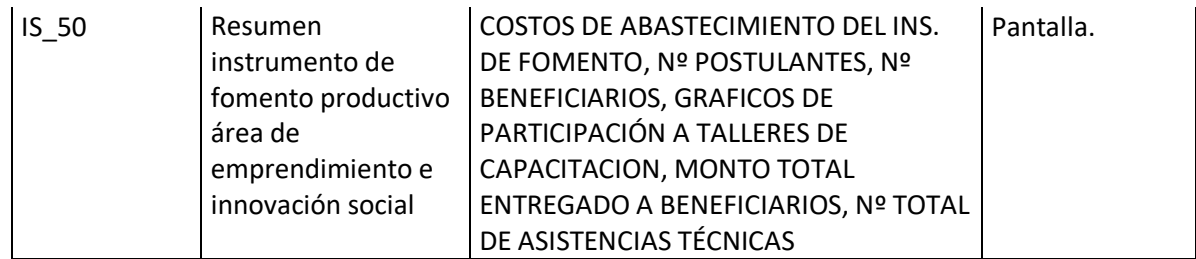

Tabla 12 Interfaces externas de salida

## **4.4.5 Atributos del producto**

- Eficiencia y tiempo de respuesta: El sistema debe garantizar un tiempo de carga inferior a 10 segundos considerando una conexión de red de velocidad estándar de 8 Mbyte/s y 5 usuarios conectados de forma simultánea.
- Funcionalidad y seguridad: Elsistema debe mantener un control de acceso a través de una página de login, para posteriormente dar acceso a los usuarios válidos y activos dirigiéndolos a su área según los roles definidos para estos.

# **CAPÍTULO CINCO: ANÁLISIS DE FACTIBILIDAD**

## **5.1.1 Factibilidad técnica**

El estudio de factibilidad técnica permite conocer información necesaria respecto de si existe o está al alcance la tecnología necesaria para implementar elsistema, verificando si se cuenta tanto con el software, como con el hardware necesario.

Actualmente la fundación cuenta con todo el hardware necesario para implementar el sistema, no así el softwarerequerido.

### **Hardware**

TPH Concepción cuenta con un servidor que cumple con las características necesarias para el correcto funcionamiento del sistema.

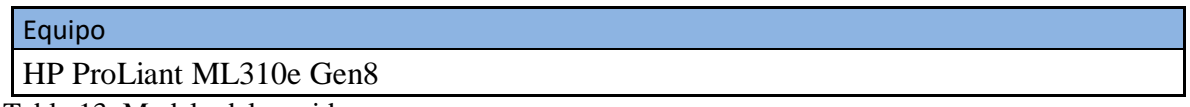

Tabla 13: Modelo del servidor

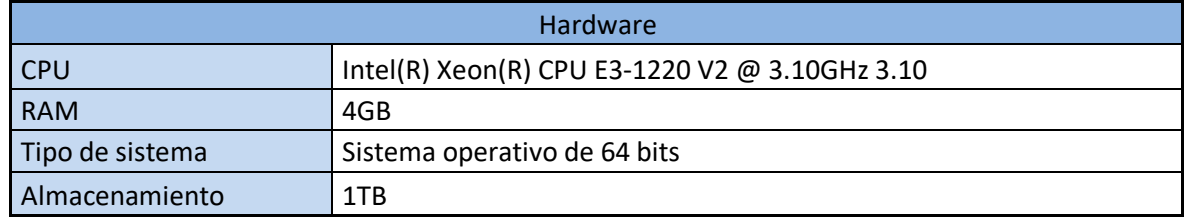

Tabla 14: Hardware del servidor

Además la fundación cuenta con una red cableada que permite la conexión desde las 3 plantas. También es posible el acceso mediante una red Wi-Fi, la que se encuentra protegida para proteger información tanto de los usuarios que trabajan ella, como también resguardar información sensible que al día de hoy se encuentra alojada en el servidor.

#### **Software**

El servidor de la fundación opera bajo el sistema operativo Windows Server 2008 R2 Foundation de Microsoft.

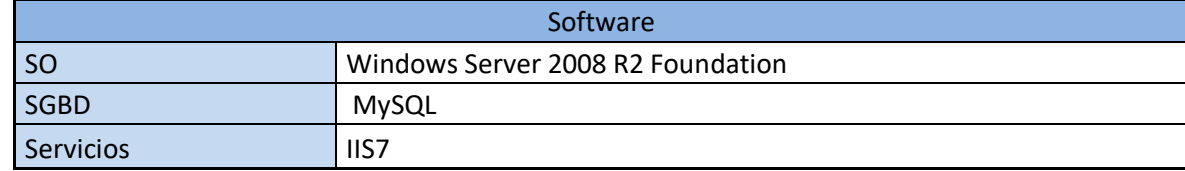

Tabla 15: Sistema operativo del servidor

Para permitir que otros equipos accedan al sistema es necesario habilitar el rol IIS7 (Internet Information Services) en el sistema operativo, que proporciona una plataforma segura y fácil de administrar sitios web, servicios y aplicaciones de manera confiable.

También es necesario instalar el software que permita al sistema operar de manera correcta, esto se refiere a la instalación de PHP5.6 y al SGBD MySQL5.6 (Software libre).

Todo el hardware, software y redes en su conjunto nos proveen un ambiente seguro que cumple con los requerimientos técnicos necesarios para el correcto funcionamiento del sistema que se desea implementar. Por lo tanto, basados en lo anterior se concluye que técnicamente la realización de este proyecto es factible, puesto que la fundación ya cuenta con el hardware necesario y el software se encuentra al alcance, ya que este debe ser adquirido para su posterior instalación, lo que llevara a un correcto funcionamiento delsistema que se desea implementar.

#### **5.1.2 Factibilidad operativa**

.

La idea del desarrollo de este sistema nace a partir de una fuerte necesidad de la fundación por organizar de mejor manera toda la información que día a día se va recopilando desde las distintas áreas, datos que, a mediano o largo plazo podrán entregar información relevante para la fundación.

Debido a los numerosos archivos y a lo segregada que se mantiene actualmente la información de las distintas áreas de la fundación, es necesario unificar esta información, para lograr un rápido acceso a consultas, que permitirá verificar datos, facilitar los procesos de selección y generar documentos.

El personal que participa de las labores de las distintas áreas de la fundación, cuenta con los conocimientos mínimos para realizar operaciones en el sistema mediante el navegador web, ya que constantemente están realizando diversas labores mediante equipos institucionales o personales.

Sumado a lo anterior, el personal de TPH manifiesta interés en esta solución, la que de cierta forma los beneficia a ellos, facilitando algunas de sus labores cotidianas que ellos realizan, como también a la administración, quien podrá manejar de mejor manera el negocio que dirigen.

Con el fin de lograr un sistema que cumpla las expectativas de la fundación y una buena percepción por los distintos usuarios, se presenta una interfaz de usuario con diseño sencillo, permitiéndole al personal una fácil comprensión de las distintas operaciones que este permite realizar.

En conclusión este proyecto es factible en su ámbito técnico, esto debido a que el alumno cuenta con los conocimientos necesarios para el desarrollo de este proyecto orientado a cubrir una necesidad. Además, el personal de la fundación cuenta con los conocimientos necesarios para operar el sistema que supone una mejora para sus distintos actores involucrados.

#### **5.1.3 Factibilidad económica**

Los costos asociados al desarrollo y puesta en marcha de este proyecto se detallan a continuación.

El costo de desarrollo es un caso hipotético y está calculado en base al promedio de sueldos obtenido de 2 estudios distintos, ambos con año 2016, para Ingenieros de Computación e Informática, al primer año de egreso.

El primero corresponde a los ingresos promedio mensuales por carrera (Mi Futuro, 2016).

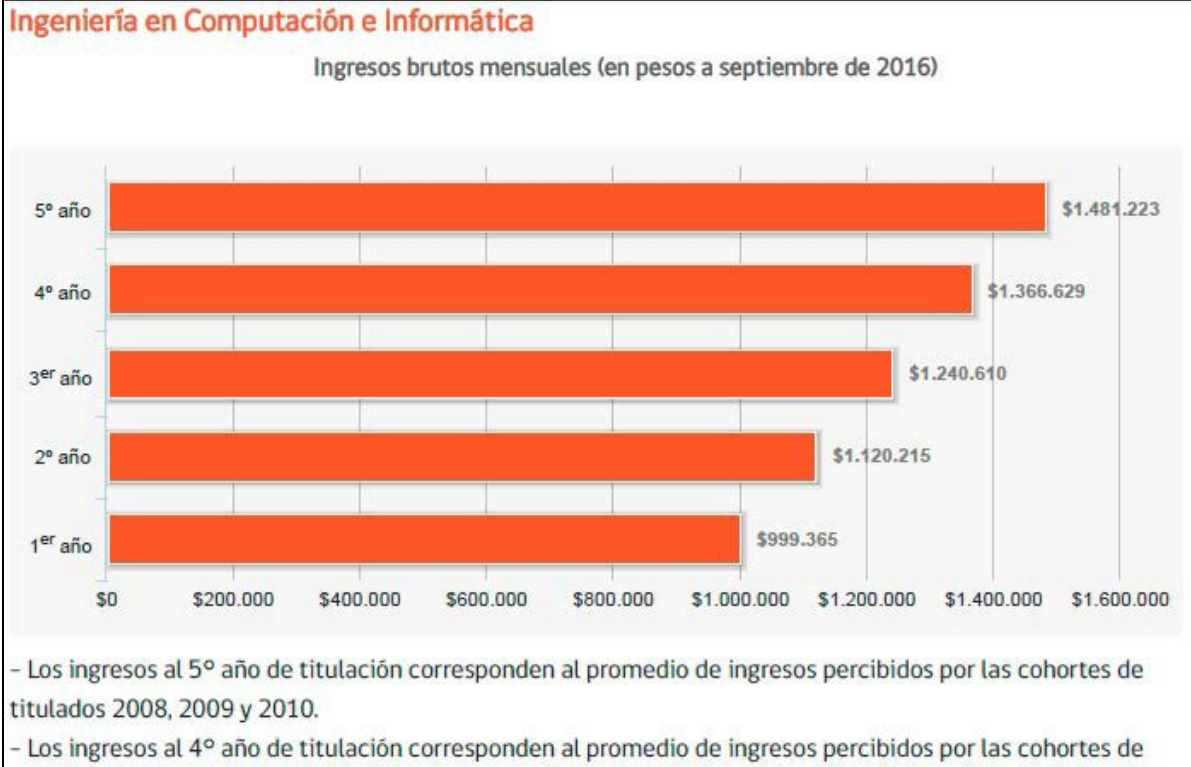

titulados 2009, 2010 y 2011.

- Los ingresos al 3º año de titulación corresponden al promedio de ingresos percibidos por las cohortes de titulados 2010, 2011 y 2012.

- Los ingresos al 2º año de titulación corresponden al promedio de ingresos percibidos por las cohortes de titulados 2011, 2012 y 2013.

- Los ingresos al 1º año de titulación corresponden al promedio de ingresos percibidos por las cohortes de titulados 2012, 2013 y 2014.

Ingresos brutos mensuales (en pesos a septiembre de 2016)

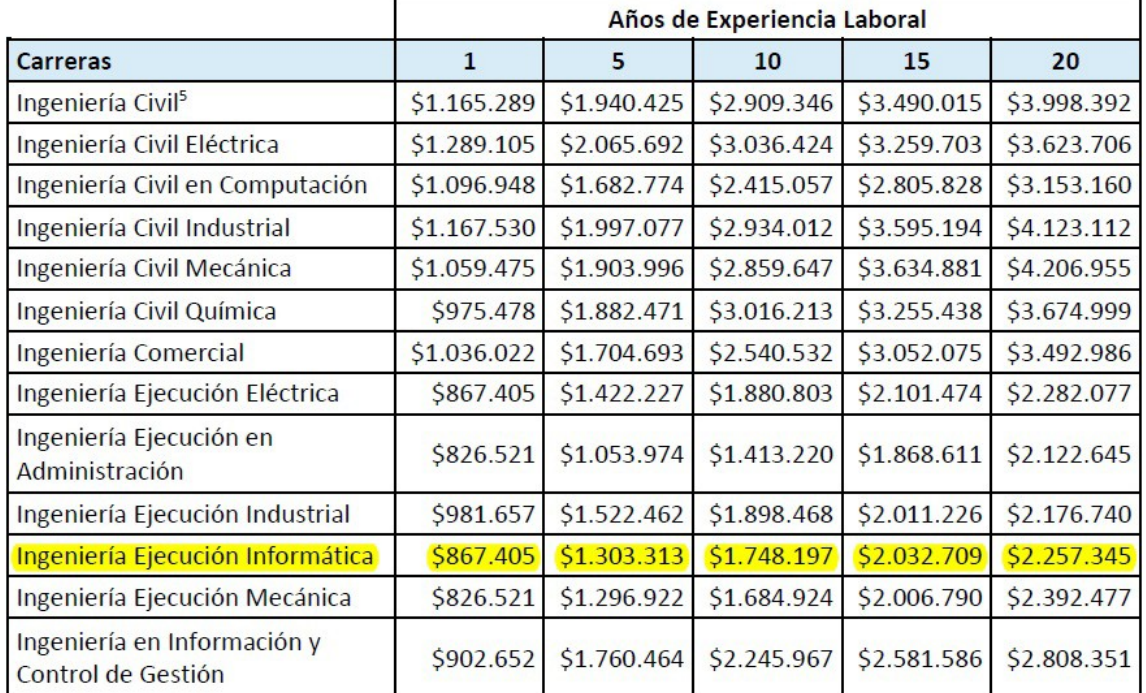

El segundo estudio corresponde los ingresos por años de experiencia (Conexión Ingenieros, 2016)

Fuente: Estudio de Sueldos 2016 de Conexión Ingenieros.

El valor de la HH promedio se calcula en base a 2 fuentes distintas, mifuturo.cl y el estudio de sueldos realizado por conexioningenieros.cl

El valor de la UF observado a la fecha 7 de noviembre de 2017 es de \$26.622,86 Por lo tanto, el valor de la HH que ha tomado el alumno de IECI en el desarrollo de este proyecto es de 0,219UF (\$5834 CLP).

El costo de desarrollo de este sistema se calcula en la próxima página de la siguiente forma

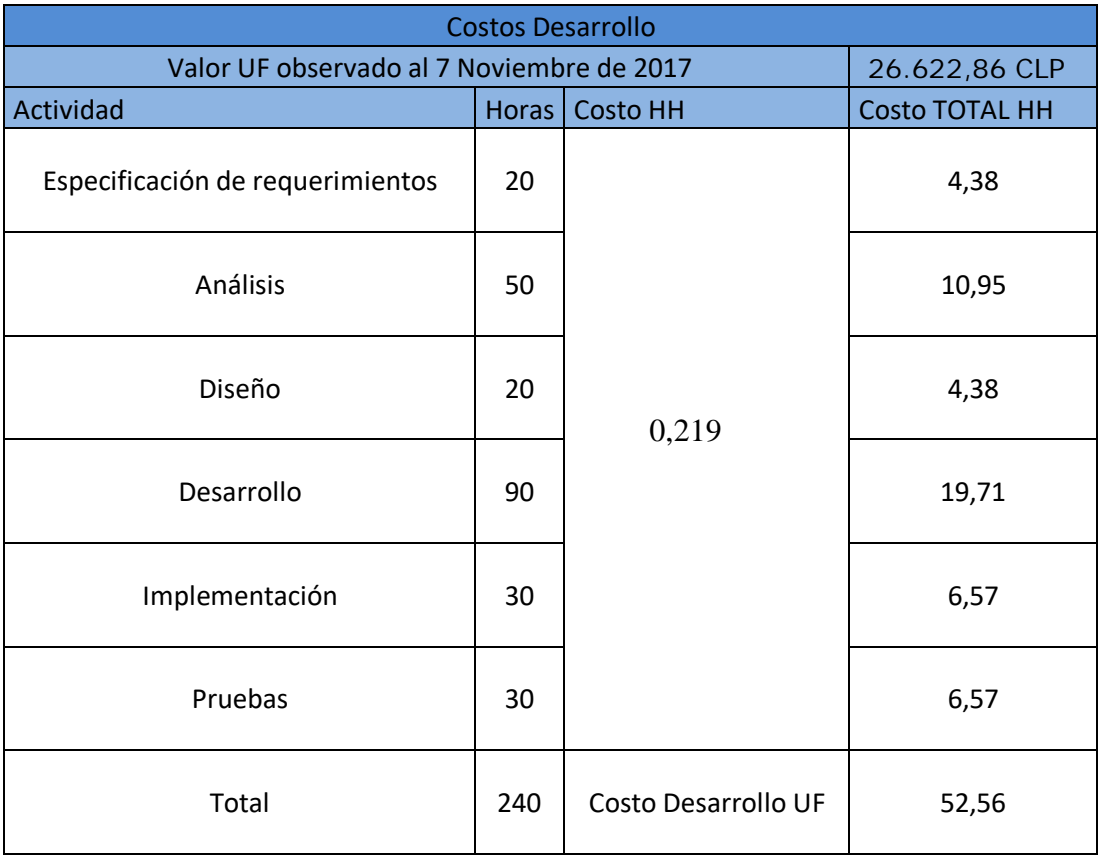

Tabla 16: Costos de desarrollo

Debido a que este proyecto se desarrolla conforme al procedimiento de proyecto de título, los costos de desarrollo son de 0 UF.

### **Costos de Recursos Humanos**

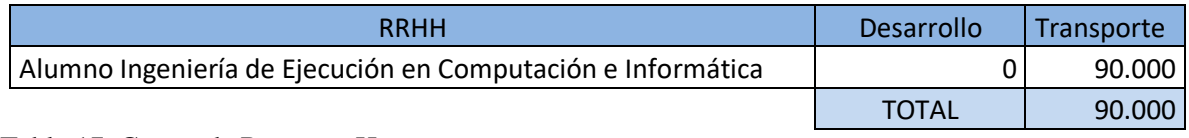

Tabla 17: Costos de Recursos Humanos

## **Costos de Hardware**

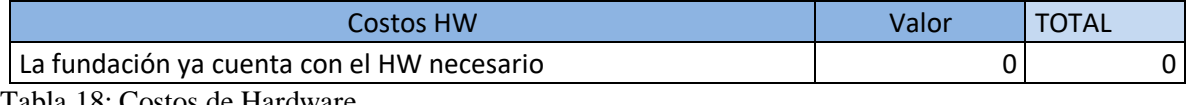

Tabla 18: Costos de Hardware

#### **Costos de Software**

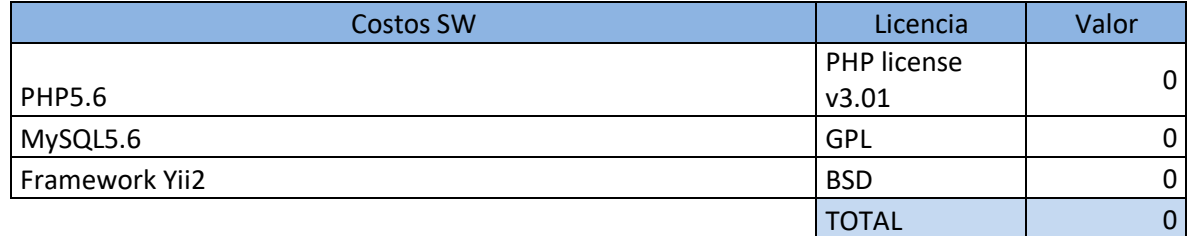

Tabla 19: Costos de Software

#### **5.1.4 Conclusión de factibilidad**

Para analizar la factibilidad de este proyecto se realizaron distintos estudios que nos permiten elaborar una conclusión sólida que determina si es posible su realización.

La factibilidad técnica concluye con resultados positivos debido a que existe la tecnología necesaria para su implementación, además la fundación ya cuenta con el hardware requerido y solo es necesario adquirir un par de productos de software.

Por otra parte la factibilidad operativa indica que existe el conocimiento por parte del realizador de este proyecto, asimismo, el personal que va a trabajar con este producto cuenta con los conocimientos requeridos para operar las diversas funcionalidades que ofrece el sistema.

Finalmente, los resultados obtenidos en la factibilidad económica señalan que es posible la realización de este proyecto en términos económicos, esto se refiere a los costos asociados al desarrollo y su utilización. Adicionalmente los beneficios por obtener con la realización de este proyecto demuestran ser superiores a los costos a los que se debe incurrir para el desarrollo e implementación delsistema.

## **CAPÍTULO SEIS: ANÁLISIS, CASOS DE USO, DFD Y MODELAMIENTO DE DATOS**

#### **6.1 Proceso de negocio -Futuro**

Los diagramas que se indican en este punto representan la forma en que se realizarán los procesos en las distintas áreas un vez que el sistema se encuentre habilitado para su funcionamiento.

## **Área Formación y capacitación**

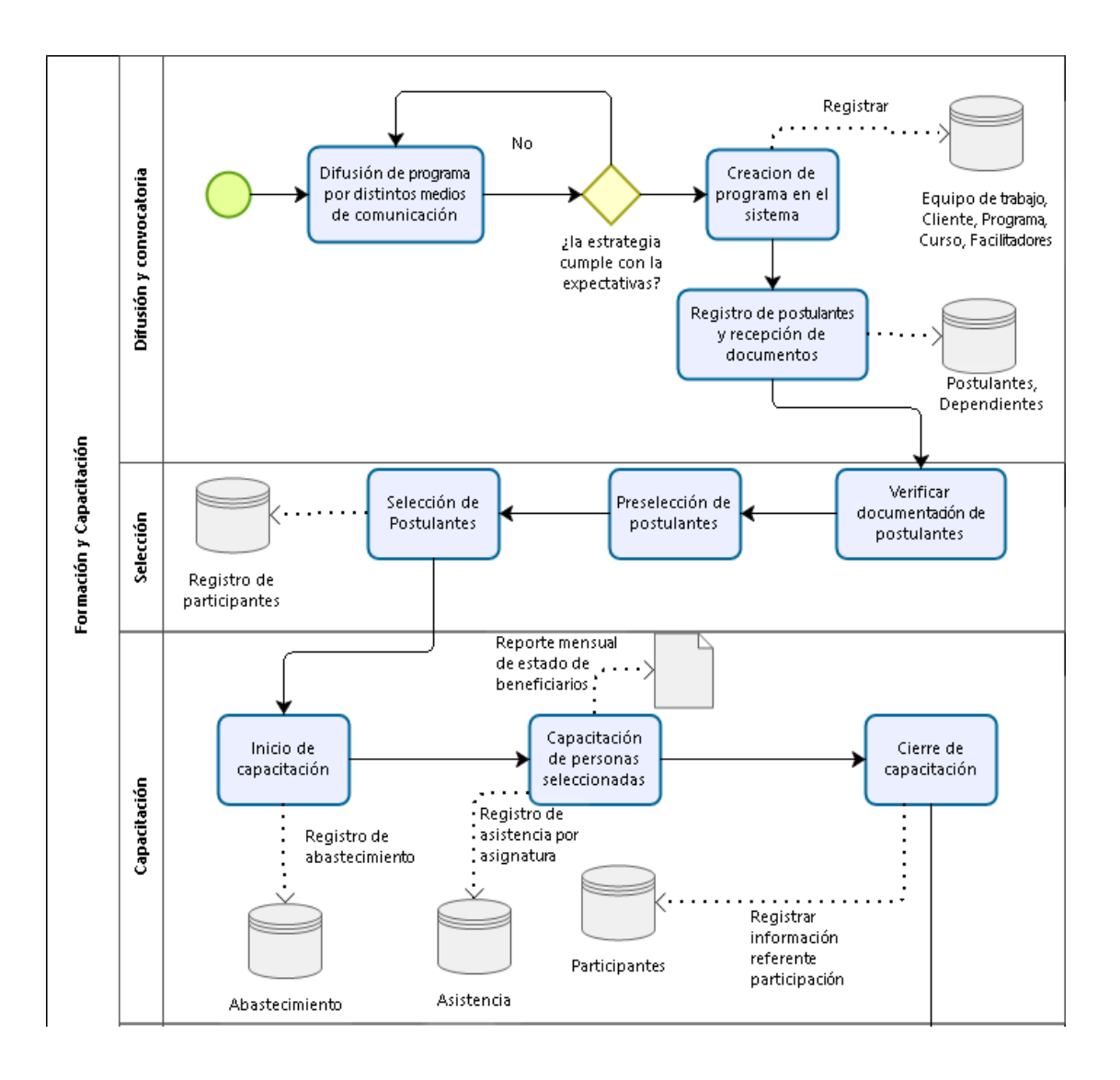

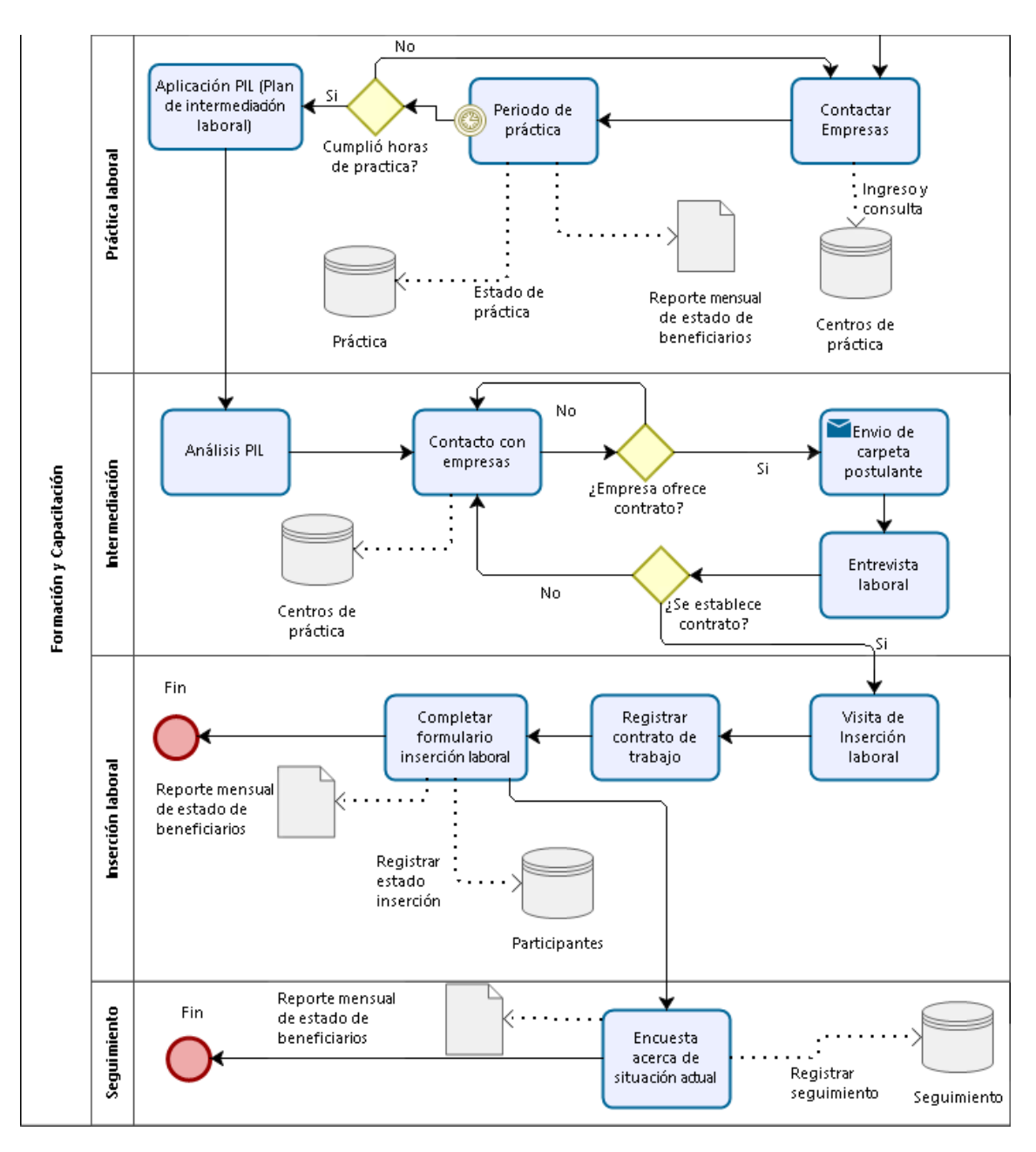

Figura 5 Modelo de negocio futuro en el área de formación y capacitación

## **Área transferencia metodológica**

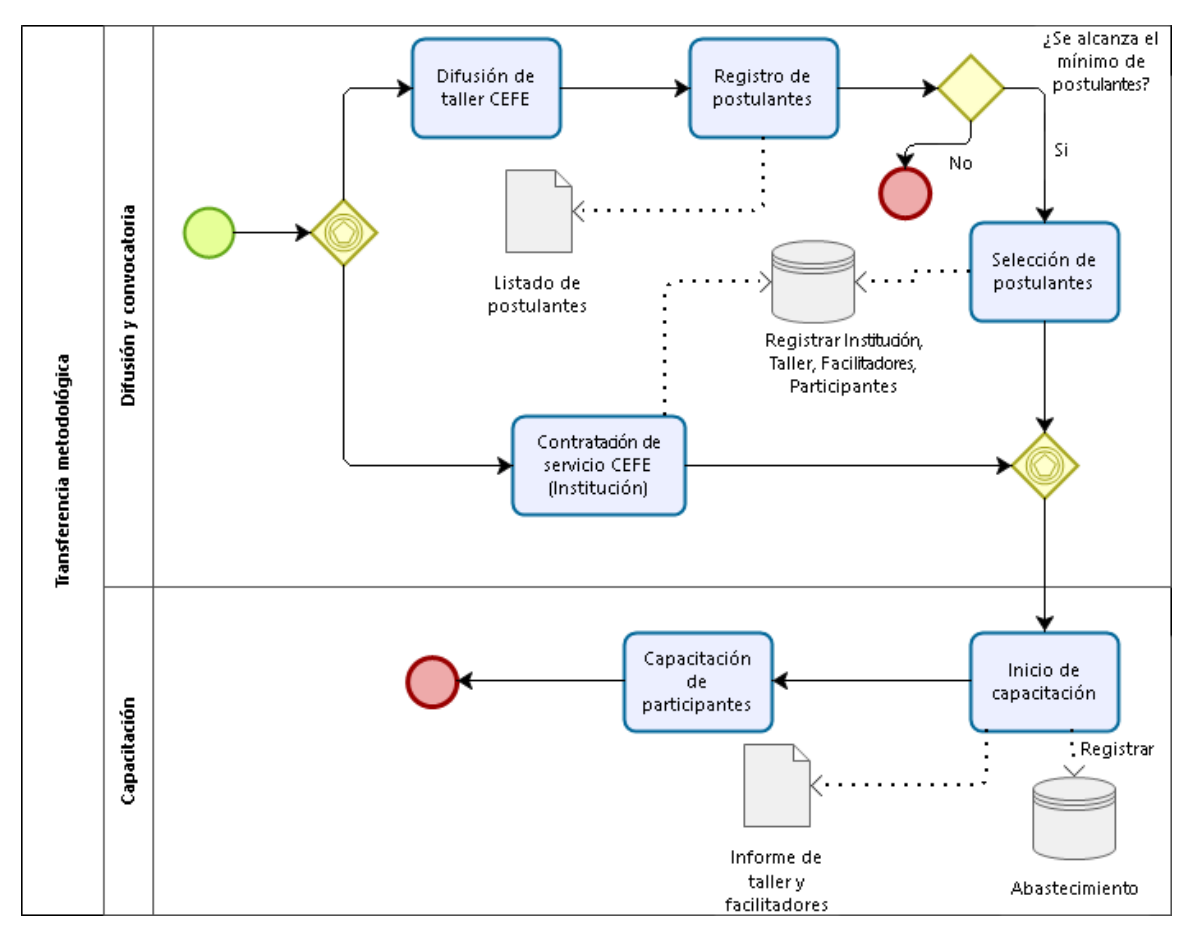

Figura 6 Modelo de negocio futuro en el área de transferencia metodológica

## **Área emprendimiento e innovación social**

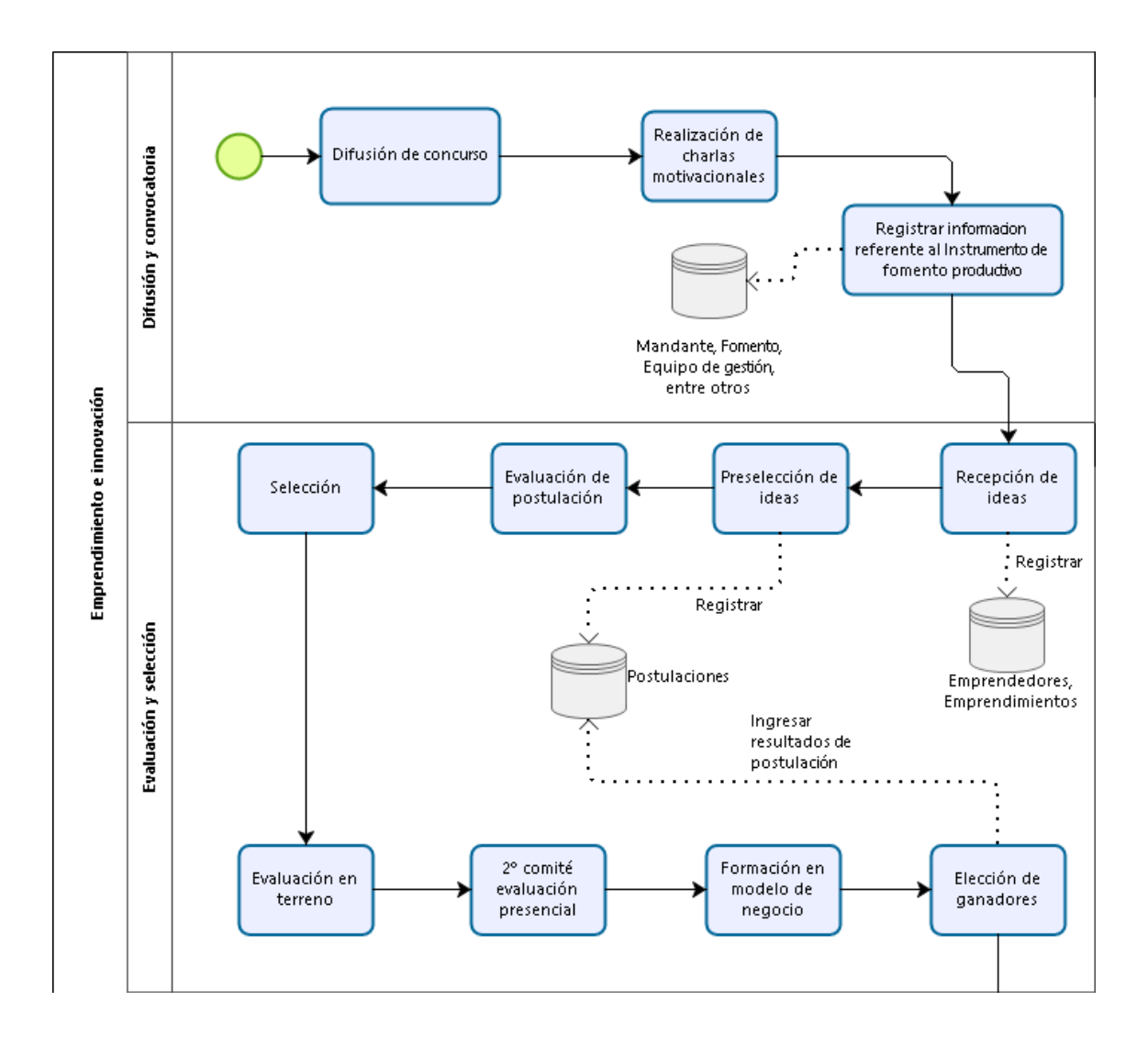

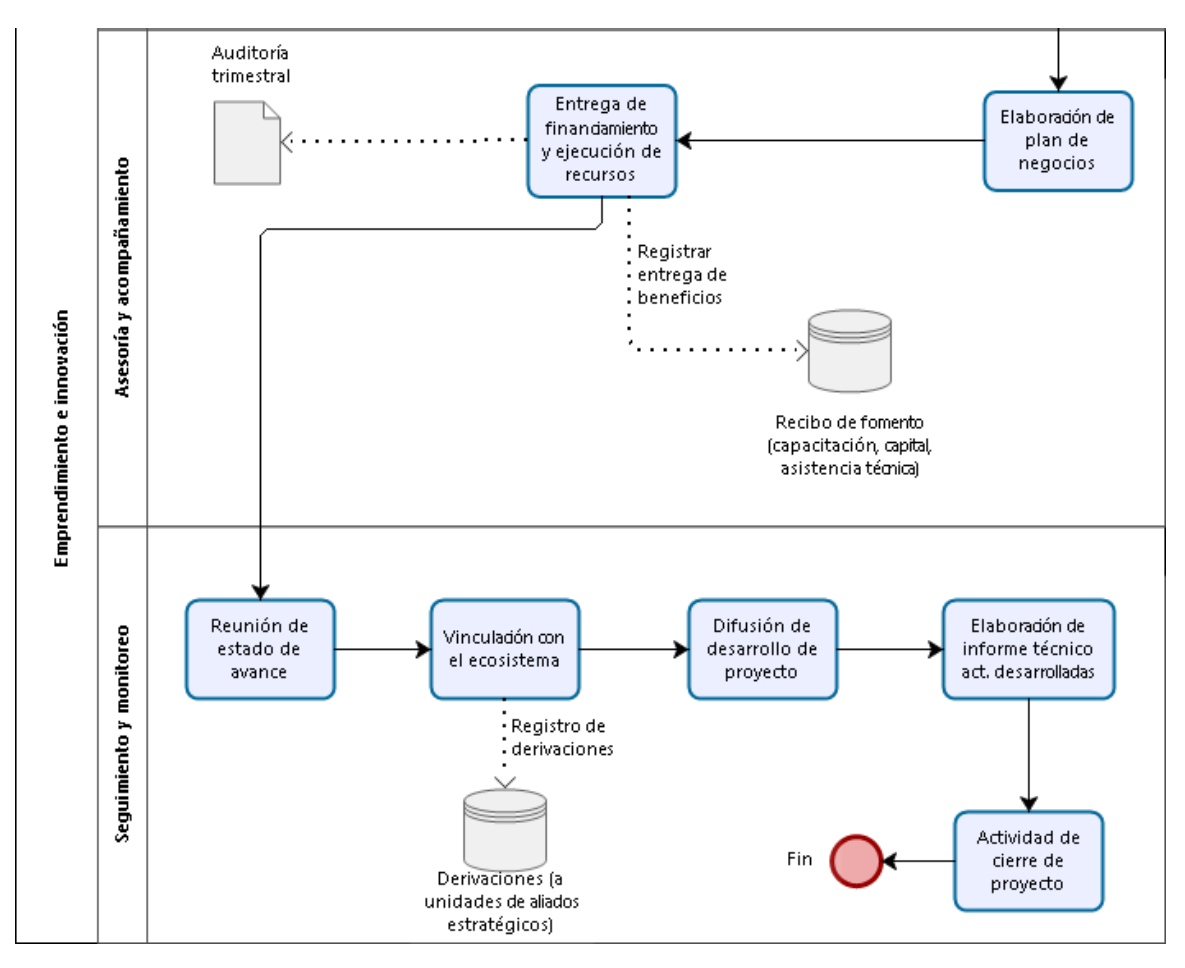

Figura 7 Modelo de negocio futuro en el área de emprendimiento e innovación social

Los procesos de negocio descritos de cada una de las áreas casi no presentan variación, esto se debe a que los organismos mandantes son lo que determinan los procesos y no TPH, este caso se da en la mayoría de las ocasiones donde la fundación es quien se encarga de ejecutar estas actividades.

## **6.1.1 Diagrama de casos de uso Casos de uso generales**

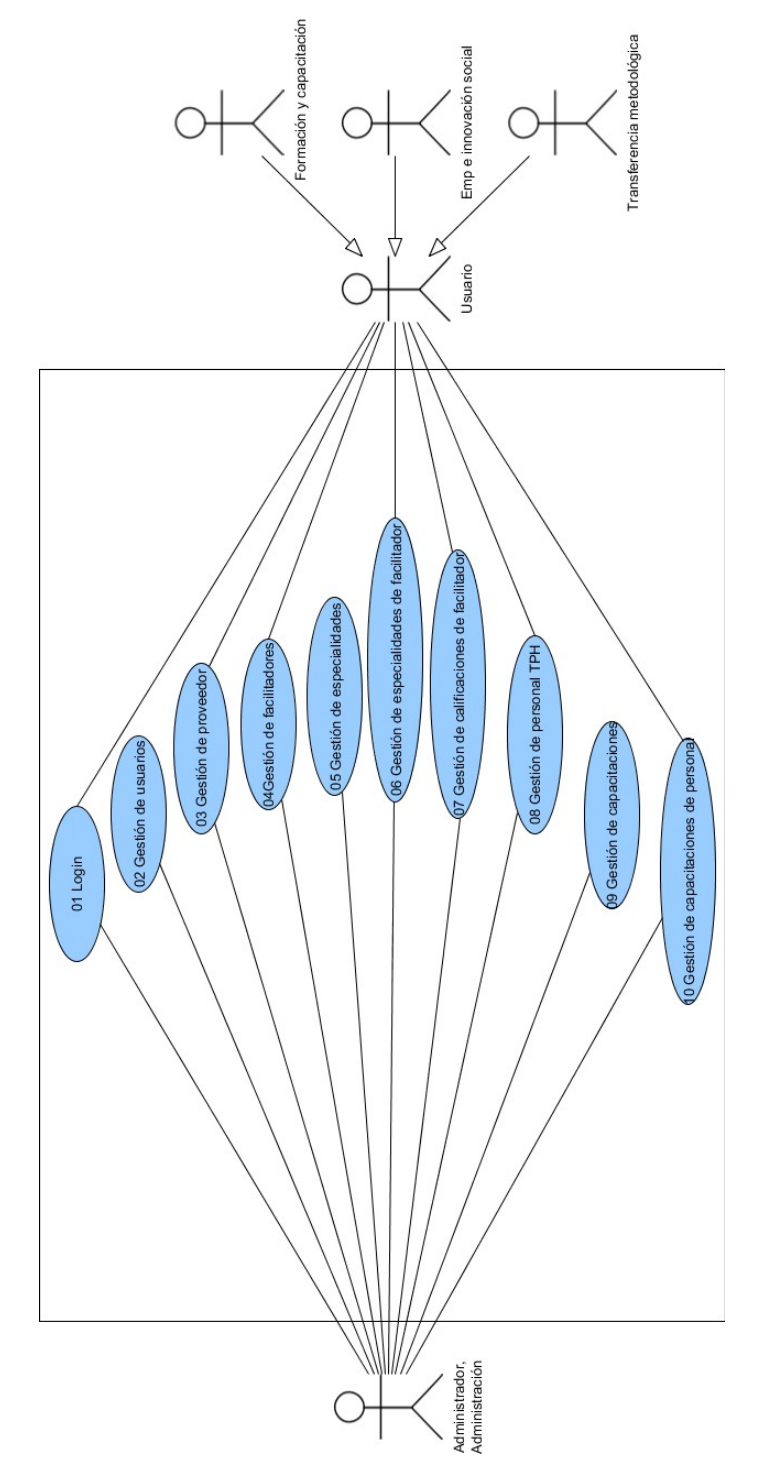

Figura 8 Casos de uso generales

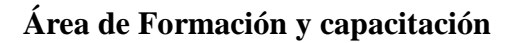

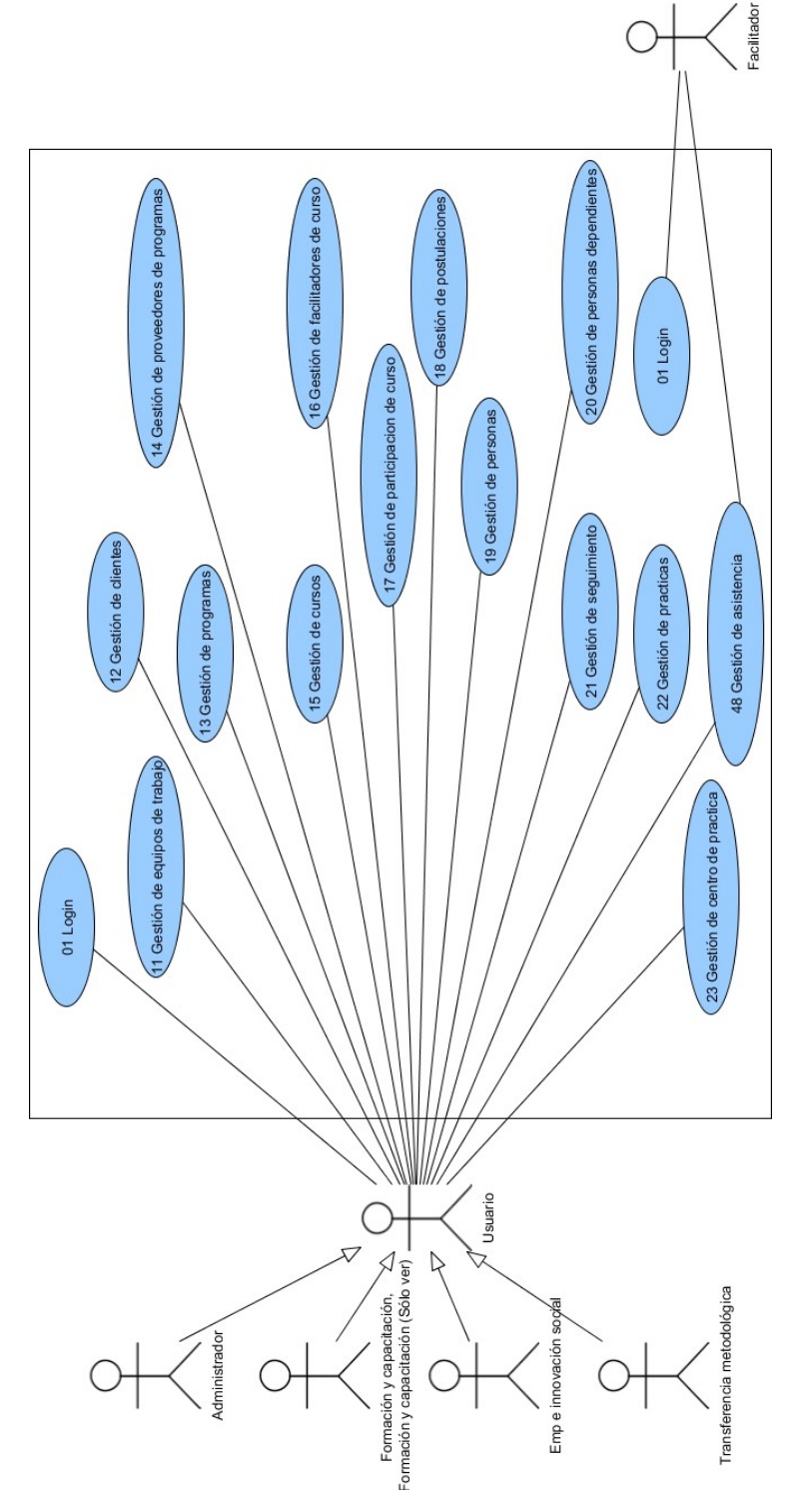

Figura 9 Casos de uso formación y capacitación

# **Área de Transferencia metodológica**

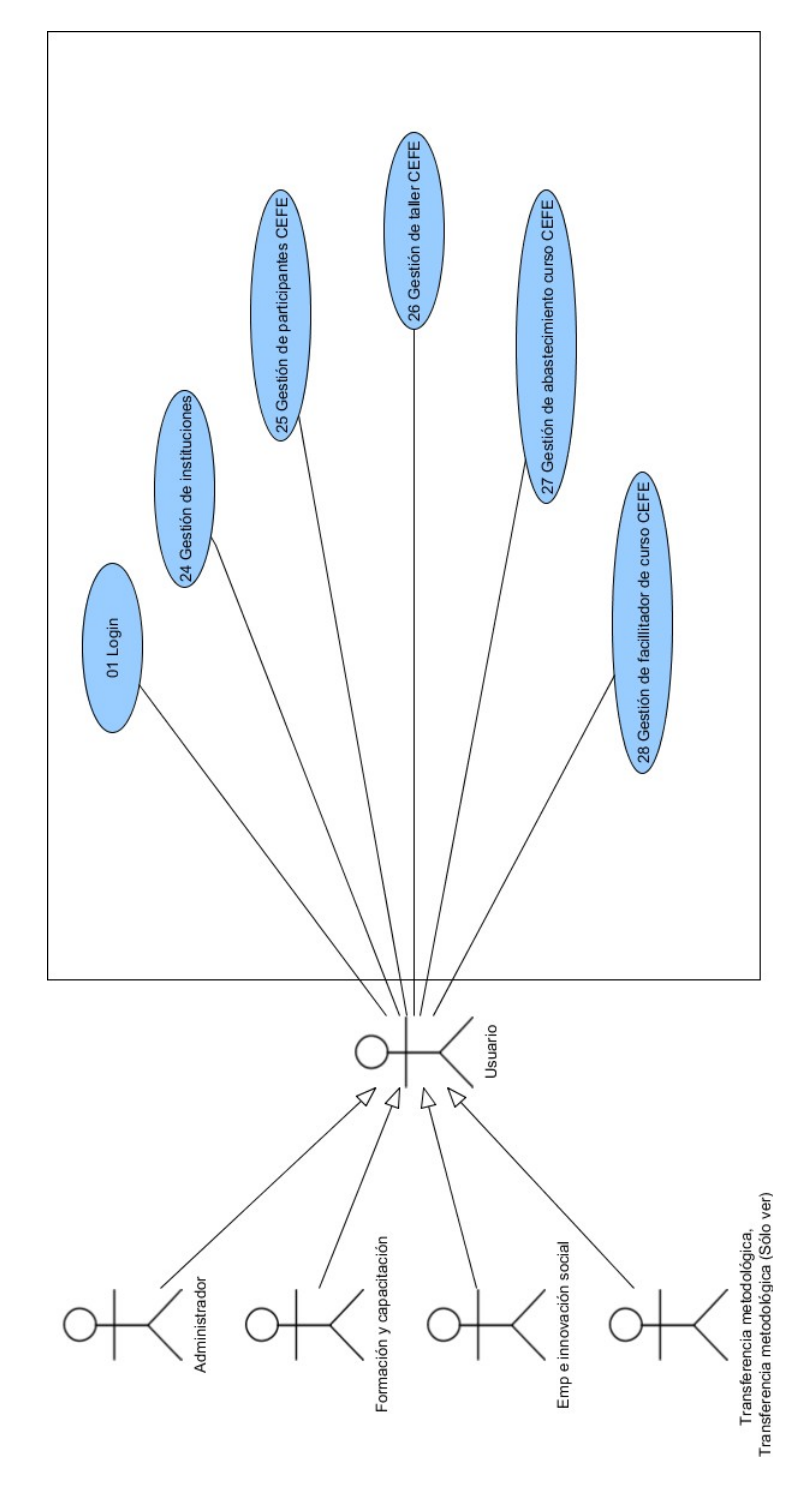

Figura 10 Caso de uso transferencia metodológica

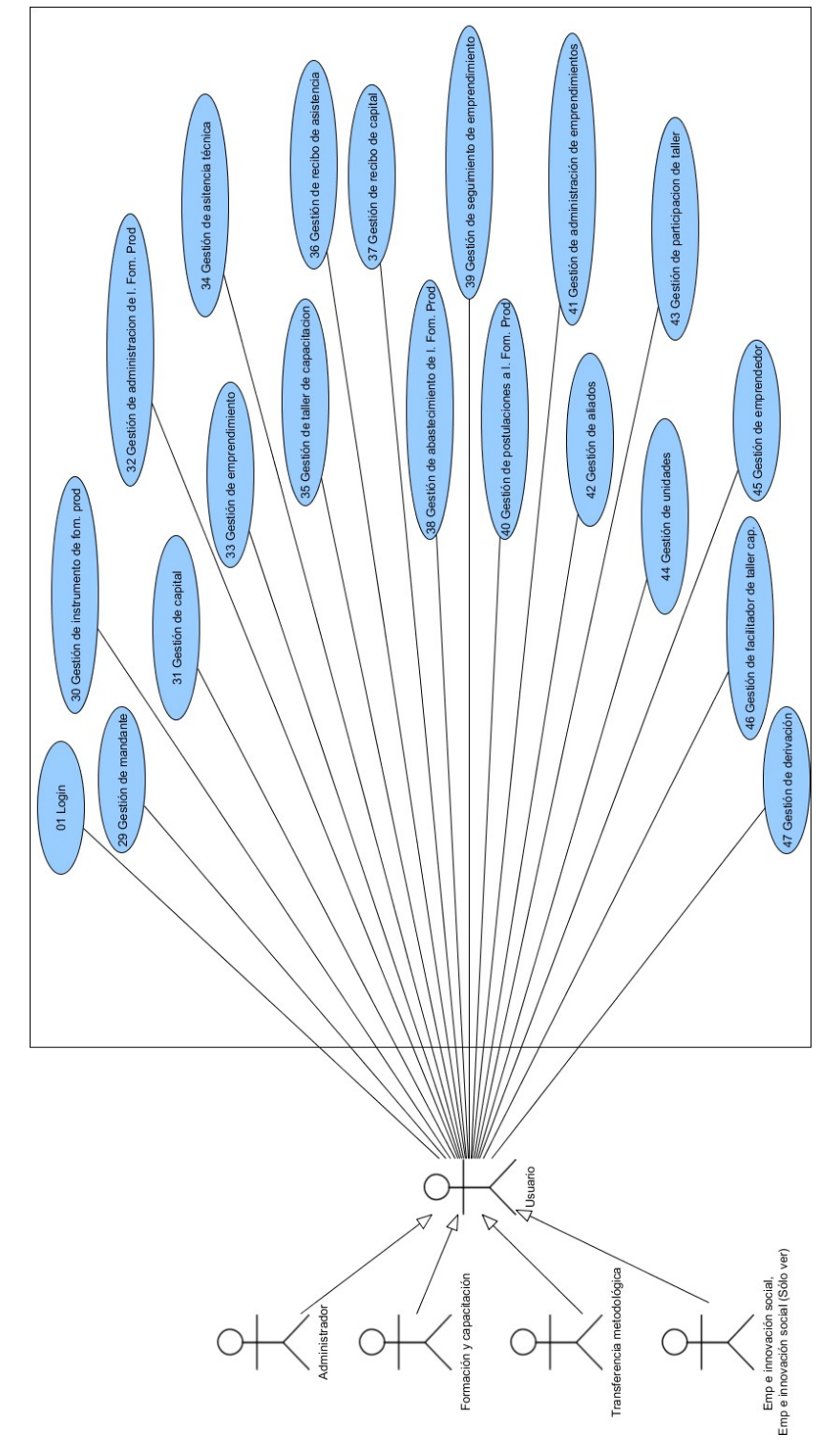

## **Área Emprendimiento e innovación social**

Figura 11 Casos de uso emprendimiento e innovación

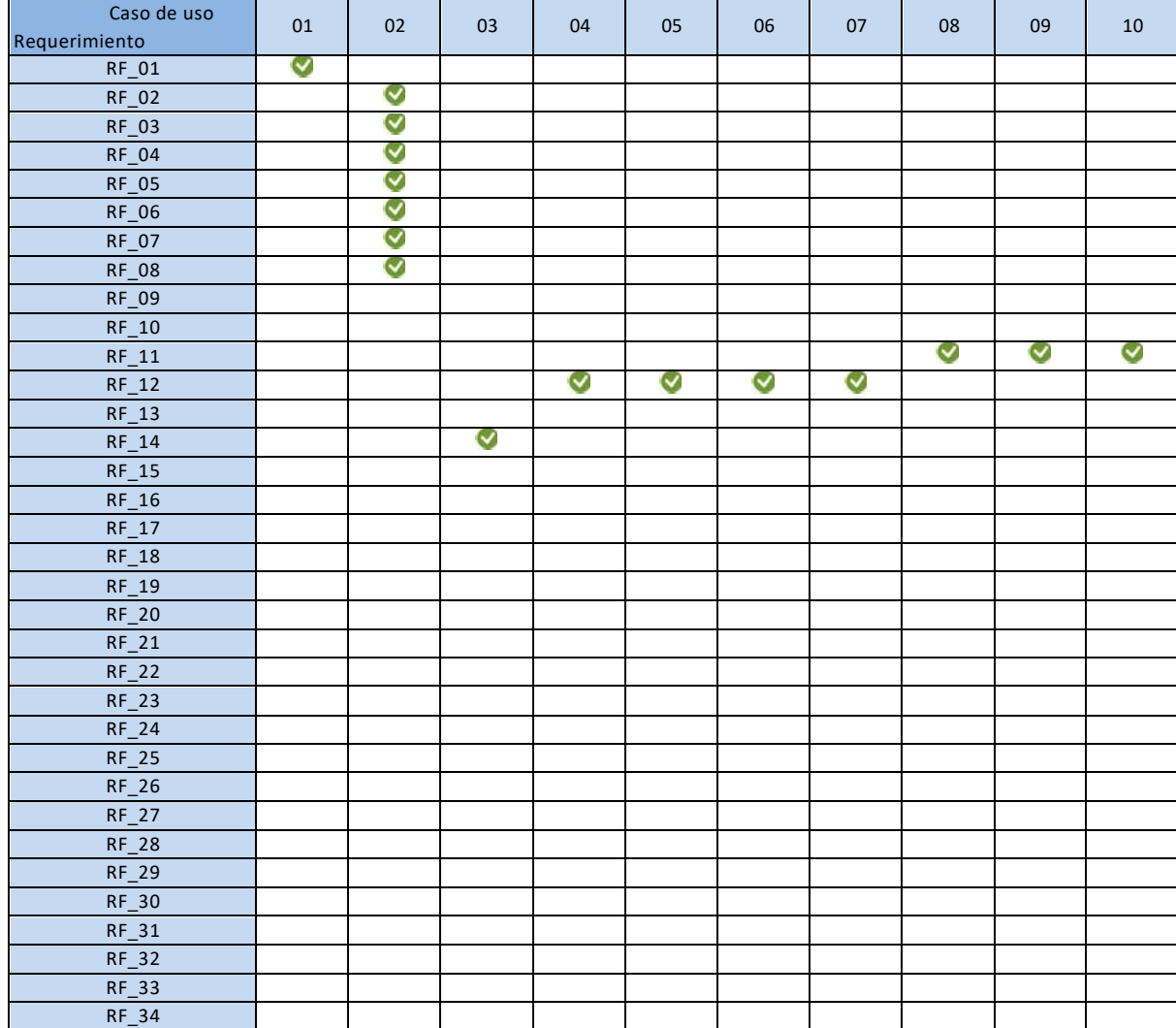

A continuación se incluye la matriz de trazabilidad de Casos de uso vs. Requerimientos funcionales.

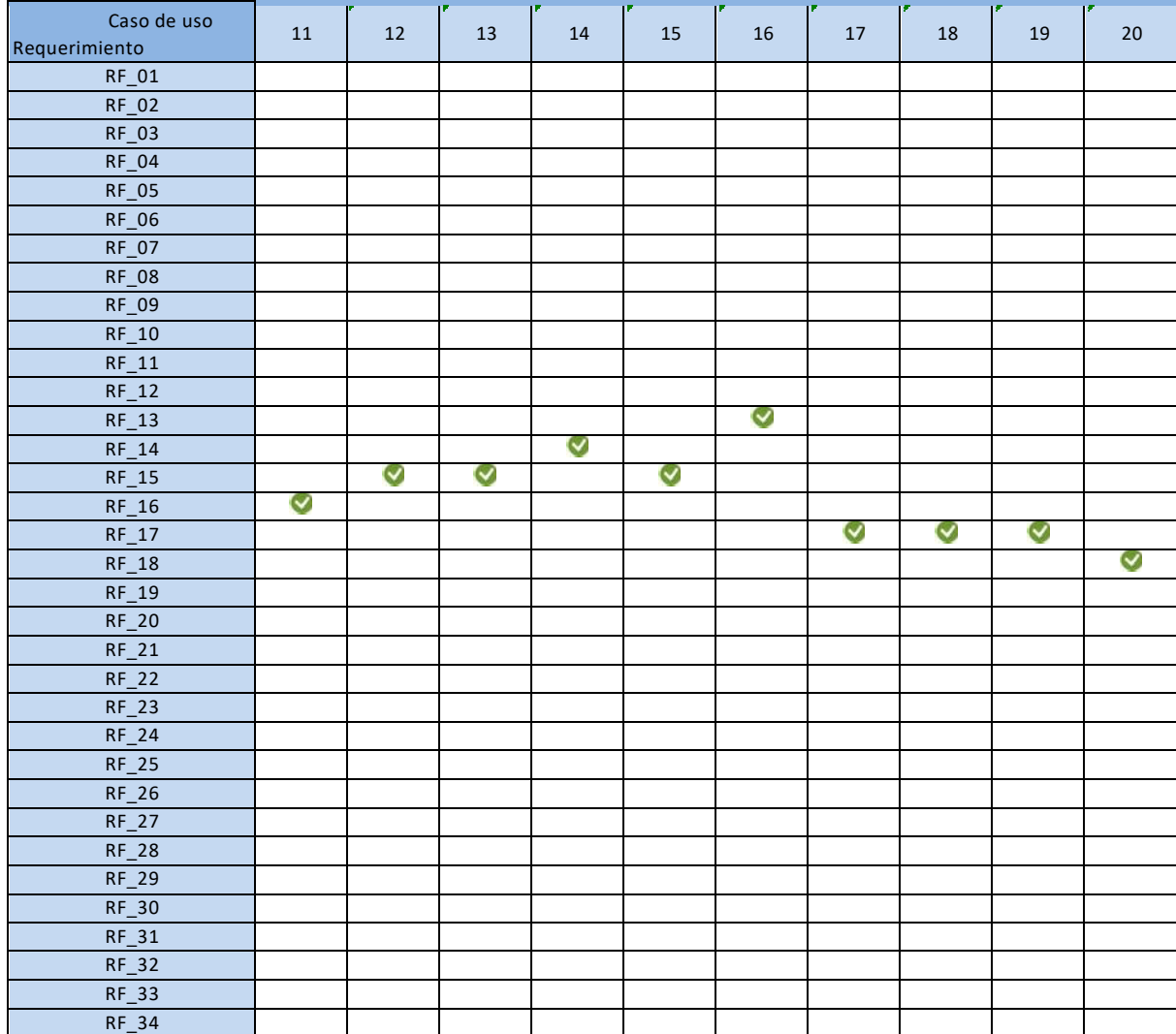

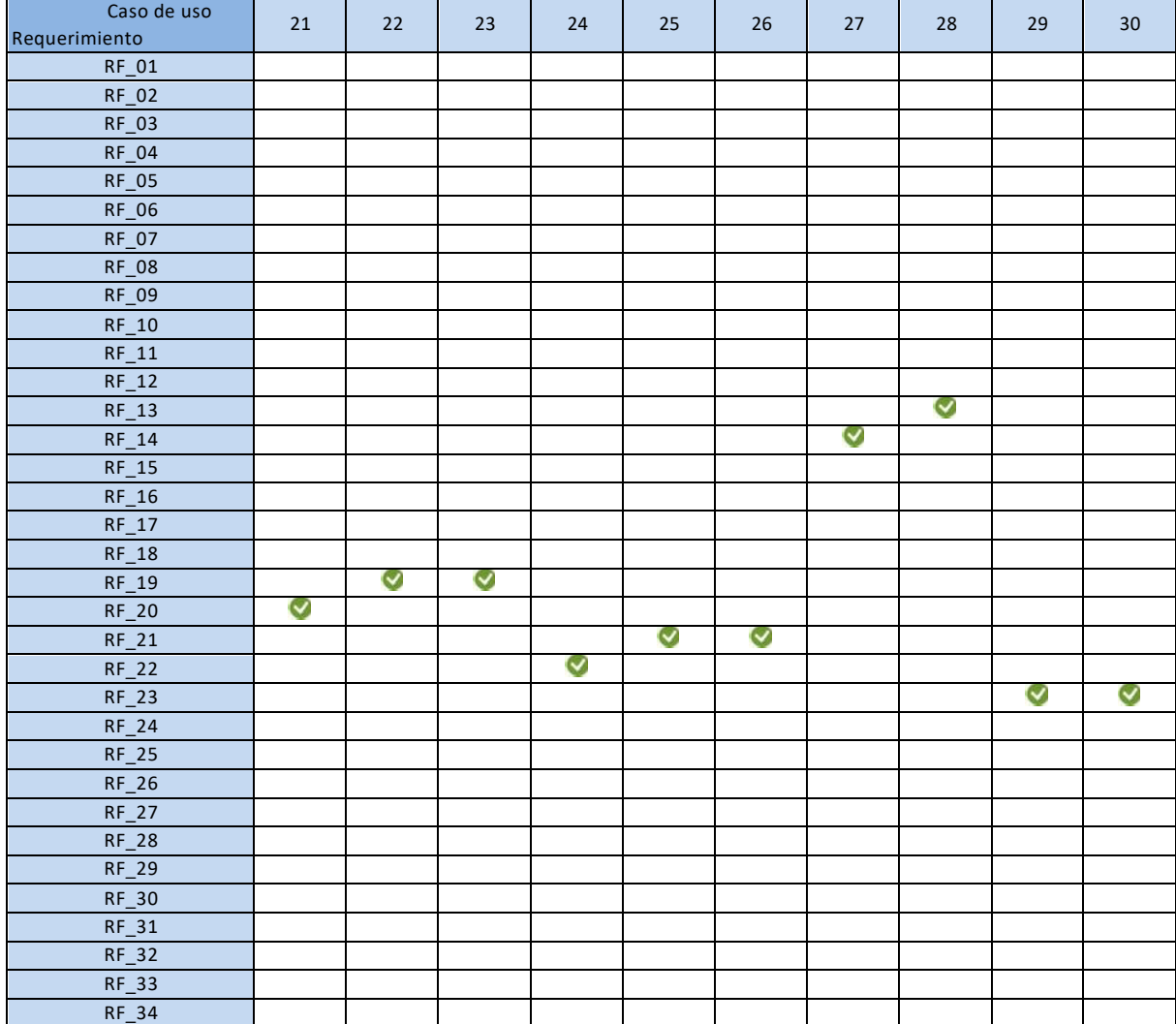

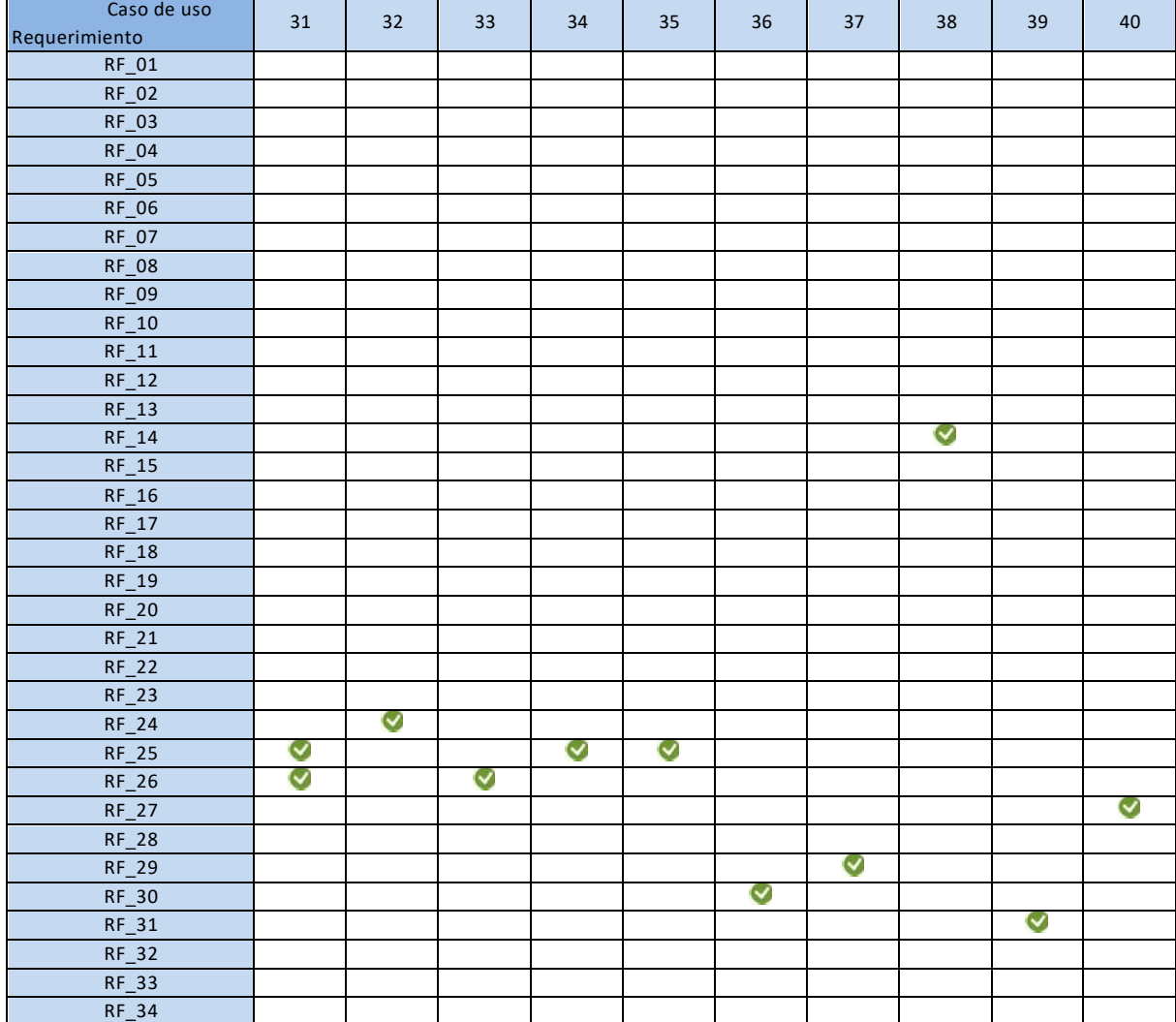

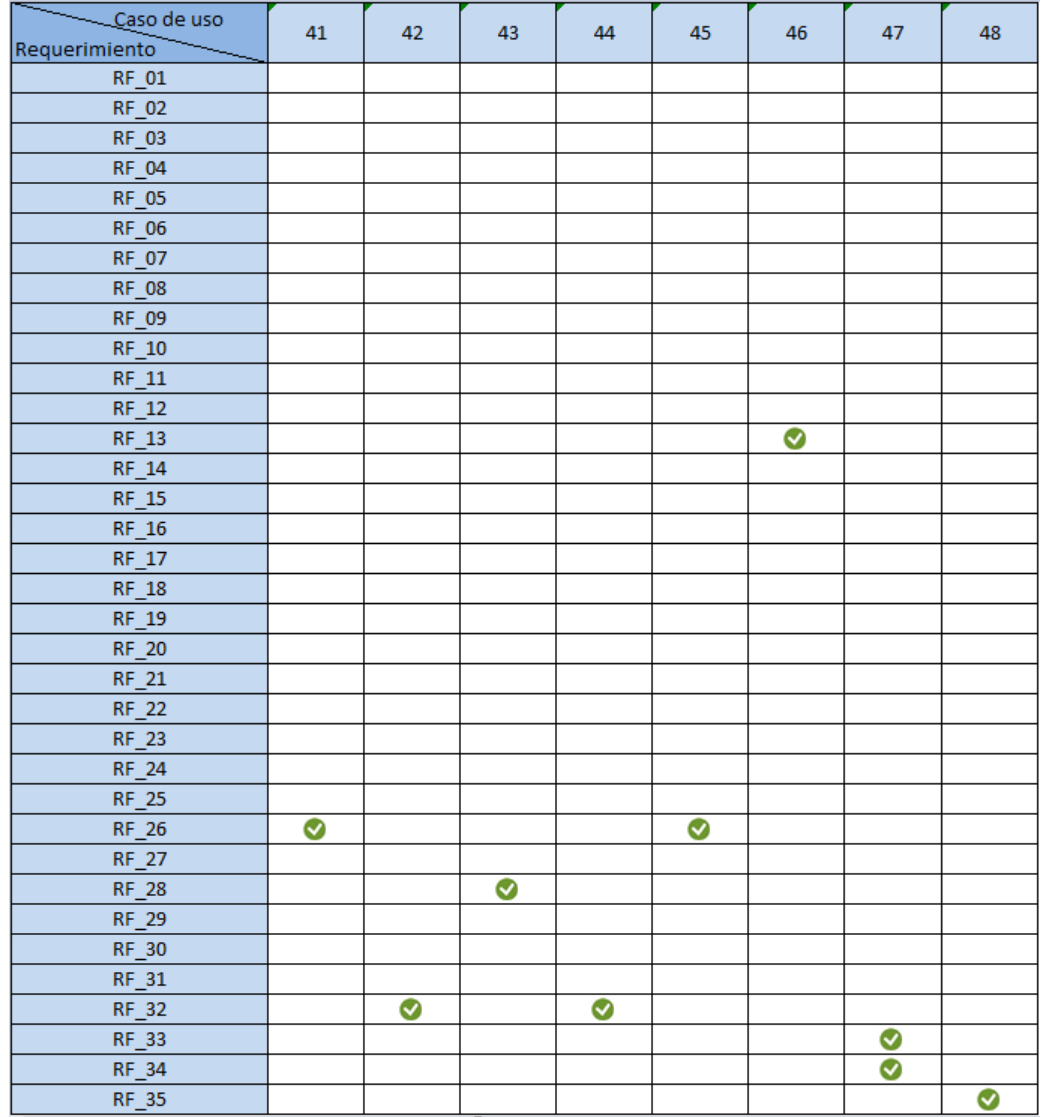

Tabla 20 Matriz de trazabilidad
## **6.1.2 Actores**

A continuación se describen las características de los distintos actores que interactúan con el sistema.

### **Administrador**

- Cargo: Administrador de sistema, Dirección.
- Nivel de conocimientos técnicos requeridos: Usuario de navegador web, conocimiento en el manejo de formularios.
- Nivel privilegio en el sistema: Acceso a todas las funciones que incorpora el sistema (Rol administrador).
- Funcionalidades a las cuales tiene acceso: Autentificación en el sistema, acceso total a las tres áreas de la fundación (Formación y capacitación, Transferencia metodológica y Emprendimiento e innovación social) y todas las funciones que incorporan. Registro y control de acceso sobre los usuarios del sistema.

## **Administración TPH**

- Cargo: Equipo de administración deTPH.
- Nivel de conocimientos técnicos requeridos: Usuario de navegador web, conocimiento en el manejo de formularios.
- Nivel privilegio en el sistema: Acceso a entidades externas a las áreas de servicio entregado por TPH (Proveedores, Facilitadores y PersonalTPH).
- Funcionalidades a las cuales tiene acceso: Habilitado para ver, crear y modificar información de proveedores, facilitadores y del personal de TPH. Generar reportes en distintos formatos (Excel yCSV).

## **Formación y capacitación**

- Cargo: Coordinación de proyectos del área de formación y capacitación.
- Nivel de conocimientos técnicos requeridos: Usuario de navegador web, conocimiento en el manejo de formularios.
- Nivel privilegio en el sistema: Rol personal de formación y capacitación.
- Funcionalidades a las cuales tiene acceso: Habilitado para ver, crear y modificar información dentro del área de Formación y capacitación. Acceso permitido solo para visualizar información las áreas de Transferencia metodológica y Emprendimiento e innovación social. Generar reportes en distintos formatos (Excel, PDF y CSV) de las tres áreas funcionales del sistema.

### **Formación y capacitación (sólo ver)**

- Nivel de conocimientos técnicos requeridos: Usuario de navegador web, conocimiento en el manejo de formularios.
- Nivel privilegio en el sistema: Rol personal de formación y capacitación (sólo ver).
- Funcionalidades a las cuales tiene acceso: Habilitado para ver y consultar información dentro del área de Formación ycapacitación.

### **Facilitador**

- Nivel de conocimientos técnicos requeridos: Usuario de navegador web, conocimiento en el manejo de formularios.
- Nivel privilegio en el sistema:Facilitador.
- Funcionalidades a las cualestiene acceso: Habilitado para ver, consultar y registrar asistencia de los beneficiarios en el área de Formación y capacitación.

## **Transferencia metodológica**

- Cargo: Coordinación de proyectos del área de transferencia metodológica.
- Nivel de conocimientos técnicos requeridos: Usuario de navegador web, conocimiento en el manejo de formularios.
- Nivel privilegio en el sistema: Rol personal de transferencia metodológica.
- Funcionalidades a las cuales tiene acceso: Habilitado para ver, crear y modificar información dentro del área de Transferencia metodológica. Acceso permitido solo para visualizar información las áreas de Formación y capacitación y

Emprendimiento e innovación social. Generar reportes en distintos formatos (Excel y CSV) de las tres áreas funcionales del sistema.

### **Transferencia metodológica (sólo ver)**

- Nivel de conocimientos técnicos requeridos: Usuario de navegador web, conocimiento en el manejo de formularios.
- Nivel privilegio en el sistema: Rol personal de transferencia metodológica (sólo ver).
- Funcionalidades a las cuales tiene acceso: Habilitado para ver y consultar información dentro del área de Transferenciametodológica.

### **Emprendimiento e innovación social**

- Cargo:Coordinación de proyectos del área de emprendimiento e innovación social.
- Nivel de conocimientos técnicos requeridos: Usuario de navegador web, conocimiento en el manejo de formularios.
- Nivel privilegio en el sistema: Rol personal de emprendimiento e innovación social.
- Funcionalidades a las cuales tiene acceso: Habilitado para ver, crear y modificar información dentro del área de Emprendimiento e innovación social. Acceso permitido solo para visualizar información las áreas de Formación y capacitación y Transferencia metodológica. Generar reportes en distintos formatos (Excel y CSV) de las tres áreas funcionales delsistema.

### **Emprendimiento e innovación social (sólo ver)**

- Nivel de conocimientos técnicos requeridos: Usuario de navegador web, conocimiento en el manejo de formularios.
- Nivel privilegio en elsistema: Rol personal de emprendimiento e innovación social (sólo ver).

• Funcionalidades a las cuales tiene acceso: Habilitado para ver y consultar información dentro del área de Emprendimiento e innovación social.

### **6.1.3 Especificación de los Casos deUso**

Con el objetivo de facilitar y distinguir las diferentes funcionales que provee el sistema es que en este punto sólo se especifica un número reducido de casos de uso (uno de la sección general yposteriormente uno de cada área).

En el Anexo A se encuentra la especificación completa de los casos de uso para los distintos roles de usuario para cada área.

A continuación se presenta una pequeña muestra de los casos de uso, en primera instancia se presenta un caso de uso general, que aplica a todos los usuarios que interactúan con el sistema, posteriormente se indica uno de cada área.

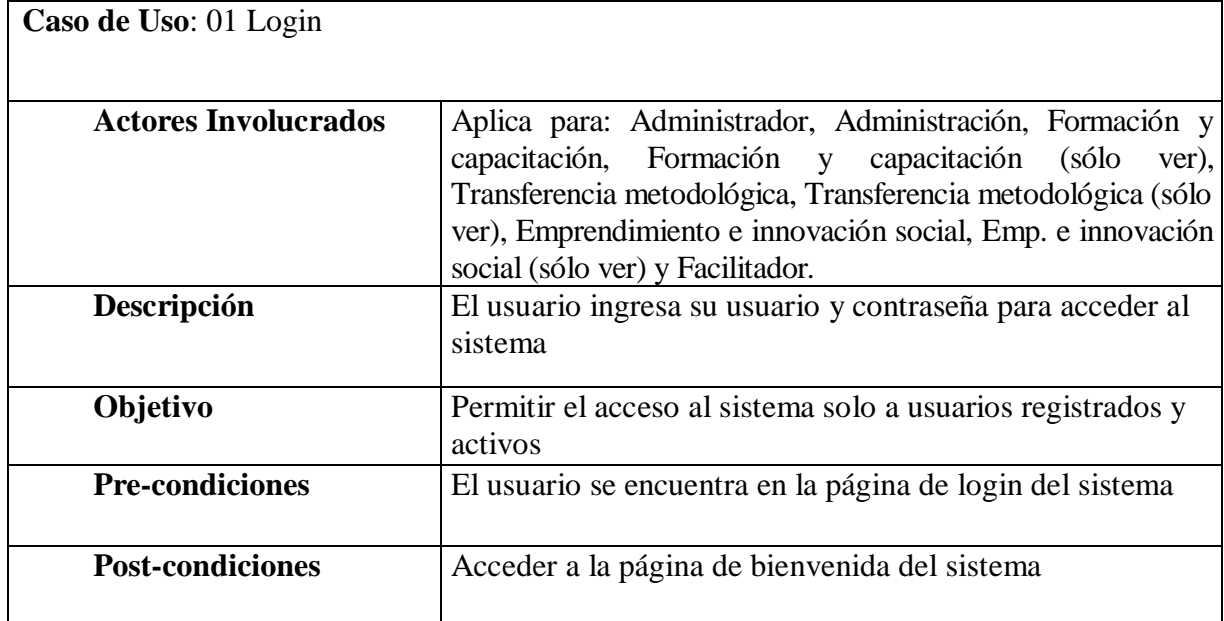

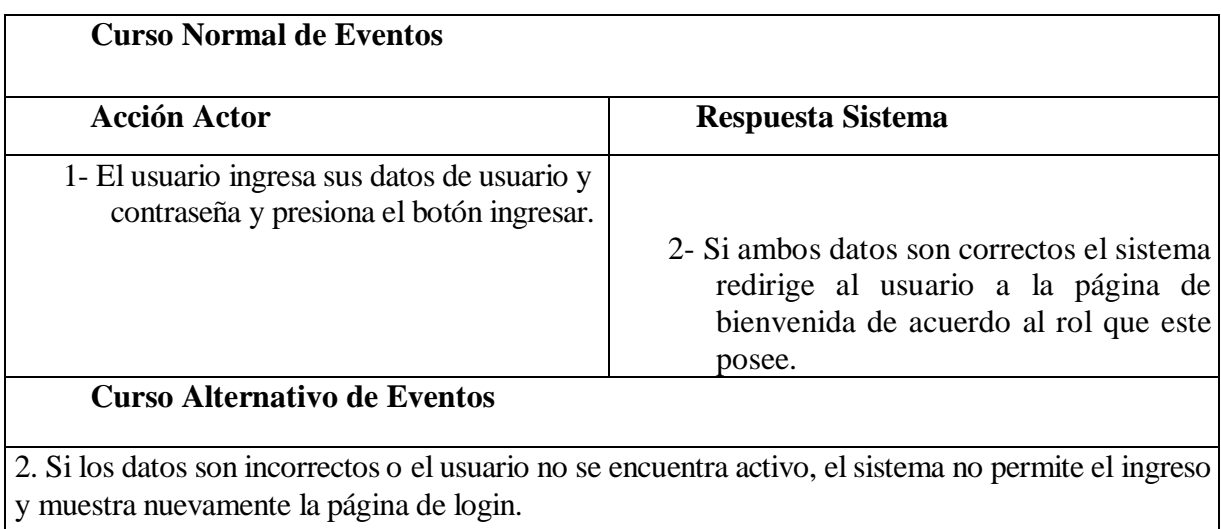

Tabla de caso de uso 1: Login

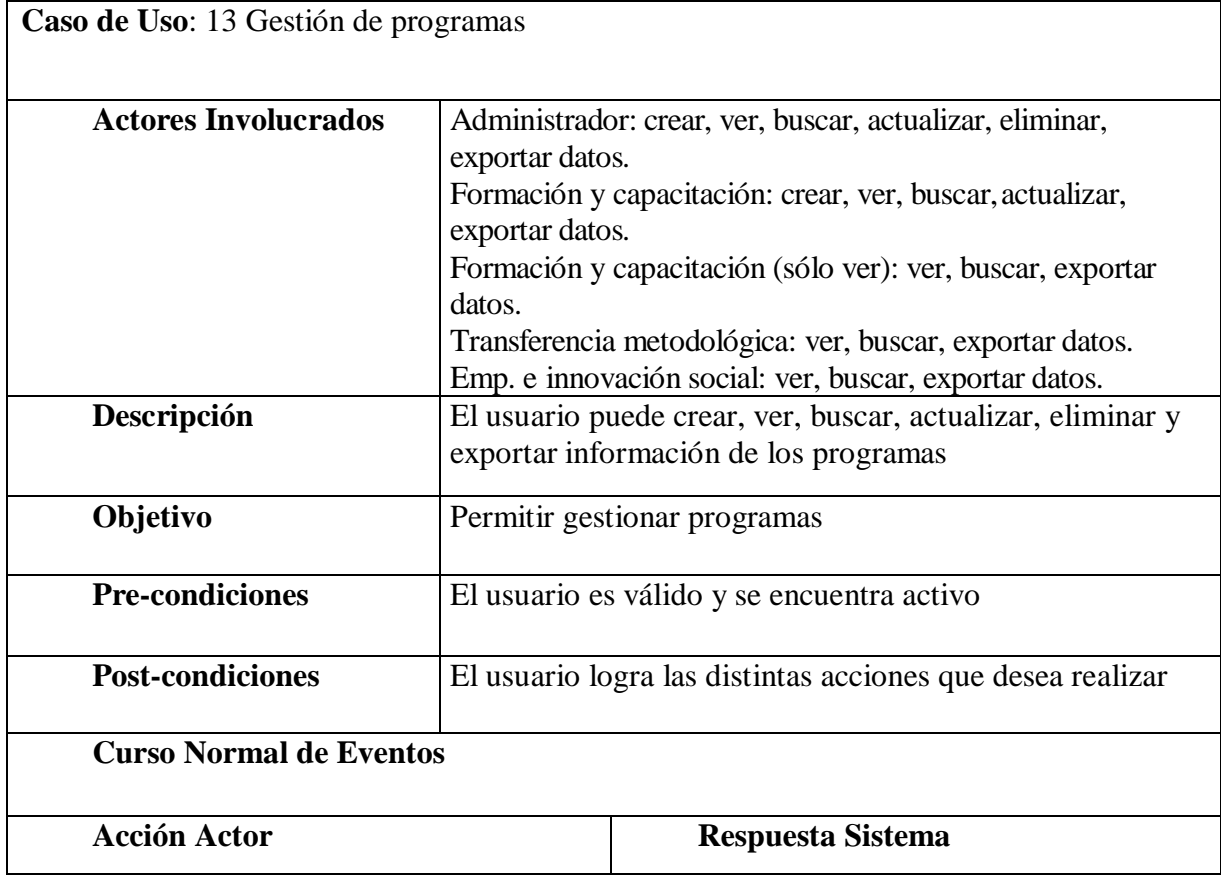

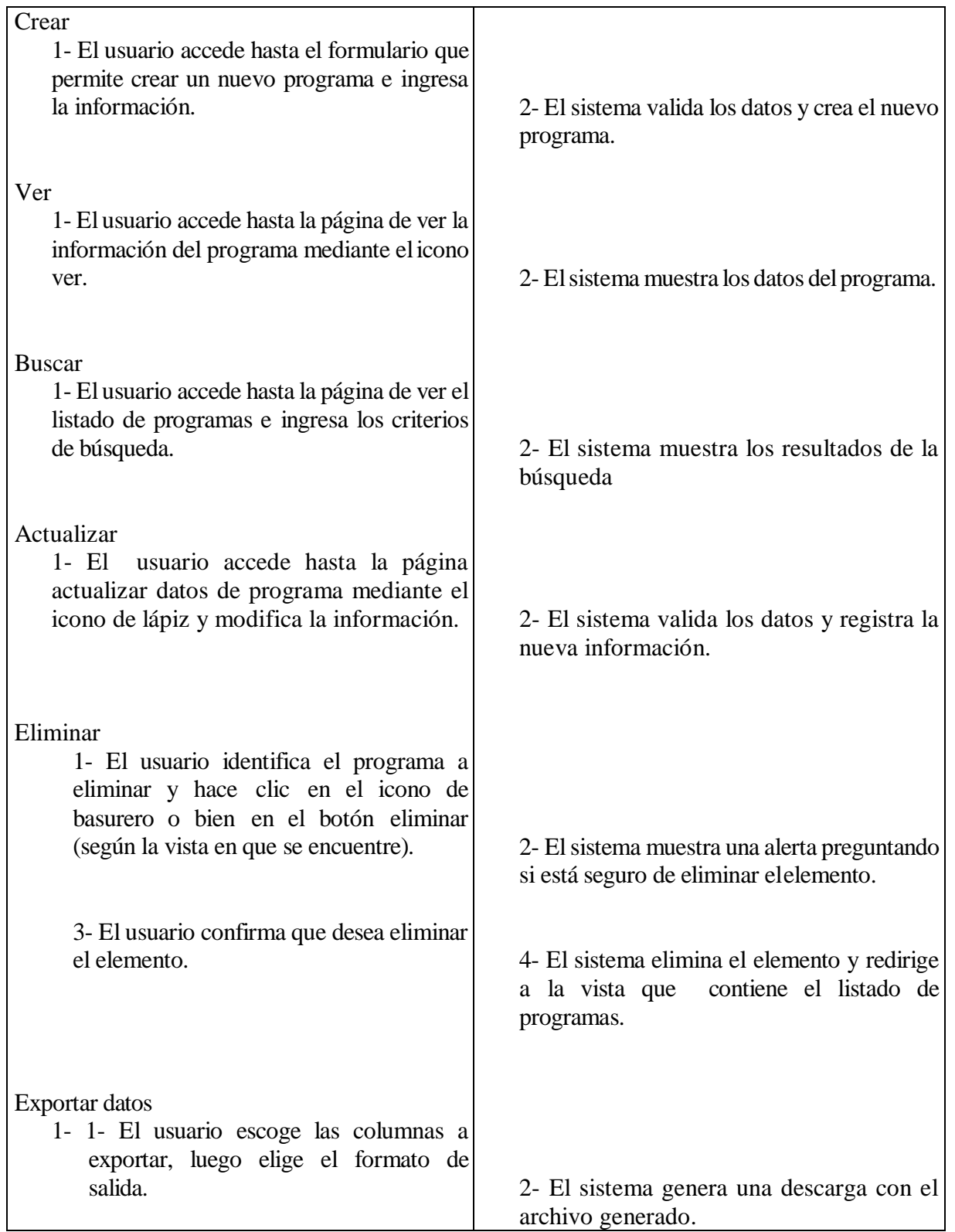

### **Curso Alternativo de Eventos**

Crear: si el programa ya existe previamente en el sistema y/o los datos no cumplen con las reglas de validación, este no permitirá registrarlo.

Actualizar: Si el atributo a modificar tal como el nombre de programa ya existe en el sistema, o los datos no cumplen con las reglas de validación, este no permitirá registrar los cambios, por lo tanto el usuario debe ingresar datos validos o no llevar a cabo la operación.

Eliminar: si el programa participa de una o más relaciones el sistema arrojará un error. Tabla de caso de uso 2: Gestión de programas

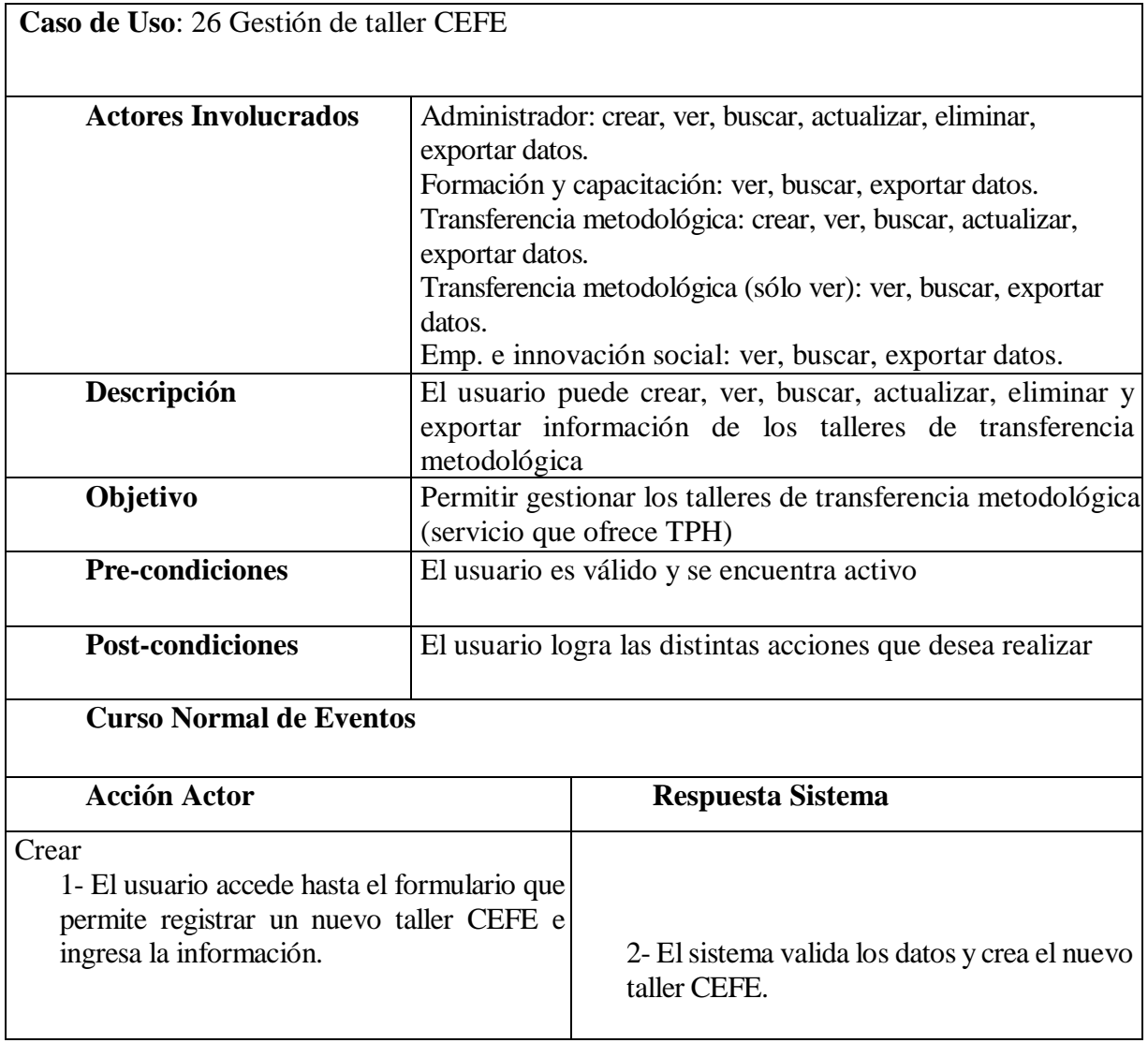

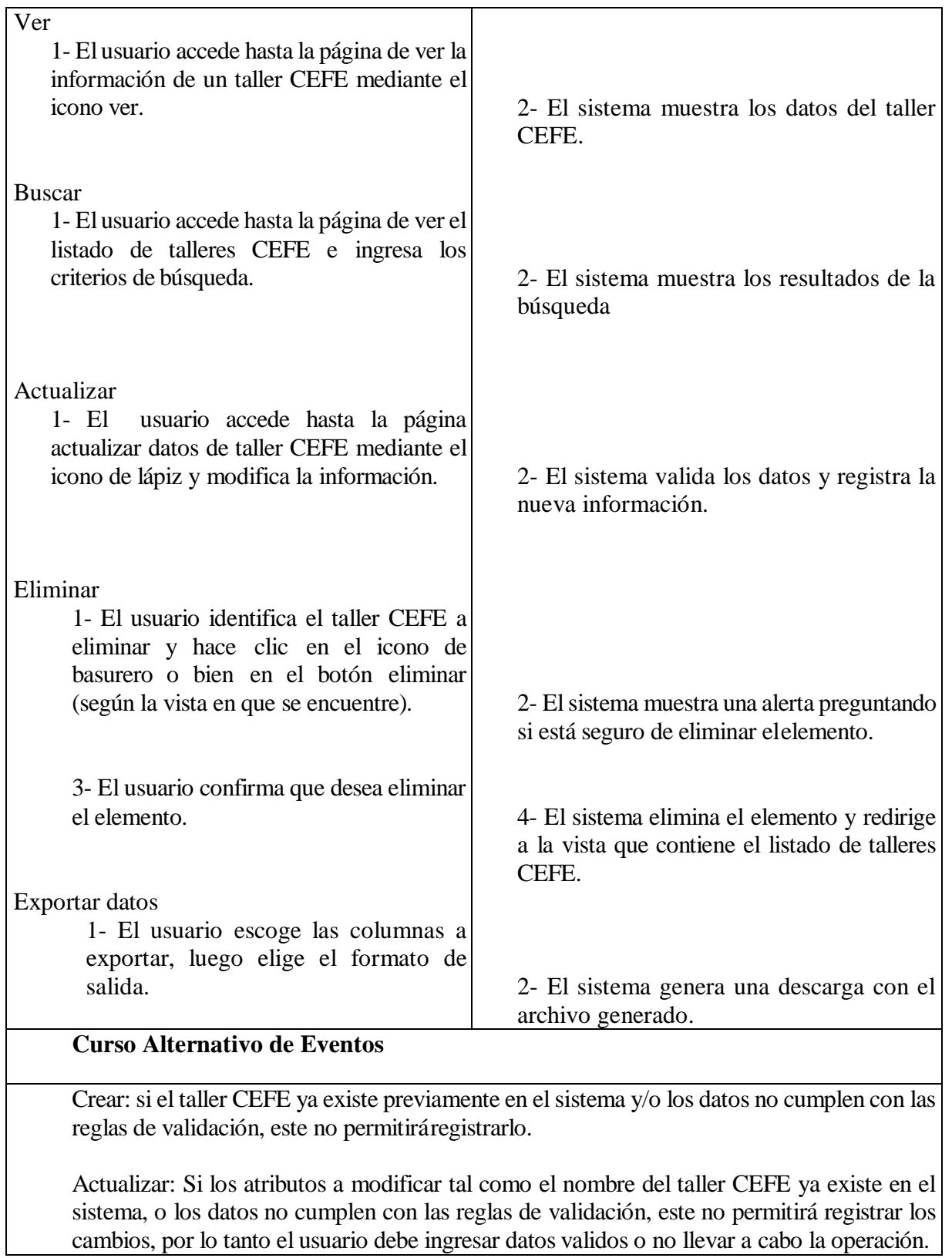

Eliminar: si el taller CEFE se encuentra referenciado en otras tablas este no podrá ser eliminado y el sistema arrojará un error.

Tabla de caso de uso 3 Gestión de taller CEFE

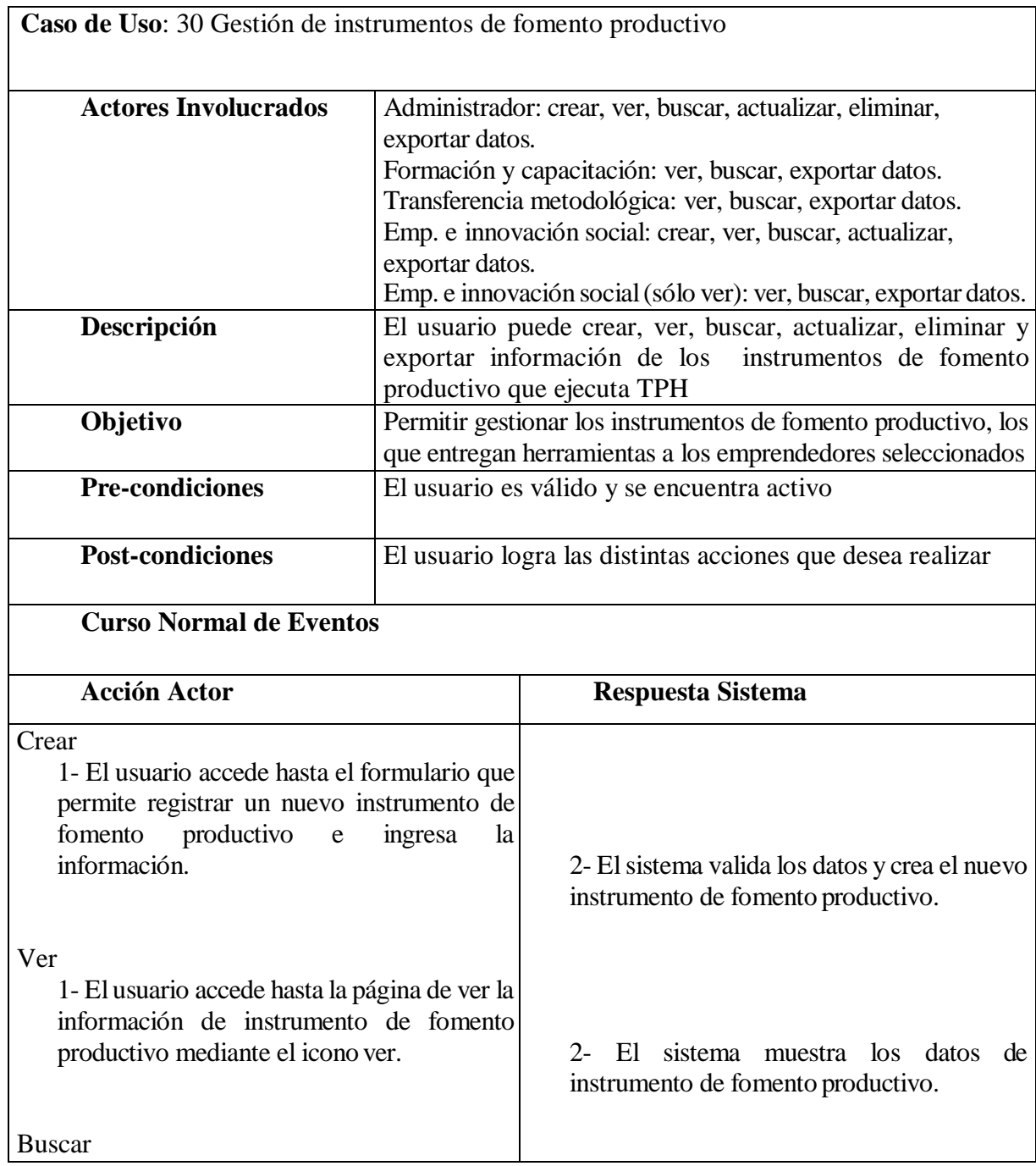

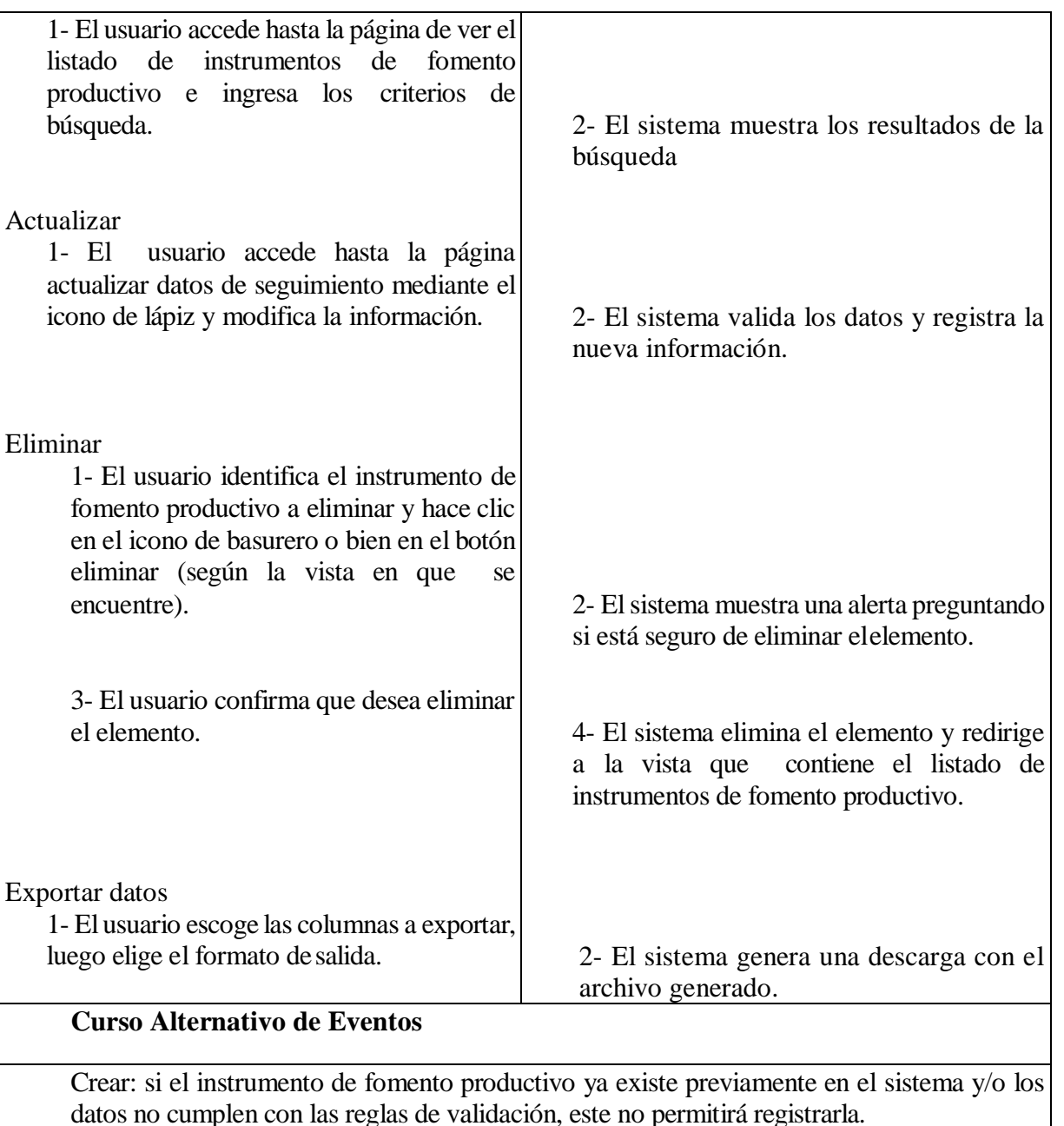

Actualizar: Si el atributo a modificar tal como el nombre del instrumento de fomento productivo ya existen en los I. fomento Prod. registrados en el sistema, o los datos no cumplen con las reglas de validación, este no permitirá registrar los cambios, por lo tanto el usuario debe ingresar datos validos o no llevar a cabo la operación.

Eliminar: si el instrumento de fomento productivo participa de una o más relaciones el sistema arrojará un error.

Tabla de caso de uso 4 Gestión de instrumentos de fomento productivo

### **6.2 Diagramas de Flujo de Datos(DFD).**

Un diagrama de flujo de datos (DFD por sus siglas en inglés y español) es una representación gráfica del flujo de datos de un sistema de información, estos permiten visualizar la forma en que funciona el sistema, lo que se puede lograr y como lo pone en práctica. Para efecto de representar este sistema se emplea la notación Yourdon / De Marco.

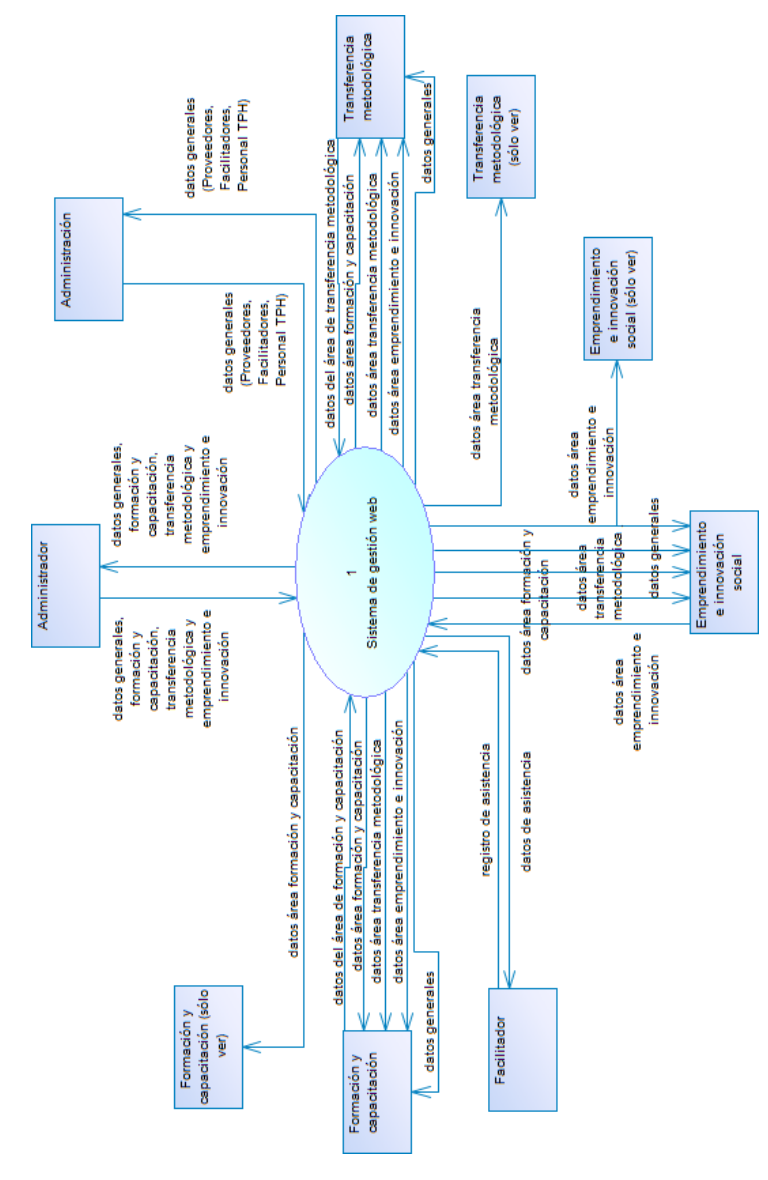

# **6.2.1 Diagrama de Contexto**

Figura 12 Diagrama de contexto

# **6.2.2 Diagramas de Nivel Superior**

La primera imagen es una captura desde una perspectiva general, las imágenes que le siguen están focalizadas al detalle de cada extremo del diagrama.

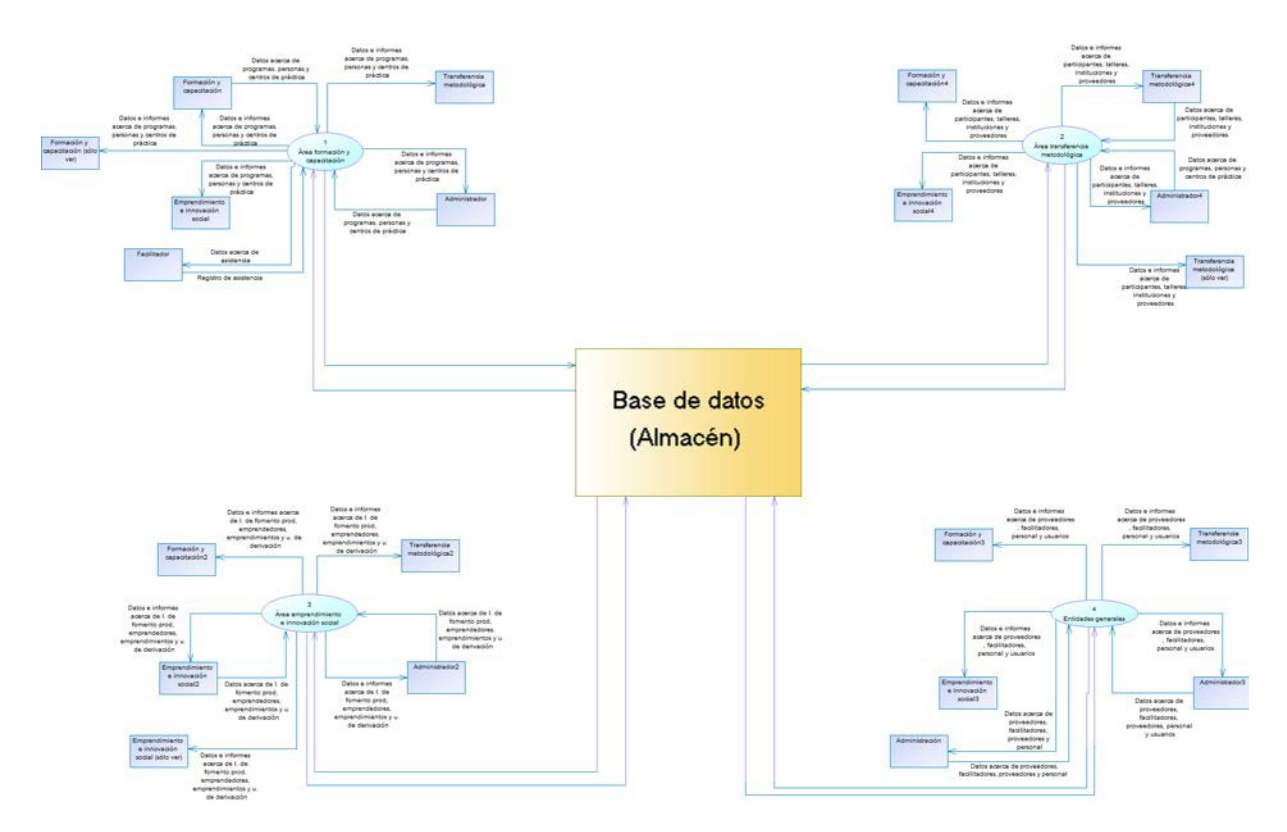

Figura 13 Diagrama superior

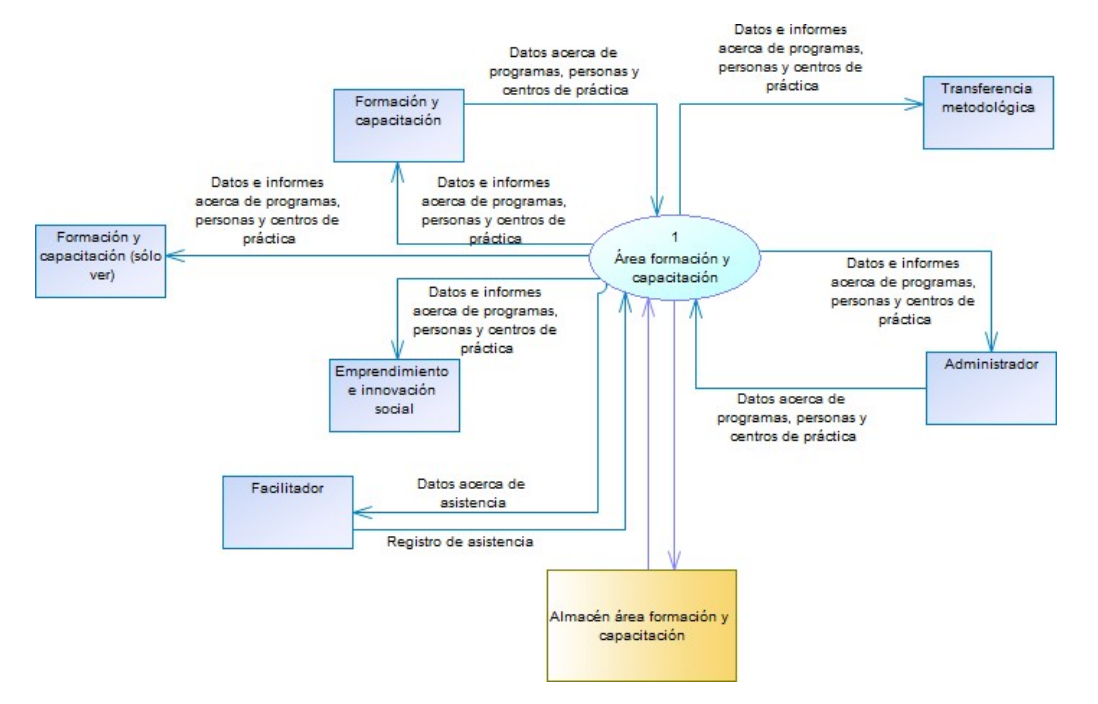

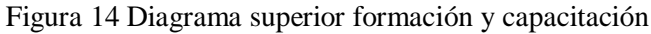

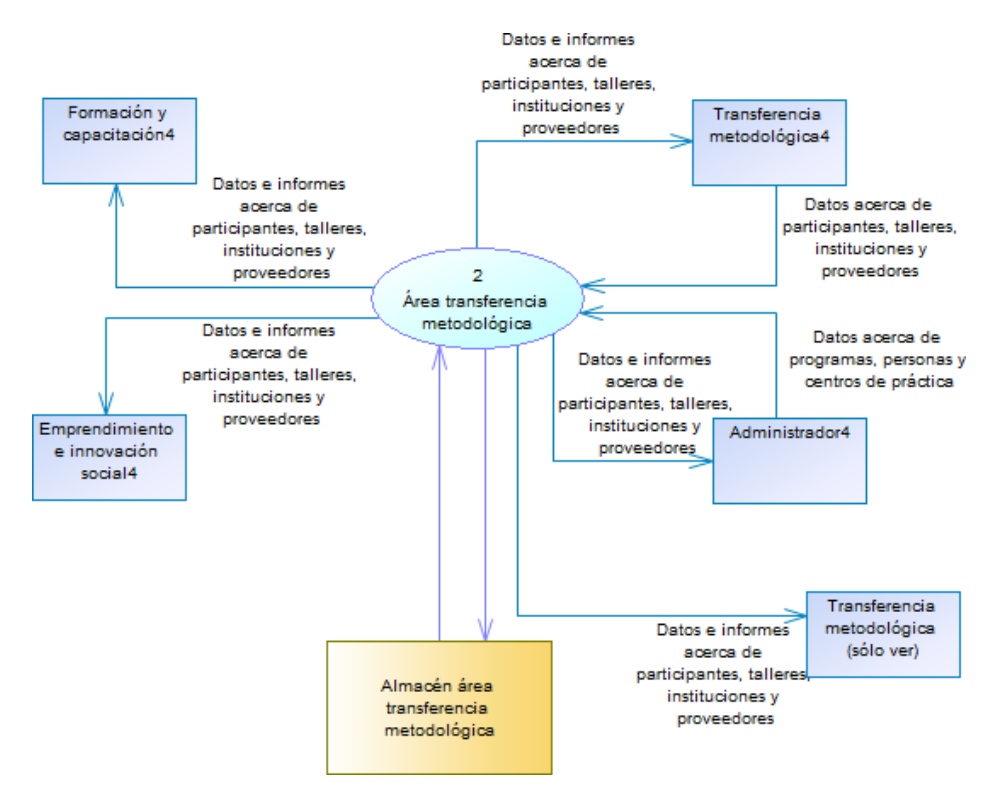

Figura 15 Diagrama superior transferencia metodológica

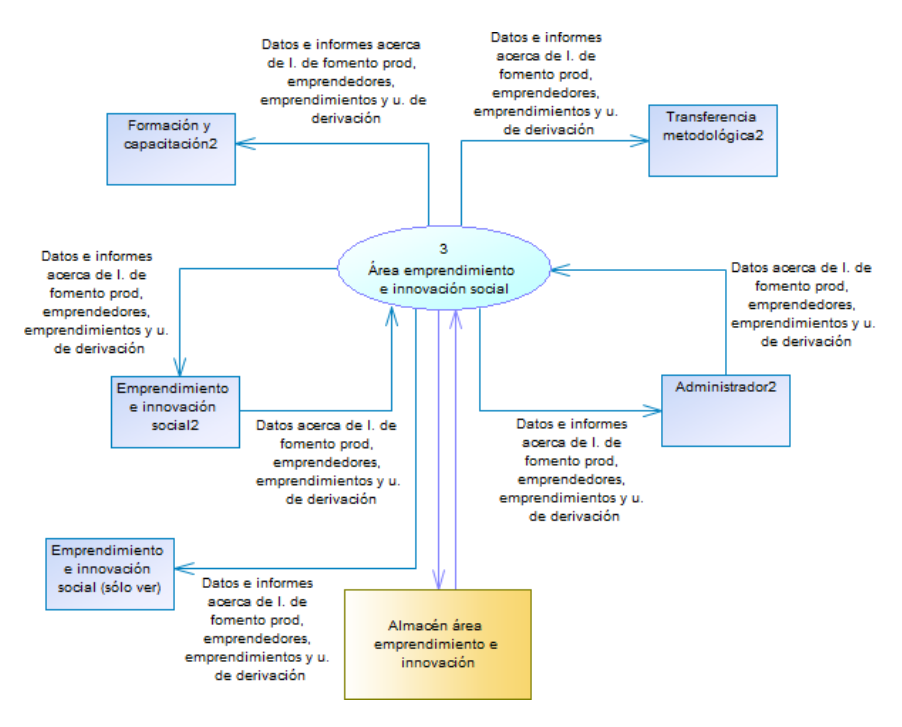

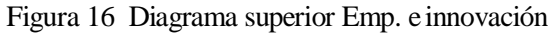

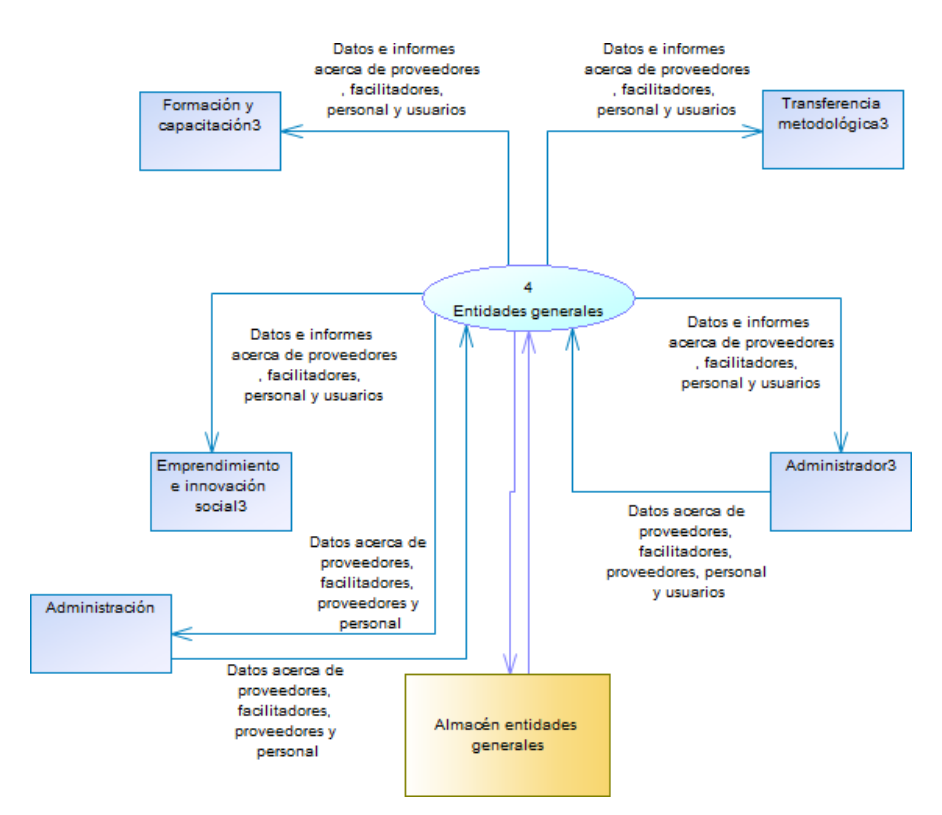

Figura 17 Diagrama superior entidades generales

#### **6.3 Modelamiento de datos**

#### **6.3.1 Introducción al modelo**

El modelamiento de datos que se describe a continuación se ajusta a las tres áreas que cubre este proyecto y a las distintas entidades y relaciones involucradas.

Antes de comenzar con la descripción de las distintas áreas que comprende el modelo, se detallan entidades que no pertenecen a un área específica, pues estas entidades se relacionan con más de una.

Entidades altamente participativas dentro del modelo son: el personal que forma parte de TPH Concepción, los proveedores y facilitadores de las distintas áreas.

El PersonalTPH son las distintas personas que forman parte de esta institución desde un punto de vista administrativo, estas personastambién pueden formar parte de equipos de trabajo que dirigen programas del área de formación y capacitación o bien en el área de emprendimiento e innovación social, donde desempeñan distintas labores siendo parte de estos equipos.

Los proveedores son aquellas tiendas, locales o empresas que abastecen de materiales a los distintos programas que son llevados a cabo por TPH Concepción.

Los facilitadores son las personas que dictan los distintos cursos o talleres de las diferentes áreas, ellos poseen especialidades y llevan consigo evaluaciones, que en el tiempo permite a TPH elegir a los profesionales adecuados para que dicten estos cursos.

### **Área de formación y capacitación**

Las principales entidades de esta área son los clientes, programas y cursos, las personas que son postulantes y/o participantes de los cursos, sus prácticas y seguimientos registrados.

Los programas que son ejecutados por TPH siempre pertenecen a un cliente, estos programas son gestionados por un equipo de trabajo compuesto por el personal de TPH en donde los funcionarios desempeñan distintas labores. Estos programas además cuentan con distintos cursos a los que asisten las personas que hayan realizado una postulación y posteriormente hayan sido aceptadas tras una revisión para verificar que cumple con los requisitos para participar del curso.

Los cursos son dictados por facilitadores, quienes registran la asistencia, ellos poseen distintas profesiones y/o especialidades, también, cabe destacar que los cursos cuentan con prácticas las que son cursadas por los participantes en distintos centros de práctica.

Finalizado un curso y luego de un tiempo se realiza un seguimiento a aquellos participantes que finalizaron exitosamente un curso, el seguimiento se realiza para conocer la situación actual de aquella persona que fue participante ysaber que tan beneficioso fue para la persona participar del curso.

### **Área de transferencia metodológica**

El área de transferencia metodológica registra como sus principales actores a entidades tales como los participantes del taller CEFE, las instituciones que contratan el servicio y los facilitadores que dictan esos talleres.

En esta área es importante conocer quienes participaron del taller de transferencia metodológica, si pertenecen o no a alguna institución que financia su participación en el curso, el que entrega distintas competencias a sus asistentes. Por ultimo conocer quiénes fueron los facilitadores que dictaron los diferentestalleres con los que cuenta este curso

#### **Área de emprendimiento e innovación social**

Finalmente, en el área de emprendimiento e innovación las entidades que destacan son los instrumentos de fomento productivo, emprendedores, emprendimientos, y las derivaciones que se realizan a los emprendedores para que reciban ayuda o soporte a través de los aliados estratégicos con los que cuenta TPH.

Los instrumentos de fomento productivos pertenecen a mandantes, quienes son instituciones públicas o privadas que disponen de estos instrumentos. Estos instrumentos son gestionados por equipos de trabajo compuestos por el personal de TPH, donde se desempeñan distintas funciones. Un instrumento puede considerar talleres de capacitación, capital y/o asistencia técnica. Losinstrumentos de fomento productivo también son abastecidos por los proveedores para su ejecución por parte deTPH

Los emprendedores poseen emprendimientos y ellos pueden postular a instrumentos de fomento productivo, de ser aceptado, el emprendedor recibirá el o los distintos beneficios con los que cuente elprograma.

En otras ocasioneslos emprendedoresson derivados a unidades de los aliados estratégicos con los que cuenta TPH, para que reciban ayuda y/o soporte por jóvenes o profesionales que les entreguen las herramientas para que puedan surgir con su negocio.

### **6.3.2 Modelo entidad relación**

La notación empleada para la creación de este modelo es Merise, la que marca cada extremo de la relación con la cardinalidad mínima y máxima de cada extremo.

En primera instancia se muestra el modelo desde una perspectiva general, además se presenta con sus distintas áreas coloreadas que permiten su identificación dentro del diagrama. El uso de colores se especifica acontinuación.

Verde: Emprendimiento e innovación social

Amarillo: Transferencia metodológica.

Rojo: Formación y capacitación.

Celeste: Entidades y relaciones que no pertenecen a un área específica.

Luego de la vista general, se muestra el modelo en más detalle, debido a su tamaño y con el objetivo de hacer legible su contenido.

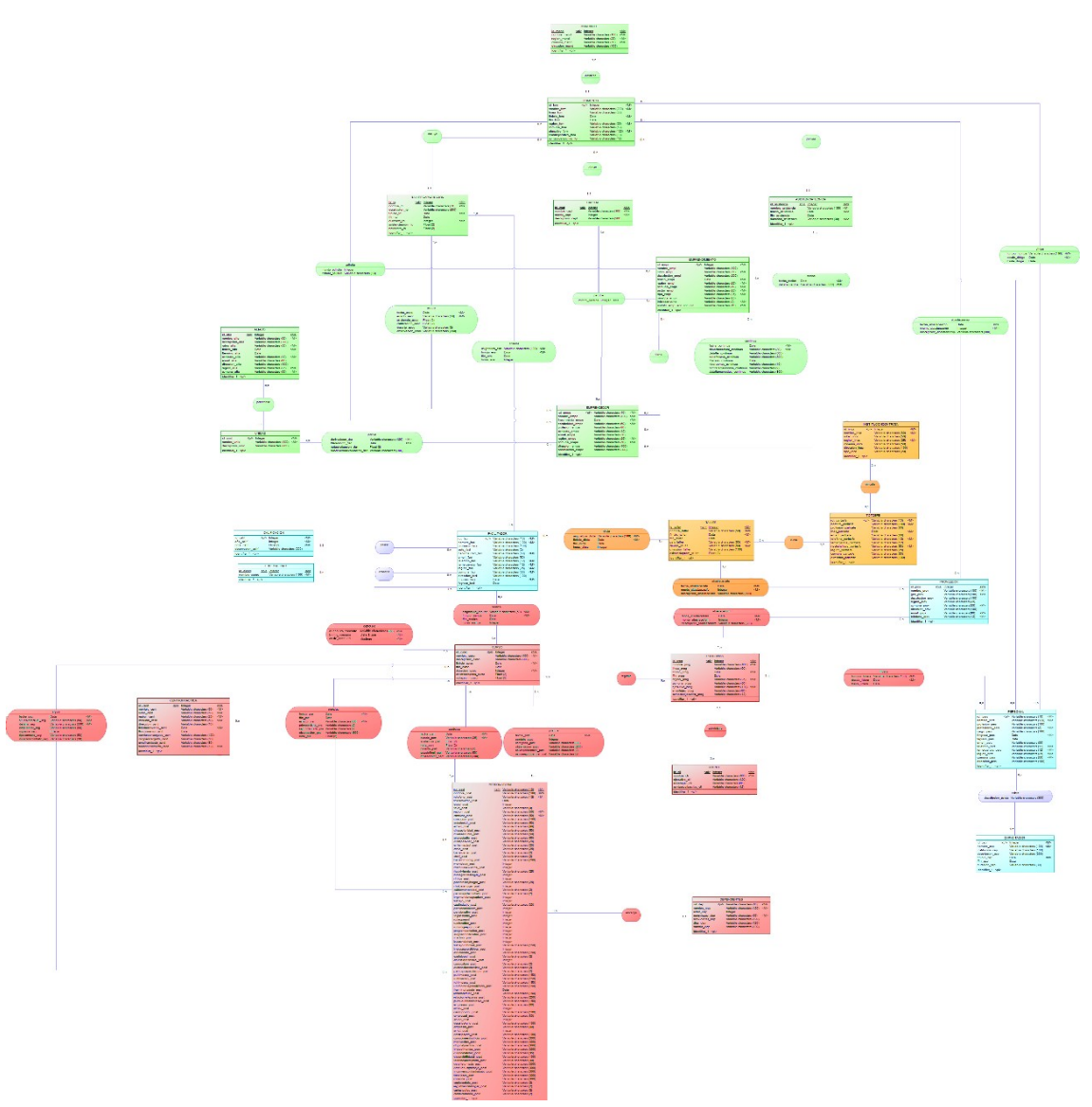

Figura 18 Modelo Entidad-Relación

En primera instancia se muestran entidades altamente participativas dentro del modelo, estas son: el personal que forma parte de TPH Concepción y las capacitaciones a las que ellos asisten, proveedores y facilitadores de las distintas áreas .Estas entidades son consideradas aparte, ya que no son entidades específicas de un área y se ven involucradas en más de una de ellas.

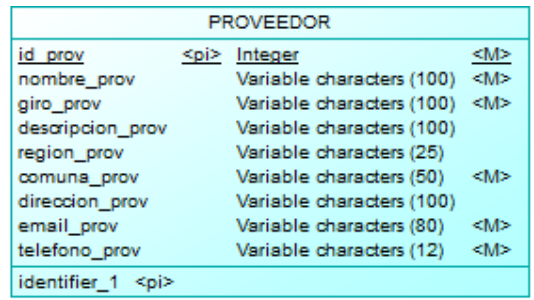

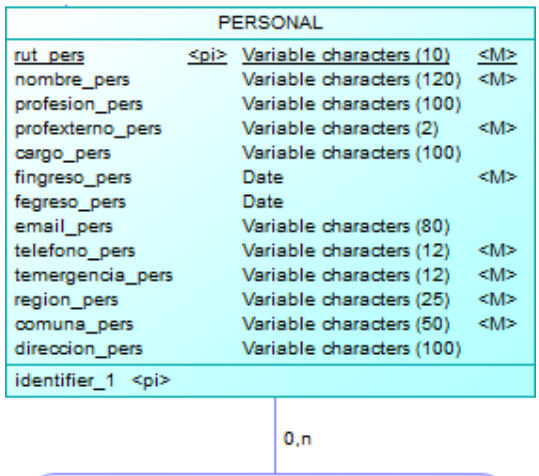

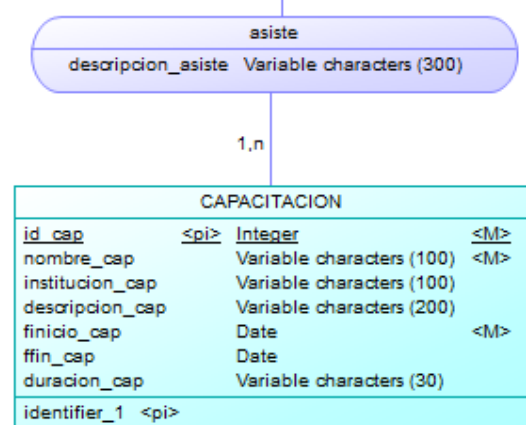

Figura 19 MER entidades generales 1

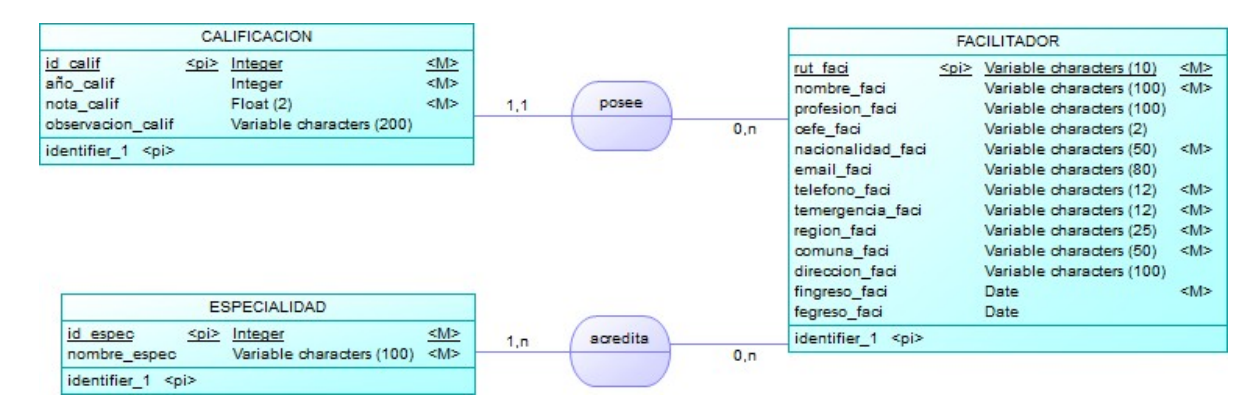

Figura 20 MER entidades generales 2

Luego se presenta el área de formación y capacitación, donde toman lugar entidades (y relaciones) como los clientes, programas y cursos, las personas que son postulantes y/o participantes de los cursos que dictan (realizan) los facilitadores, sus prácticas realizadas en los centros de práctica y seguimientos registrados. Además, el abastecimiento de programas realizado por los proveedores.

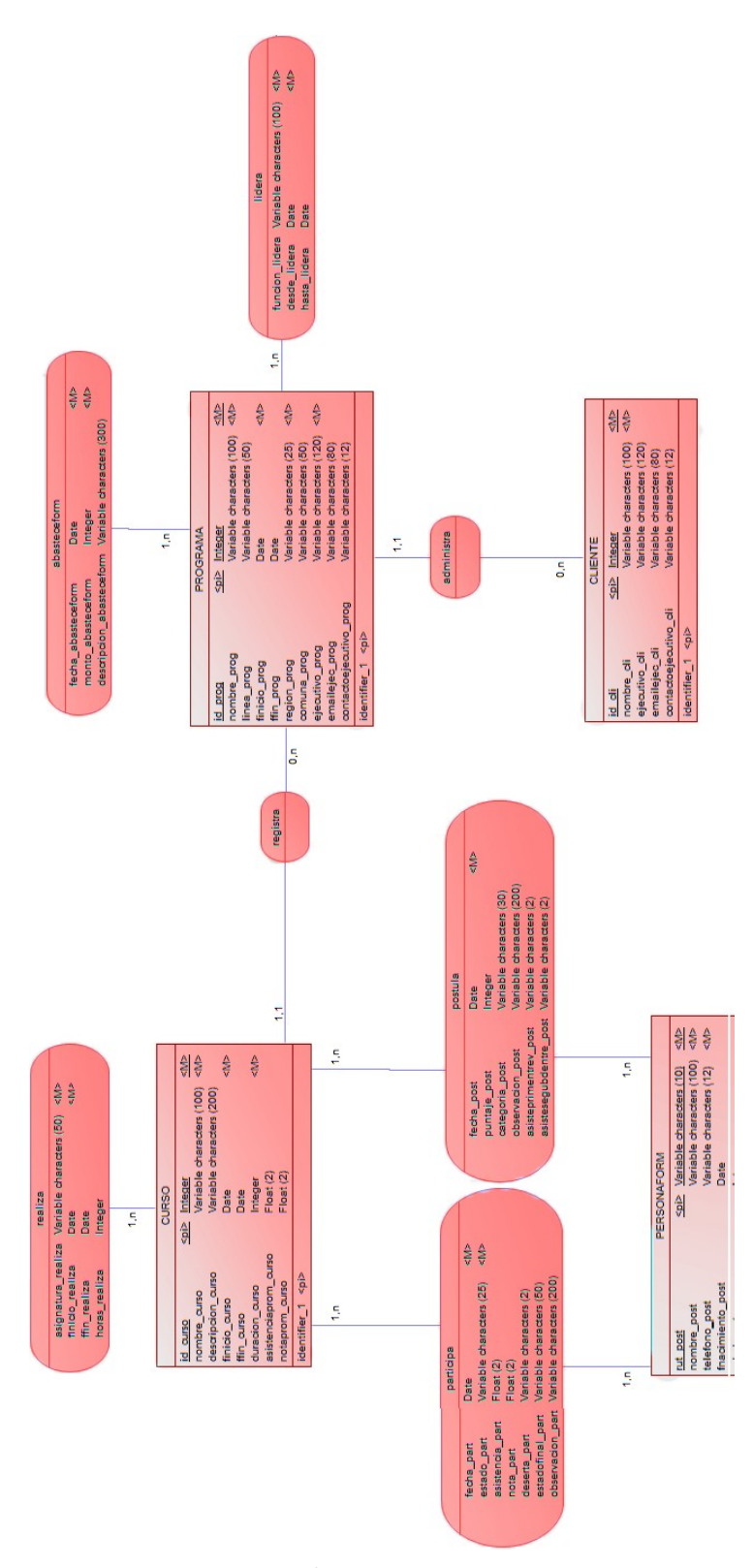

Figura 21 MER Área formación y capacitación 1

| Variable characters (200) | Variable characters (150) | Variable characters (80)                                                                         | Integer      | Variable characters (100) | Variable characters (80) | Integer                 | Variable characters (100)     | Variable characters (80) | Integer                                                                                                    | Variable characters (100) | Variable characters (300)                            | Variable characters (300) | Variable characters (300)                            | Variable characters (300) | Variable characters (35)                             | Variable characters (100) | Variable characters (30)  | Variable characters (300) | Variable characters (300) | Variable characters (300)   | Variable characters (300) | Variable characters (300) | Variable characters (2)   | Variable characters (2)   | Variable characters (2)   | Variable characters (2)     |                         |                           |
|---------------------------|---------------------------|--------------------------------------------------------------------------------------------------|--------------|---------------------------|--------------------------|-------------------------|-------------------------------|--------------------------|----------------------------------------------------------------------------------------------------|---------------------------|------------------------------------------------------|---------------------------|------------------------------------------------------|---------------------------|------------------------------------------------------|---------------------------|---------------------------|---------------------------|---------------------------|-----------------------------|---------------------------|---------------------------|---------------------------|---------------------------|---------------------------|-----------------------------|-------------------------|---------------------------|
| relacionjefepares post    | puntualidadasistecia_post | empresau post                                                                                    | aniou post   | descripcionu post         | empressd_post            | aniod post              | descripciond post             | empressit_post           | aniot post                                                                                                    | descripciont_post         | conocimientooficio post                              | motivacion_post           | objpostpractics_post                                 | impedimentos post         | disponibilidad post                                  | disponibilidad2 post      | salariomiaceptado_post    | detallejornada post       | detallebusqtrabajo_post   | inconvencontrartrabajo_post | fortalezas_post           | otrasobs post             | copiacedula_post          | registrosocilahogar post  | certestudios_post         | certificadobne_post         |                         | identifier_1 <pl></pl>    |
| Variable characters (2)   | Variable characters (2)   | Integer                                                                                          | Integer      | Variable characters (30)  | Integer                  | Integer                 | Integer                       | Integer                  | Integer                                                                                                    | Integer                   | Integer                                              | Integer                   | Integer                                              | Integer                   | Variable characters (150)                            | Integer                   | Variable characters (150) | Variable characters (2)   | Integer                   | Variable characters (2)     | Variable characters (2)   | Variable characters (2)   | Variable characters (150) | Variable characters (150) | Variable characters (150) | Variable characters (150)   | <b>Date</b>             | Variable characters (150) |
| cuidamenoredad post       | pensimpidecontrato_post   | ingrmantienegrupfam_post                                                                         | trabajo_post | cualtrabajo post          | pensioninalidez post     | pensionalim_post        | segœsantia_post               | subaguapot               | subfamiliar post                                                                                                    | subprogesgop_post         | programaempleo_post                                  | asignacionfamiliar post   | inactivo post                                        | buscandotrab post         | trabajoinformal_post                                 | ingresospercibidos post   | estudiando post           | explaboral post           | aniosexperiencia post     | curruculum post             | asistenciaentrevista post | participospacitacion post | pultimacap_post           | sultimacap post           | tultimacap_post           | ultimotrabajorealizado_post | fterminotrabajo post    | razontermino post         |
| PERSONAFORM               | 싉                         | €<br><p> Variable characters (10)<br/>Variable characters (100)<br/>Variable characters (12)</p> | 읗            | Date                      | Integer                  | /ariable characters (9) | 슿<br>Variable characters (50) | Ş                        | Variable characters (50)<br>Variable characters (100)                                                                                                    |                           | Variable characters (50)<br>Variable characters (80) |                           | Variable characters (50)<br>Variable characters (50) |                           | Variable characters (50)<br>Variable characters (25) |                           | /ariable characters (25)  | /ariable characters (25)  | /ariable characters (2)   | (ariable characters (2)     | /ariable characters (200) | <b>Trieger</b>            | Integer                   | /ariable characters (25)  | Integer                   | Integer                     | ariable characters (25) | nteger                    |
|                           | rut post                  | ombre_post<br>elefono_post                                                                       |              |                           |                          |                         |                               |                          | fragmiento_post<br>eded_post<br>eded_post<br>region_post<br>memula_post<br>direction_post<br>enrel post<br>enrel post<br>ansessance post<br>direction and the post<br>enrel post direction post<br>benefiganar_post<br>post-post<br>memiliaswienda_post<br>memiliaswiend |                           |                                                      |                           |                                                      |                           |                                                      |                           |                           |                           |                           |                             |                           |                           |                           |                           |                           |                             | parentescojfhogar post  | ntrabajahogar_post        |

Figura 22 MER Área formación y capacitación 2

*Universidad del Bío-Bío. Sistema de Bibliotecas - Chile*

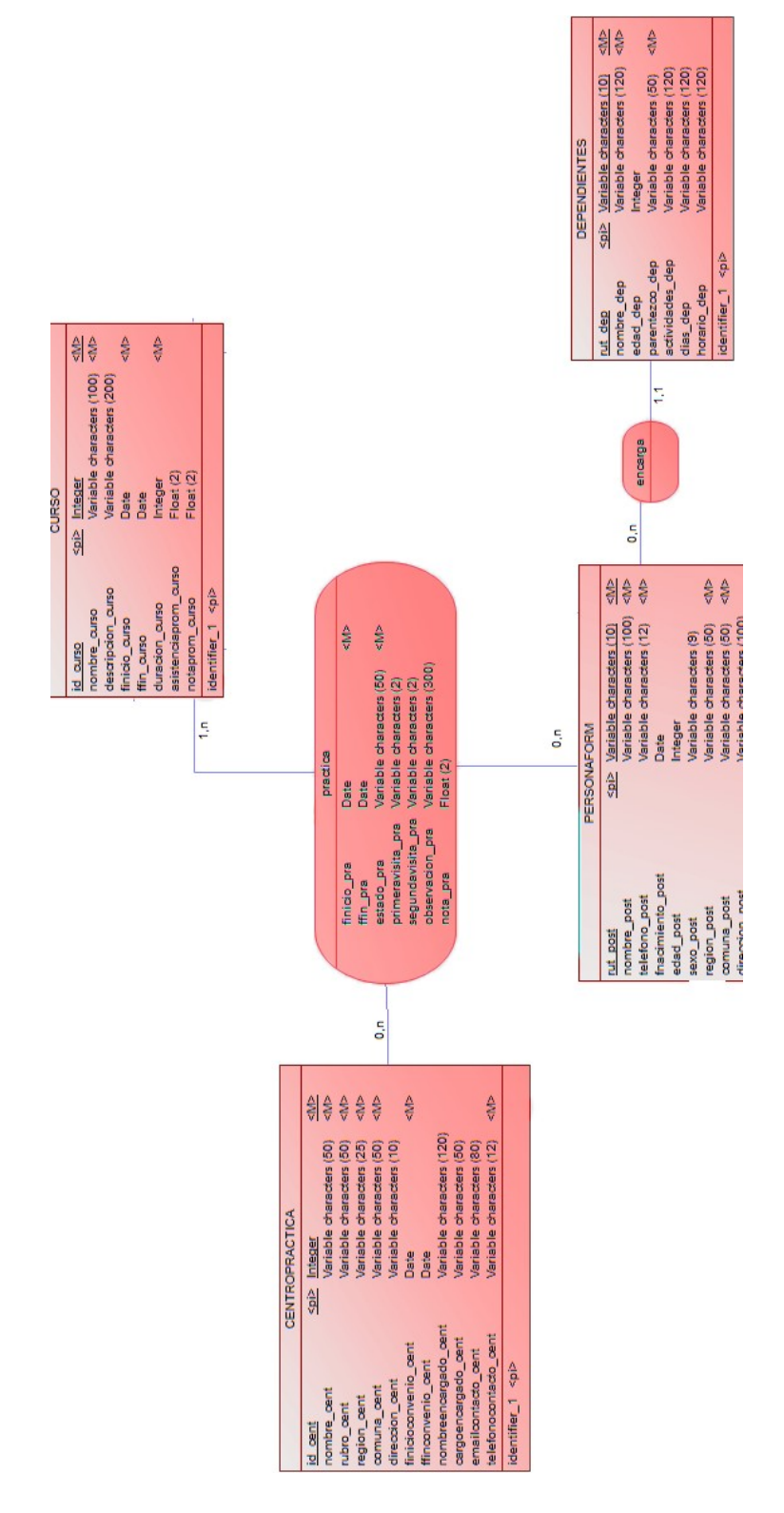

Figura 23 MER Área formación y capacitación 3

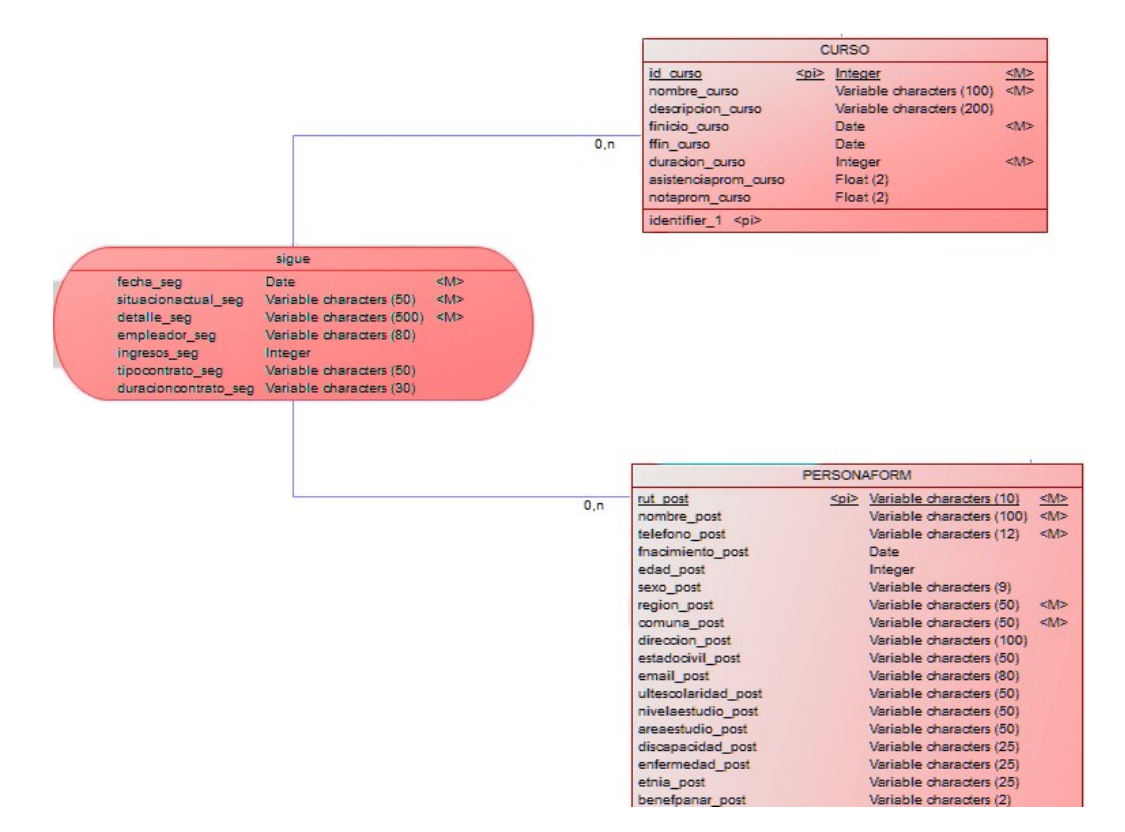

Figura 24 MER Área formación y capacitación 4

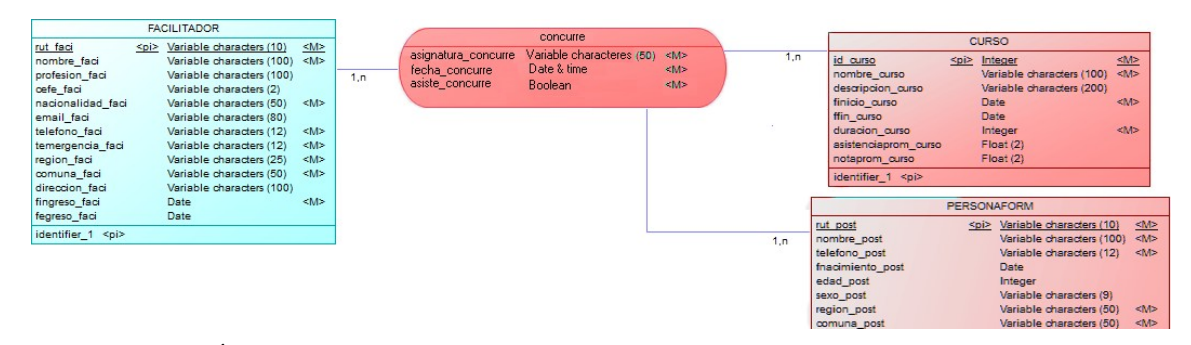

Figura 25MER Área formación y capacitación 5

El área de transferencia metodológica registra como sus principales actores a entidades tales como los participantes del taller CEFE, las instituciones que contratan el servicio y los facilitadores que dictan esos talleres. También el abastecimiento del taller por parte de proveedores.

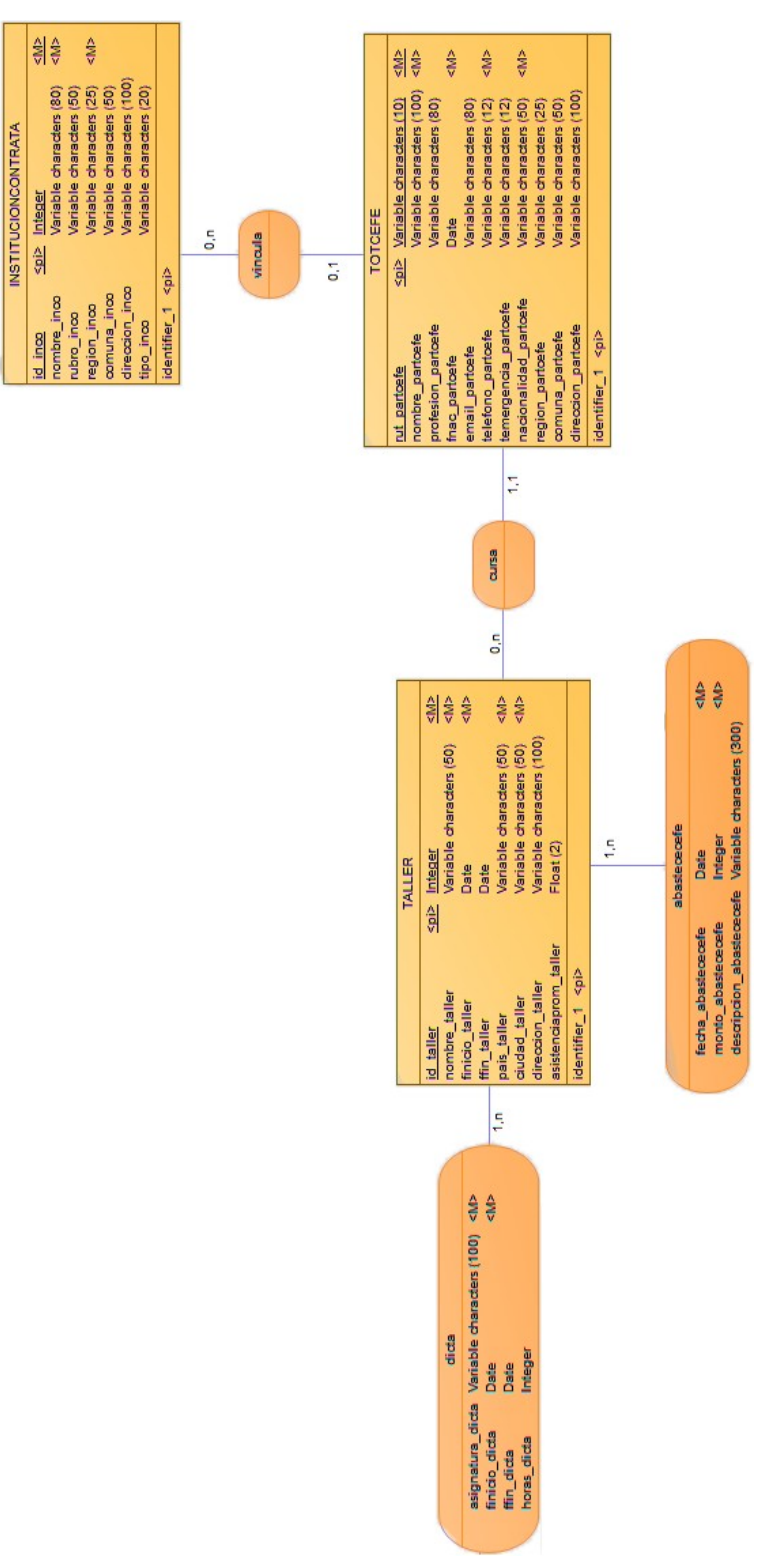

Figura 26 MER Área transferencia metodológica

Finalmente, en el área de emprendimiento e innovación las entidades y relaciones que destacan son los instrumentos de fomento productivo, emprendedores, emprendimientos, y las derivaciones que se realizan a los emprendedores para que reciban ayuda o soporte por medio de los aliados estratégicos con los que cuenta TPH.

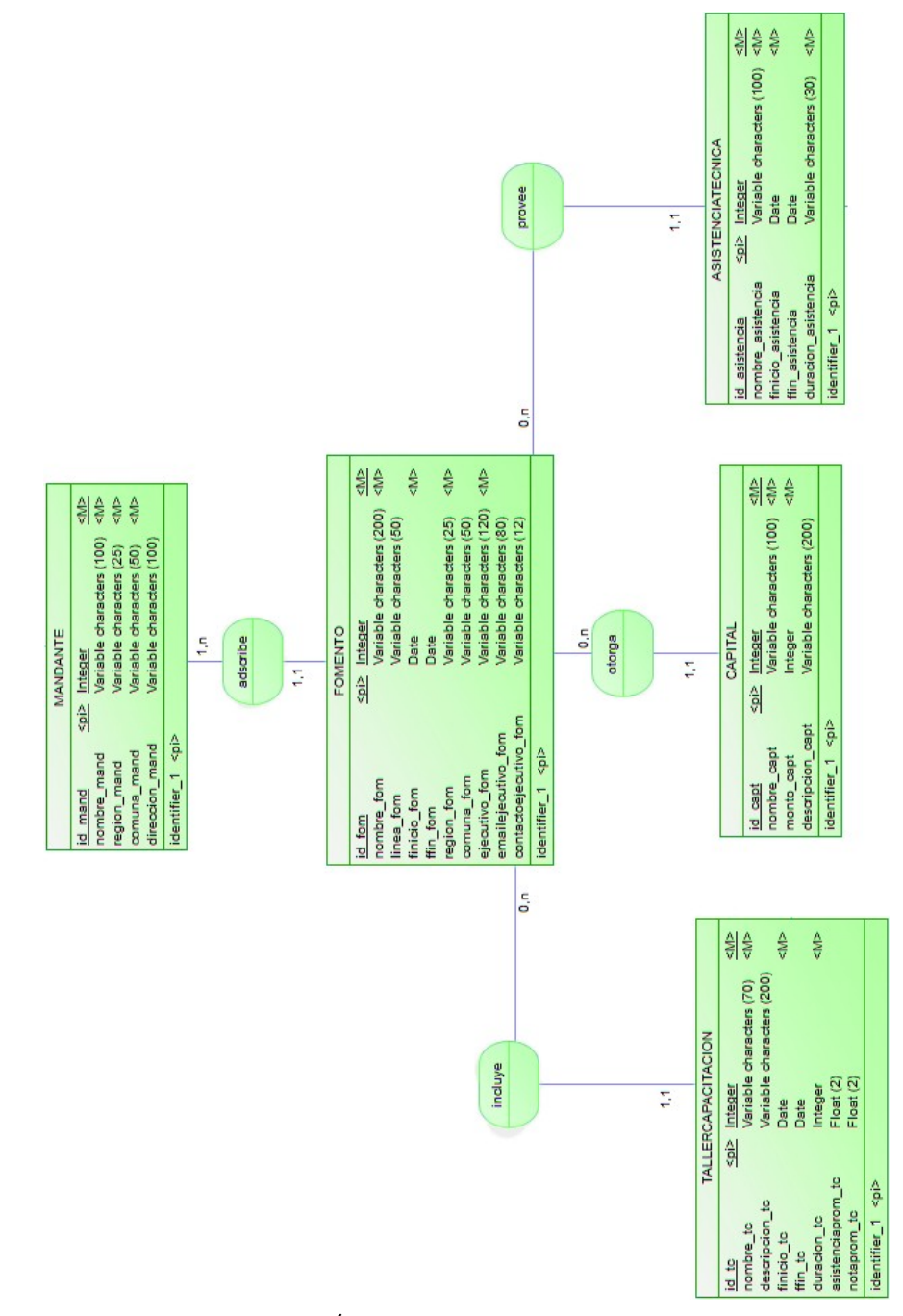

Figura 27 Área emprendimiento e innovación 1

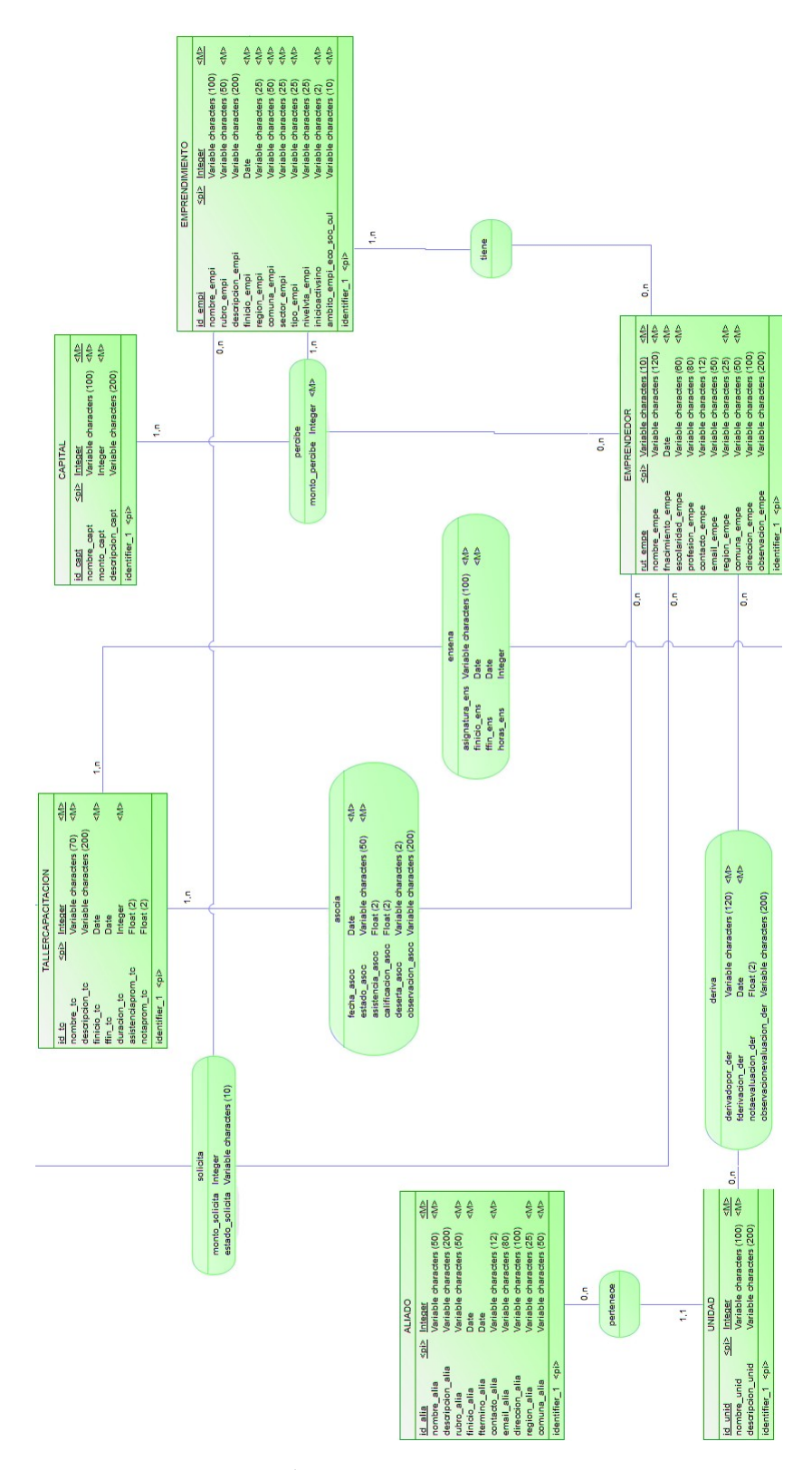

Figura 28 Área emprendimiento e innovación 2

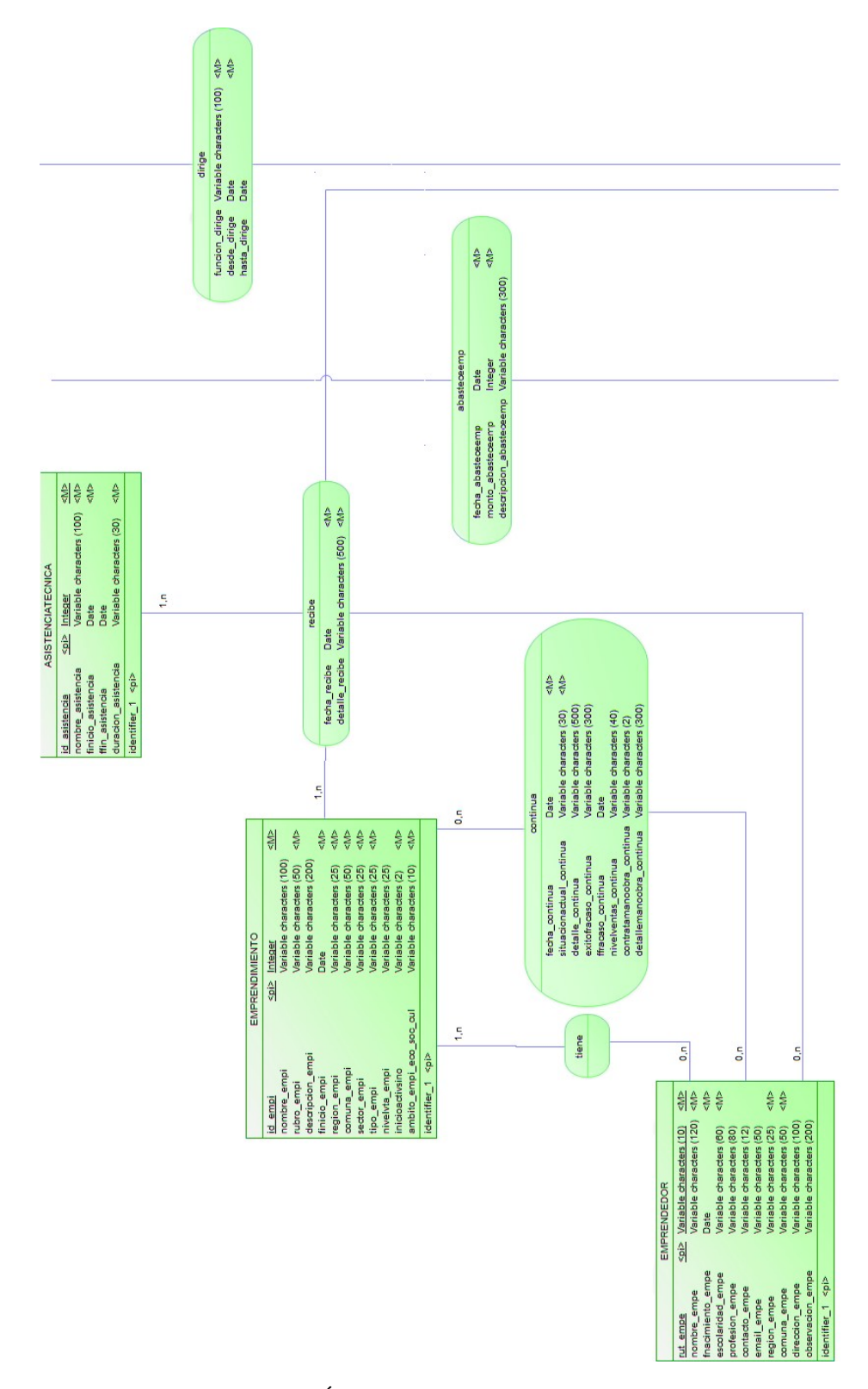

Figura 29 Área emprendimiento e innovación 3

# **CAPÍTULO SIETE: DISEÑO**

## **7.1 Diseño de Físico de la Base de datos**

Tal y como en el punto anterior y debido a las dimensiones del diseño físico de la base de datos, en primera instancia el diseño se presenta desde una perspectiva general para apreciar su estructura. Luego del vistazo general se da a conocer su diseño en detalle por cada una de las diferentes áreas.

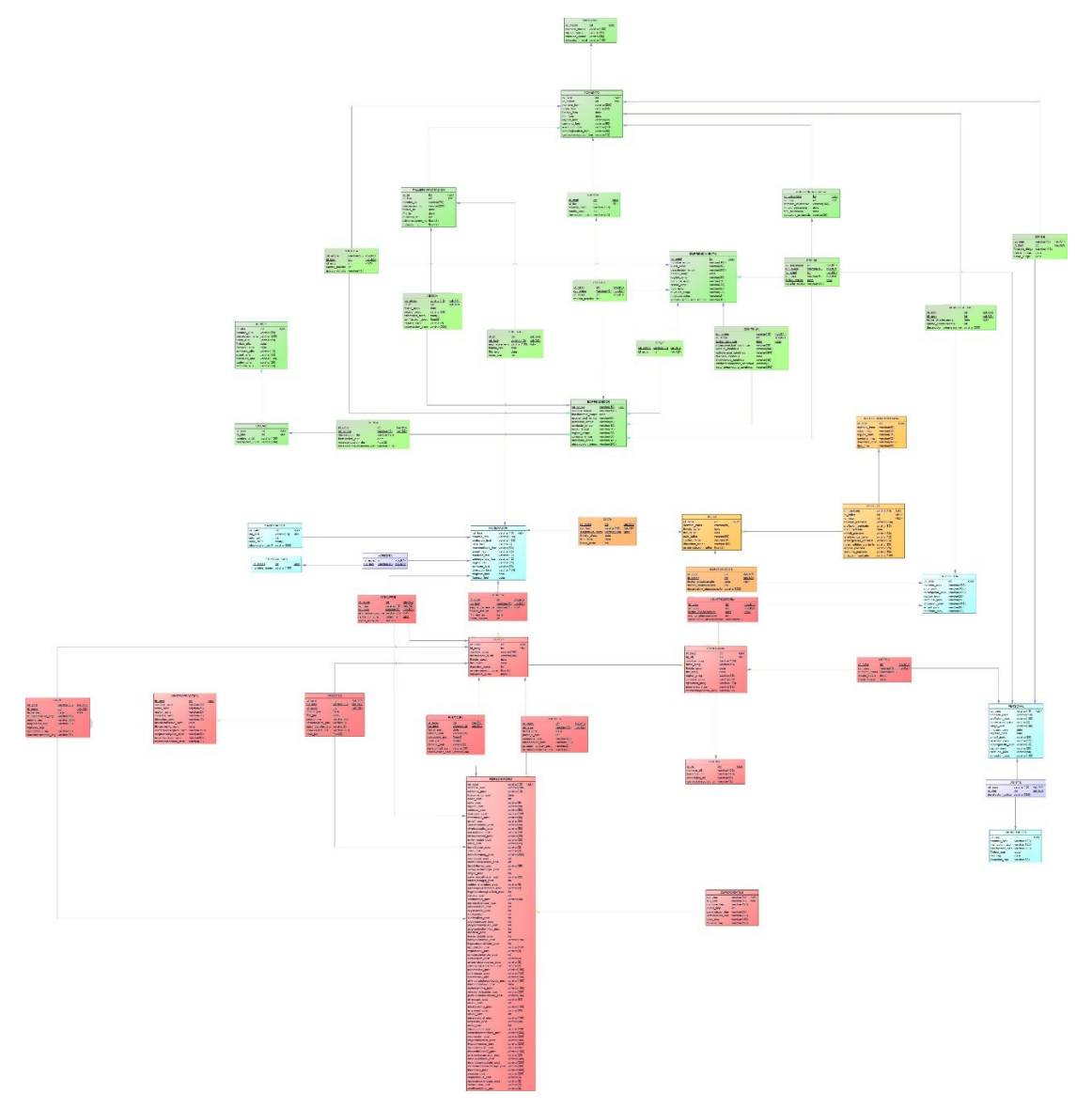

Figura 30 Modelo Relacional

Antes de comenzar con el detalle de las diferentes áreas, se presentan elementos generales del diagrama que no son específicos de un área.

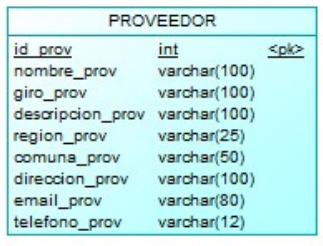

CALIFICACION

 $int$ 

int

observacion\_calif varchar(200)

ESPECIALIDAD

 $int$ </u>

nombre\_espec varchar(100)

 $float(2)$ 

varchar(10)

 $\n$ 

<flo>

 $\leq p \, k$ 

id calif

rut\_faci

año\_calif

nota\_calif

id espec

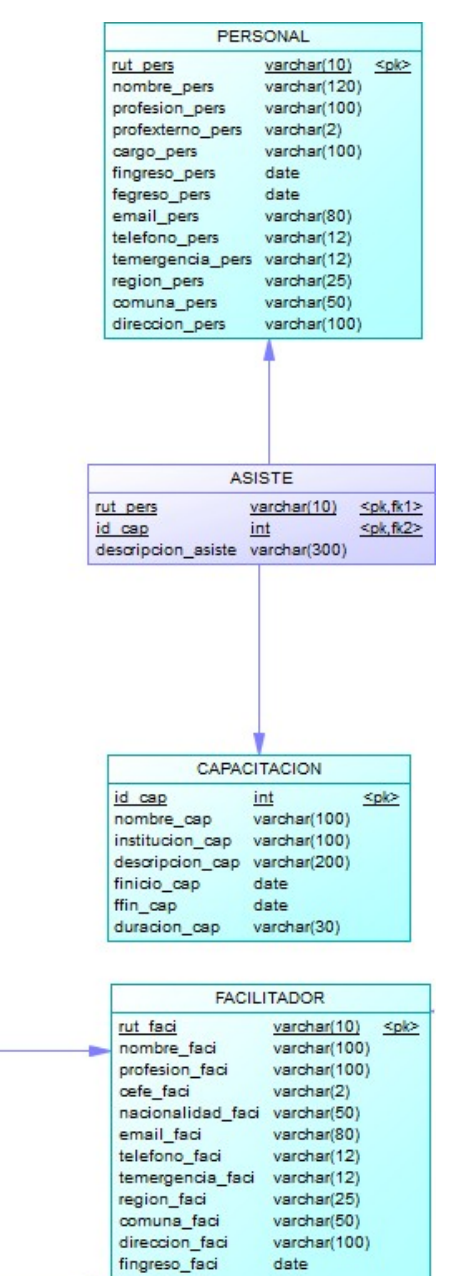

fegreso\_faci

date

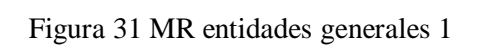

**ACREDITA** 

rut faci varchar(10) <pk,fk2>

<pk,fk1>

id espec int

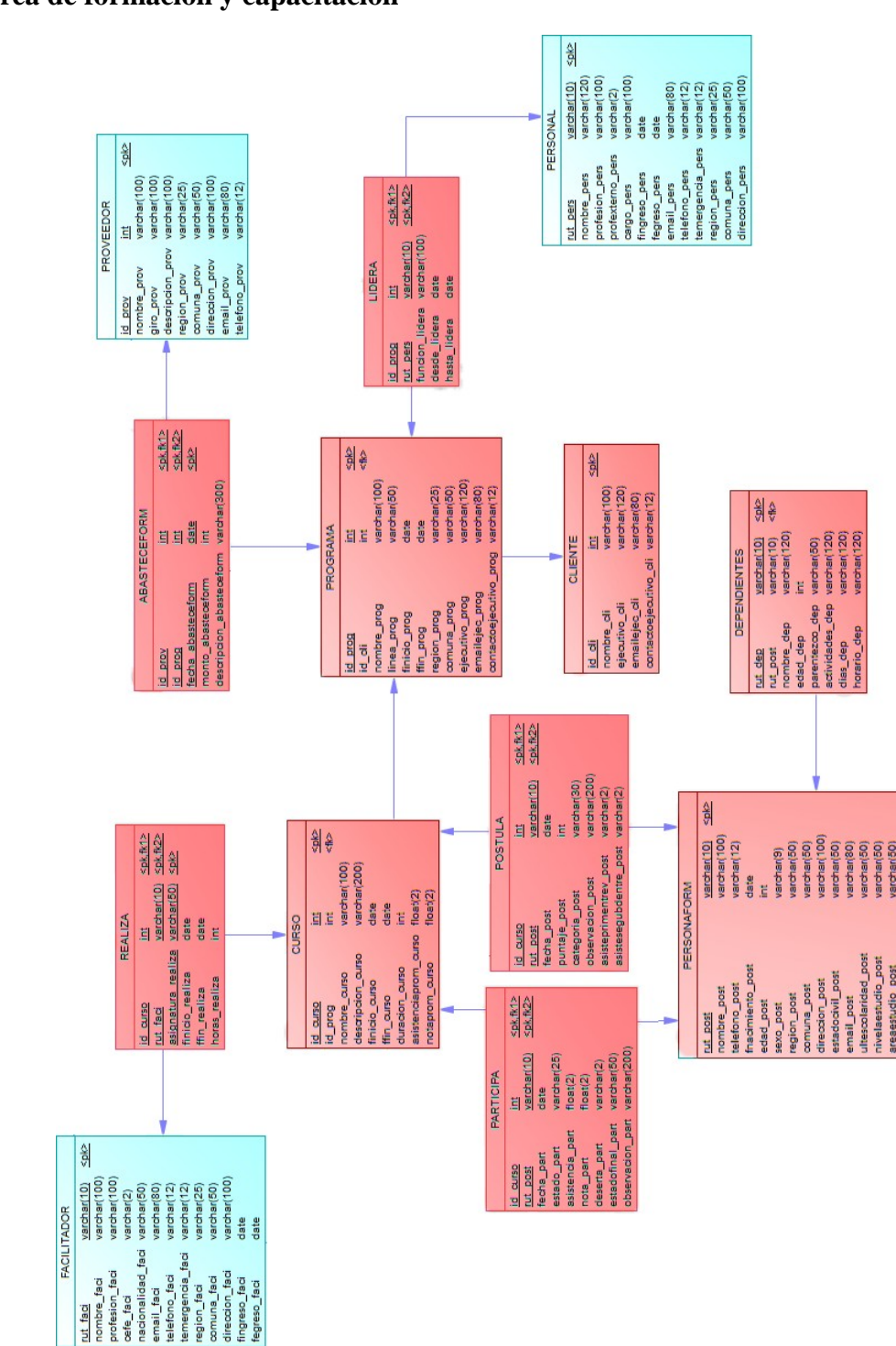

# **Área de formación y capacitación**

Figura 32 MR Área formación y capacitación 1

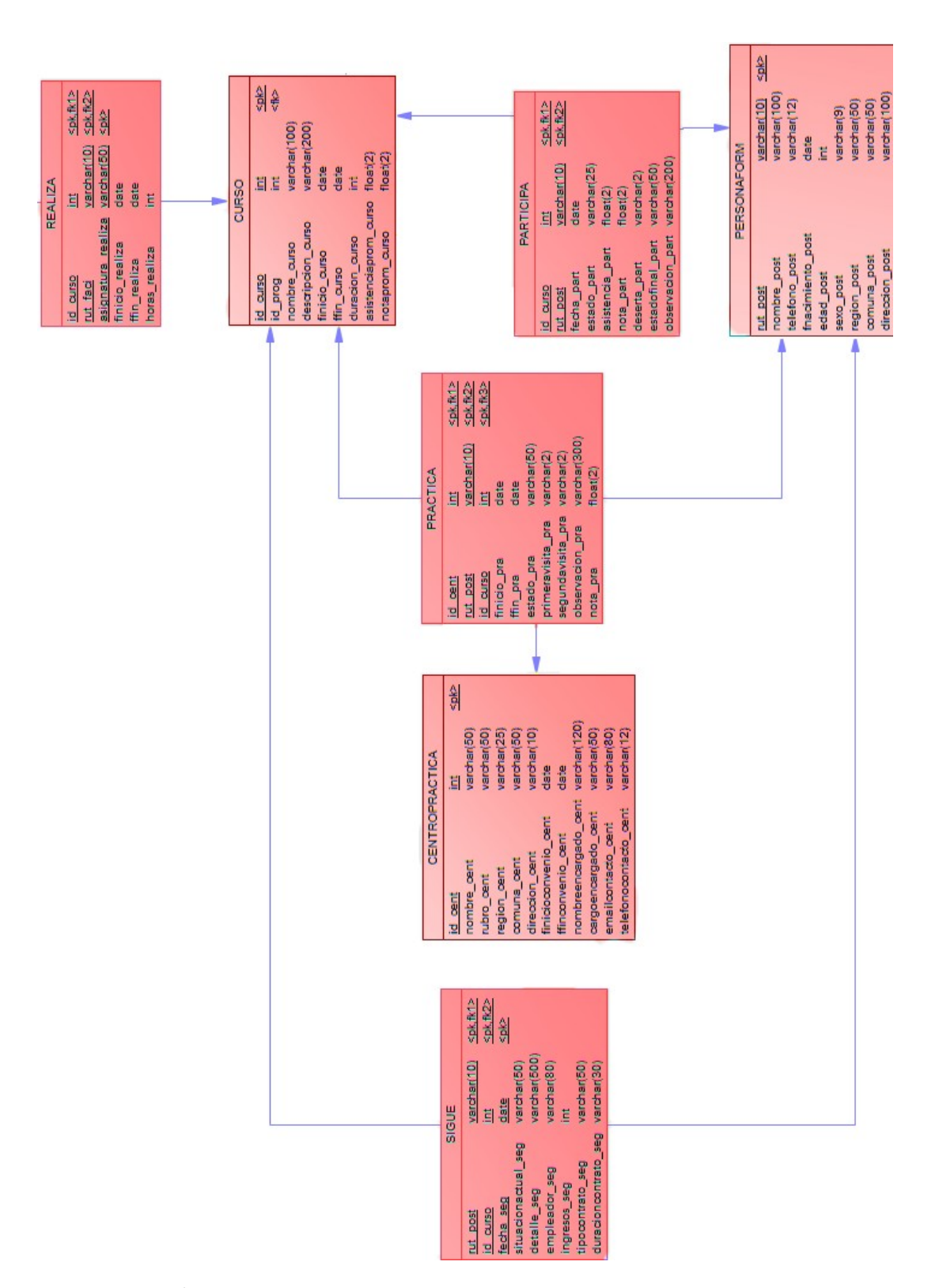

Figura 33 MR Área formación y capacitación 2

| <b>CONCURRE</b><br><b>CURSO</b><br>varchar(10)<br>$<$ pk><br>int<br><pk,fk1><br/>id curso<br/>varchar(100)<br/>id aurso<br/>int<br/>rut faci<br/>varchar(10)<br/><pk,fk2><br/>int<br/>varchar(100)<br/>id prog<br/>varchar(10)<br/><pk,fk2><br/>rut post<br/>varchar(2)<br/>varchar(100)<br/>nombre curso<br/>asignatura concurre varchar(50)<br/><pk><br/>varchar(50)<br/>varchar(200)<br/>descripcion curso<br/>fecha concurre<br/>datetime<br/><pk><br/>varchar(80)<br/>finicio curso<br/>date<br/>boolesn<br/>asiste concurre<br/>varchar(12)<br/>ffin curso<br/>date<br/>varchar(12)<br/>int.<br/>duracion_curso</pk></pk></pk,fk2></pk,fk2></pk,fk1> | rut faci<br>nombre faci<br>profesion faci<br>cefe_faci<br>nacionalidad faci<br>email_faci<br>telefono faci<br>temergencia_faci<br>region_faci<br>varchar(25)<br>float(2)<br>asistenciaprom curso<br>varchar(50)<br>comuna faci<br>notaprom curso<br>direccion faci<br>varchar(100)<br>fingreso faci<br>date<br>fegreso faci<br>date |
|----------------------------------------------------------------------------------------------------|----------------------------------------------------------------------------------------------------|
|                                                                                                    | float(2)<br><b>PERSONAFORM</b>                                                                                                    |

Figura 34 MR Área formación y capacitación 3

# **Área de transferencia metodológica**

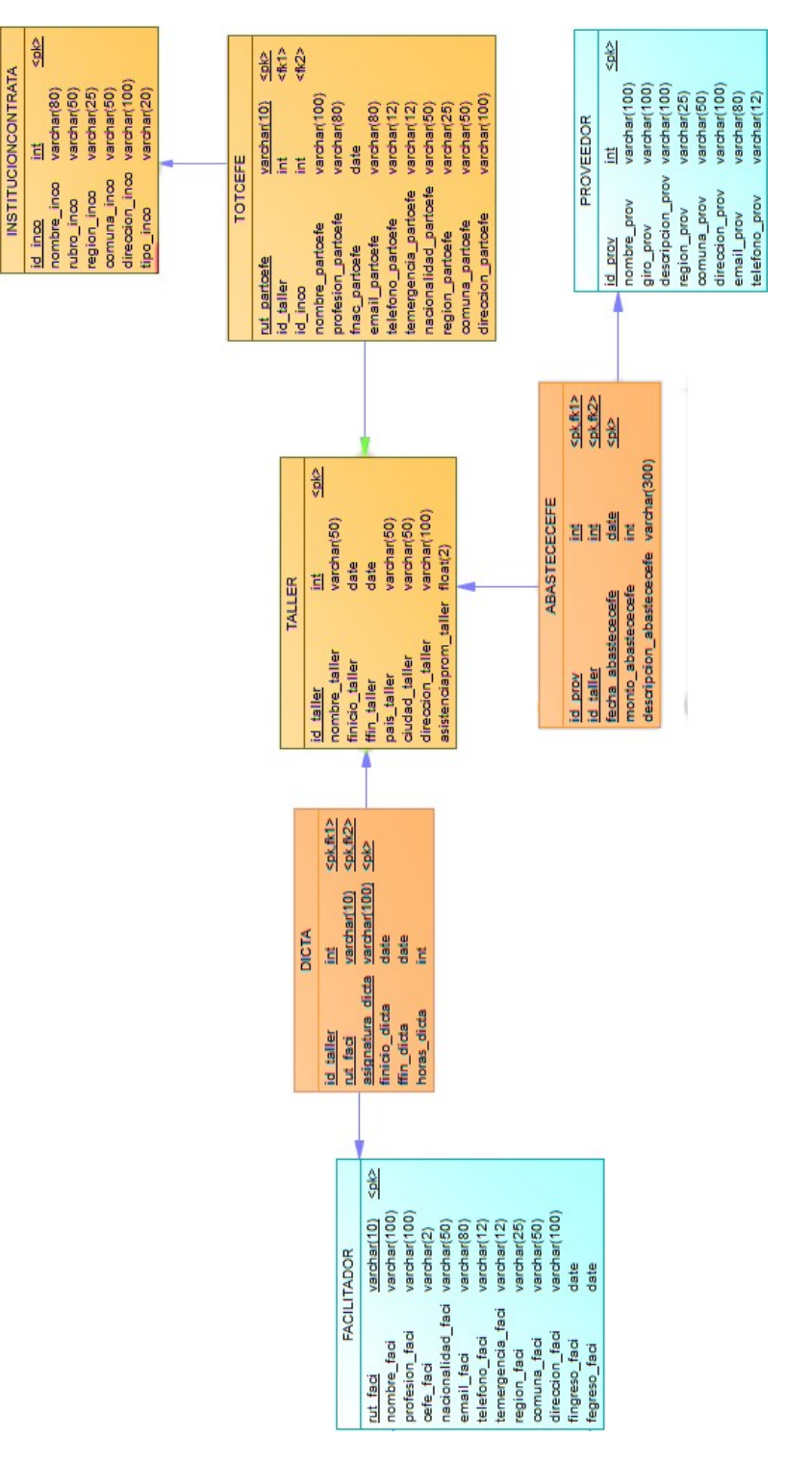

Figura 35 MR Área transferencia metodológica

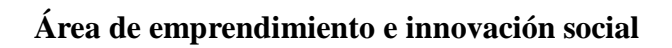

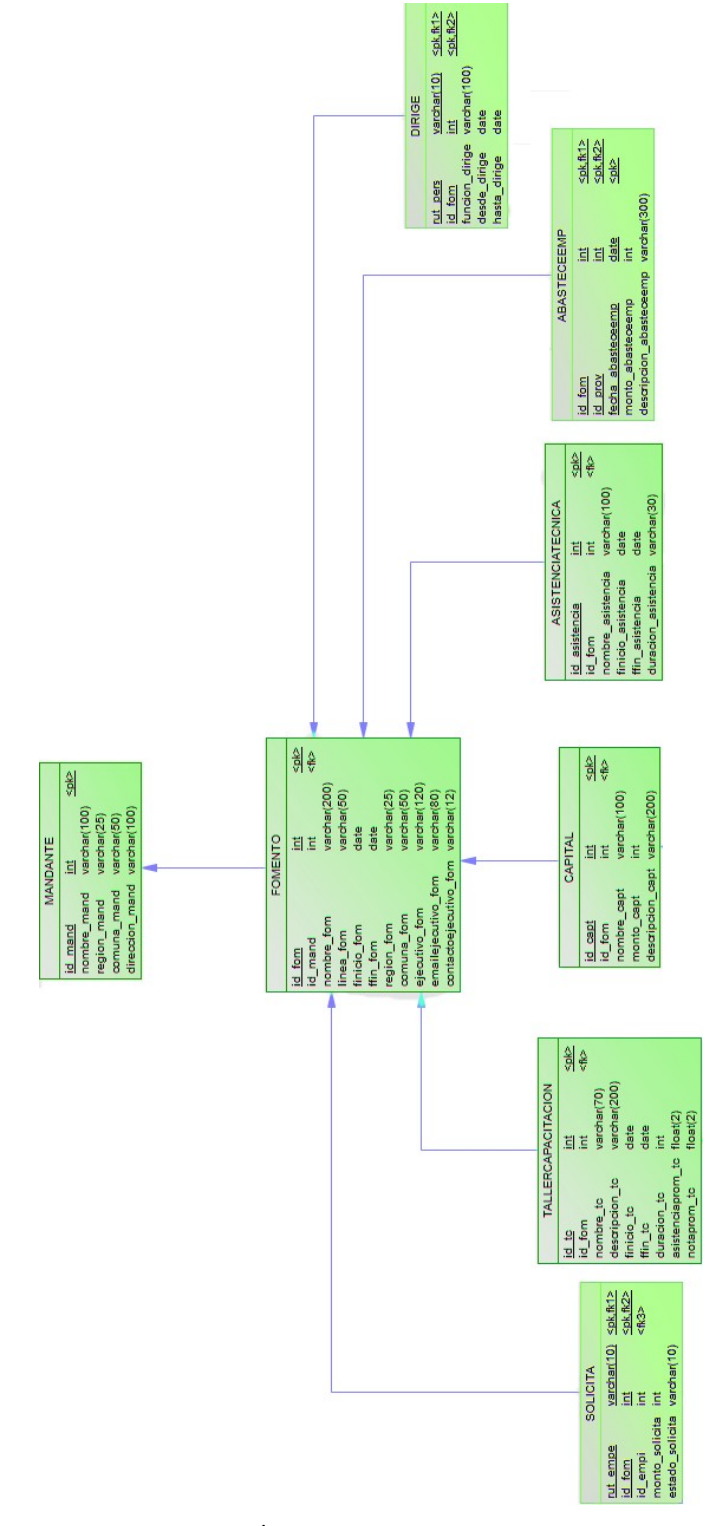

Figura 36 MR Área emprendimiento e innovación 1

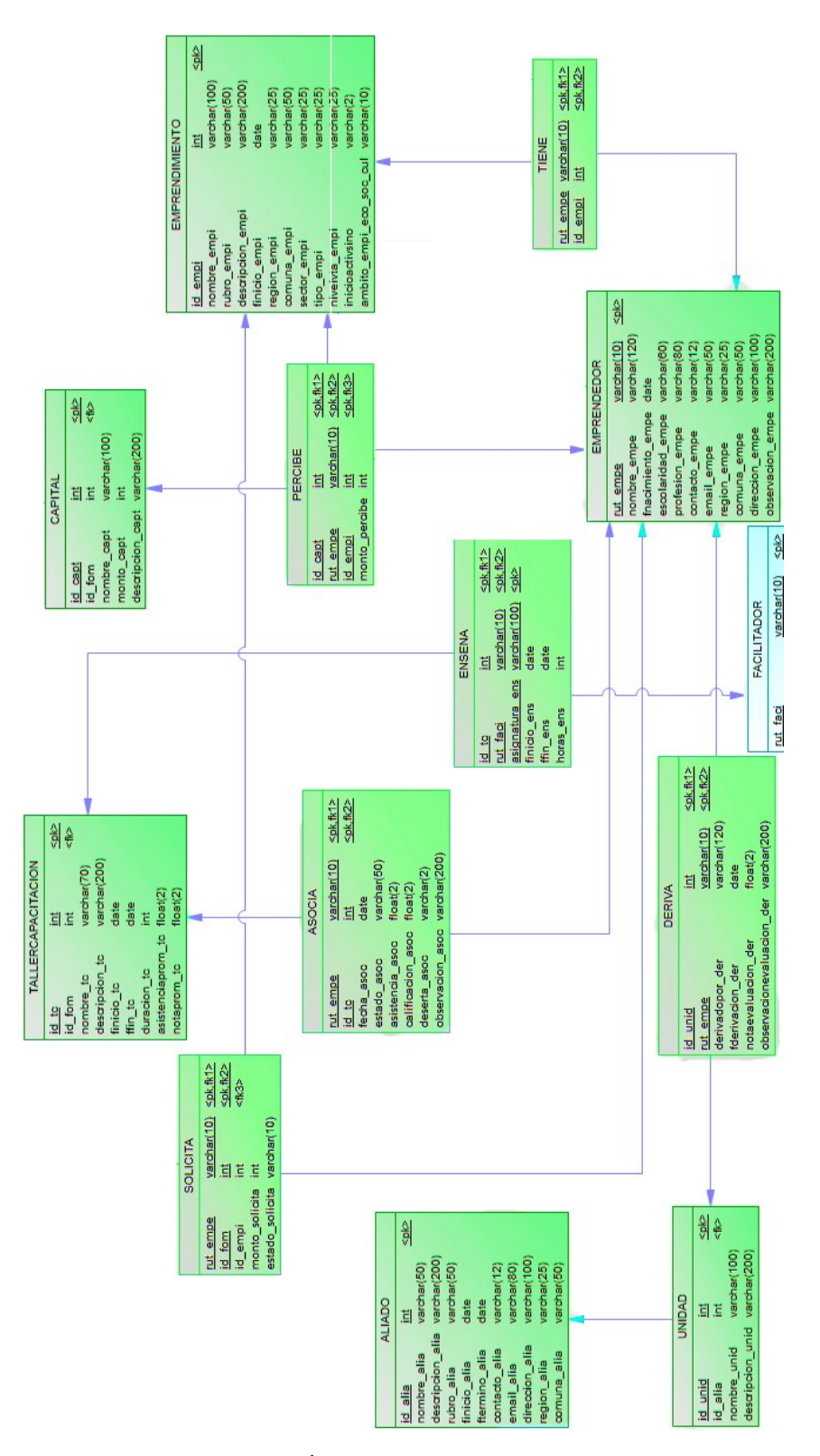

Figura 37 MR Área emprendimiento e innovación 2
*Universidad del Bío-Bío. Sistema de Bibliotecas - Chile*

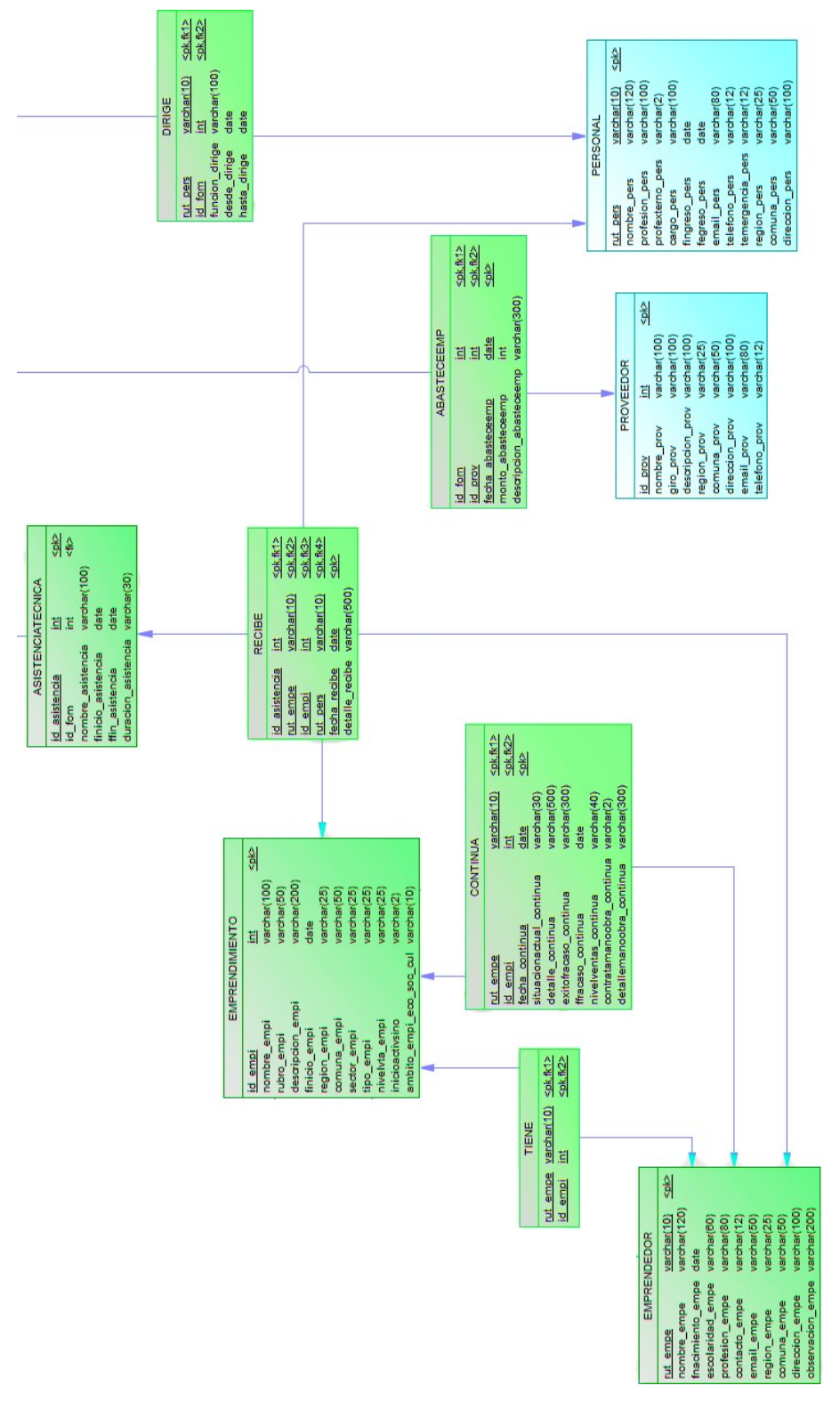

Figura 38 MR Área emprendimiento e innovación 3

### **7.2 Diseño de interfaz y navegación**

El diseño de la interfaz de usuario considera un diseño estándar que será respetado en todas las pantallas del mismo tipo, las funcionalidades disponibles varían según el tipo de usuario que ingresa el sistema. En el diseño se considera la organización y el aspecto de la interfaz.

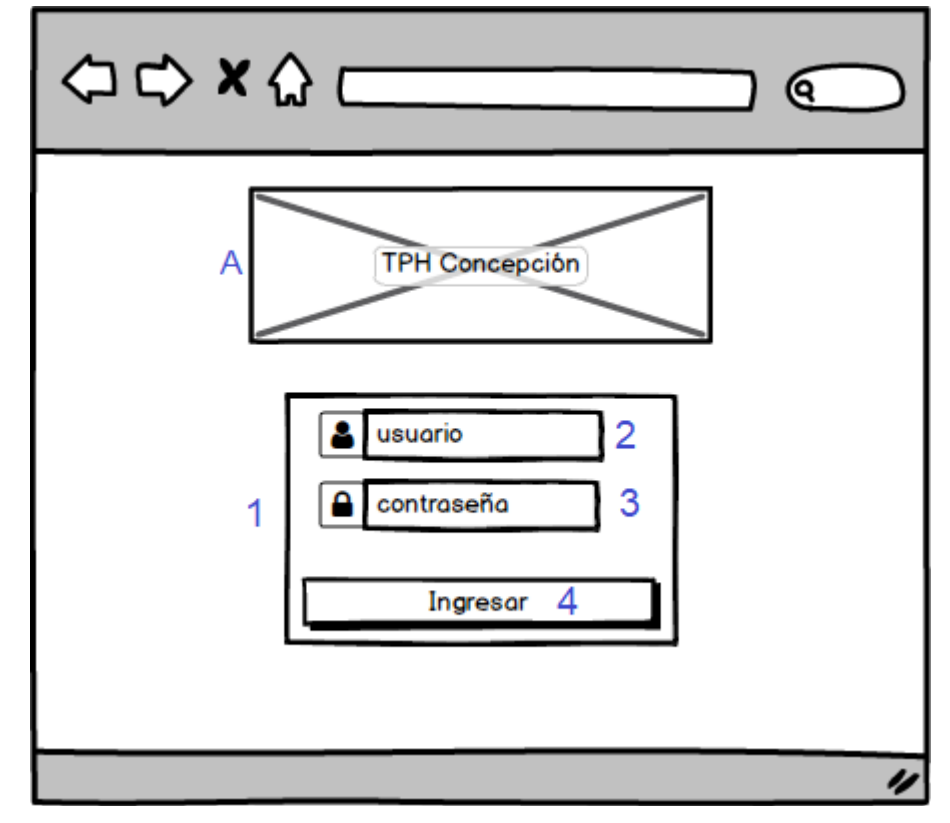

**Interfaz Login**

Figura 39 Interfaz login

Sección A. Imagen corporativa.

Sección 1. Área de login.

Sección 2. Ingreso de usuario.

Sección 3. Ingreso de contraseña.

Sección 4. Botón para ingresar.

Para hacer ingreso al sistema, primero el usuario debe confirmar su nombre de usuario y contraseña, ingresando ambos datos en sus respectivos campos en la página de login y luego dando clic en ingresar, la página de login también incluye un checkbox que permite mantener la sesión del usuario en el equipo en que se ha registrado.

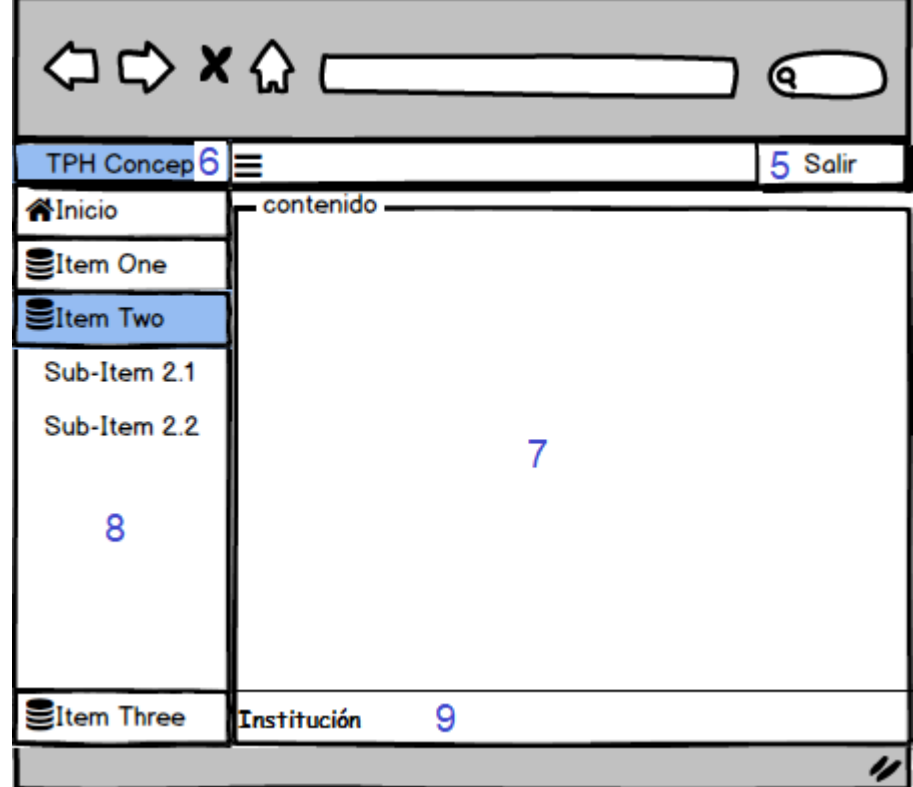

#### **Interfaz General**

Figura 40 Interfaz general

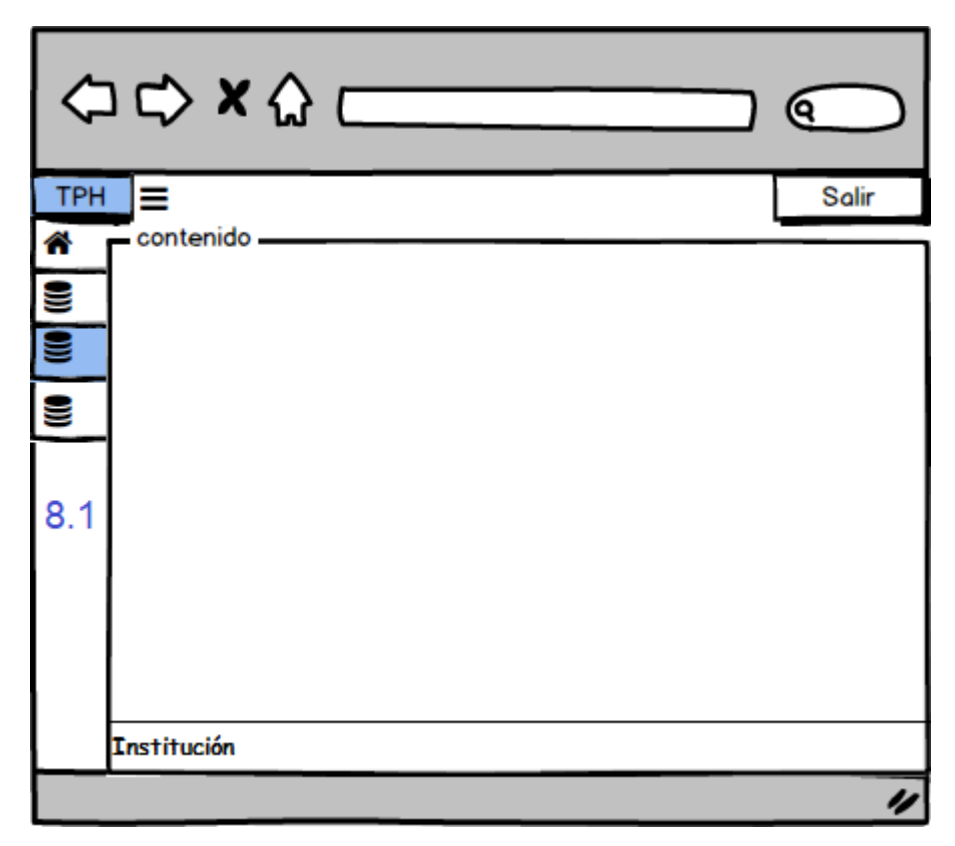

Figura 41 Interfaz general

Sección 5. Botón salir

Sección 6. Nombre Institución

Sección 7. Área de presentación de contenido

Sección 8. Menú lateral izquierdo, se puede contraer (8.1)

Sección 9. Pie de página

La interfaz general cuenta con un menú lateral de navegación jerárquica por el lado izquierdo, que permite a los distintos usuarios navegar y seleccionar la acción que desean realizar, este menú lateral se puede contraer para permitir al usuario visualizar de forma más amplia la información que se presenta en la sección dispuesta para el contenido.

## **Interfaz índex**

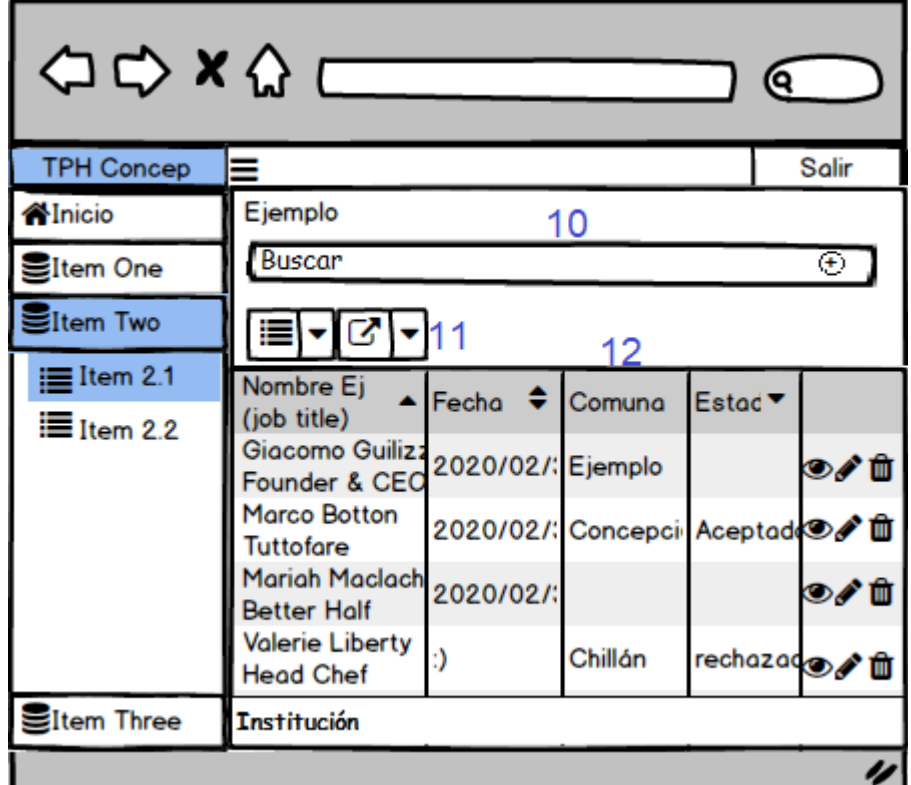

Figura 42 Interfaz index

Sección 10. Área de búsqueda (posibilidad de expandir y contraer).

Sección 11. Widget para exportar datos.

Sección 12. Gridview para visualizar datos de búsqueda, incluye la función de: ver, editar y eliminar por el lado derecho.

Estructura establecida para mostrar datos y realizar búsquedas mediante distintos criterios. Desde esta interfaz también se pueden seleccionar las columnas que se desean importar y también el formato deseado en que se almacenaran los archivos. Las funciones disponibles varían según el tipo de usuario

**Interfaz Formularios de Creación**

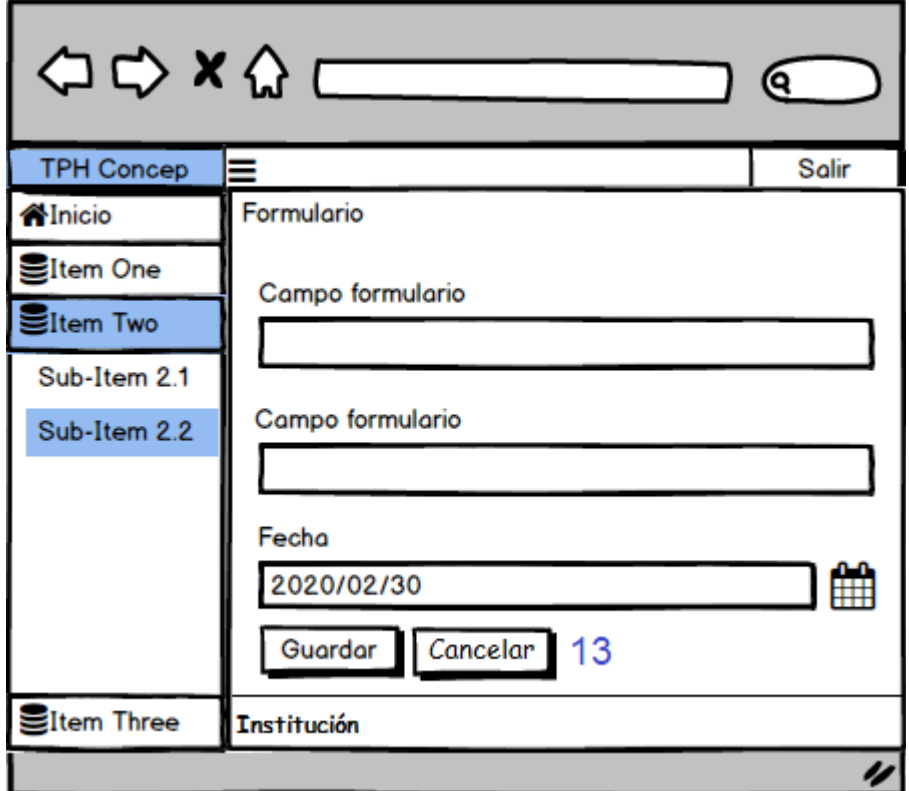

Figura 43 Interfaz formulario

Sección 13. Área de botones para registrar información ingresada en el formulario o cancelar operación.

Cada vez que el usuario registre nueva información en el sistema se presentará un formulario con una estructura similar respetando el estándar establecido.

### **Interfaz de visualización de detalles**

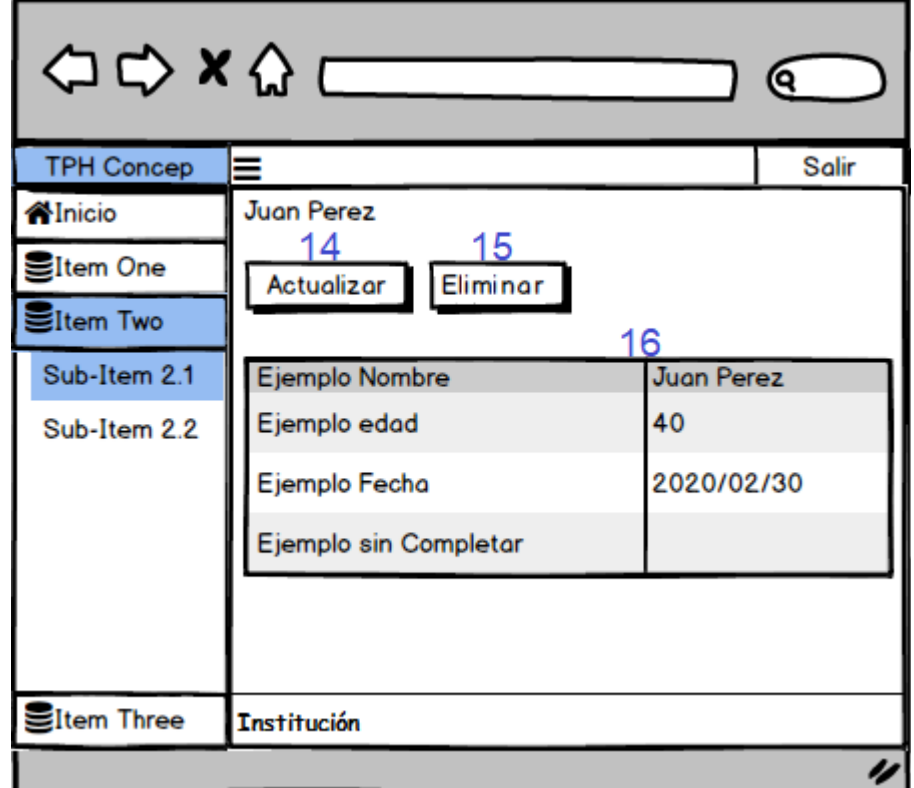

Figura 44 Interfaz view

Sección 14. Botón para actualizar la información de un ítem.

Sección 15. Botón para eliminar un ítem.

Sección 16. Detailview. Muestra el detalle de un ítem.

Este es el estándar establecido para presentar los detalles de un ítemen particular, las opciones de actualizar o eliminar solo se encuentran habilitadas en caso de que el usuario registrado cuente con los permisos para realizar dicha acción, en caso contrario estos botones sólo redirigirán al usuario a la página índex relacionada a la tabla.

#### **Menús de usuarios**

El diseño de menú de navegación considera las opciones que tendrá el usuario para acceder a la funcionalidad que ofrece el sistema mediante el menú lateral izquierdo.

A continuación se presentan los diagramas que representan la jerarquía de menú correspondiente a cada tipo de usuario. Con respecto a la navegación (ir de una página a otra) el usuario puede acceder a cualquier página desde la página actual, ya que el menú desplegable permitirá al usuario seleccionar la página de destino sin pasar por páginas intermedias, a excepción de aquellas páginas que presentan el detalle de un elemento (ver y actualizar).

## **7.2.1 Menú de administrador**

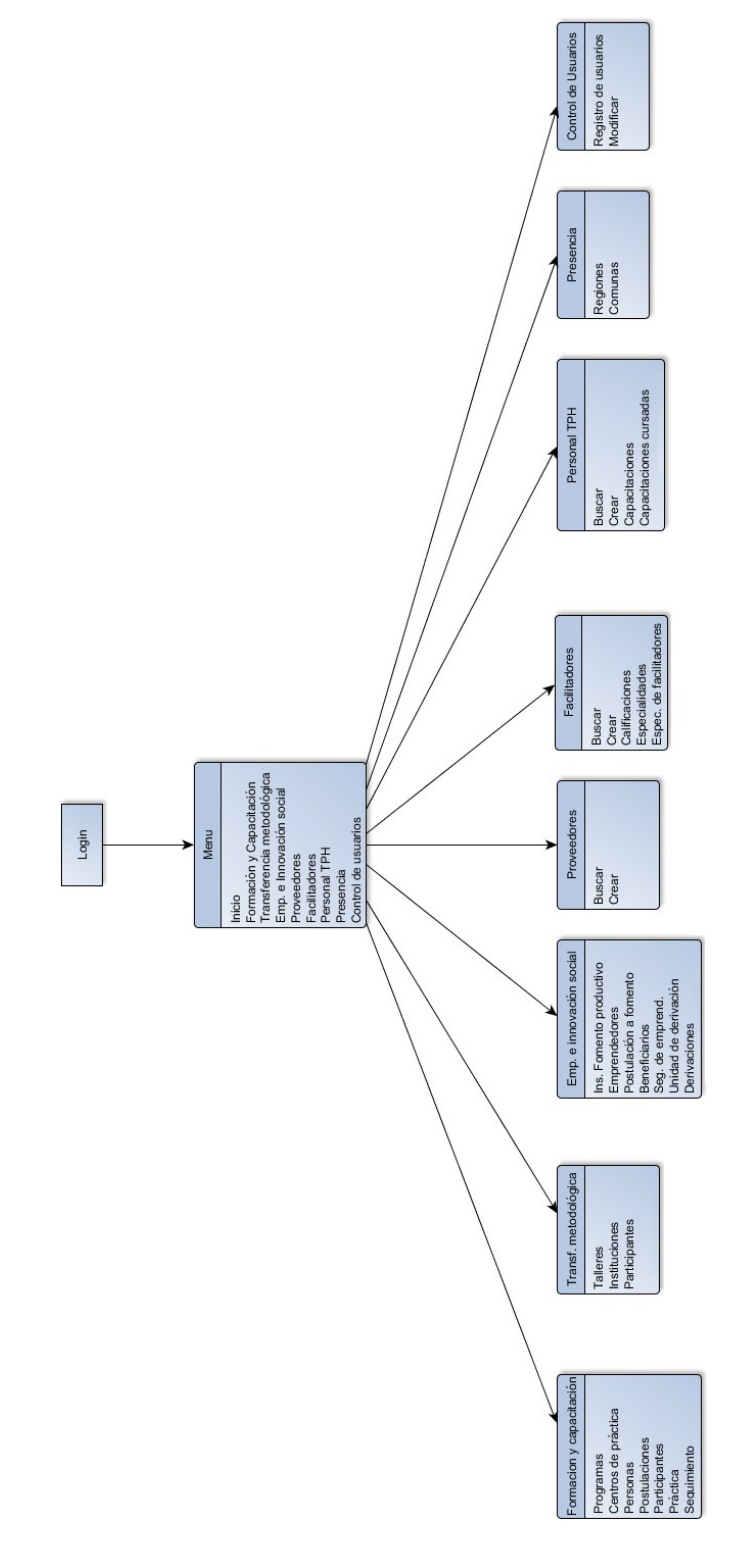

Figura 45 Menú administrador vista general

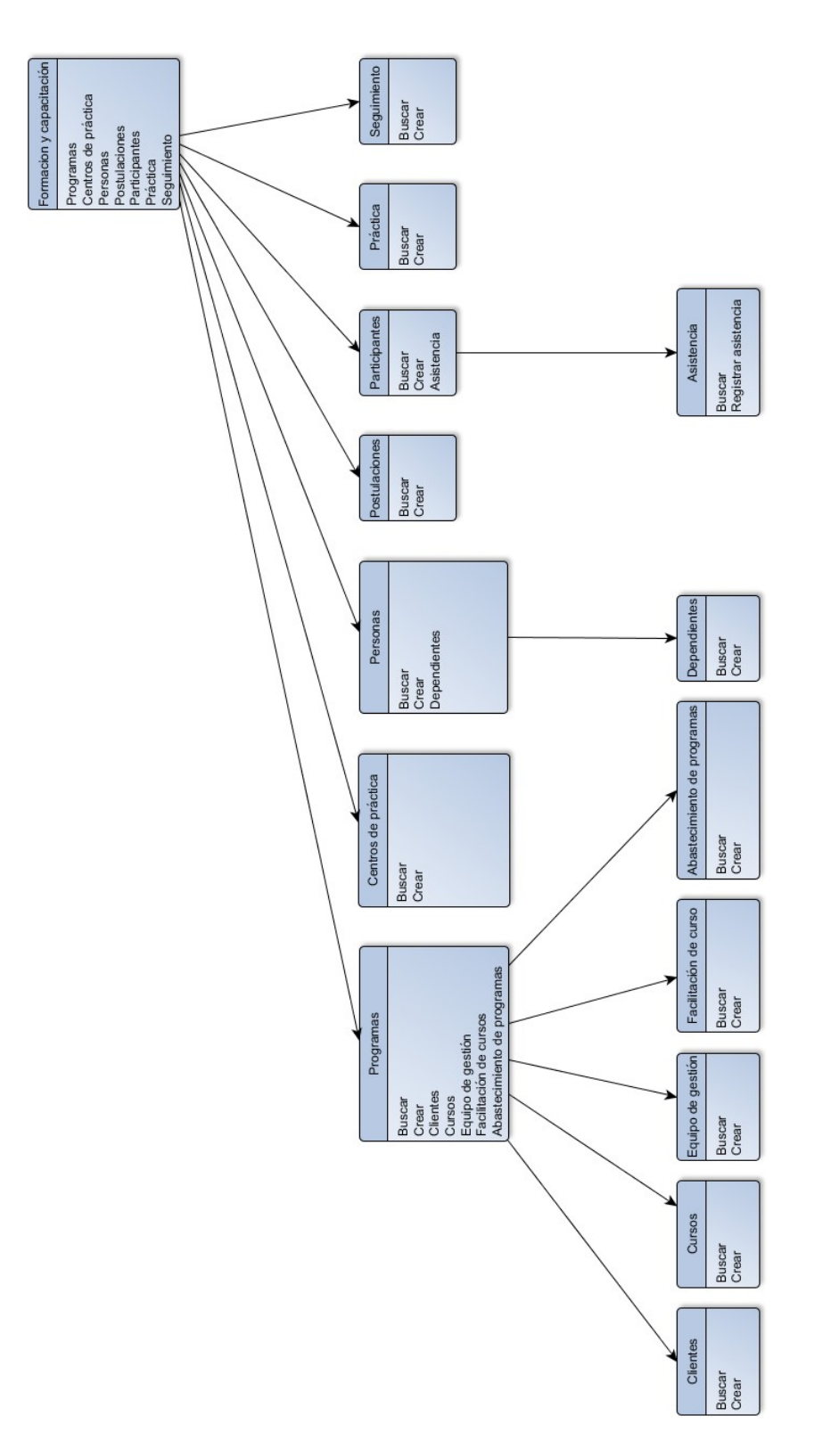

Figura 46 Menú administrador, área formación y capacitación

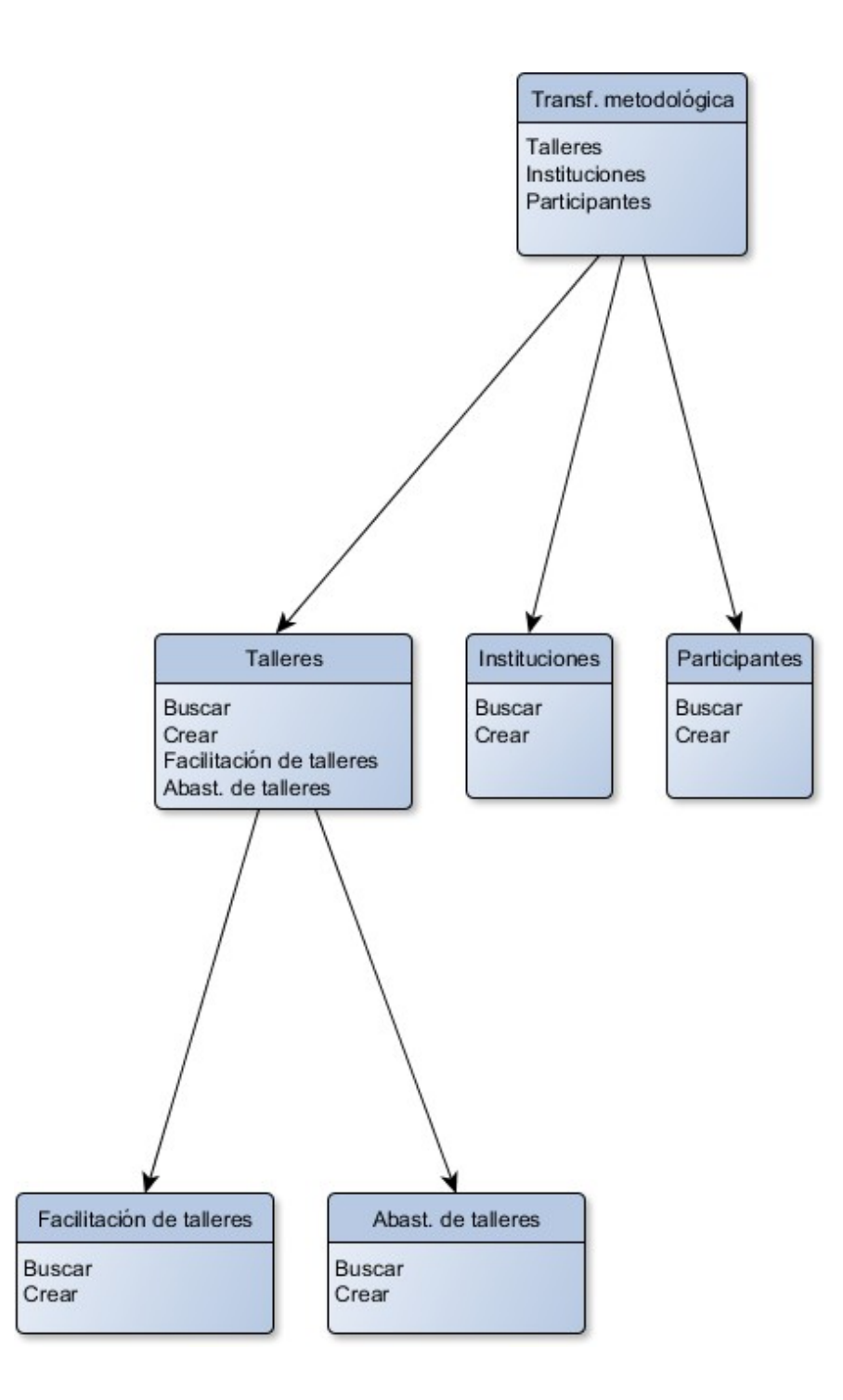

Figura 47 Menú administrador, área transferencia metodológica

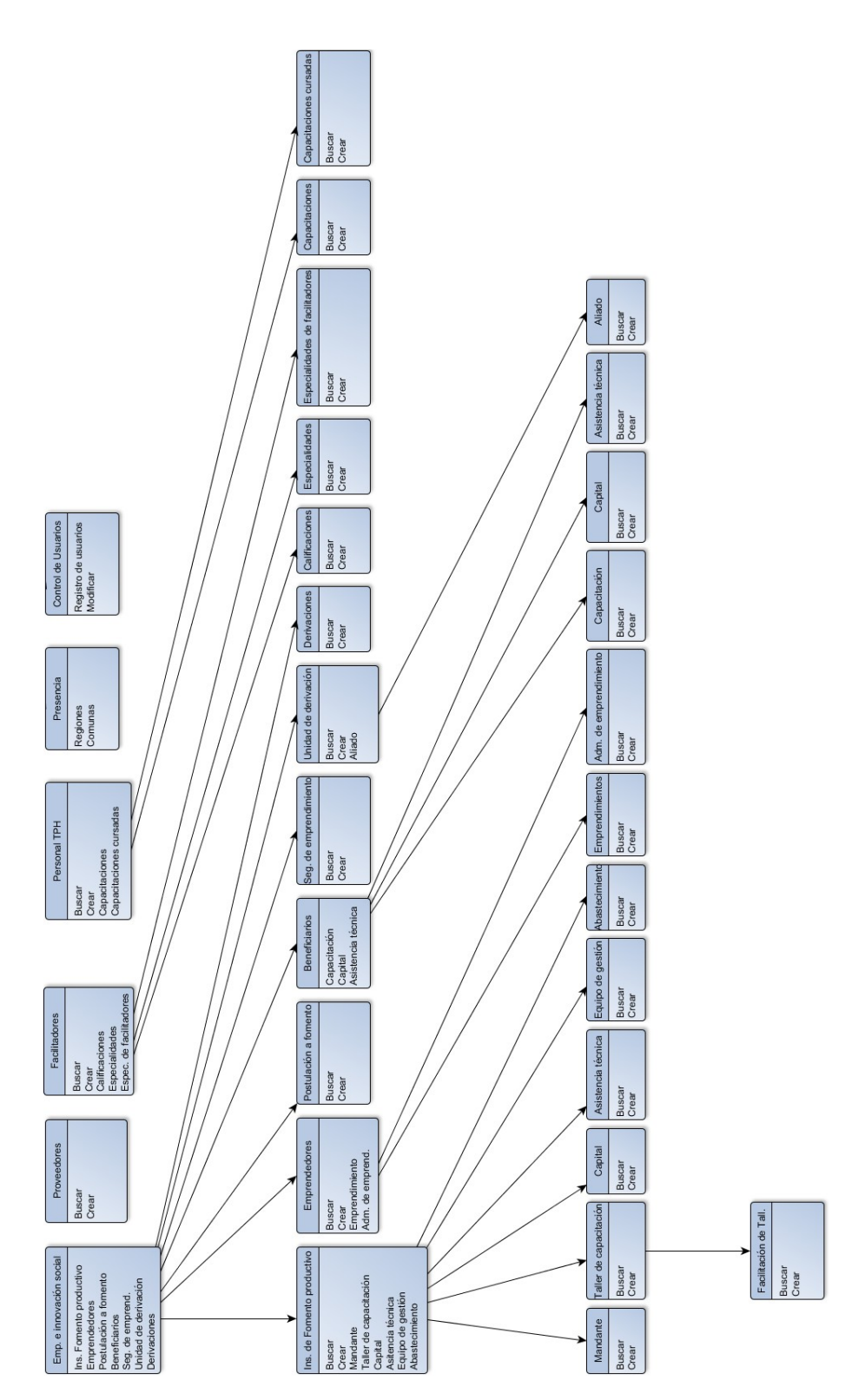

Figura 48 Menú administrador, área emprendimiento e innovación, Proveedores - Facilitadores – Personal TPH - Presencia y Control de usuarios

### **7.2.2 Menú de Administración**

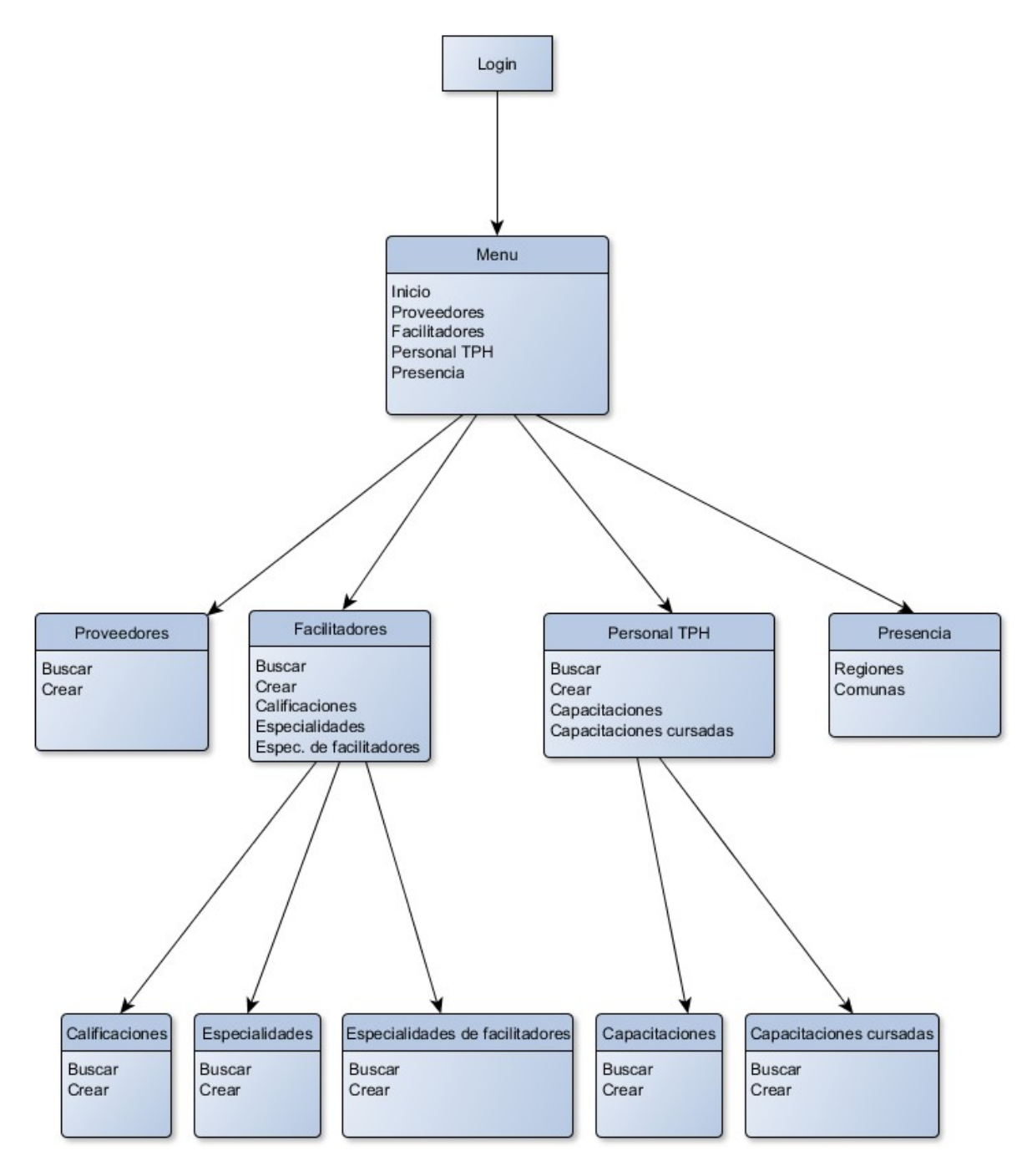

Figura 49 Menú administración, proveedores, facilitadores, presencia y personal TPH

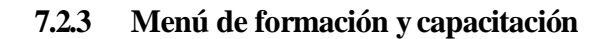

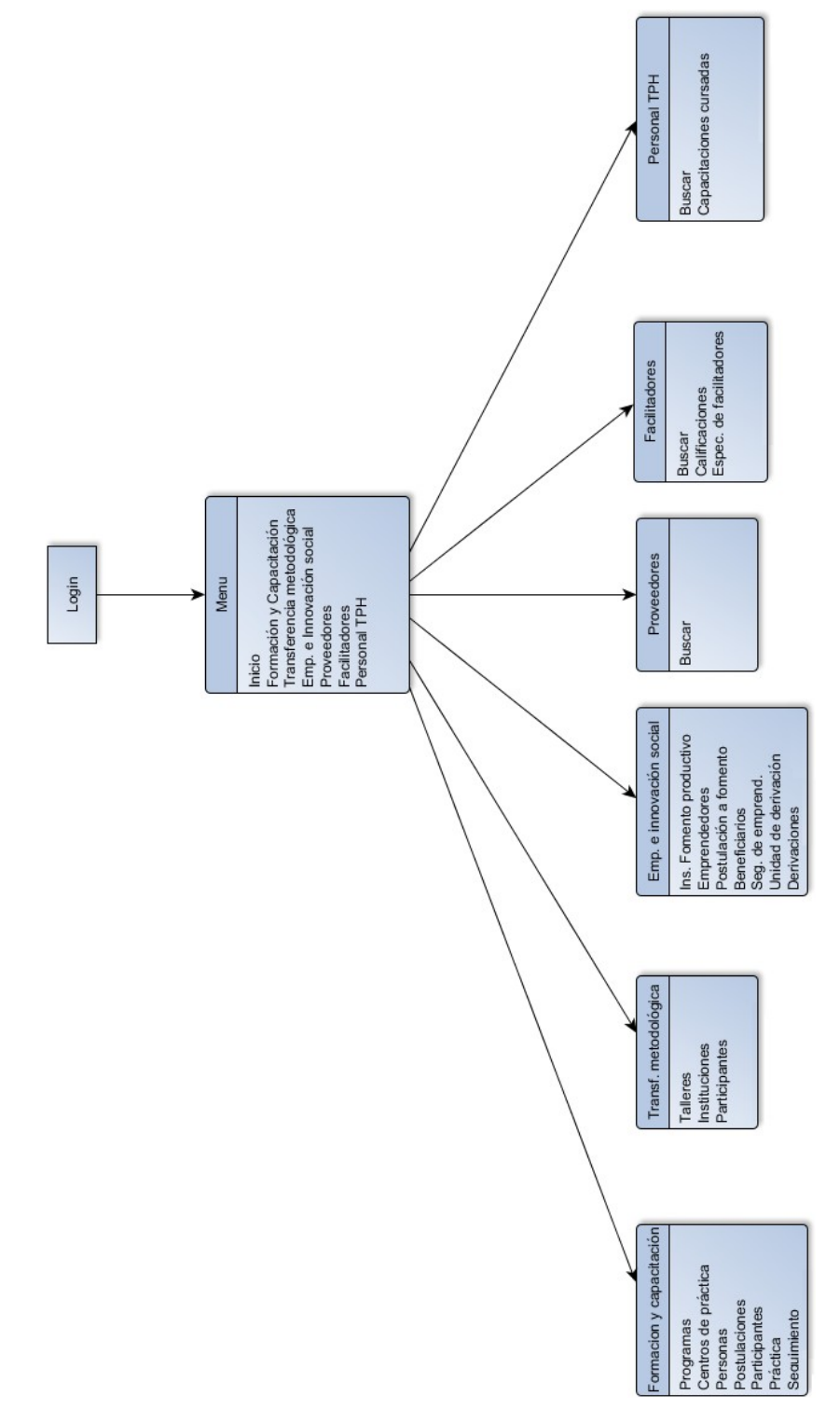

Figura 50 Menú formación y capacitación vista general

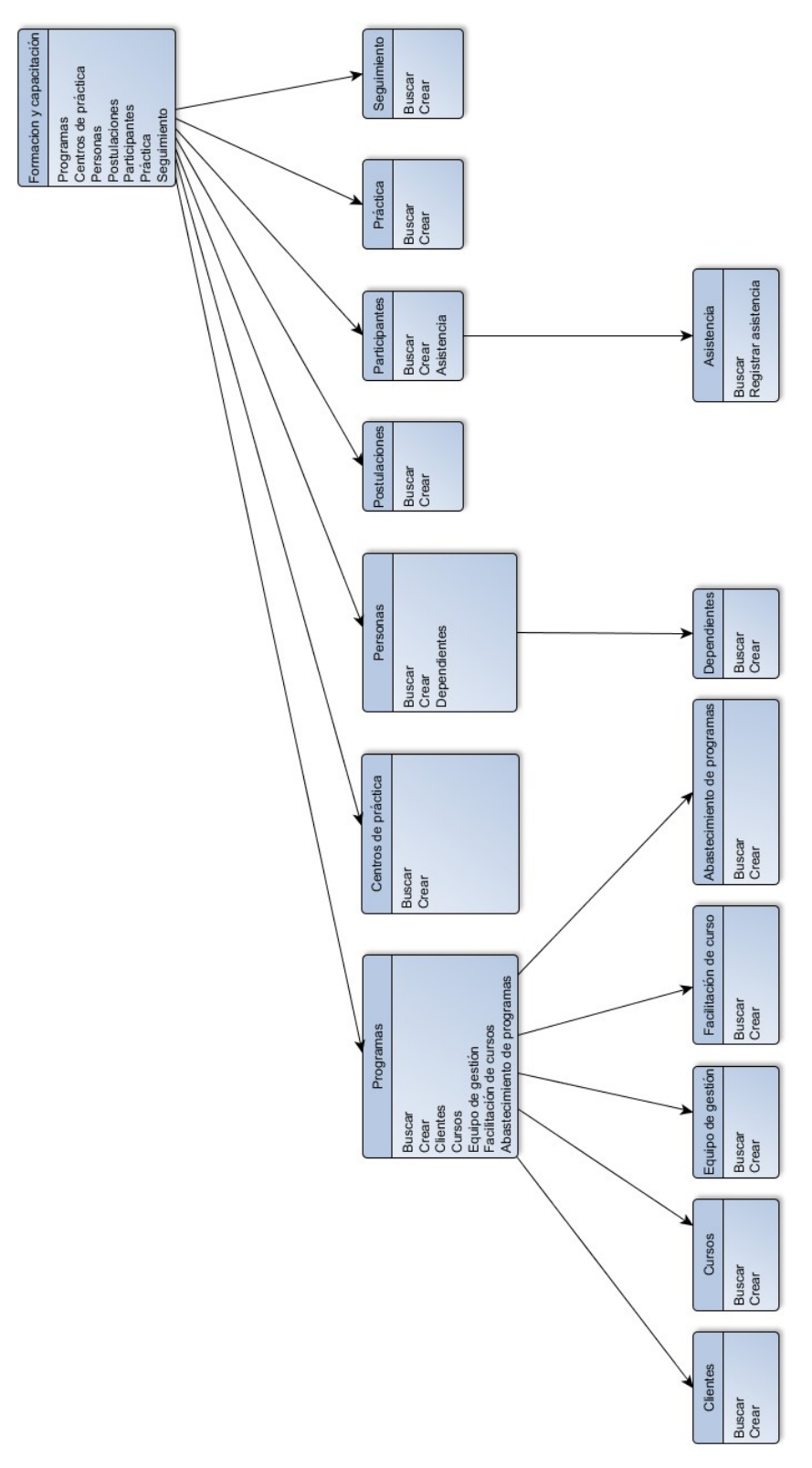

Figura 51 Menú formación y capacitación, área formación y capacitación

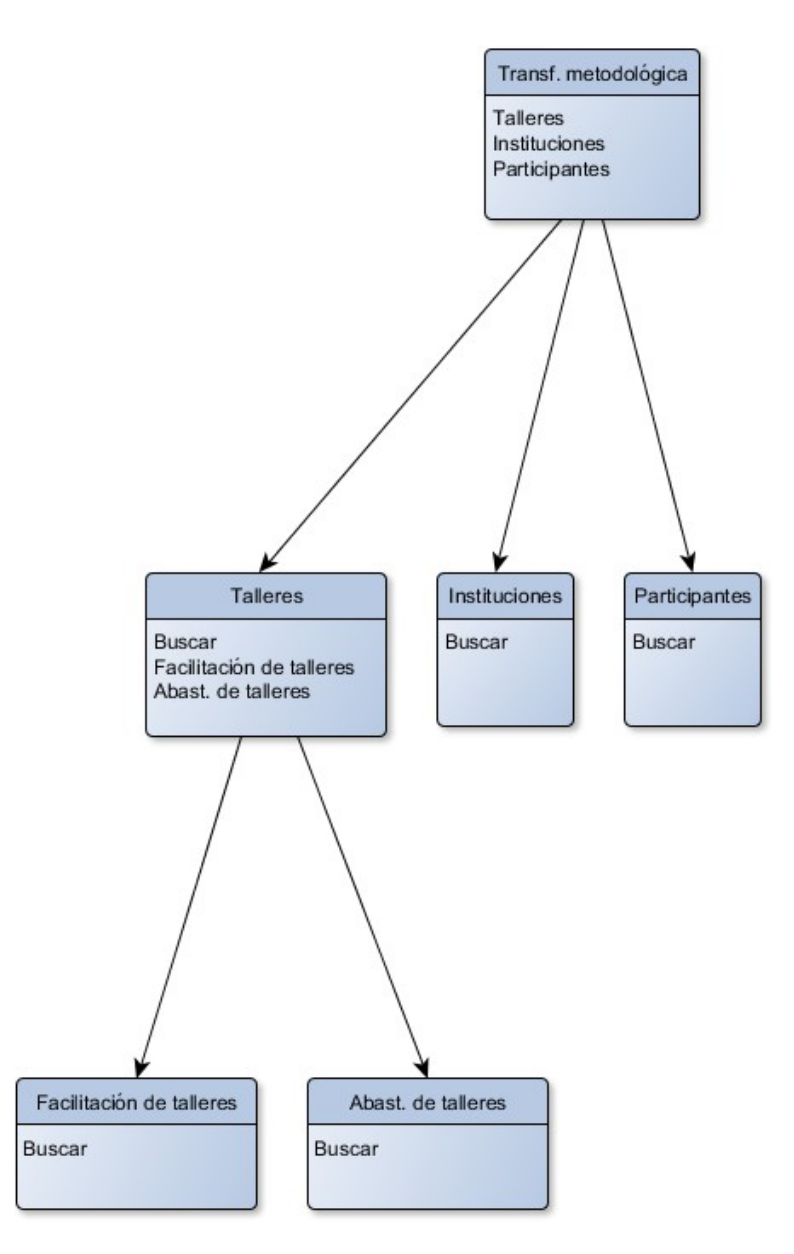

Figura 52 Menú formación y capacitación, área transferencia metodológica

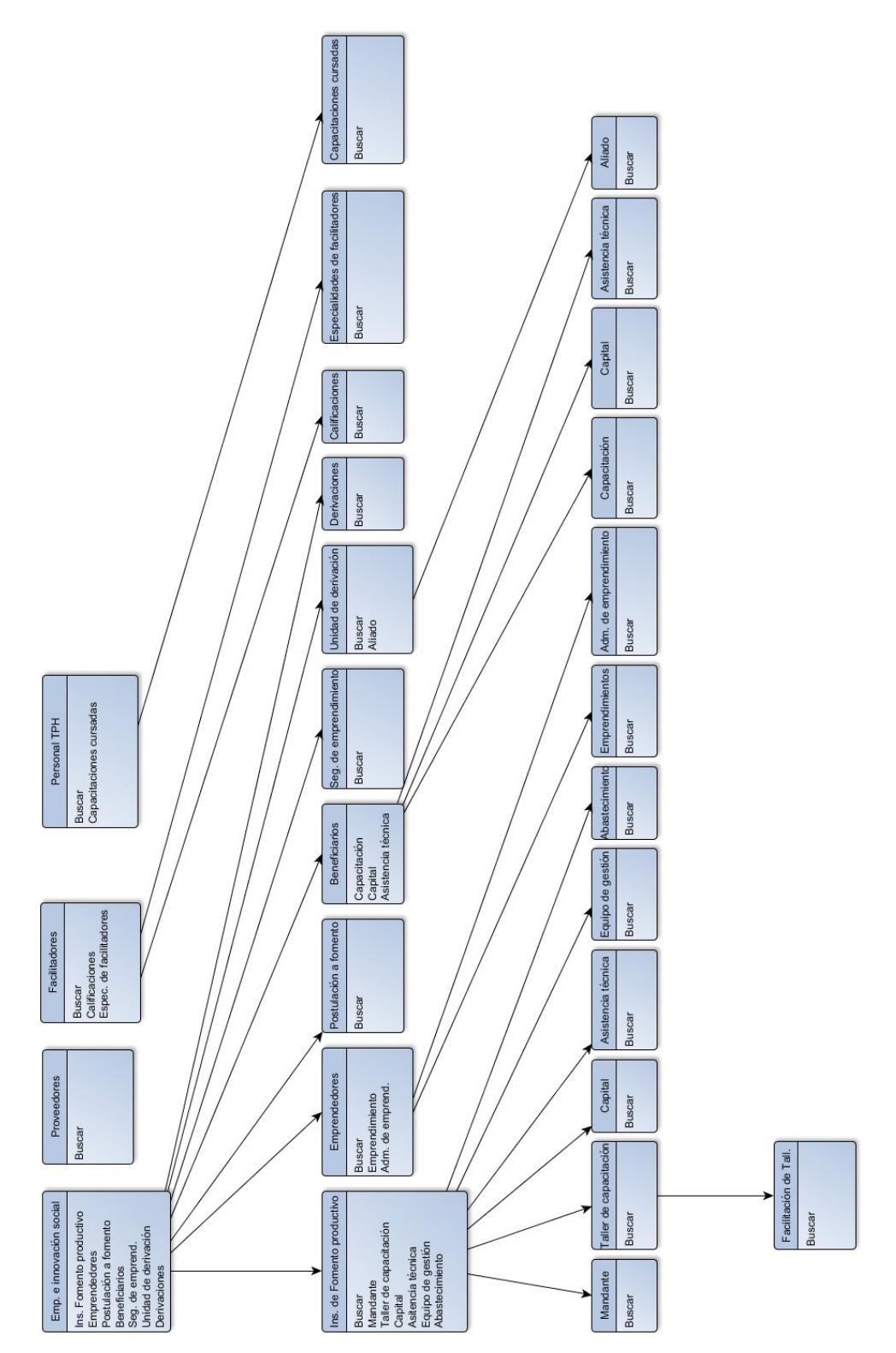

Figura 53 Menú formación y capacitación, área emprendimiento e innovación, proveedores, facilitadores y personal TPH.

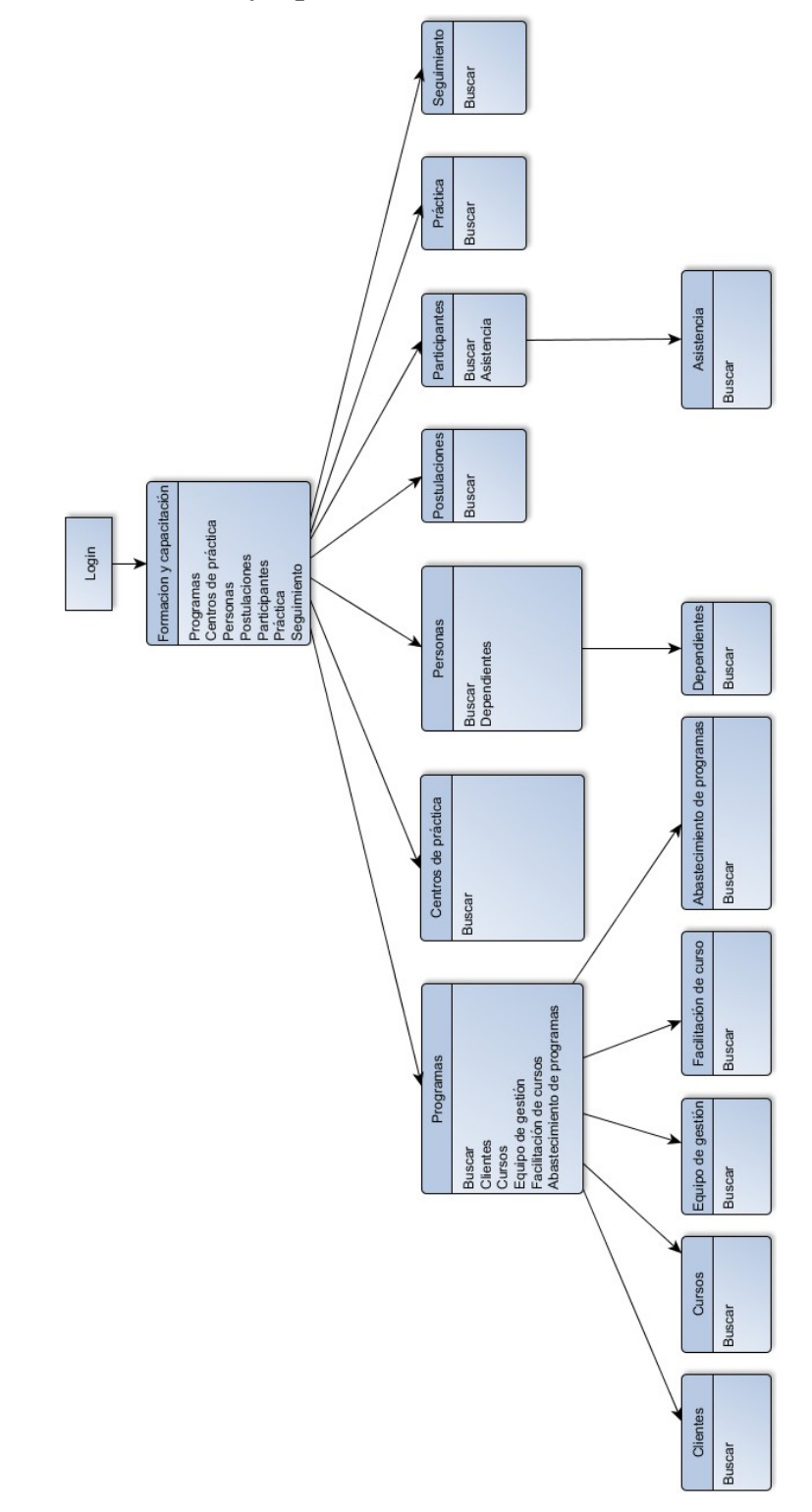

**7.2.4 Menú de formación ycapacitación (sólo ver)**

Figura 54 Menú de formación y capacitación (sólo ver)

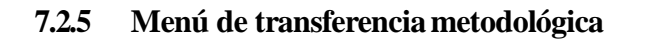

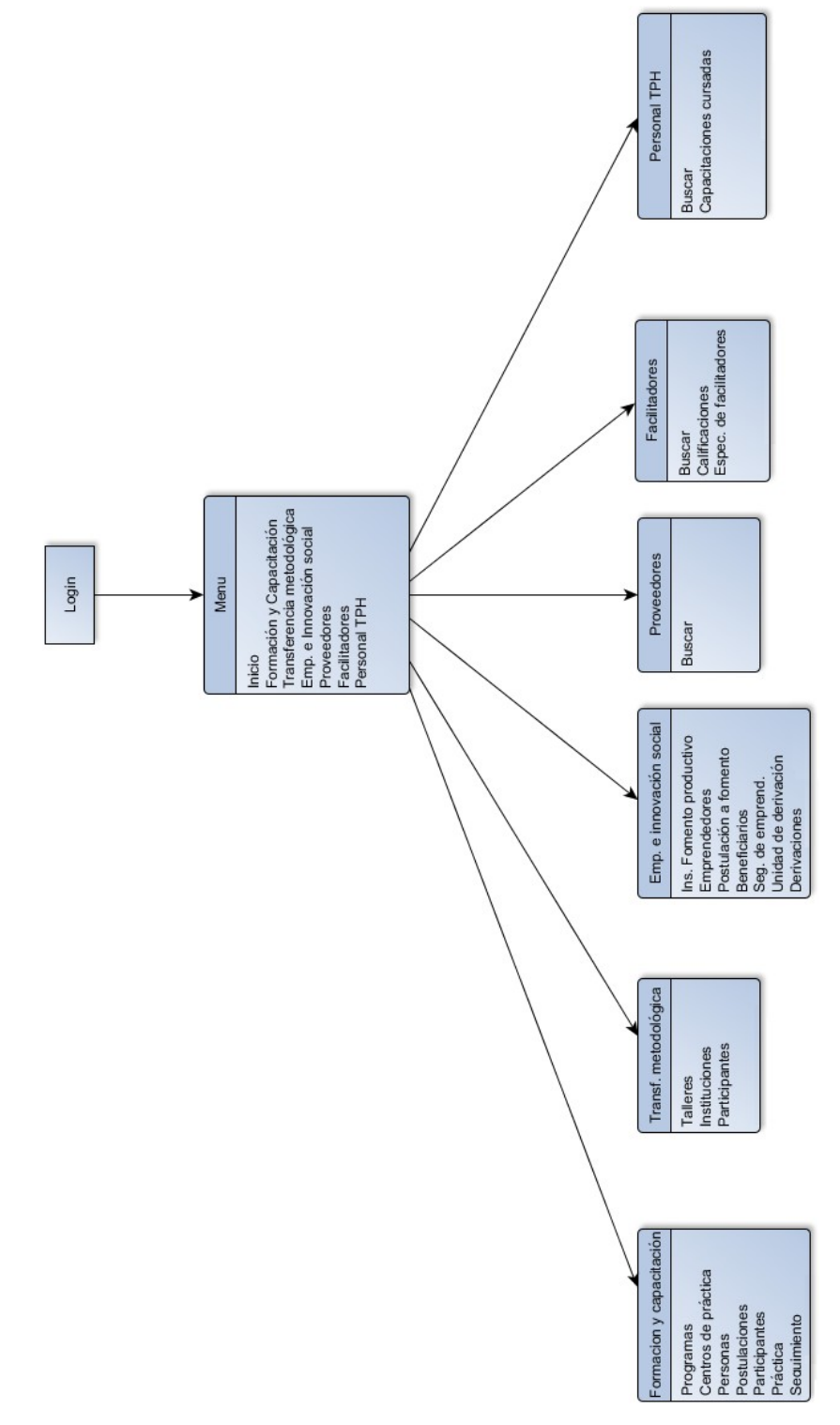

Figura 55 Menú transferencia metodológica vista general

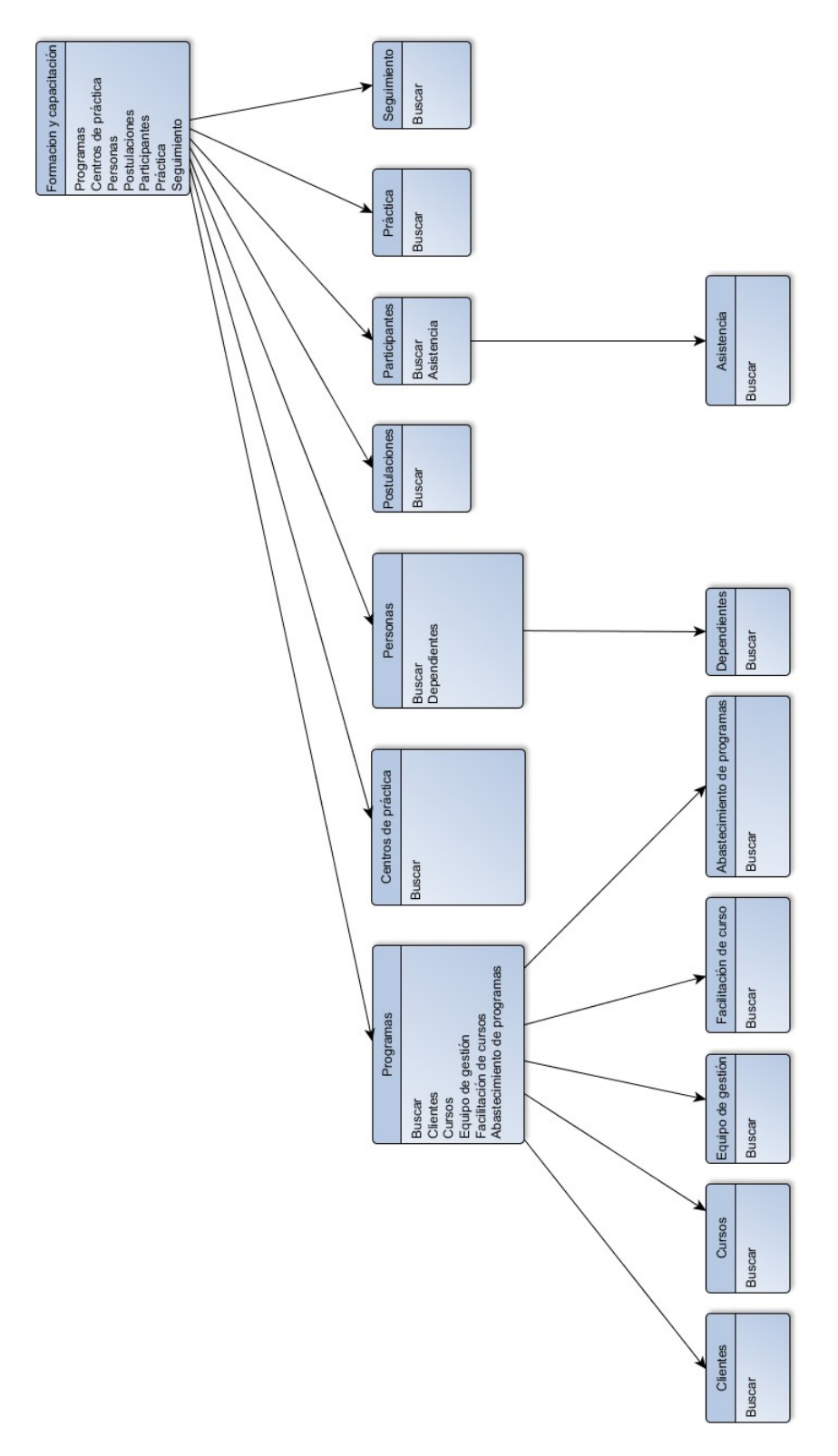

Figura 56 Menú transferencia metodológica, área formación y capacitación

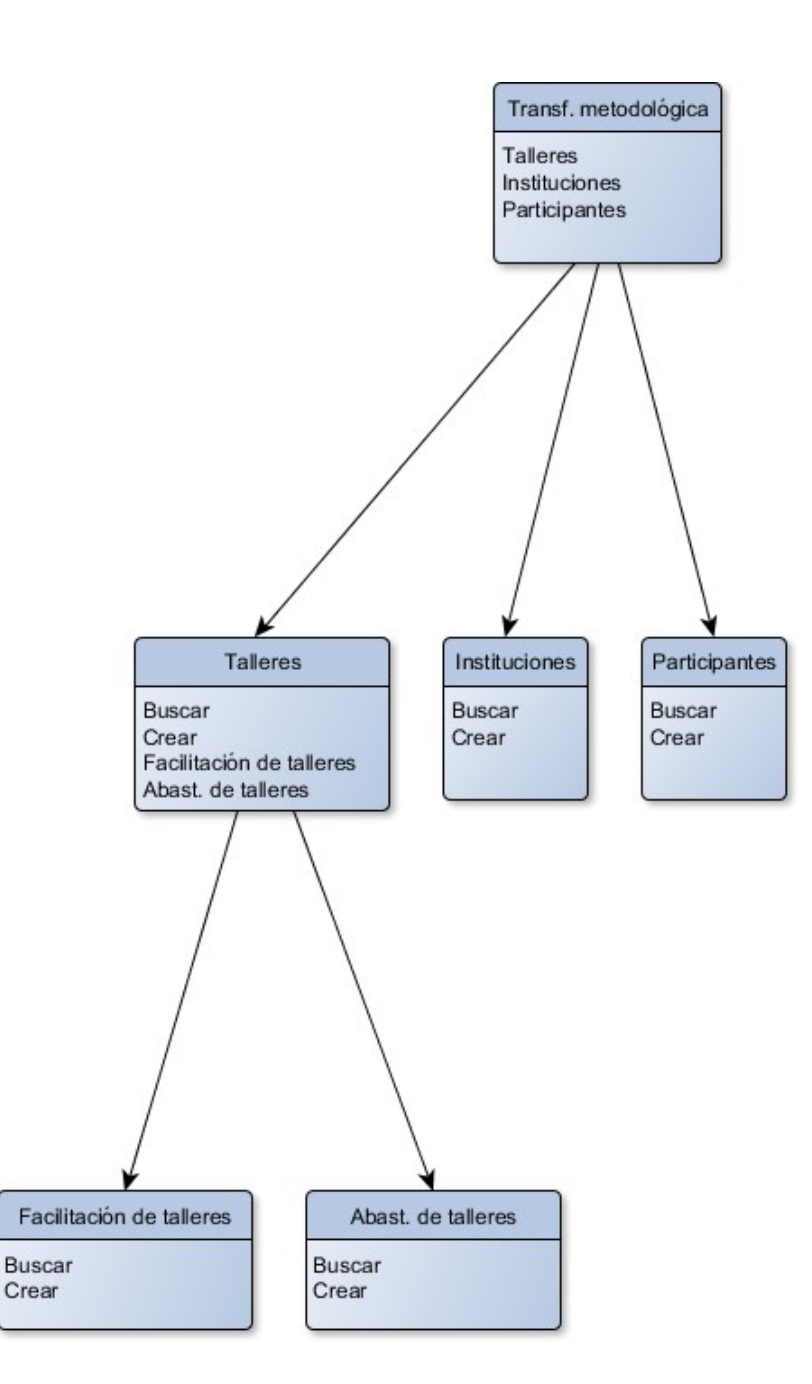

Figura 57 Menú transferencia metodológica, área transferencia metodológica

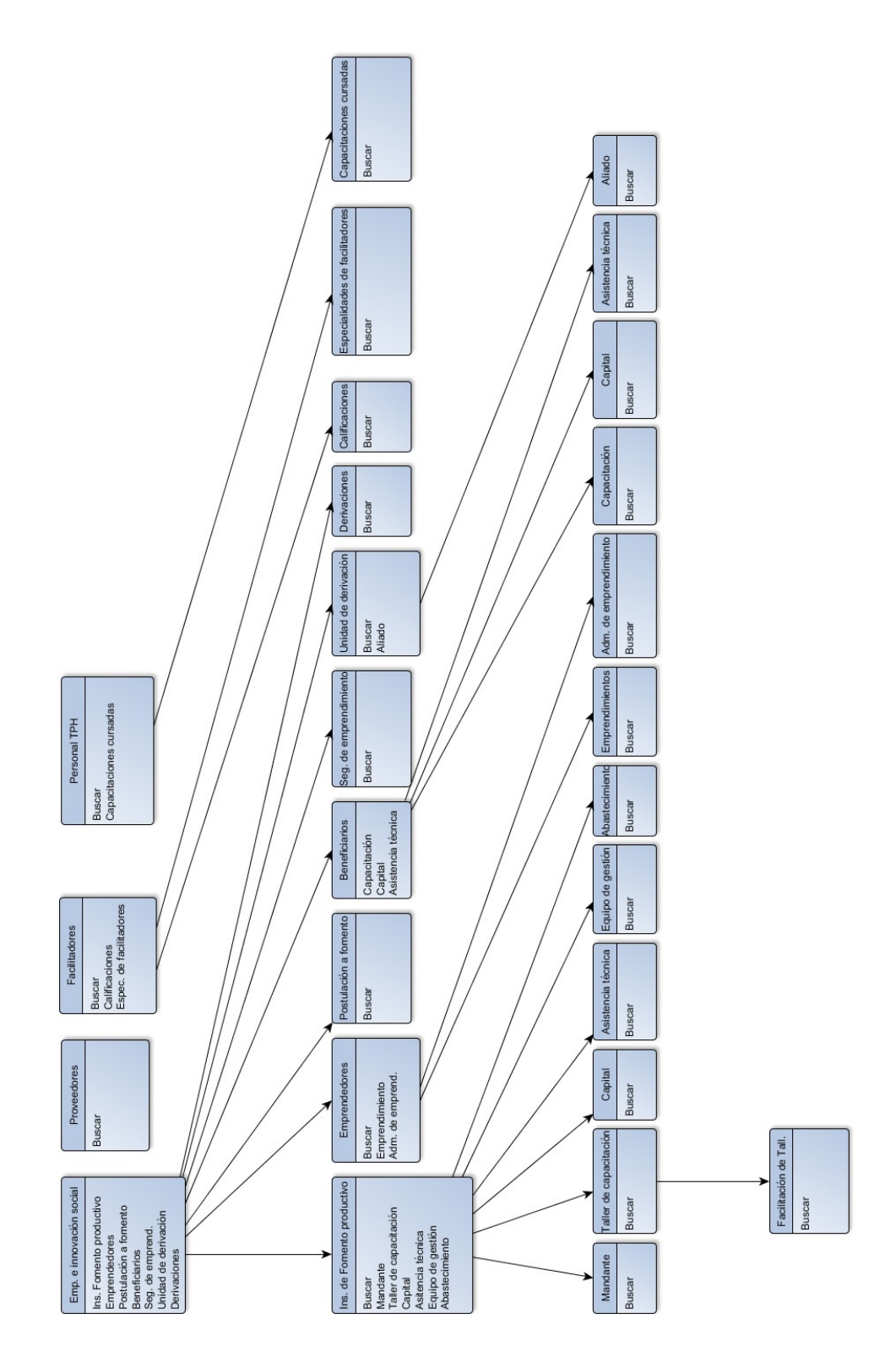

Figura 58 Menú transferencia metodológica, área emprendimiento e innovación, proveedores, facilitadores y personal TPH.

# **7.2.6 Menú de trasferencia metodológica (sólover)**

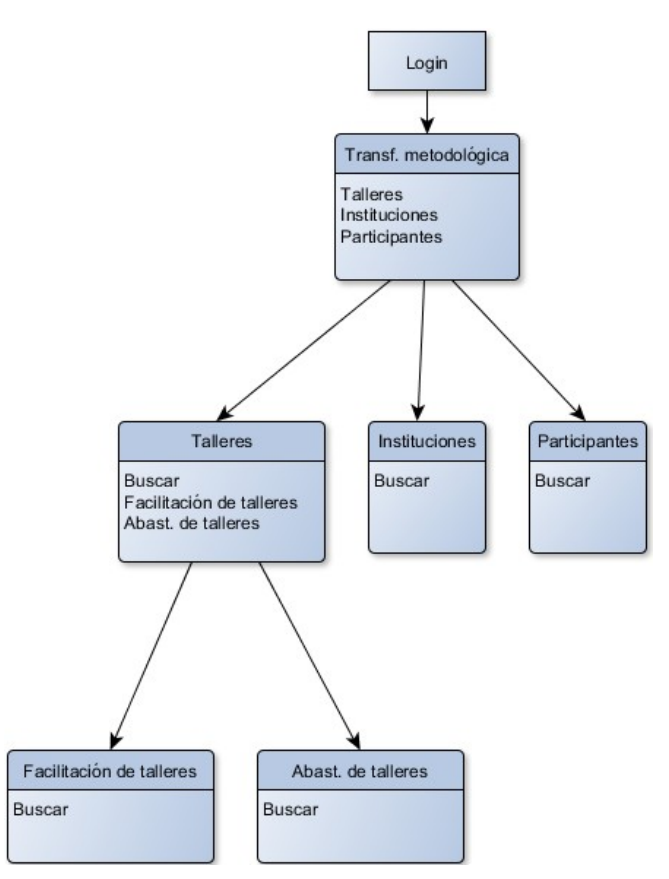

Figura 59 Menú de trasferencia metodológica (sólo ver)

## **7.2.7 Menú de facilitador**

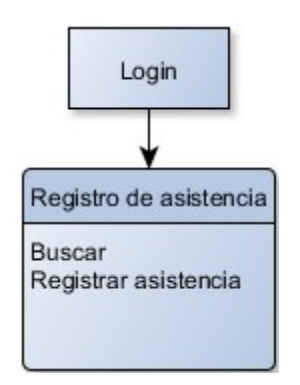

Figura 60 Menú de facilitador

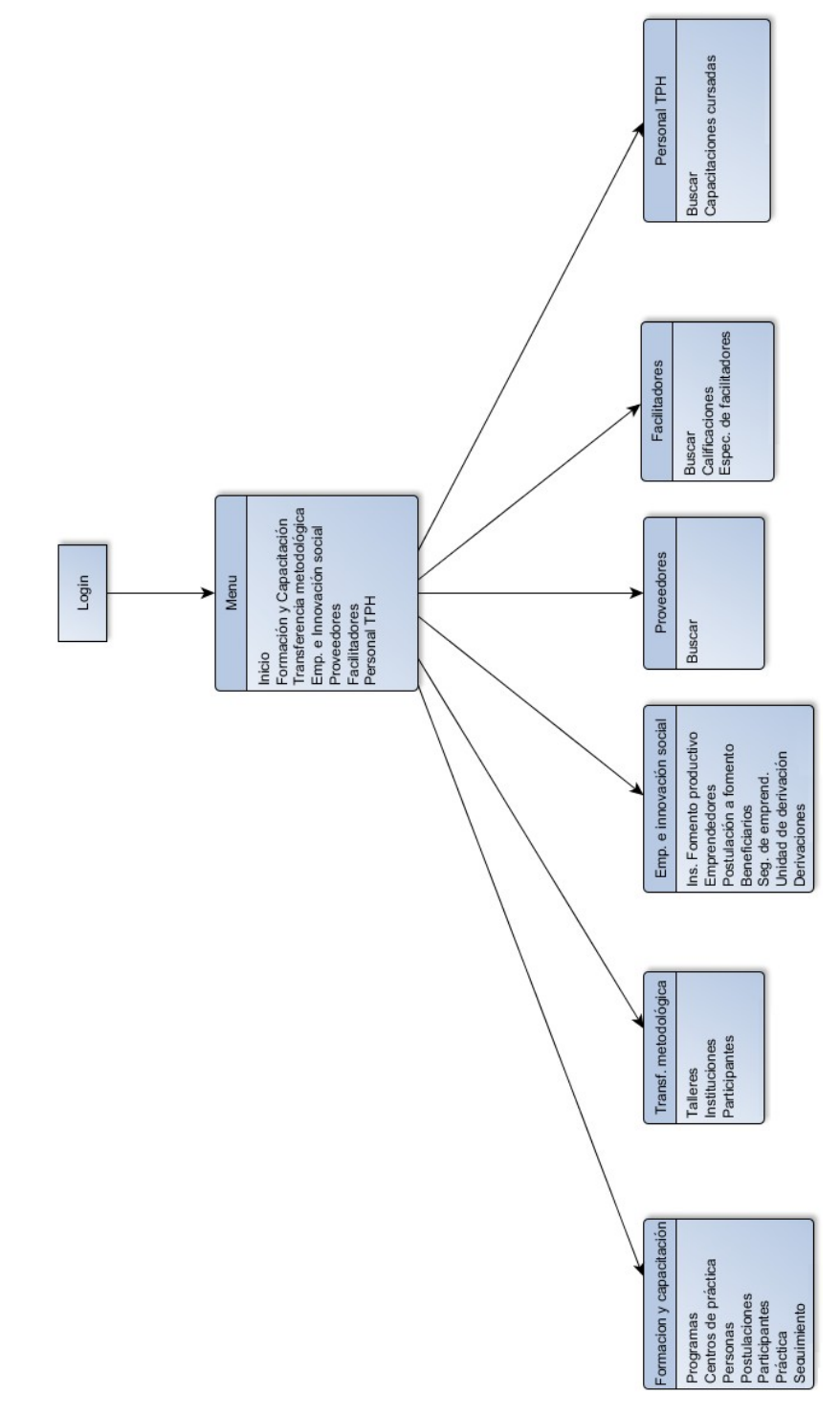

# **7.2.8 Menú de emprendimiento e innovaciónsocial**

Figura 61 Menú emprendimiento e innovación vista general

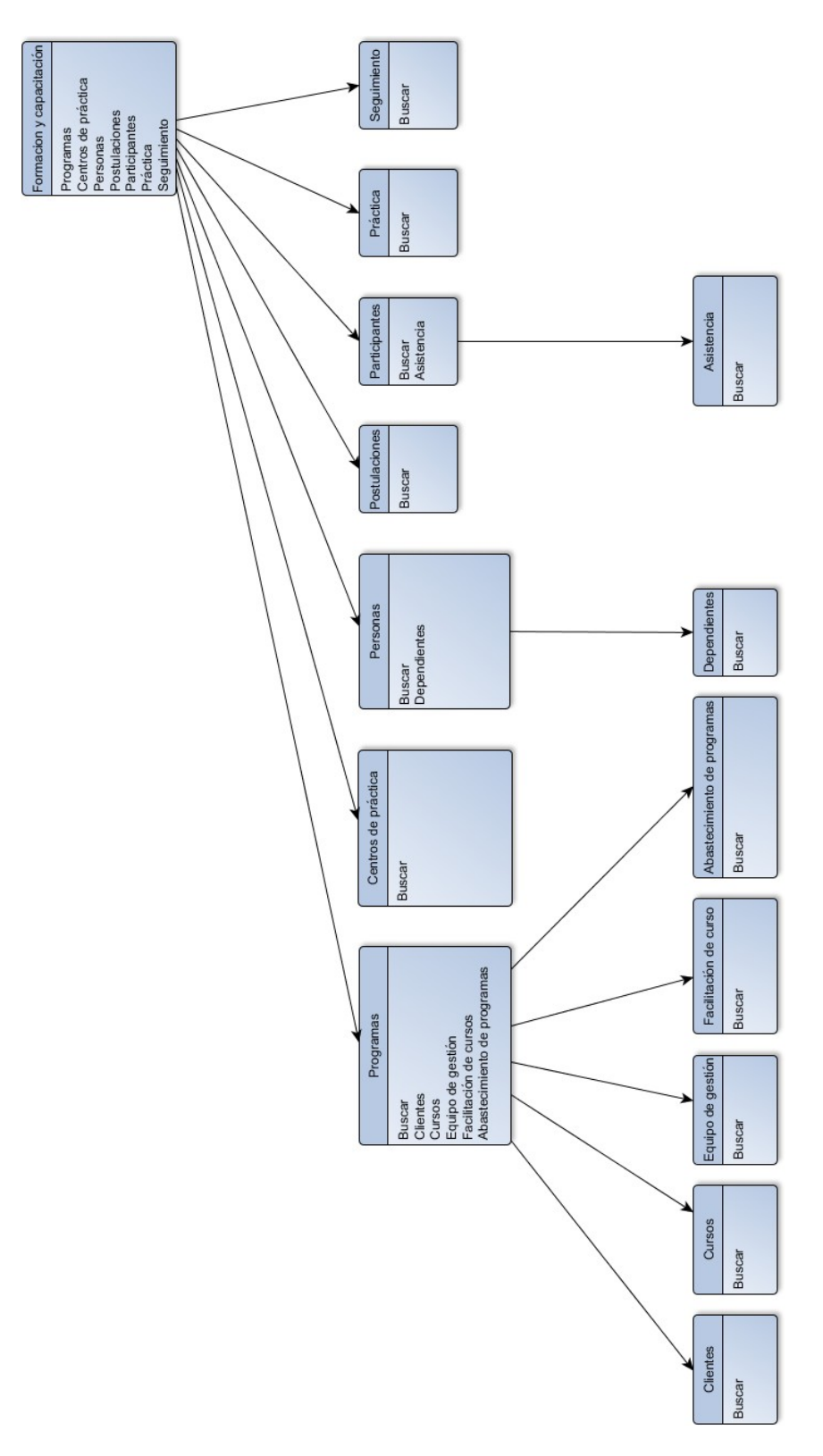

Figura 62 Menú emprendimiento e innovación, área formación y capacitación

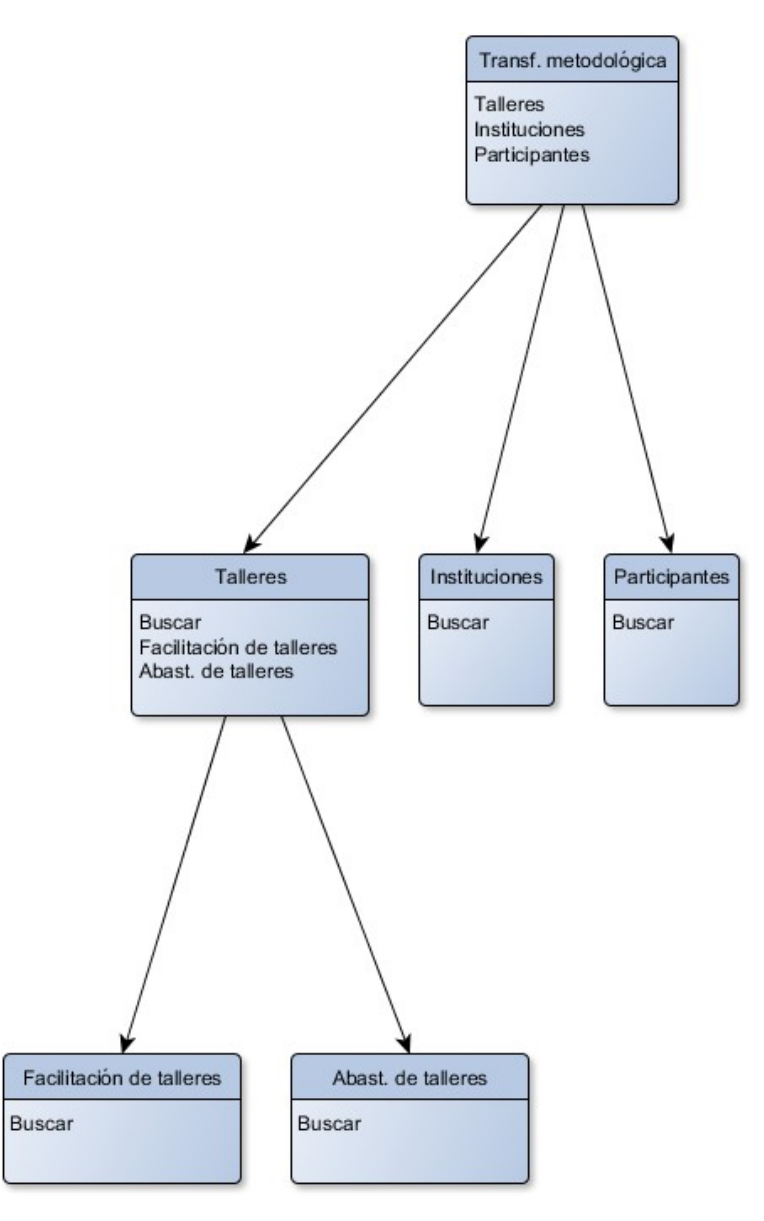

Figura 63 Menú emprendimiento e innovación, área transferencia metodológica

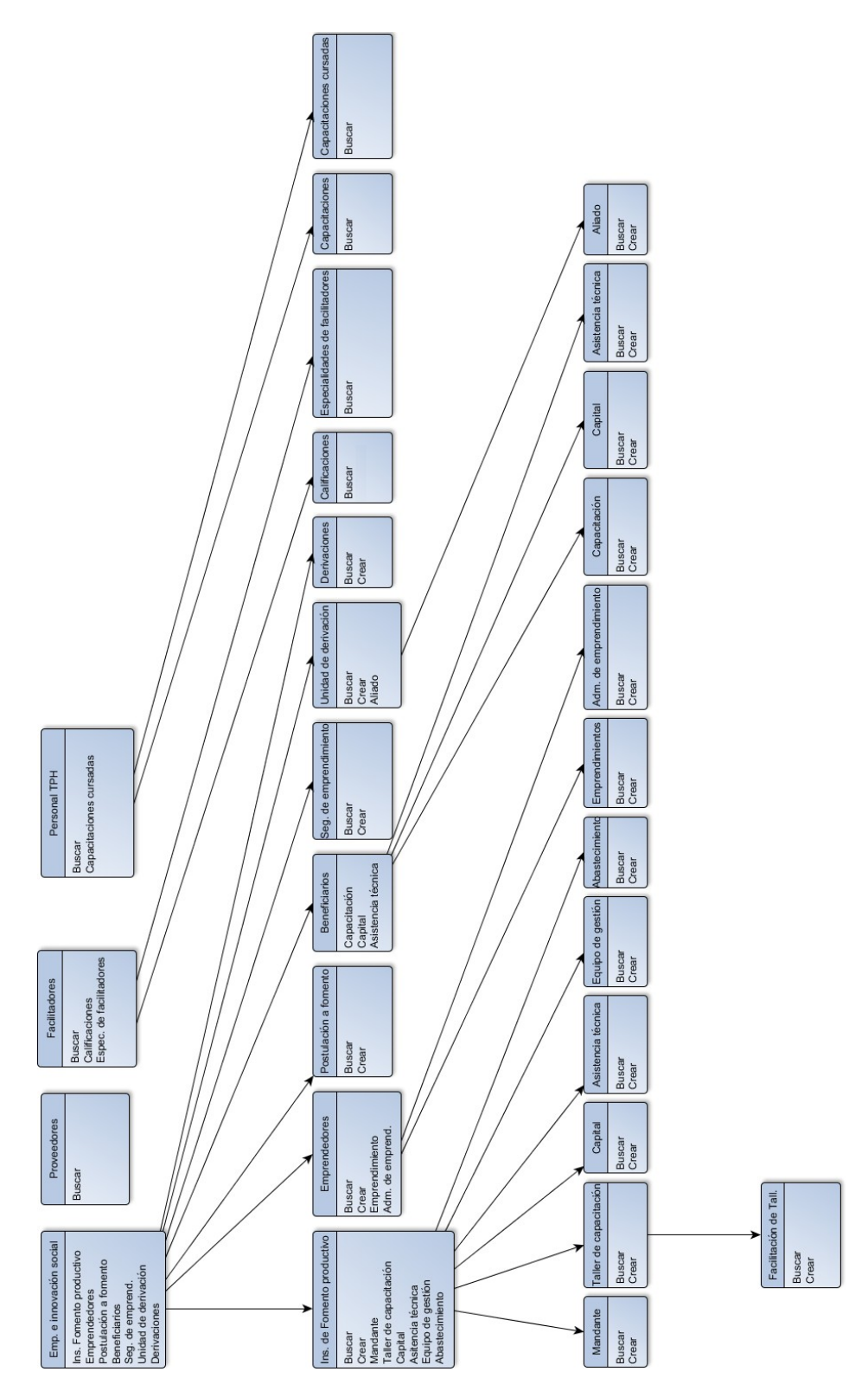

Figura 64 Menú emprendimiento e innovación, área emprendimiento e innovación, proveedores, facilitadores y personal TPH.

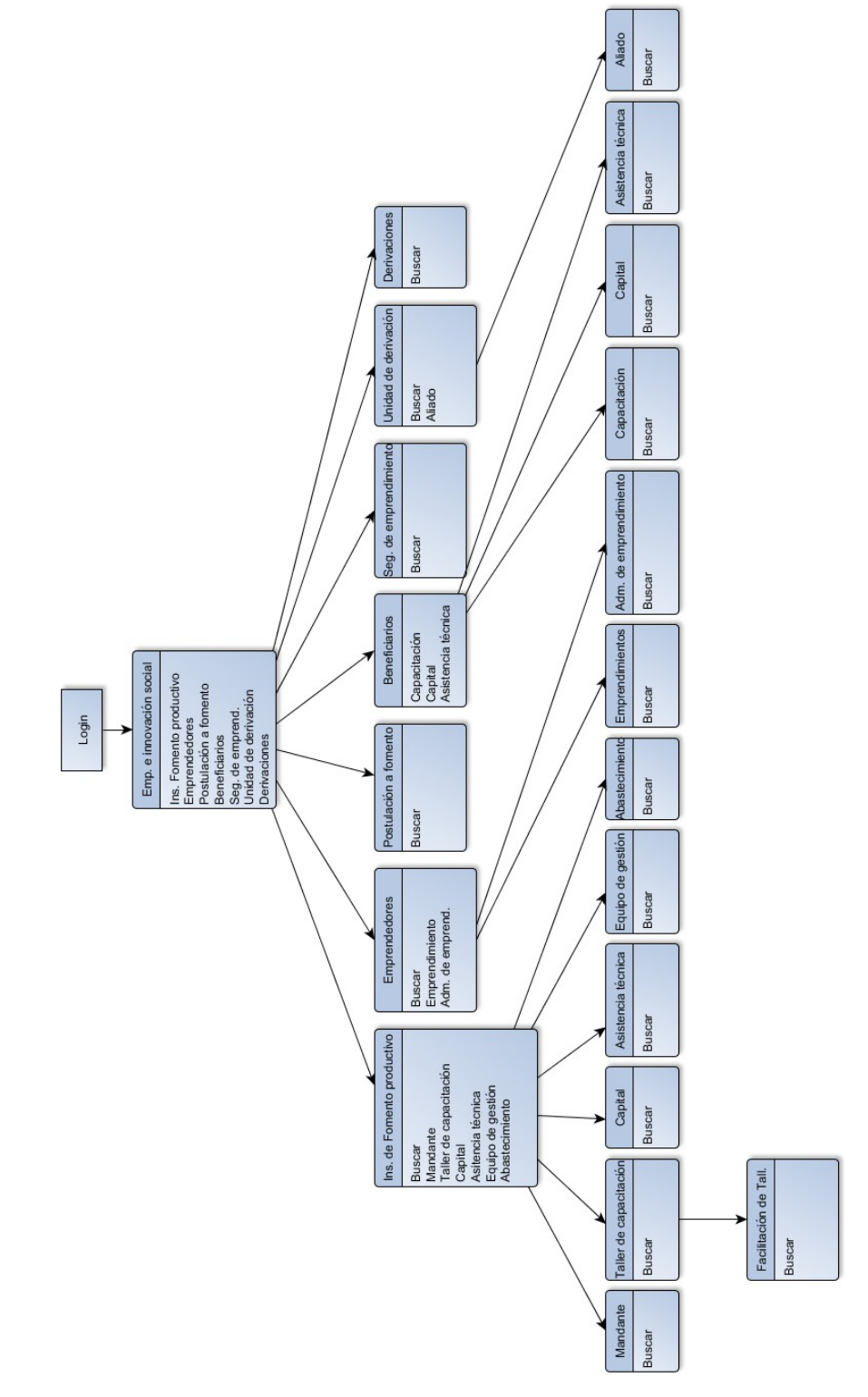

# **7.2.9 Menú de emprendimiento einnovación social (sólo ver)**

Figura 65 Menú de emprendimiento e innovación social (sólo ver)

# **CAPÍTULO OCHO: ESPECIFICACIÓN DE CÓDIGO**

A continuación se presenta parte del código del controlador para registrar una nueva persona en el área de formación y capacitación (cambia su comportamiento según el tipo de usuario).

```
public function actionCreate()
    {
        $model = new Personaform();
        if (User::isUserAdmin(Yii::$app->user->identity->id)){
            $this-> layout = 'mainAdmin';
             if ($model->load(Yii::$app->request->post()) && $model->save()) { 
                return $this->redirect(['view', 'id' => $model->rut_post]);
            } else {
                return $this->render('create', [ 
                    'model' => $model,
                ]);
            }
        }
        if (User::isUserFormacion(Yii::$app->user->identity->id)){
            $this-> layout = 'mainForm';
            if ($model->load(Yii::$app->request->post()) && $model->save()) { 
                return $this->redirect(['view', 'id' => $model->rut_post]);
            } else {
                return $this->render('create', [ 
                    'model' => $model,
                ]);
            }
        }
        if (User::isUserCefe(Yii::$app->user->identity->id)){
        $this->layout = 'mainCefe';
        $searchModel = new PersonaformSearch();
```

```
$dataProvider = $searchModel->search(Yii::$app->request->queryParams);
   return $this->render('index', [ 
        'searchModel' => $searchModel, 
        'dataProvider' => $dataProvider,
   ]);
   }
   if (User::isUserEmprendimiento(Yii::$app->user->identity->id)){
   $this->layout = 'mainEmprend';
   $searchModel = new PersonaformSearch();
   $dataProvider = $searchModel->search(Yii::$app->request->queryParams);
   return $this->render('index', [ 
        'searchModel' => $searchModel, 
        'dataProvider' => $dataProvider,
   ]);
   }
}
```
Reglas de validación de Rut, Teléfono y edad

```
[[\text{ 'rut\_post'}], \text{ 'string'}, \text{ 'max'} \Rightarrow 10],[["rut\_post"], 'string', 'min' => 9],
[['rut_post'], 'match', 'pattern' => "/^([0-9]+)-([0-9kK])$/i", 'message' => 
'Formato de rut inválido'],
[['telefono_post'], 'string', 'max' => 12],
[['telefono_post'], 'string', 'min'=>9],
```

```
[['telefono_post'], 'match', 'pattern' => "/^([+])([0-9]+)$/i", 'message'=> 'Solo
se aceptan números con el simbolo + al inicio'],
```

```
[['edad_post'], 'integer','min'=>18],
[['edad_post'], 'integer','max'=>100],
```
Comprobar si un nombre de usuario ya existe previamente registrado

}

```
public function username_existe($attribute, $params)
    {
 //Buscar el username en la tabla
  $table = Users::find()->where("username=:username", [":username" => $this-
>username]);
 //Si el username existe mostrar el error 
  if (\text{stable} ->count() == 1){
                $this->addError($attribute, "El usuario seleccionado ya existe");
 }
```
## **CAPÍTULO NUEVE: PRUEBAS**

En esta etapa del proyecto se describe el plan de pruebas que será realizado con el fin de asegurar que el sistema produce los resultados correctos y asegurar que se entregará al cliente un producto de calidad.

La técnica escogida para la realización de las pruebas recibe el nombre de caja negra, la cual se verifica la funcionalidad del sistema sin tomar en cuenta la estructura interna del código, detalles de implementación o escenarios de ejecución. En este tipo de pruebas el foco son las entradas y las salidas que produce el sistema, sin importar como es que son procesadas internamente en elsoftware.

Las salidas son las que permiten determinar si el sistema se desempeña correctamente bajo las entradas de prueba verificando si se producen o no las salidas esperadas.

### **9.1 Elementos de prueba**

Las pruebas que serán llevadas a cabo incluyen a todos los tipos de usuario que interactúan con el sistema, como también todas las funcionalidades que este ofrece y que se detalla a continuación.

- Pruebas de login (acceso alsistema).
- Pruebas sobre el control de acceso de usuarios aplicado en las distintas áreas y funciones.
- Pruebas de CRUD (crear, ver o leer, actualizar y eliminar) en entidades y relaciones que no pertenecen a un área en específico.
- Pruebas de CRUD en el área de formación y capacitación, además de verificar el correcto funcionamiento de reglas de validación de datos y mantenimiento de la consistencia e integridad de la información en la base de datos.
- Pruebas de CRUD en el área de transferencia metodológica, además de verificar el correcto funcionamiento de reglas de validación de datos y mantenimiento de la consistencia e integridad de la información en la base de datos.
- Pruebas de CRUD en el área de emprendimiento e innovación social, además de verificar el correcto funcionamiento de reglas de validación de datos y mantenimiento de la consistencia e integridad de la información en la base de datos.
- Pruebas sobre la herramienta de exportar datos en aquellos módulos en que esté incluido.

#### **9.2 Responsable de pruebas**

La persona encargada y responsable de la realización de las pruebas es el mismo desarrollador del software, quien debe probar los distintos elementos que se describieron en el punto anterior.

#### **9.3 Calendario de pruebas**

La realización de pruebas se lleva a cabo conforme se van completando las distintas áreas con las que cuenta el sistema, para así asegurar que el producto funcione correctamente al momento de su implementación.

Es importante destacar la importancia de la participación de los usuarios finales, ya que ellos pueden entregar información relevante que permita facilitar el uso de esta herramienta y mejorar la experiencia de usuario.

#### **9.4 Especificación de pruebas**

En este punto se especifican solo un par de pruebas representativas de las distintas áreas y se detallan a continuación.

Las siguientes tablas especifican las pruebas realizadas al software.

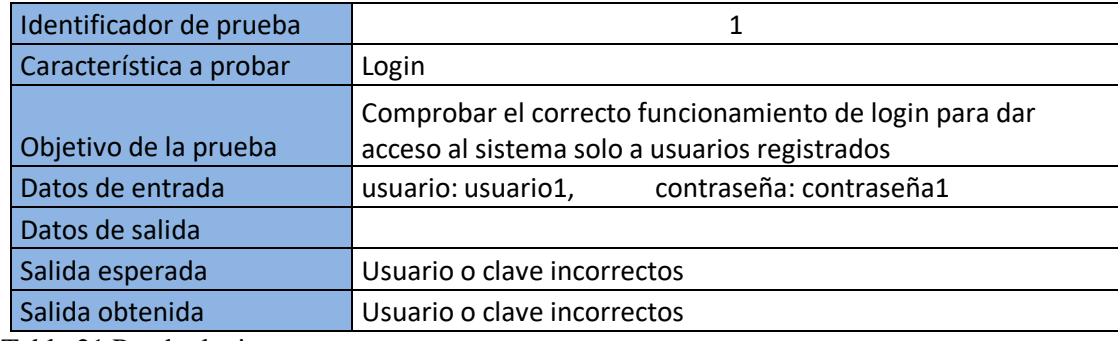

Tabla 21 Prueba login

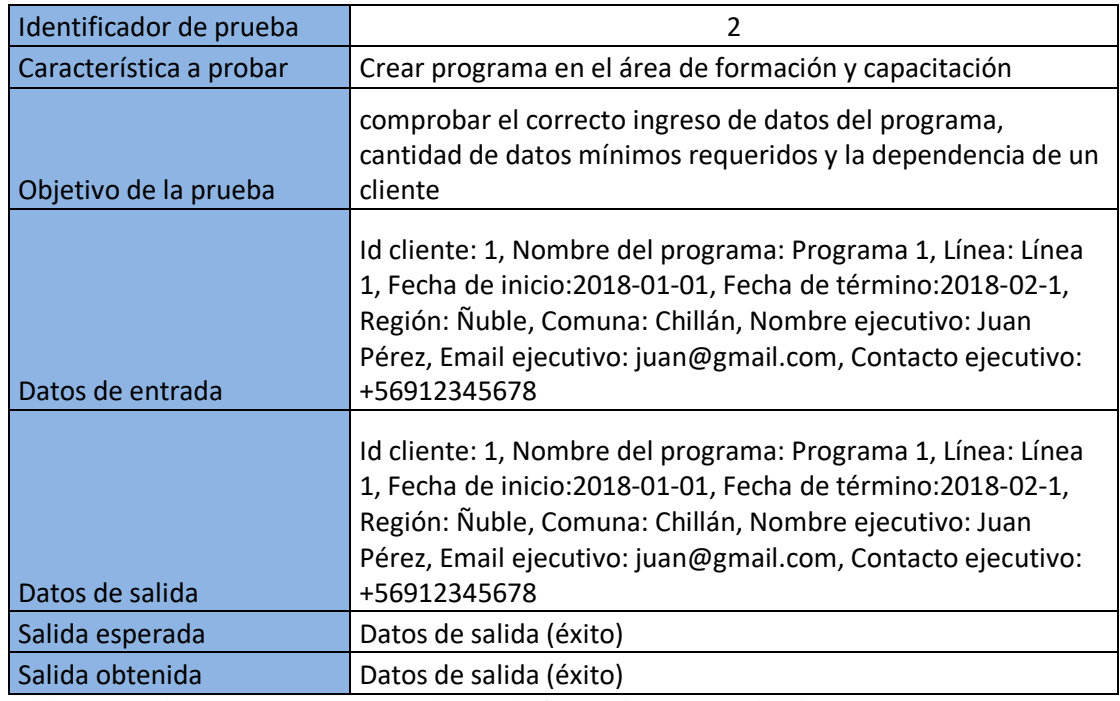

Tabla 22 Prueba crear programa en el área de formación y capacitación

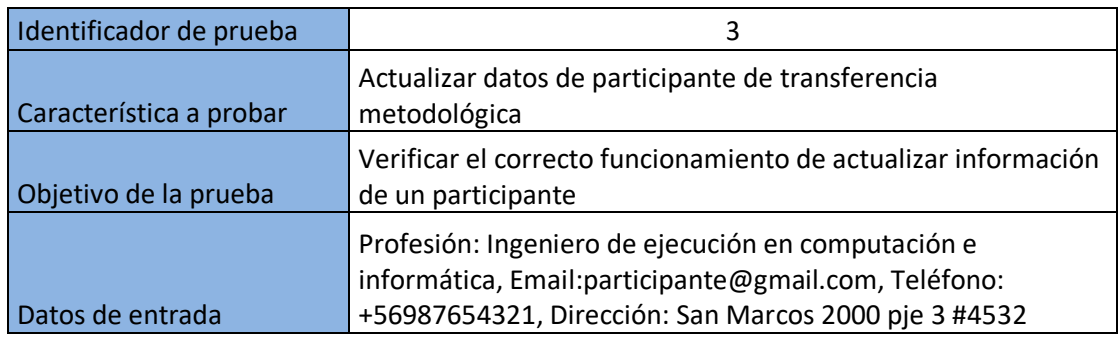

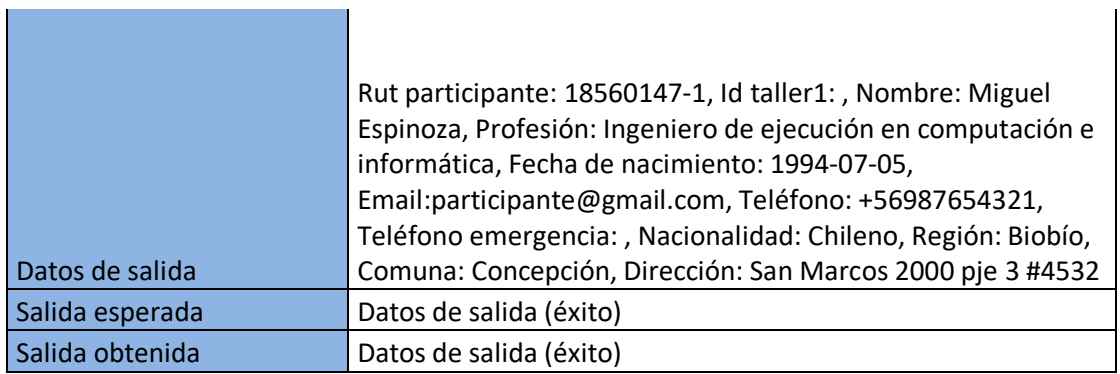

Tabla 23 Prueba actualizar datos de participante de transferencia metodológica

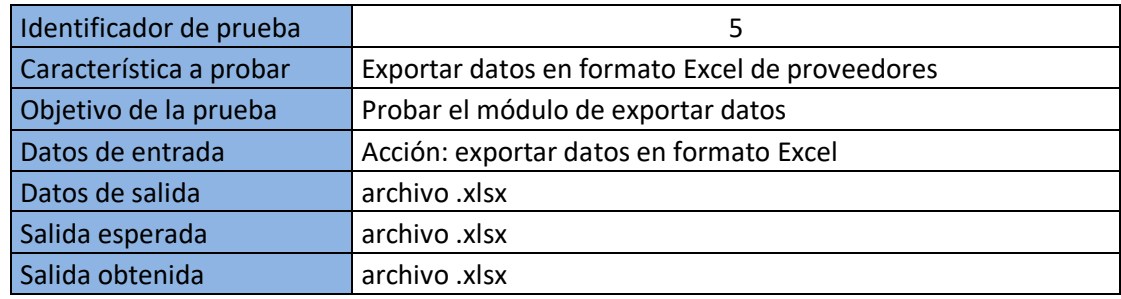

Tabla 24 Prueba exportar datos en formato Excel de proveedores

#### **9.5 Conclusiones de pruebas**

En base a las pruebas realizadas al software las conclusiones obtenidas indican un buen comportamiento del sistema, ya que este produce las salidas esperadas ante distintas entradas que suponen el ingreso correcto y erróneo de datos y acciones por parte del usuario.

Durante y después de las pruebas el sistema se mantuvo también disponible para los usuarios, lo que también indica que elsistema no se vio afectado por uso y/o comportamientos extraños por los usuarios de este.

Destacar también que el sistema no permitió el ingreso de datos duplicado, mostrando una pantalla de error, la que no significa que el sistema no se encuentre disponible, si no que esa entrada de datos no está permitida, pues dicha información ya existe. Además, al intentar eliminar información de una entidad y que se ve envuelta en una relación el sistema no permite realizar dicha acción, todo esto para asegurar la consistencia e integridad de la información.

## **CAPÍTULO DIEZ: PLAN DE IMPLEMENTACIÓN Y PUESTA EN MARCHA**

#### **10.1 Implementación**

Para la implementación del sistema se considera una metodología en fases, es decir, que permite poner en práctica etapas funcionales (módulos o áreas).

Para llevar a cabo el proceso de implementación, antes se debe configurar el servidor que hospedará el sistema.

Primero se deberá habilitar el servicio IIS7 con el que cuenta el sistema operativo que posee el servidor, el que provee servicios web, para luego instalar el lenguaje que permitirá el funcionamiento delsistema (PHP) y finalmente instalar el SGBD (MySQL).

En una primera etapa se implementará el área de formación y capacitación y aquellas entidades que no son específicas de un área, pues estas podrían ser requeridas al momento de ingresar datos en el área de formación y capacitación.

En la segunda etapa está considerada el área de transferencia metodológica para finalmente dar paso al área de emprendimiento e innovación social. Esta metodología permite al desarrollador dar más tiempo de estudiar sus procesos y elaborar un modelo que se ajuste a las necesidades de la Fundación.

Una vez finalizada la implementación del sistema, se debe comprobar su correcto funcionamiento desde los distintos equipos con los que cuentan los usuarios y que se encuentran conectados a las redes de TPH. Terminado el proceso de comprobación se debe habilitar el acceso a los usuarios para que naveguen y se familiaricen con elsistema.
#### **10.2 Capacitación y entrenamiento**

La capacitación tiene como objetivo enseñar a los distintos usuarios el correcto funcionamiento del sistema desde la práctica, en ella también se debe indicar como es que se deben plasmar en el sistema los procesos que se llevan a cabo en la fundación. Otro objetivo de la capacitación es que el sistema tenga una mejor acogida por los usuarios y que estos comprendan los beneficios que este puede aportar a las diferentes labores que son realizadas a diario.

Los usuarios a capacitar son los que se han descrito en puntos anteriores, estos son: Administrador, Formación y capacitación, Transferencia metodológica y Emprendimiento e innovación social.

El proceso de capacitación debe ser realizado en las dependencias de la fundación y debe reunir a los usuarios, los que de antemano ya han navegado por el sistema, el proceso en una primera instancia incluirá una demostración por parte del desarrollador para luego dar paso a la práctica de los usuarios con supervisión para resolver dudas o inconvenientes que se presenten.

Finalmente se incluye un manual de usuario, el que permite resolver dudas que se presenten posterior al proceso de capacitación o bien para la capacitación de nuevo personal que se integre a la fundación y que requiera trabajar con el sistema.

# **CAPÍTULO ONCE: ANÁLISIS DE LA DESERCIÓN DE BENEFICIARIOS DE PROGRAMAS DE FORMACIÓN Y CAPACITACIÓN**

Como una forma de contribuir a la toma de decisiones y la creación de mecanismos que apoyen la retención de participantes, se realizó un estudio piloto para determinar cuáles son las variables o razones que llevan a beneficiarios de programas de formación a abandonar un curso durante el proceso de capacitación. Losresultados obtenidos a partir de losregistros que lograron cargarse al sistema de gestión web, de participantes de distintos cursos realizados en 2017 por TPH concepción, indican que las variables que mejor explican la deserción de un beneficiario son: el área de estudio, la comuna y el cuidado de menores de edad.

## **11.1 Introducción**

## **Análisis predictivo**

El análisis predictivo es el estudio que trata sobre aplicartécnicas de matemáticas y estadísticas a gran número de datos, para crear modelos predictivos que reflejen las relaciones implícitas entre estos, con el objetivo de descubrir patrones, tendencias o comportamientos.

## **SAP Predictive Analytics**

SAP Predictive Analytics es un software que permite crear modelos predictivos y de minería de datos, que logra descubrir relaciones entre los datos y generar modelos predictivos, a partir de los cuales se puede hacer predicciones sobre eventos futuros.

SAP Predictive Analytics posee dos módulos:

- 1. Módulo analítico automatizado dirigido a usuarios de negocios y analistas de negocios, caracterizado por su robustez ysimplicidad.
- 2. Módulo analítico experto dirigido a científicos de datos, con cierto nivel de experiencia en modelado.

Automated Analytics (Módulo analítico automatizado) entrega una solución de minería de datos para modelar de forma rápida y sencilla, entregando resultados relevantes, fáciles de interpretar, transformando los datos en conocimientos para la toma estratégica de decisiones.

#### **Deserción**

Según la Real Academia Española, por su sigla RAE, la deserción se define como la "acción de desertar", "abandonar las obligaciones o los ideales" y también la define como "abandonar las concurrencias que se solían frecuentar". En el área de estudio de este caso, que es el ámbito educativo o de formación, se refiere al distanciamiento o abandono de procesosformativos de los cuales había formado parte unindividuo.

El objetivo de los programas de capacitación es aumentar la empleabilidad de las personas y que mediante las herramientas recibidas puedan acceder a mejores empleos y sueldos. Para llevar a cabo estos procesosformativos el estado invierte grandes sumas de dinero y que dada la alta tasa de deserción, la inversión no cumple con la finalidad para la que fue destinada, traduciéndose en un alto costesocial.

Según lo indicado en una noticia de radio Cooperativa (2010), donde la ministra del Trabajo de ese entoncesCamila Merino, dijo que "solo el15% de las personas que inician un programa de capacitación lo terminan", estas palabras se enmarcan en torno a un trabajo que vinculó la deserción con la falta de eficiencia estatal, además indicó que son los recursos del estado los que se pierden.

Un estudio publicado en 2014 realizado por la Sub Unidad de estudios de SENCE, indica que cerca de un tercio de los beneficiarios de los programas SENCE abandonan el proceso formativo, también señala que la deserción en este tipo de educación también conlleva a inconvenientes que afectan al estado, las OTEC (Organismo técnico de capacitación) y las personas.

Presentados los antecedentes ligados a esta problemática, se plantea la elaboración de un modelo predictivo a partir de los datos registrados en el sistema de gestión Web, para predecir

la deserción de futuros participantes en base a los antecedentes que se registran al momento de la postulación, que apoye a disminuir la deserción y mejorar la retención y el término exitoso del proceso de capacitación.

## **11.2 Revisión de la literatura**

La mayoría de los estudios de deserción están orientados a la educación escolar y superior, por ejemplo Miranda, M., y Guzmán J. (2017), pero de ellos se pueden considerar elementos que permitan conocer las causas que llevan a personas abandonar un curso de formación. Estudios realizados acerca de la deserción en distintos niveles del ámbito educativo, muestran la preocupación e interés por disminuir sus tasas, ya que provoca debilidades a nivel de sociedad, dado que limita las posibilidades de adquirir nuevas herramientas que permitan obtener un mayor nivel de ingresos y con ello una mejor calidad de vida.

#### **11.3 Modelo predictivo**

El estudio toma en consideración cuatro cursos que se encuentran ingresados en el sistema de gestión Web, donde el tamaño de la muestra alcanza un total de 92 individuos, de los cuales el 8% son hombres y el 92% mujeres, pertenecientes a la región del Biobío (75%) y Ñuble (25%), cuyas edades fluctúan entre los 19 y 56 años.

Dados los antecedentes personales, familiares, laborales y motivacionales que son solicitados al momento de postular a un curso de capacitación en oficio y la importancia que se le atribuye a los factores personales, socioeconómicos y académicos el estudio de la Sub Unidad de Estudios de SENCE, se han seleccionado 27 variables explicativas más significativas.

| <i><u><b>Indice</b></u></i> | <b>Nombre</b>                            | Almacena   Valor |            |
|-----------------------------|------------------------------------------|------------------|------------|
|                             | 1 Edad                                   | number           | continuous |
|                             | $2$ Sexo                                 | string           | nominal    |
|                             | 3 Comuna                                 | string           | nominal    |
|                             | 4 Estado civil                           | string           | nominal    |
|                             | 5 Ultimo año de escolaridad              | string           | nominal    |
|                             | 6 Nivelación de estudios                 | string           | nominal    |
|                             | 7 Área de estudio                        | string           | nominal    |
|                             | 8 Discapacidad                           | string           | nominal    |
|                             | 9 Enfermedad                             | string           | nominal    |
|                             | 10 Etnia                                 | strina           | nominal    |
|                             | 11 Nº defamilias que habitan vivienda    | number           | ordinal    |
|                             | 12 Tipo de vivienda                      | string           | nominal    |
|                             | 13 N° integrantes del hogar              | number           | ordinal    |
|                             | 14 N° de hijos                           | number           | ordinal    |
|                             | 15 Parentesco con jefe de hogar          | string           | nominal    |
|                             | 16 Nº personas que trabajan en el hogar  | number           | ordinal    |
|                             | 17 Cuidado de menores de edad            | string           | nominal    |
|                             | 18 Posee pensión que impide tener contr  | string           | nominal    |
|                             | 19 Ingresos que mantienen el grupo famil | number           | continuous |
|                             | 20 Inactivo (Nº meses)                   | number           | continuous |
|                             | 21 Buscando trabajo (Nº meses)           | number           | ordinal    |
|                             | 22 Ingresos que percibe                  | number           | ordinal    |
|                             | 23 Estudiando (tiempo que dedica)        | string           | nominal    |
|                             | 24 Experiencia laboral                   | string           | nominal    |
|                             | 25 Años de experiencia                   | number           | continuous |
|                             | 26 Curriculum Vitae                      | string           | nominal    |
|                             | 27 Salario mínimo aceptado               | string           | nominal    |
|                             |                                          |                  |            |

Tabla 25 Variables significativas

Mediante el uso del software SAP Predictive Analytics, en el módulo de Automated Analytics se elabora un modelo declasificación/regresión.

Una vez generado el modelo, SAP Predictive Analytics encontró 3 variables que influyen en la deserción, estas son: área de estudio, la comuna y el cuidado de menores de edad, esta última coincide con la idea que se maneja en TPH, donde la experiencia sugiere que el cuidado de menores de edad es un factorclave.

El poder predictivo (KI) que indica la calidad del modelo, alcanzó un 0,6310 y la Confianza de la prediccion (KR) que indica la solidez del modelo, alcanzó 0,9529.

## **11.4 Conclusiones**

Con la obtención del modelo en un futuro se puede aplicar a nuevos participantes e identificar a aquellos posibles desertores. Esto permitirá tomar medidas para retenerlo y apoyarlo para que logre finalizar con éxito su proceso de capacitación y que alfinal logre conseguir un puesto laboral. También se podría aplicar al proceso de selección y convocar a aquellos que representen un menor riesgo dedeserción.

Por tratarse de un estudio piloto, los resultados obtenidos deben analizarse con precaución, sin embargo la institución podría tomar este modelo de predicción de la deserción y aplicarlo a futuro en una mayor cantidad de registros, una vez que el sistema web desarrollado se encuentre en plena explotación.

# **CAPÍTULO DOCE: CONCLUSIONES**

Terminado el desarrollo de este proyecto realizado dentro del convenio marco de cooperación establecido entre la Universidad del Bío-Bío y la fundación TPH Concepción se concluye lo siguiente.

Considerando los objetivos descritos al inicio de este proyecto, se puede afirmar que el sistema cubre todaslas necesidadesinicialmente planteadas mediante la implementación de un sistema que permite administrar la información propia de las diversas actividades que TPH lleva a cabo. Además las mejoras que supone el producto tales como la disminución de trabajo y esfuerzo requerido para lograr ciertas labores que antes requerían una gran demanda de tiempo. Todo lo anterior aportado por un sistema de uso fácil, cómodo y eficiente.

El producto ha tenido una buena recepción por parte de la dirección y el personal de la institución, esto se debe a los beneficios que ven los distintos usuarios en este y como facilita las tareas que ellos deben realizar, también aprecian la disminución de tiempo en el proceso de elaboración de ciertos informes como también la obtención de rápidos resultados ante consultas y dudas relacionadas a cualquiera de las tres áreas que fueron cubiertas en este proyecto. También destacar elseguro y fácil acceso mediante navegador web desde cualquier equipo que se encuentra conectado a lasredes de la fundación.

Cabe destacar que un factor importante en la realización de proyectos de este tipo es la comunicación con el cliente, esto debido a que el o los encargados de desarrollar la solución muchas veces no tienen dominio del tema. Así, una buena comunicación facilita la comprensión de la problemática, lo que ayuda a conseguir mejores resultados con menor esfuerzo y tiempo.

Respecto a la metodología de desarrollo utilizada, a juicio del alumno, fue una buena elección, ya que permitió a la dirección y otros usuarios tener una primera impresión mediante una pre visualización del proyecto (software), con esto se pudieron aportar nuevas ideas que contribuyeron a conseguir un mejor producto adaptado a las necesidades de los usuarios, también permitió hacer cambios que sin duda se tradujeron en una mejora que al día de hoy hacen que el sistema sea una herramienta que aporta mayor valor que el esperado en un principio.

Gracias a la realización de este proyecto se adquirió una mayor experiencia en el desarrollo de software mediante la realización de un proyecto que cubrió una necesidad real. Además destacar el conocimiento obtenido de un área completamente ajena a los sistemas de información, como lo es al área de emprendimiento e inserción laboral, donde se entregan distintas herramientas y apoyo para que personas puedan capacitarse e integrarse laboralmente o emprender un nuevo proyecto. Sumado a esto, también se obtuvo un mayor conocimiento de la herramienta analítica para la toma de decisiones, como es el uso de la herramienta Predictive Analytics de SAP.

Por último cabe destacar que la experiencia de desarrollar este proyecto fue gratificante ya que supuso realizar diversas tareas y poner en práctica los conocimientos adquiridos durante la formación profesional. También el hecho de poder contribuir a mejorar un servicio orientado a dar oportunidades y mejorar la calidad de vida de muchas personas, aportando al desarrollo regional para que un día podamos lograr una sociedad más justa y solidaria.

# **BIBLIOGRAFÍA**

- 1. Chen H., Chiang R.H.L., Storey V.C. (2012) Businessintelligence and analytics: From big data to big impact. MIS Quarterly: Management Information Systems, 36 (4), pp. 1165- 1188.
- 2. Conexióningenieros.cl. (2016) Estudio de sueldos de ingenieros 2016 y mercado laboral. Recuperado de <http://conexioningenieros.com/wp-content/uploads/2016/11/Estudio-de->Sueldos-Conexión-Ingenieros-2016.pdf.
- 3. Cooperativa.cl. (2010), Trabajo vinculó deserción en capacitaciones con falta de eficiencia estatal. Radio cooperativa. Recuperado d[e](http://www.cooperativa.cl/noticias/pais/trabajo/trabajo-vinculo-desercion-en-capacitaciones-con-falta-de-eficiencia/2010-07-27/162332.html) [www.cooperativa.cl/noticias/pais/trabajo/trabajo-vinculo-desercion-en-capacitaciones](http://www.cooperativa.cl/noticias/pais/trabajo/trabajo-vinculo-desercion-en-capacitaciones-con-falta-de-eficiencia/2010-07-27/162332.html)[con-falta-de-eficiencia/2010-07-27/162332.html ,](http://www.cooperativa.cl/noticias/pais/trabajo/trabajo-vinculo-desercion-en-capacitaciones-con-falta-de-eficiencia/2010-07-27/162332.html) extraído el23/01/2018.
- 4. Desarrollo iterativo e incremental. 10 de septiembre, 2017, de Proyectos Ágiles Sitio web: https://proyectosagiles.org/desarrollo-iterativo-incremental/
- 5. Martínez, S. ("s.f"). Metodología iterativa o incremental en la gestión de proyectos. 10 de septiembre, 2017, de Mundo.ERP | Tecnologías ER[P](http://www.mundoerp.com/blog/metodologia-iterativa-o-incremental-gestion-proyectos/) [www.mundoerp.com/blog/metodologia-iterativa-o-incremental-gestion-proyectos/](http://www.mundoerp.com/blog/metodologia-iterativa-o-incremental-gestion-proyectos/) , extraído el 17/12/2017.
- 6. Miranda, M. y Guzmán, J. (2017). Análisis de la Deserción de Estudiantes Universitarios usando Técnicas de Minería de Datos. Formación Universitaria. 10. 61-68.
- 7. Mifuturo.cl (2016), Ingresos brutos mensuales. Recuperado de [http://www.mifuturo.cl/index.php/component/tbusca/?view=futurolaboral&tmpl=compo](http://www.mifuturo.cl/index.php/component/tbusca/?view=futurolaboral&tmpl=component&layout=detail&ID=%27183%27) [nent&layout=detail&ID=%27183%27 ,](http://www.mifuturo.cl/index.php/component/tbusca/?view=futurolaboral&tmpl=component&layout=detail&ID=%27183%27) extraído el11/11/2017.
- 8. Pressman. R. (2006). Ingeniería del software. un enfoque práctico. México, D. F.: McGraw Hill.
- 9. Somerville. I. (2005). Ingeniería del software. Madrid (España): Pearson.
- 10. SAP SE. (2015). Introduction to Next Generation Business Intelligence with Automated Analytics Mode in SAP Predictive Analytics Case Study.
- 11. Sub Unidad de Estudios SENCE. (2014). Principales razones de la deserción de alumnos del programa Formación para elTrabajo año 2013.

# **ANEXO A: ESPECIFICACIÓN DE CASOS DE USO**

En este anexo se incluye la especificación de casos de uso, separados por área, donde se indican las funcionalidades disponibles para cada tipo de usuario (actor) mientras interactúa con elsistema.

# **Casos de uso generales**

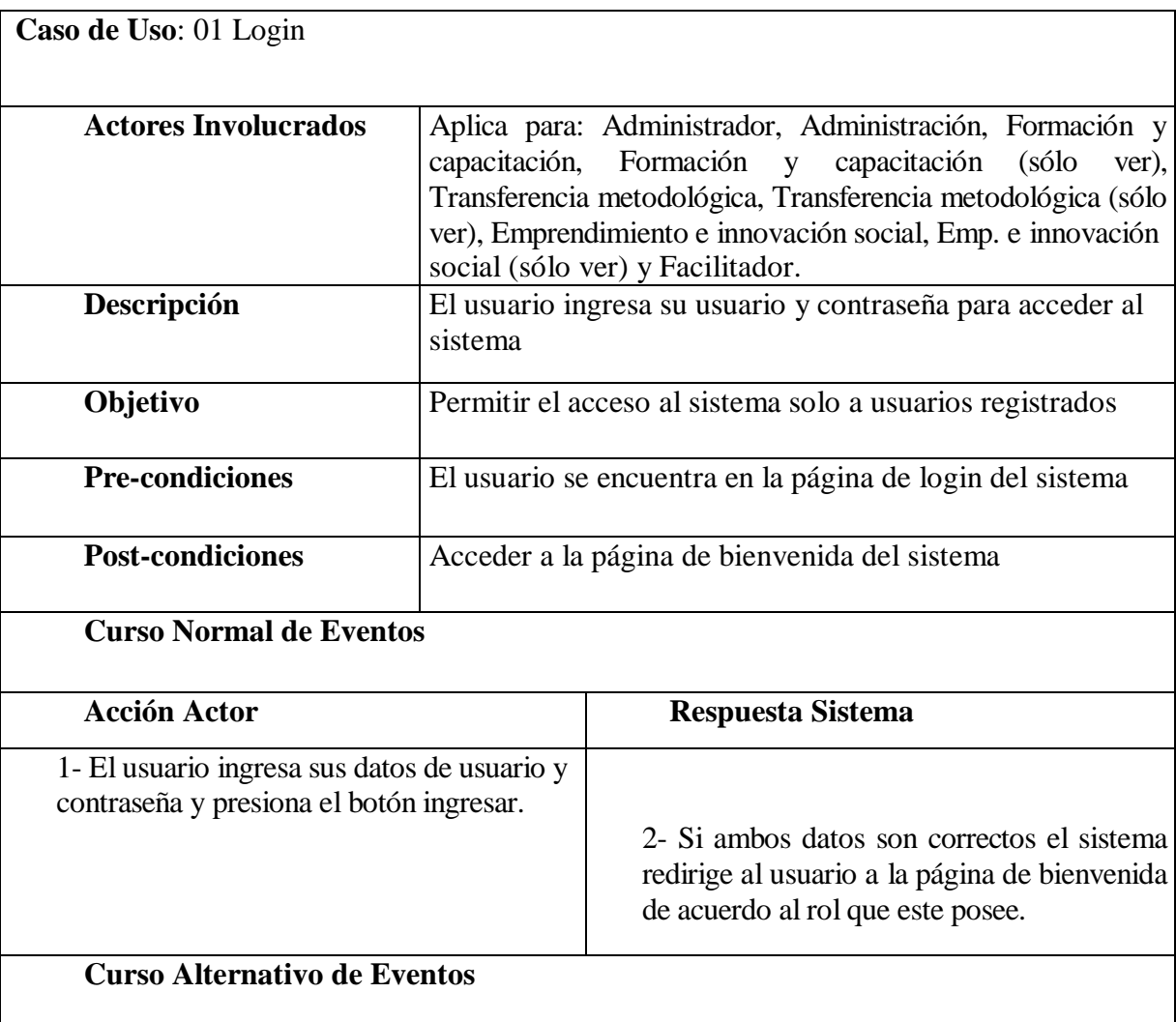

2. Si los datos son incorrectos o el usuario no se encuentra activo, el sistema no permite el ingreso y muestra nuevamente la página de login.

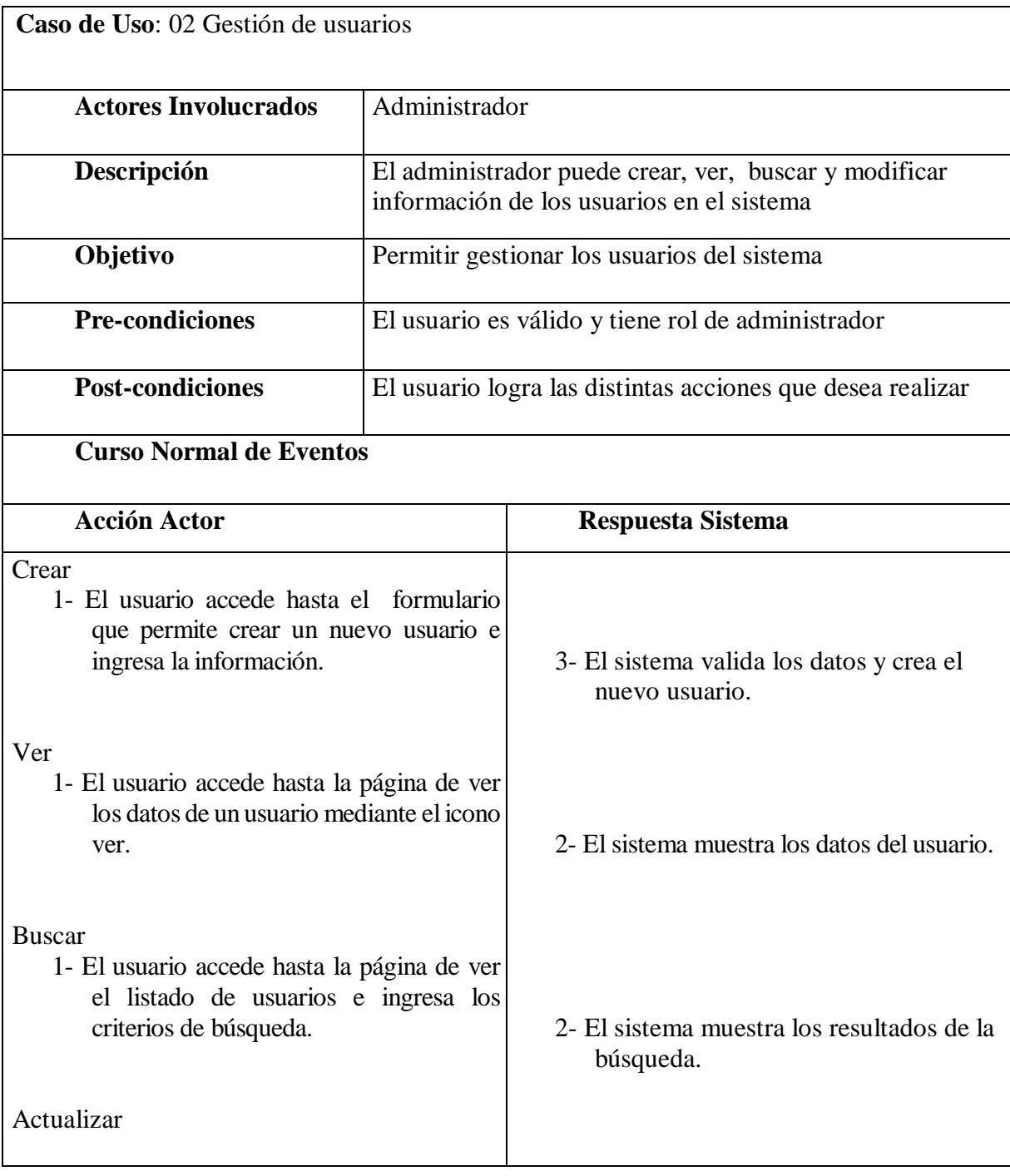

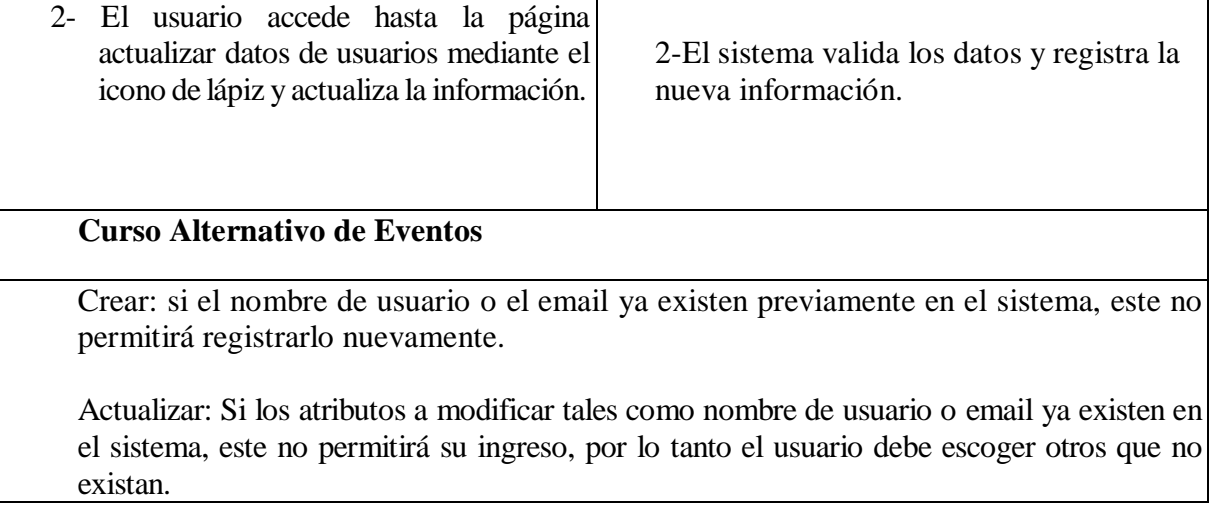

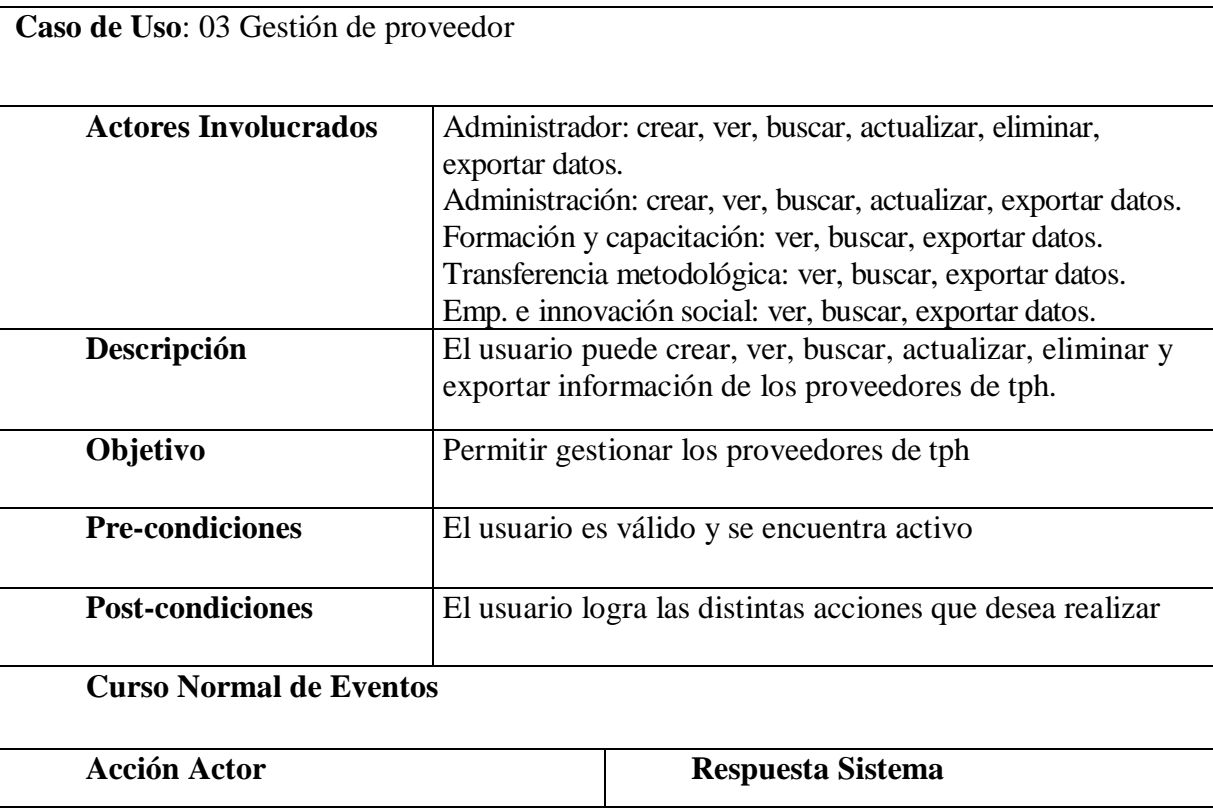

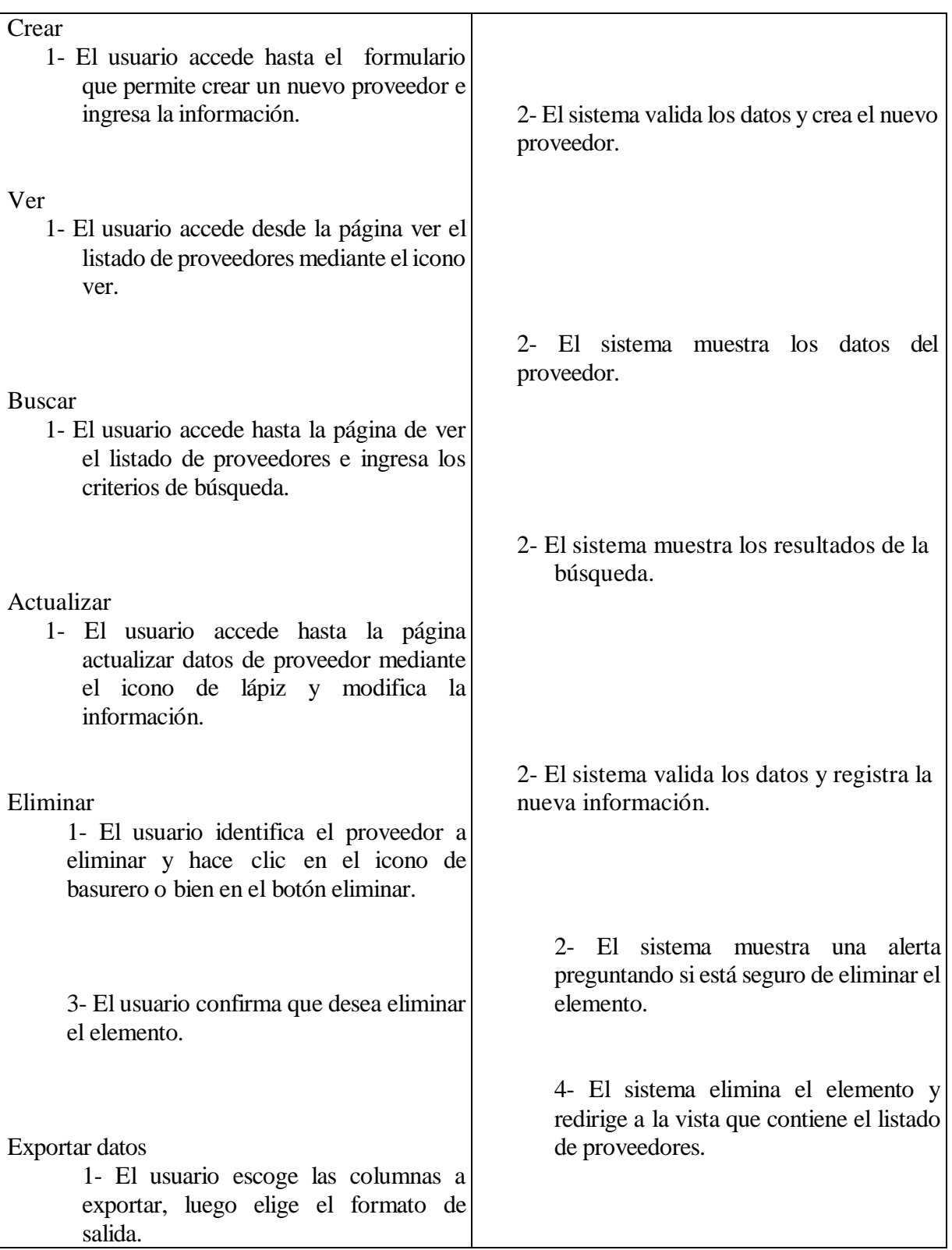

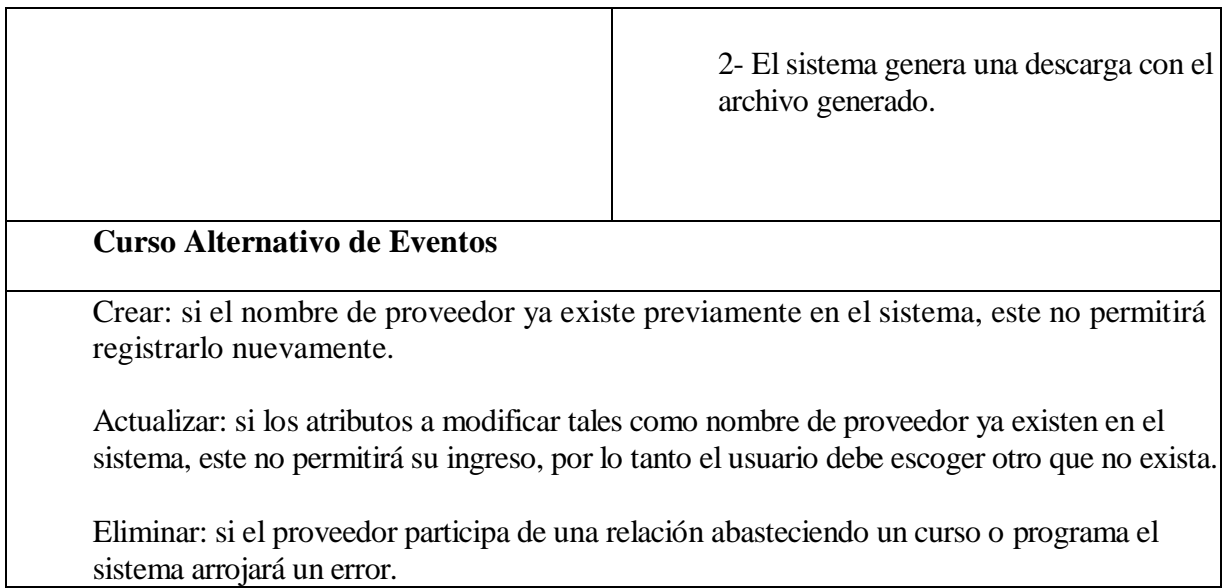

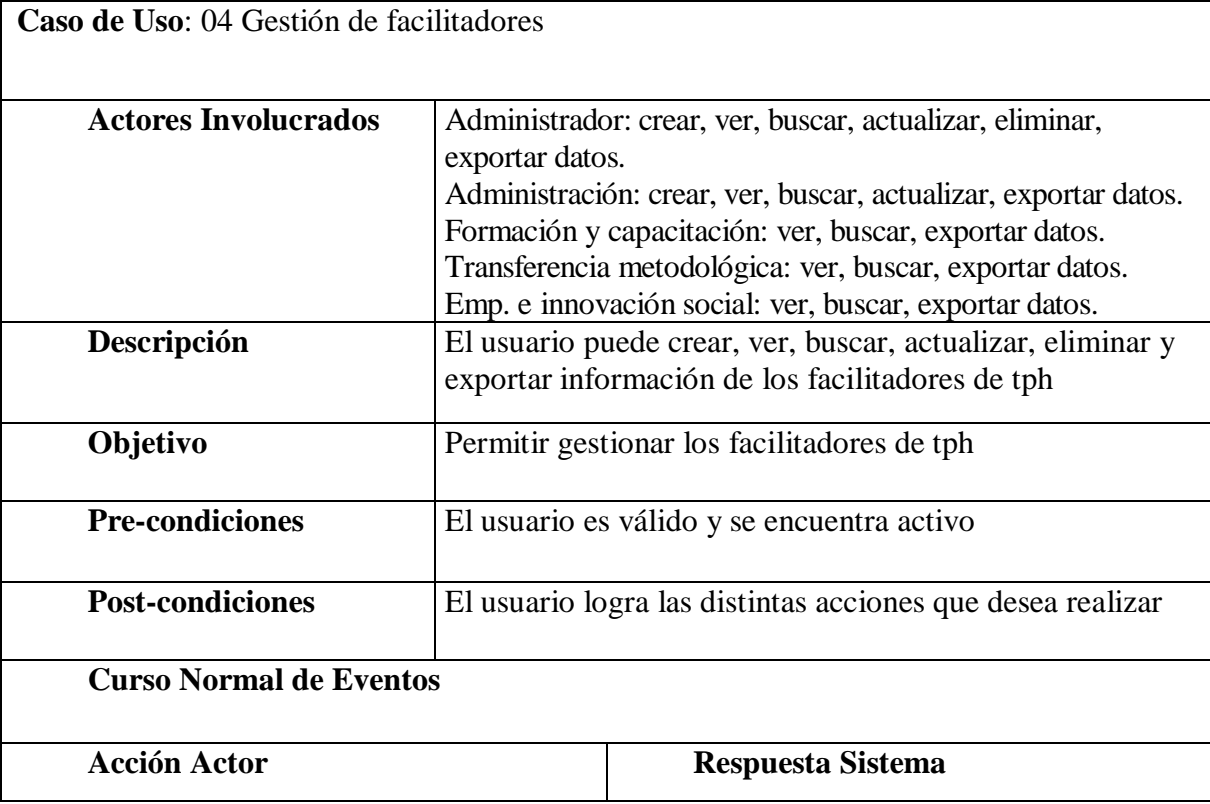

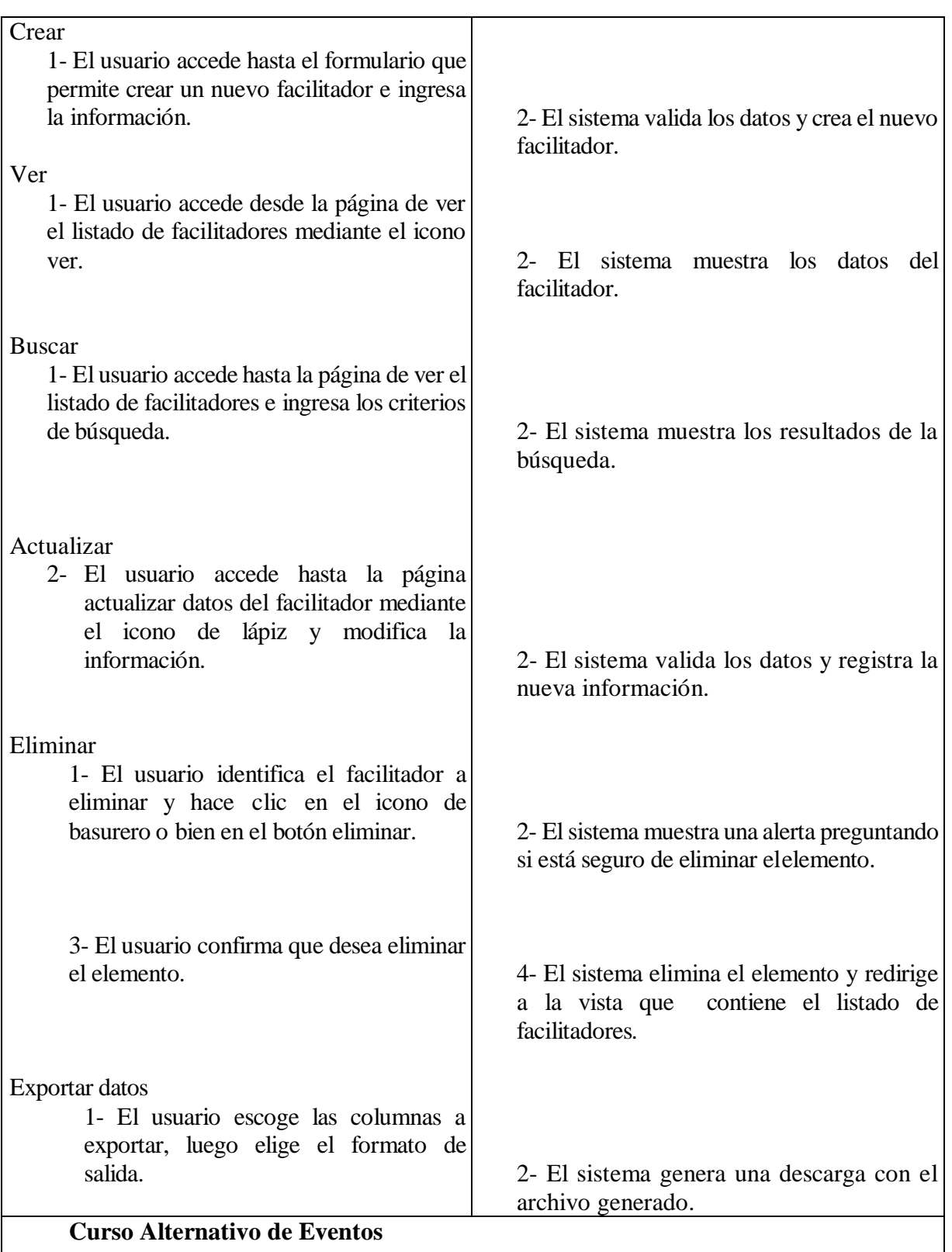

 $\Box$ 

Crear: si el rut de facilitador ya existe previamente en el sistema, este no permitirá registrarlo nuevamente.

Actualizar: Si los atributos a modificar tales como el rut de facilitador participan en una relación, el sistema no permitirá registrar esos cambios.

Eliminar: si el facilitador participa de una relación el sistema arrojará un error.

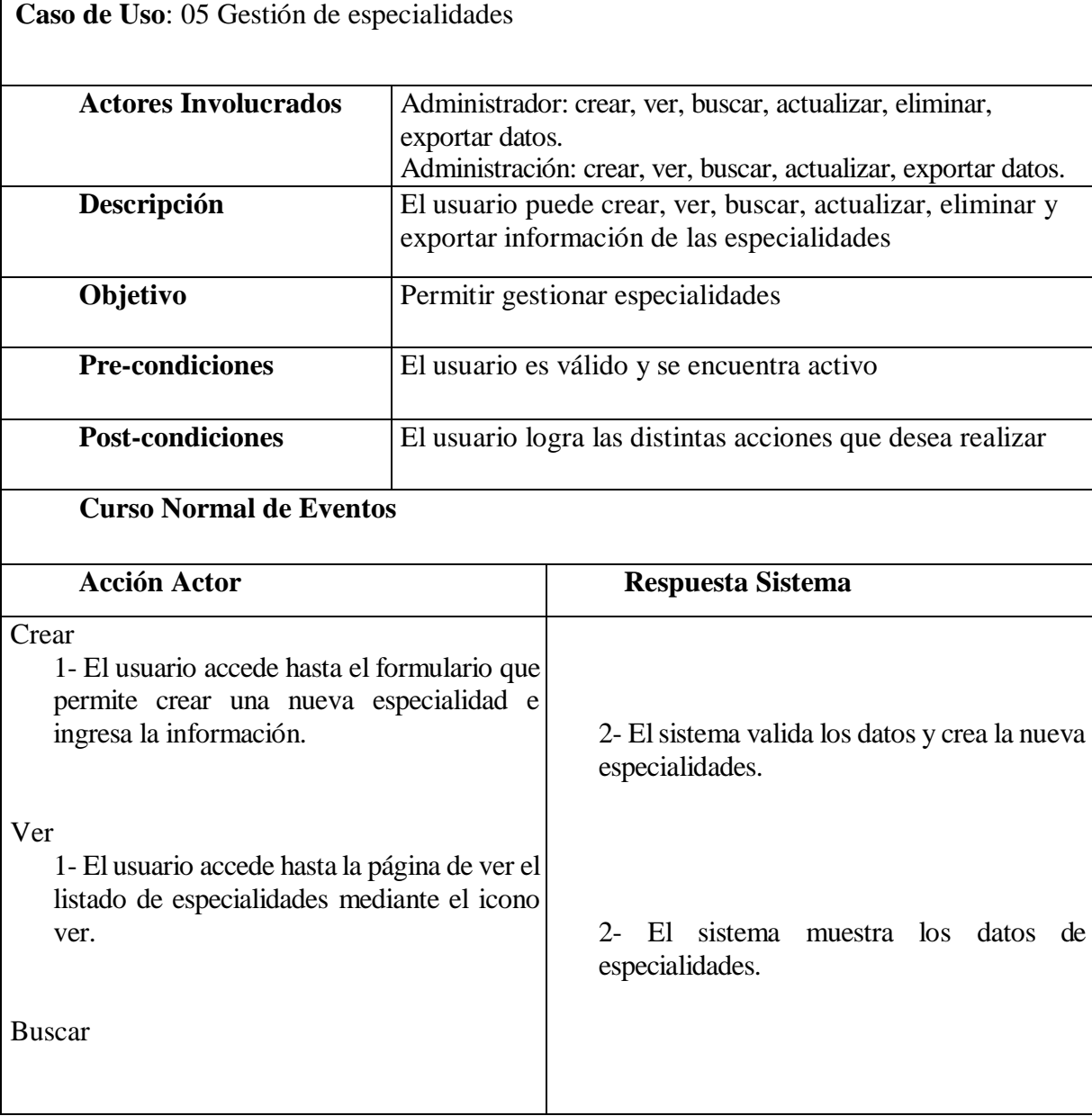

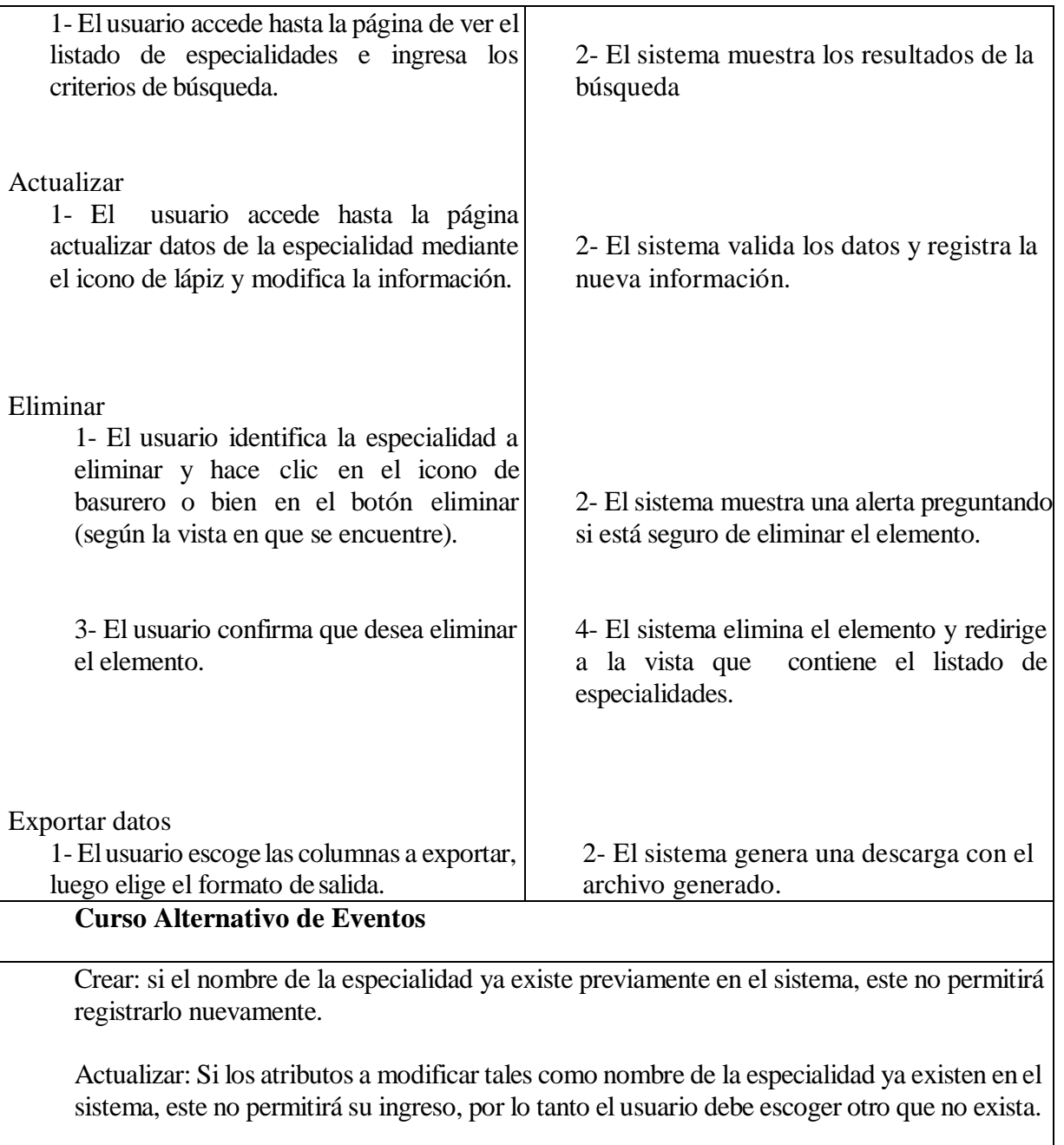

Eliminar: si la especialidad participa de una relación el sistema arrojará un error.

**Caso de Uso**: 06 Gestión de especialidades de facilitador

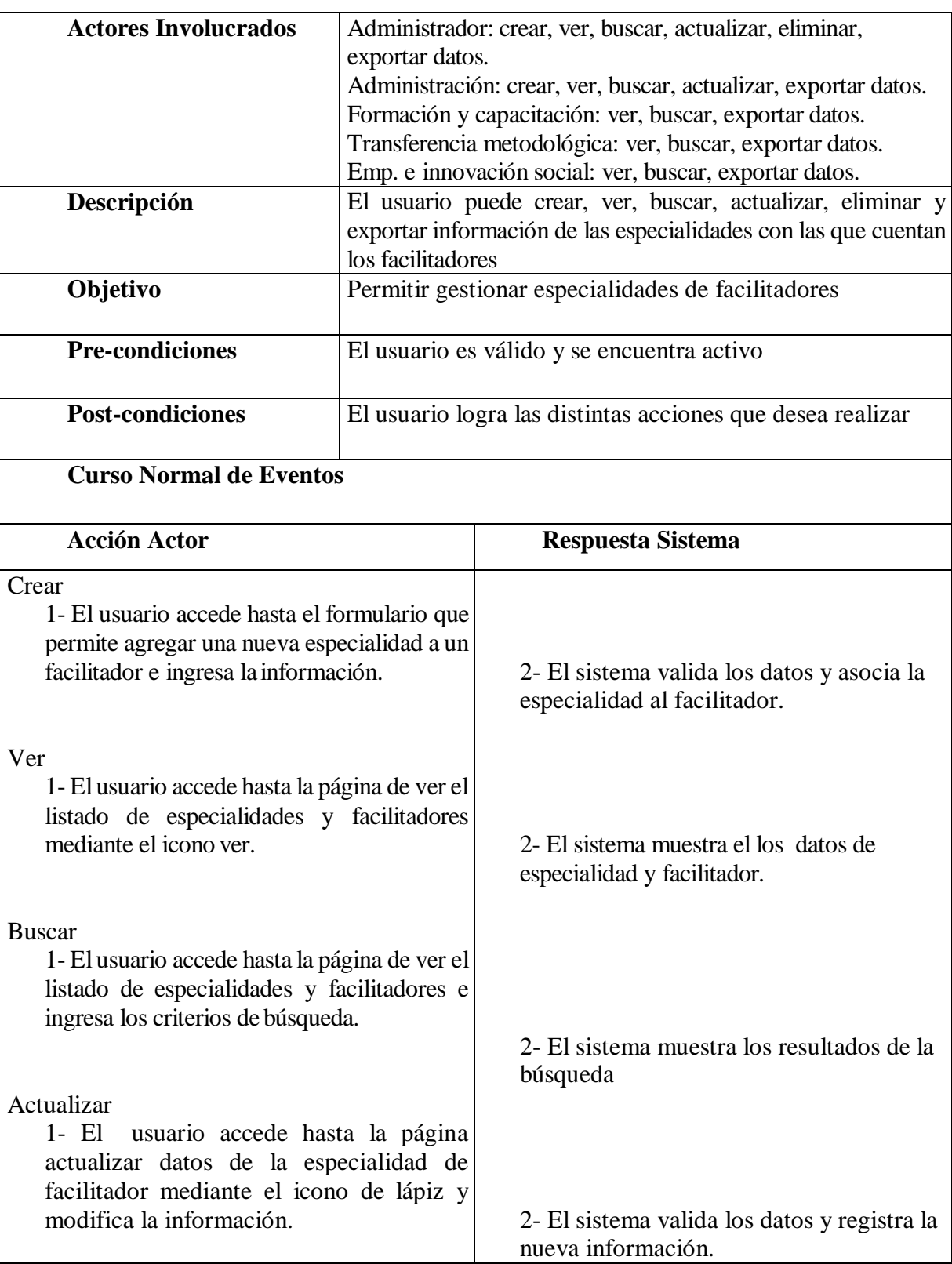

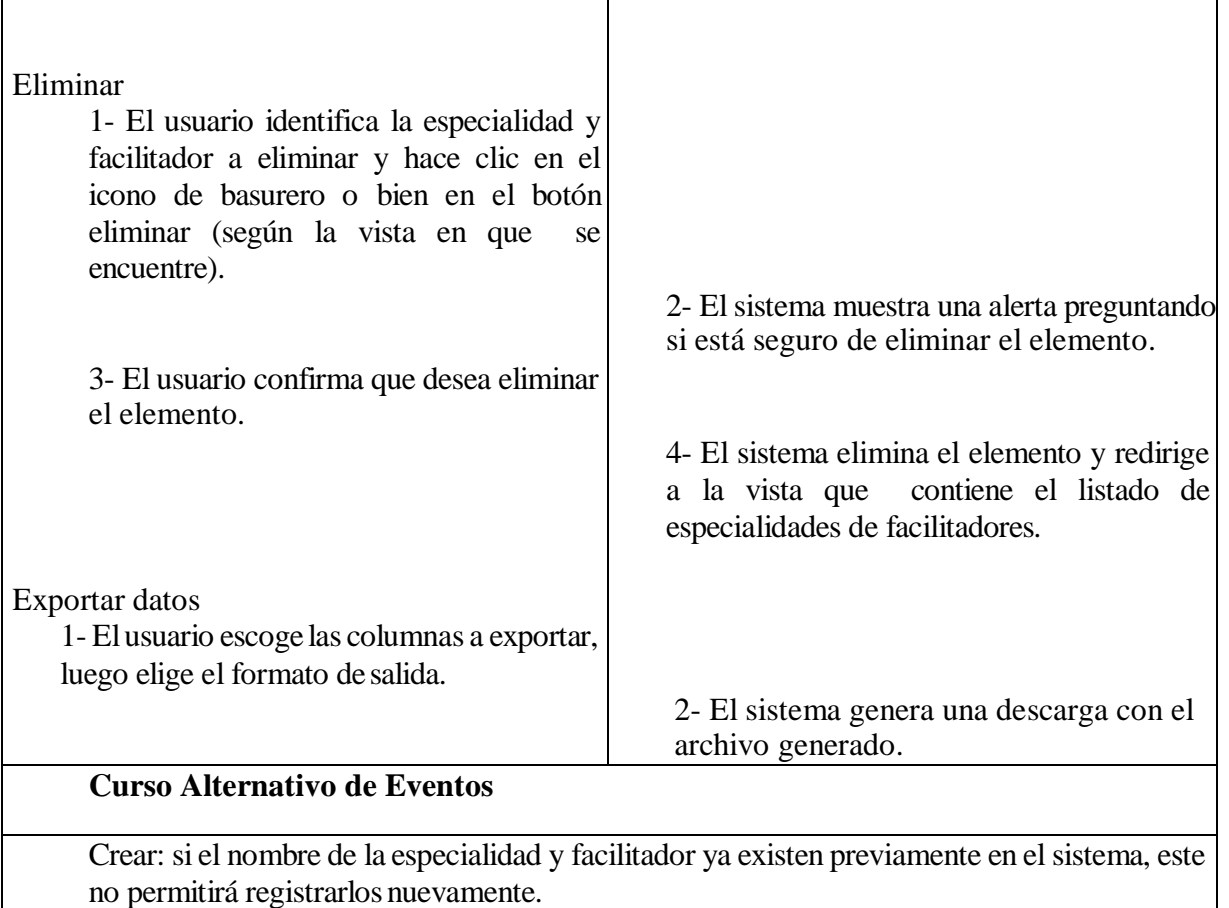

Actualizar: Si los atributos a modificar tales como nombre de la especialidad y facilitador ya existen en el sistema, este no permitirá su ingreso, por lo tanto el usuario debe escoger otro que no exista o no llevar a cabo la operación.

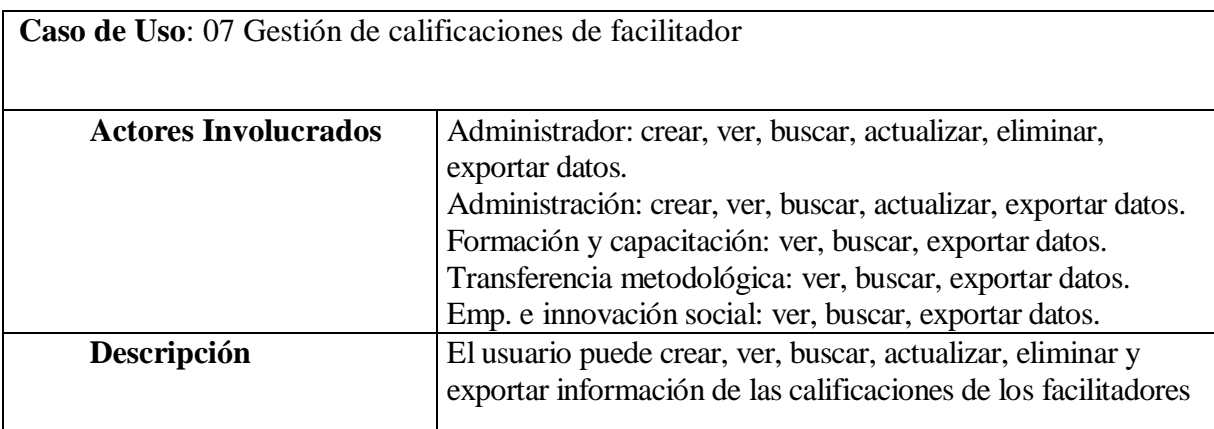

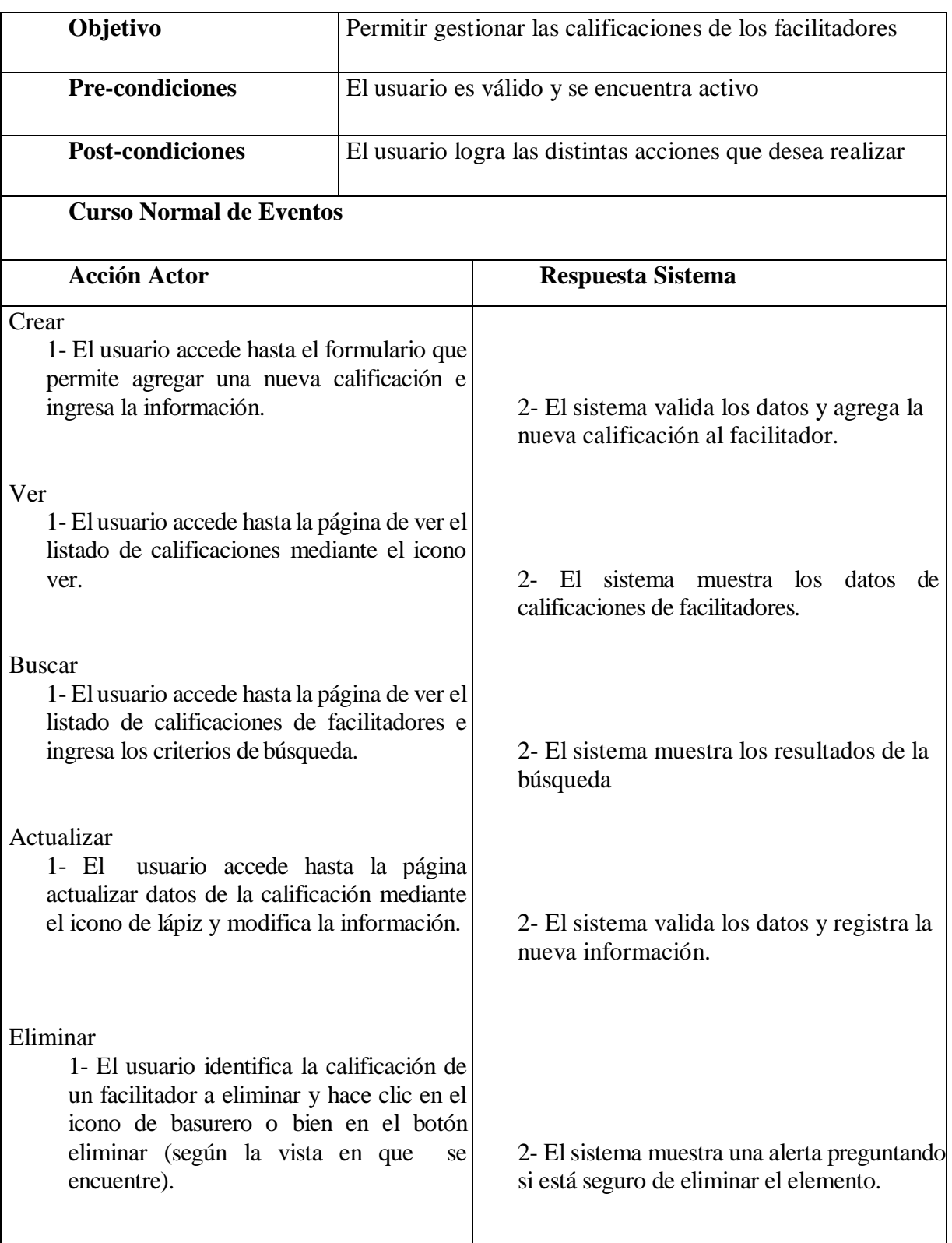

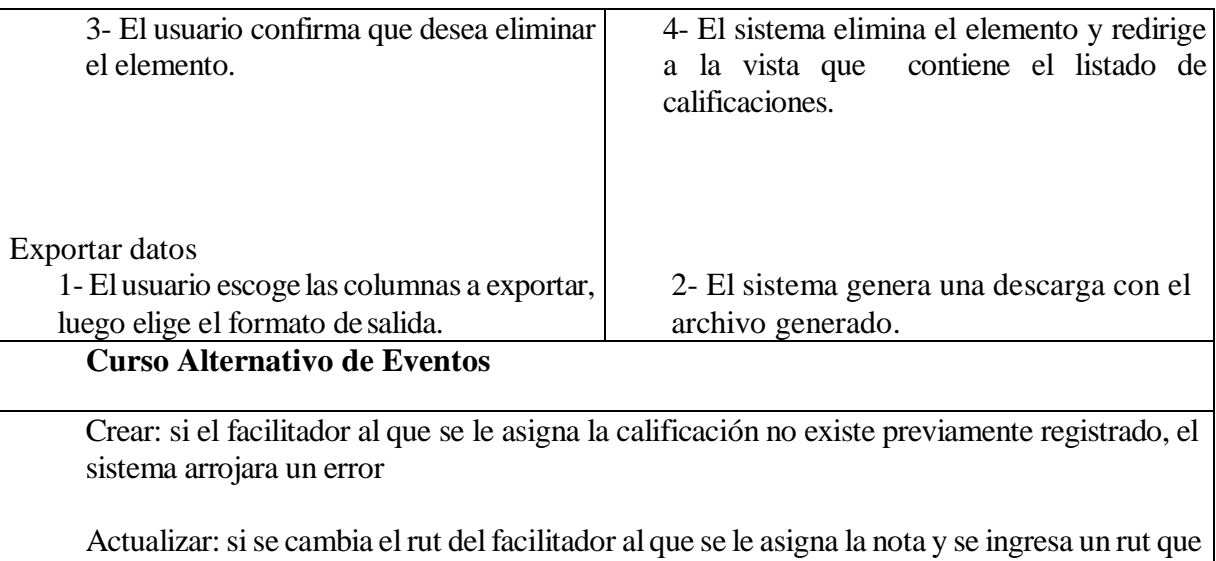

no figura en elregistro de facilitadores, elsistema arrojará un error.

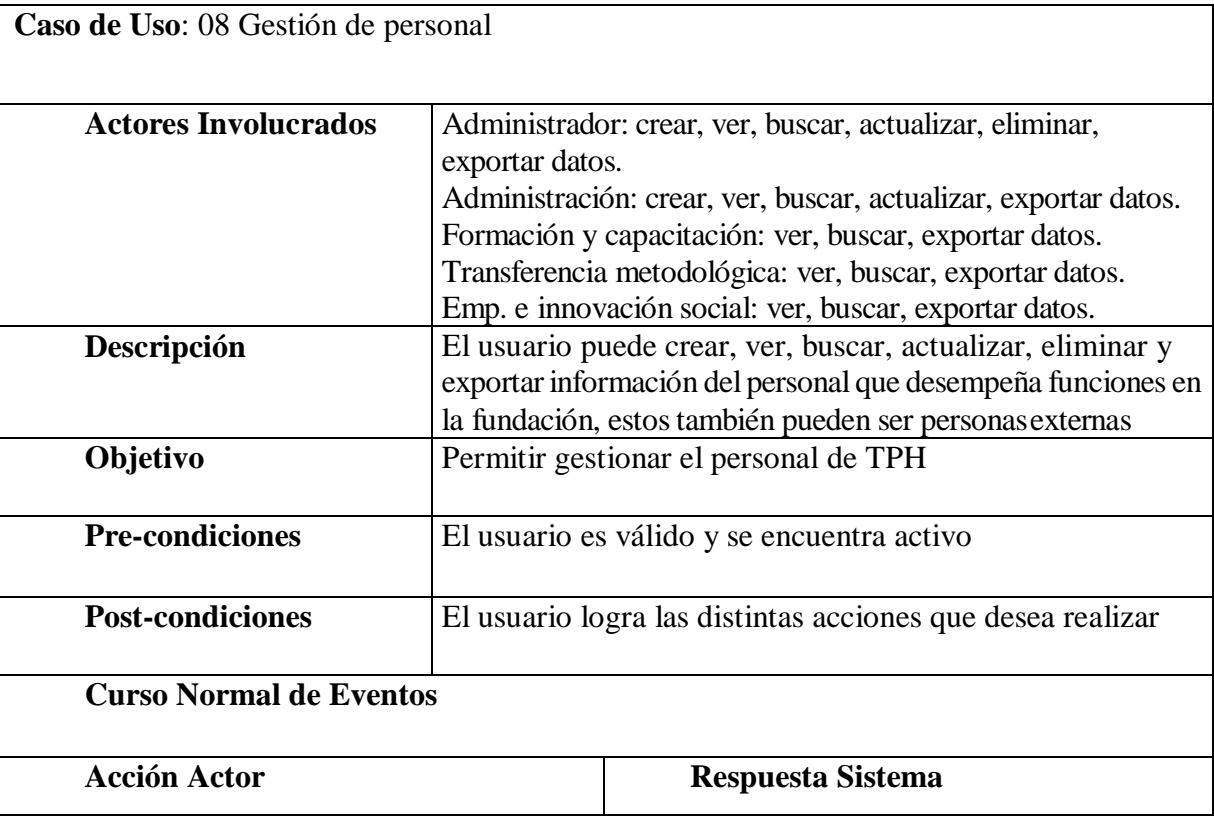

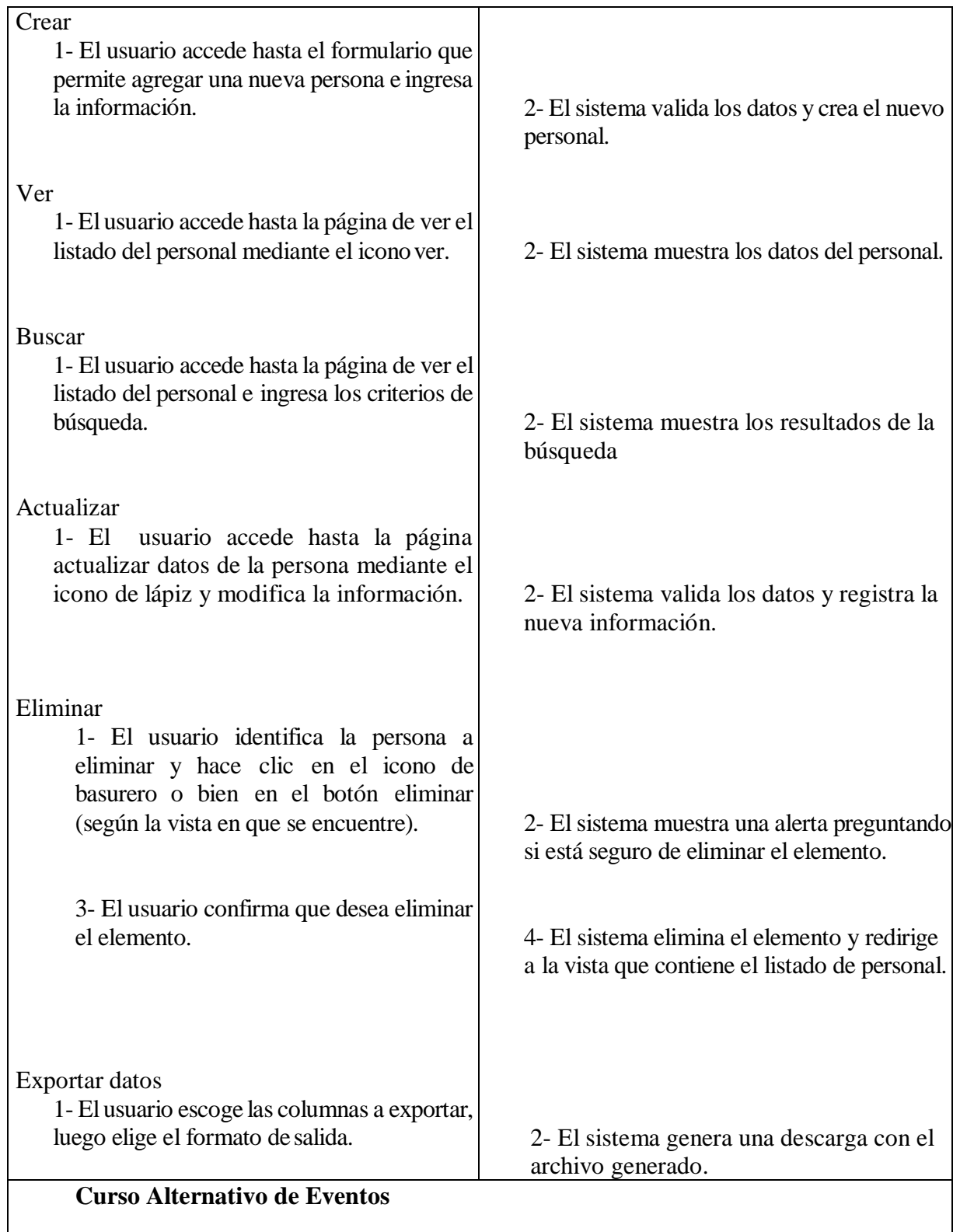

 $\mathsf{l}$ 

Crear: si el personal ya existe previamente en el sistema, este no permitirá registrarlo nuevamente.

Actualizar: Si el atributo a modificar tal como el rut ya existe en el sistema, este no permitirá su ingreso, por lo tanto el usuario debe escoger otro que no exista o no llevar a cabo la operación. Si se cambia el rut del personal y este participa en una relación el sistema arrojará un error.

Eliminar: si el personal participa de una relación el sistema arrojará un error.

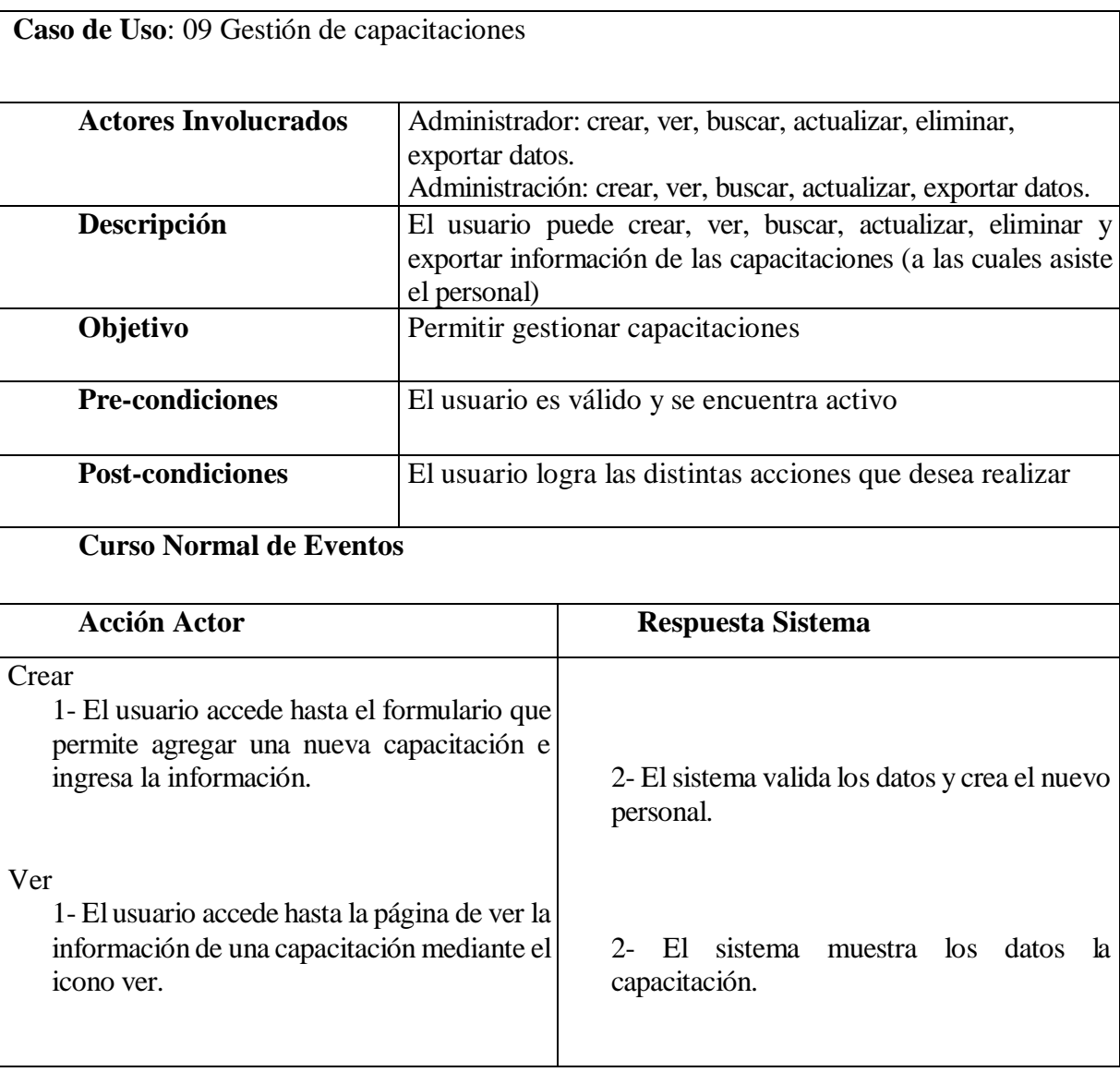

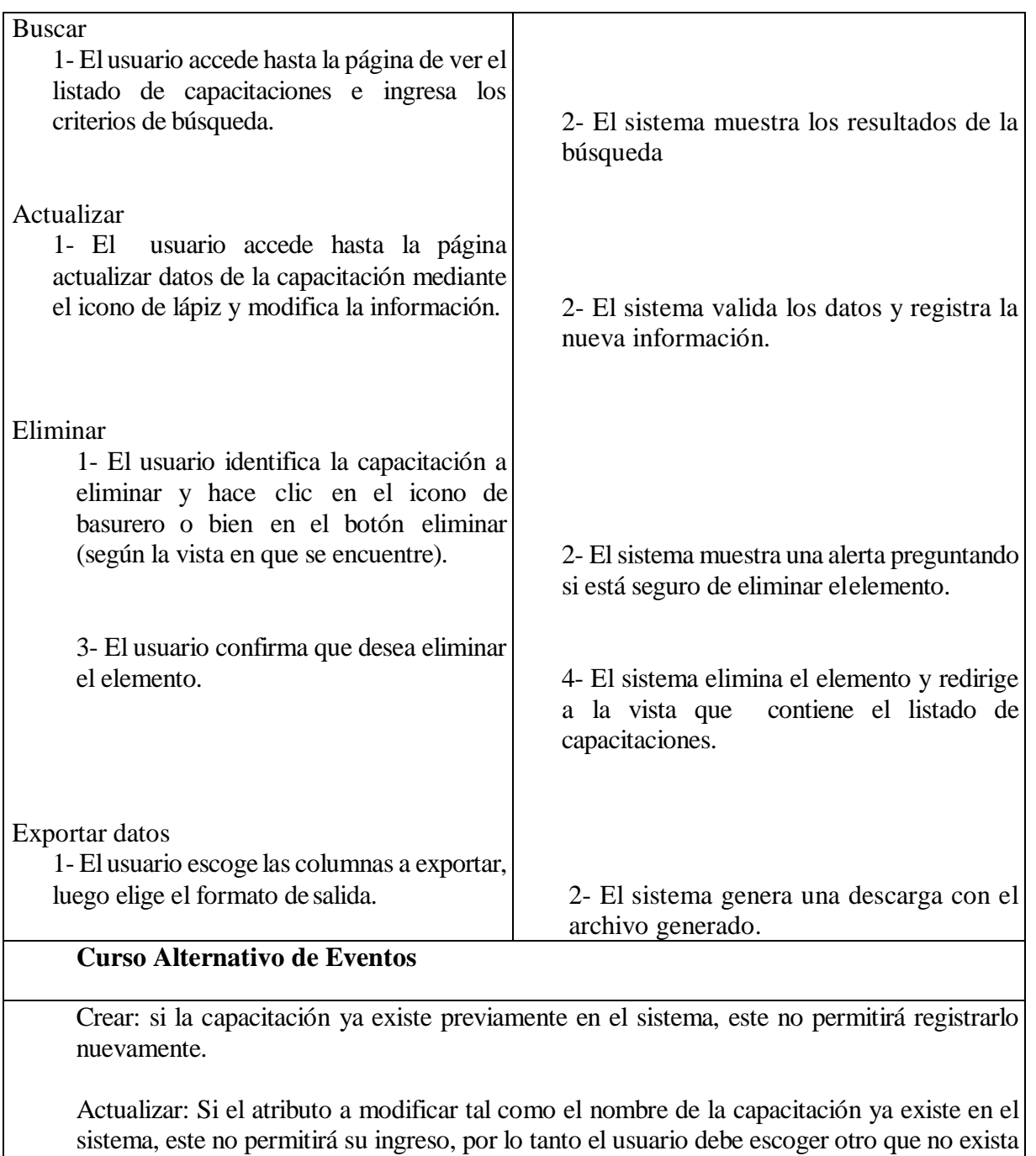

Eliminar: si la capacitación participa de una relación el sistema arrojará un error.

o no llevar a cabo la operación.

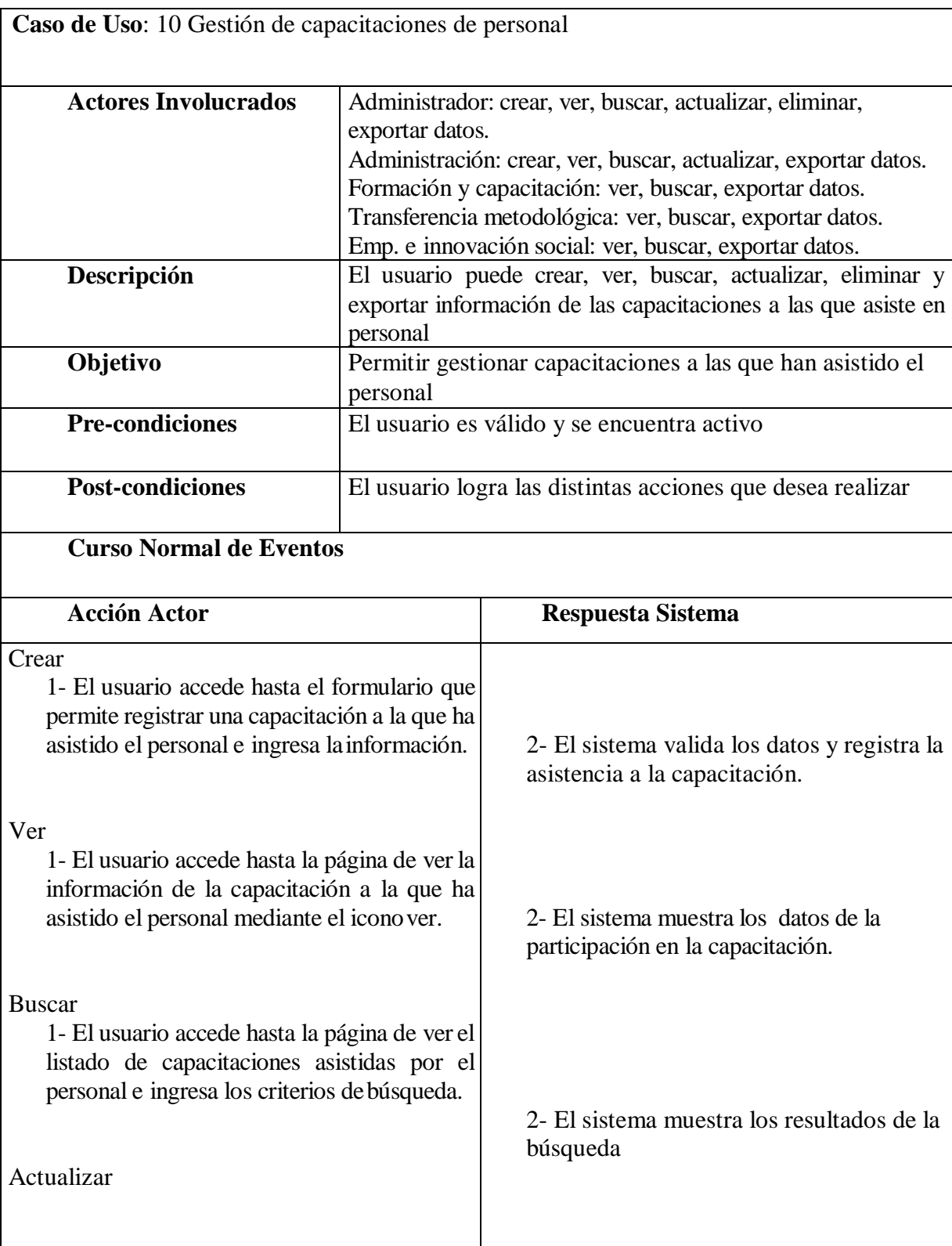

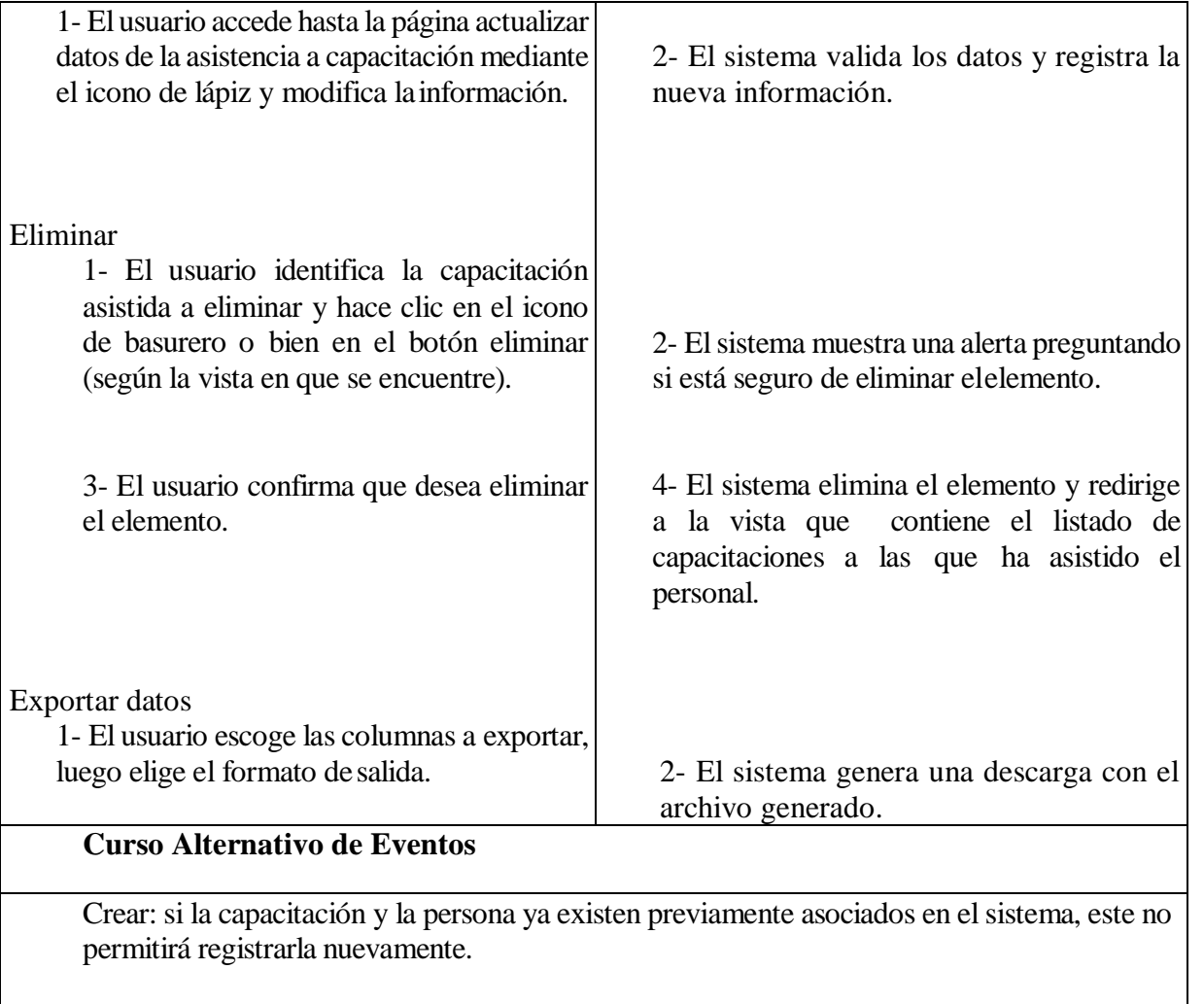

Actualizar: Si el atributo a modificar tal como la capacitación y el personal ya existen relacionados previamente en el sistema, este no permitirá su ingreso, por lo tanto el usuario debe chequear si la información que desea registrar es correcta o no llevar a cabo la operación.

# **Área de formación y capacitación**

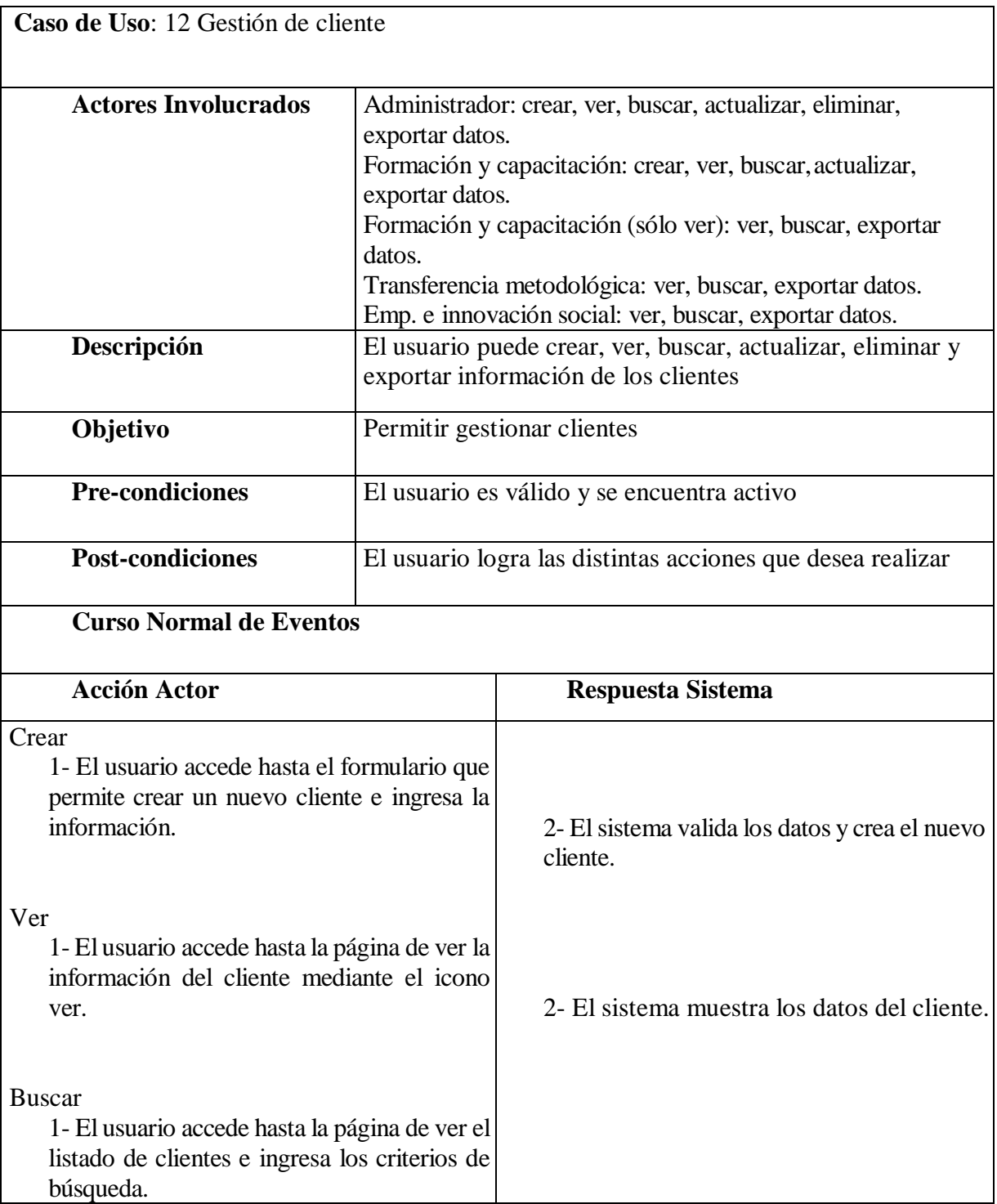

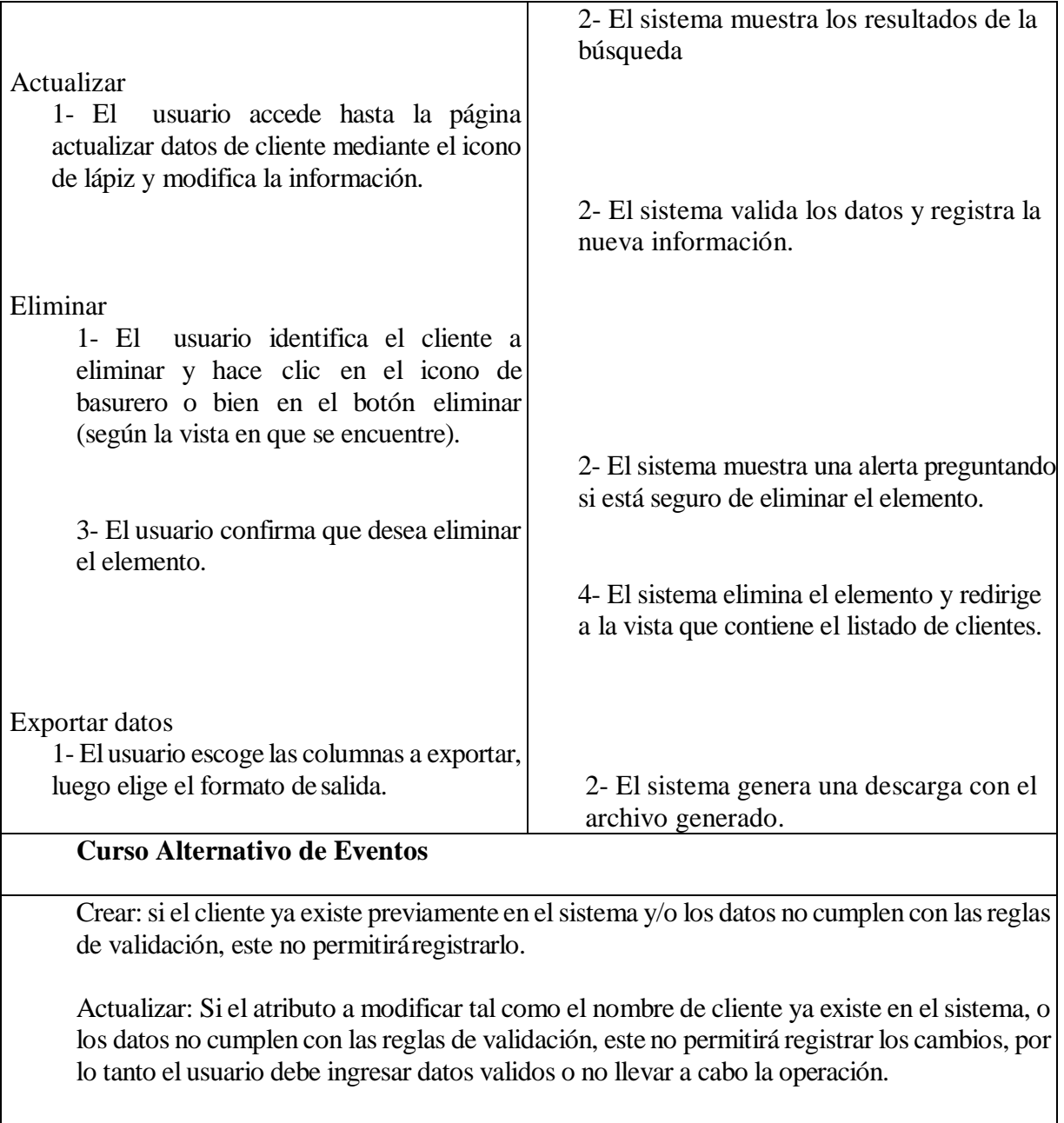

Eliminar: si el cliente participa de una o más relaciones el sistema arrojará un error.

**Caso de Uso**: 13 Gestión de programas

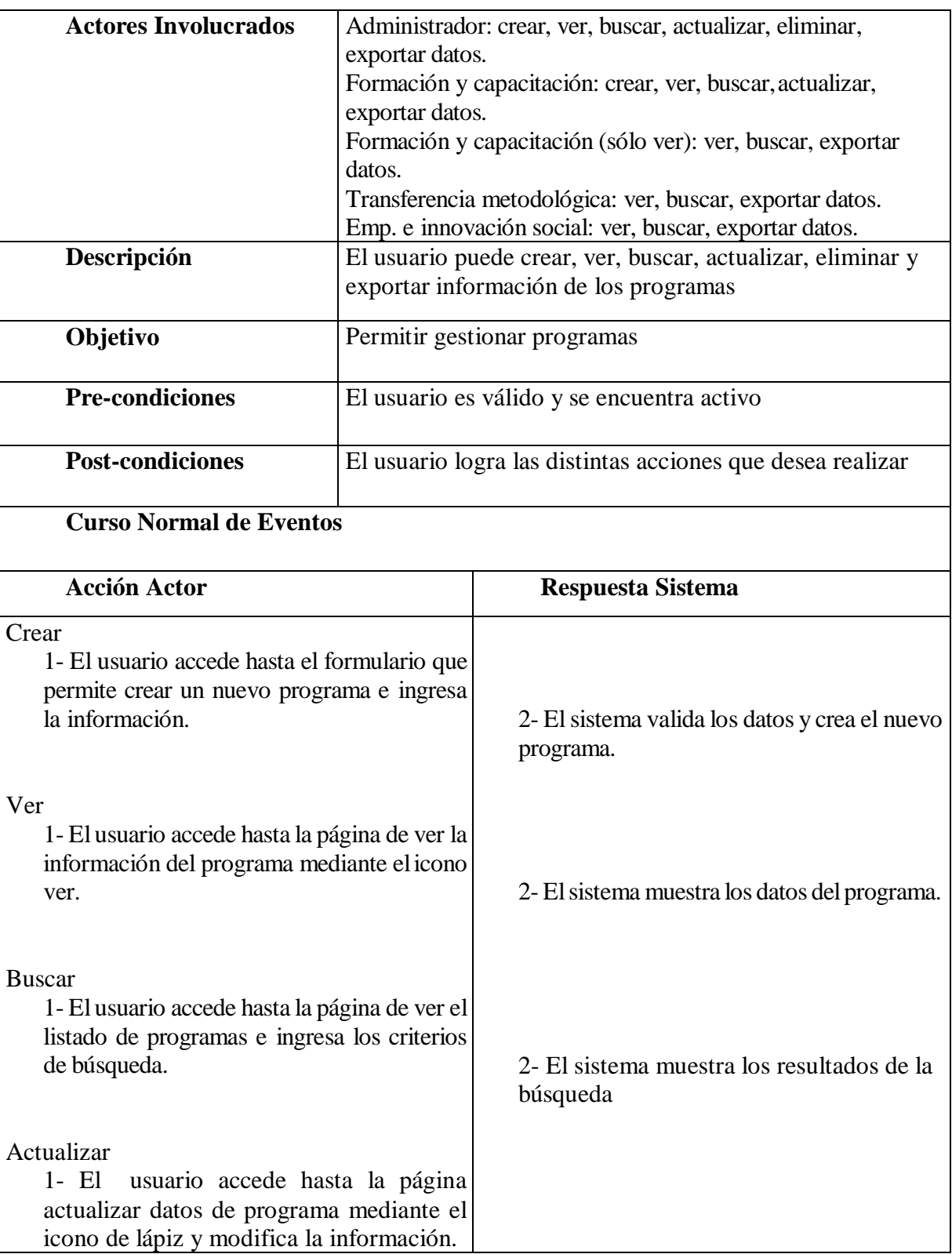

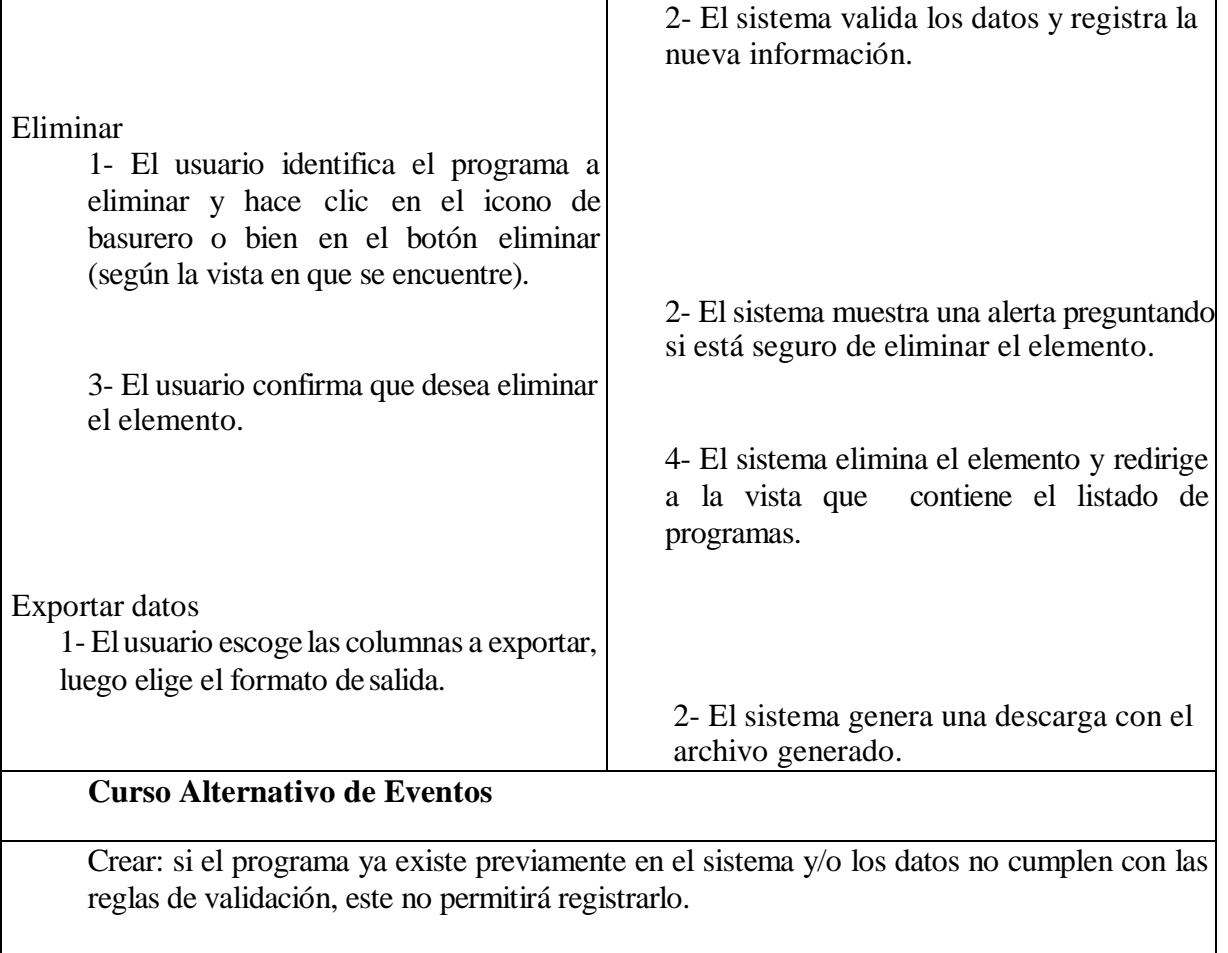

Actualizar: Si el atributo a modificar tal como el nombre de programa ya existe en el sistema, o los datos no cumplen con las reglas de validación, este no permitirá registrar los cambios, por lo tanto el usuario debe ingresar datos validos o no llevar a cabo la operación.

Eliminar: si el programa participa de una o más relaciones el sistema arrojará un error.

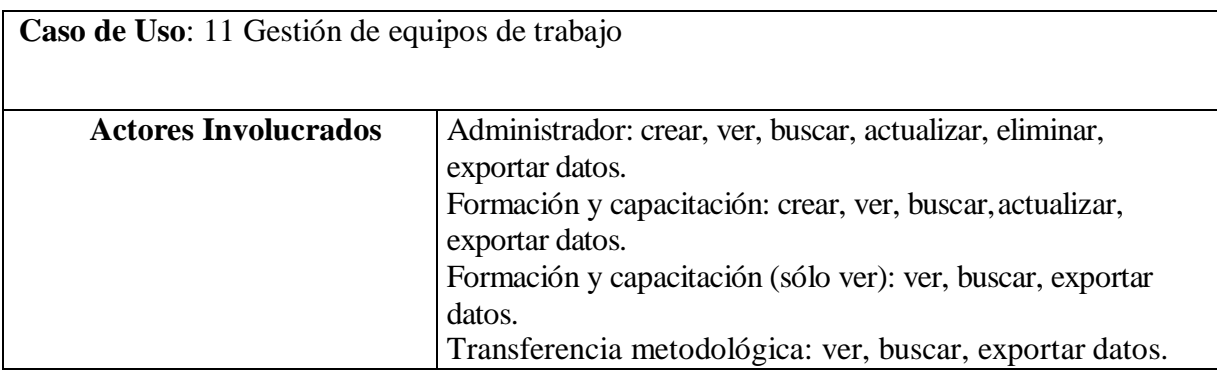

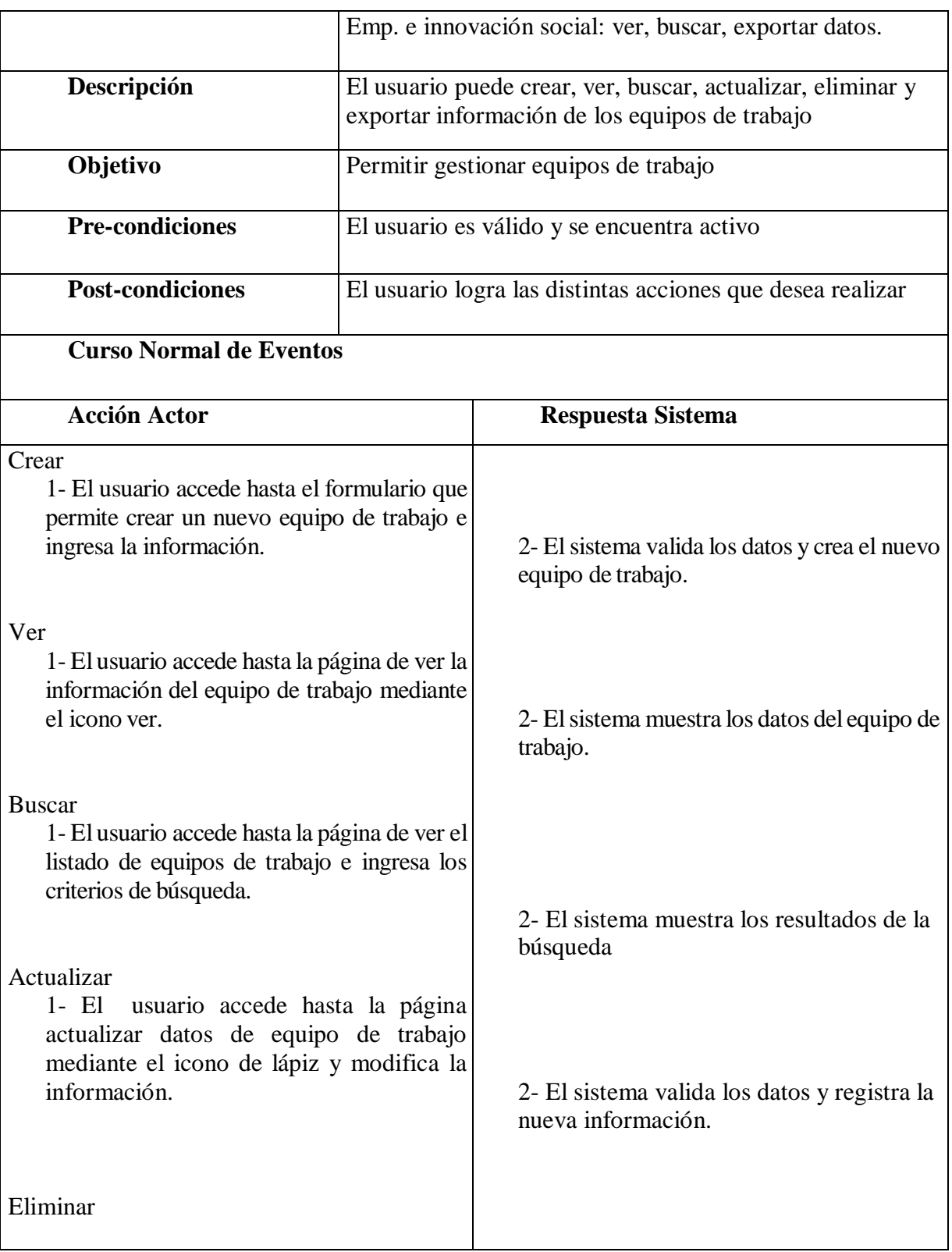

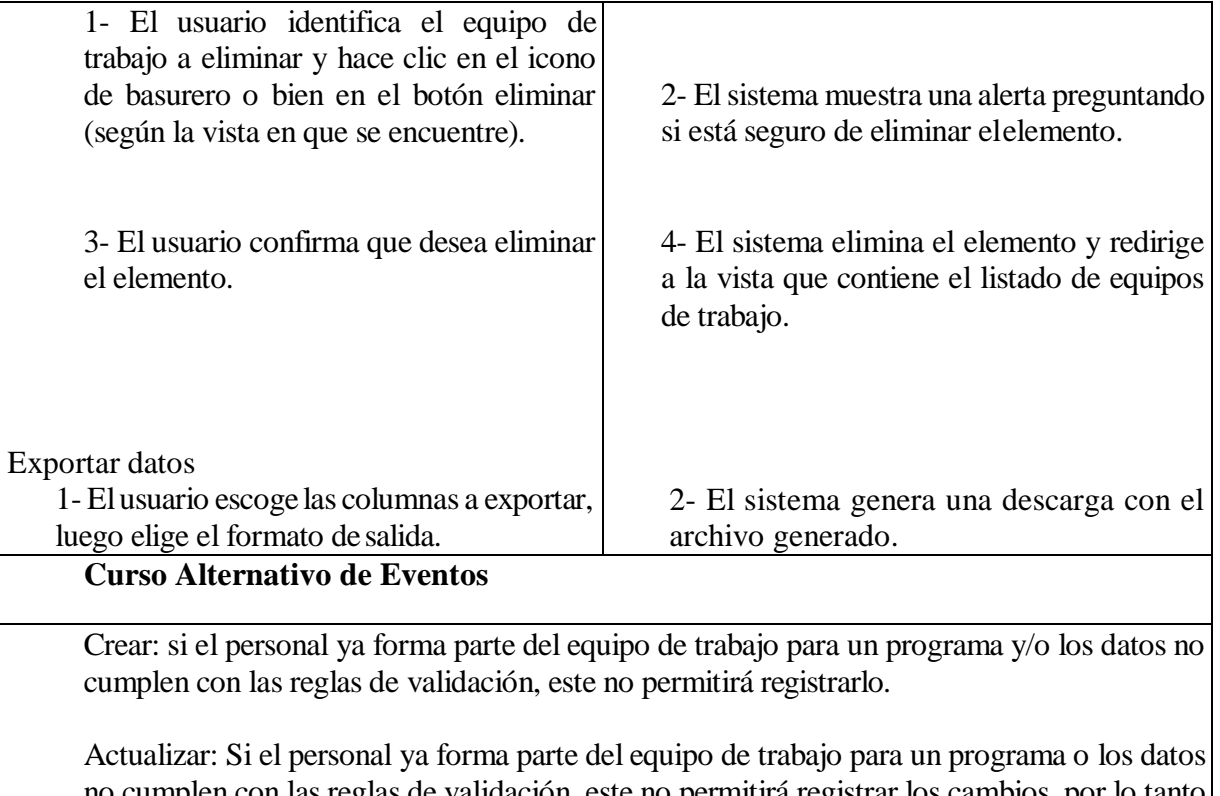

no cumplen con las reglas de validación, este no permitirá registrar los cambios, por lo tanto el usuario debe ingresar datos validos o no llevar a cabo la operación.

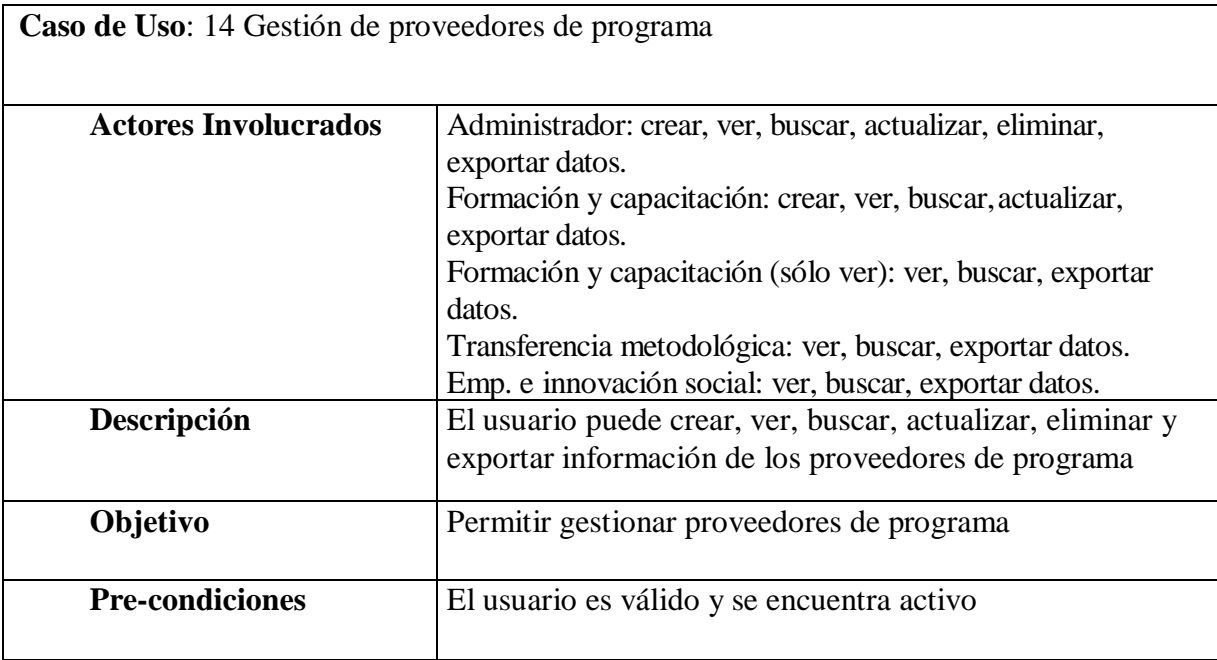

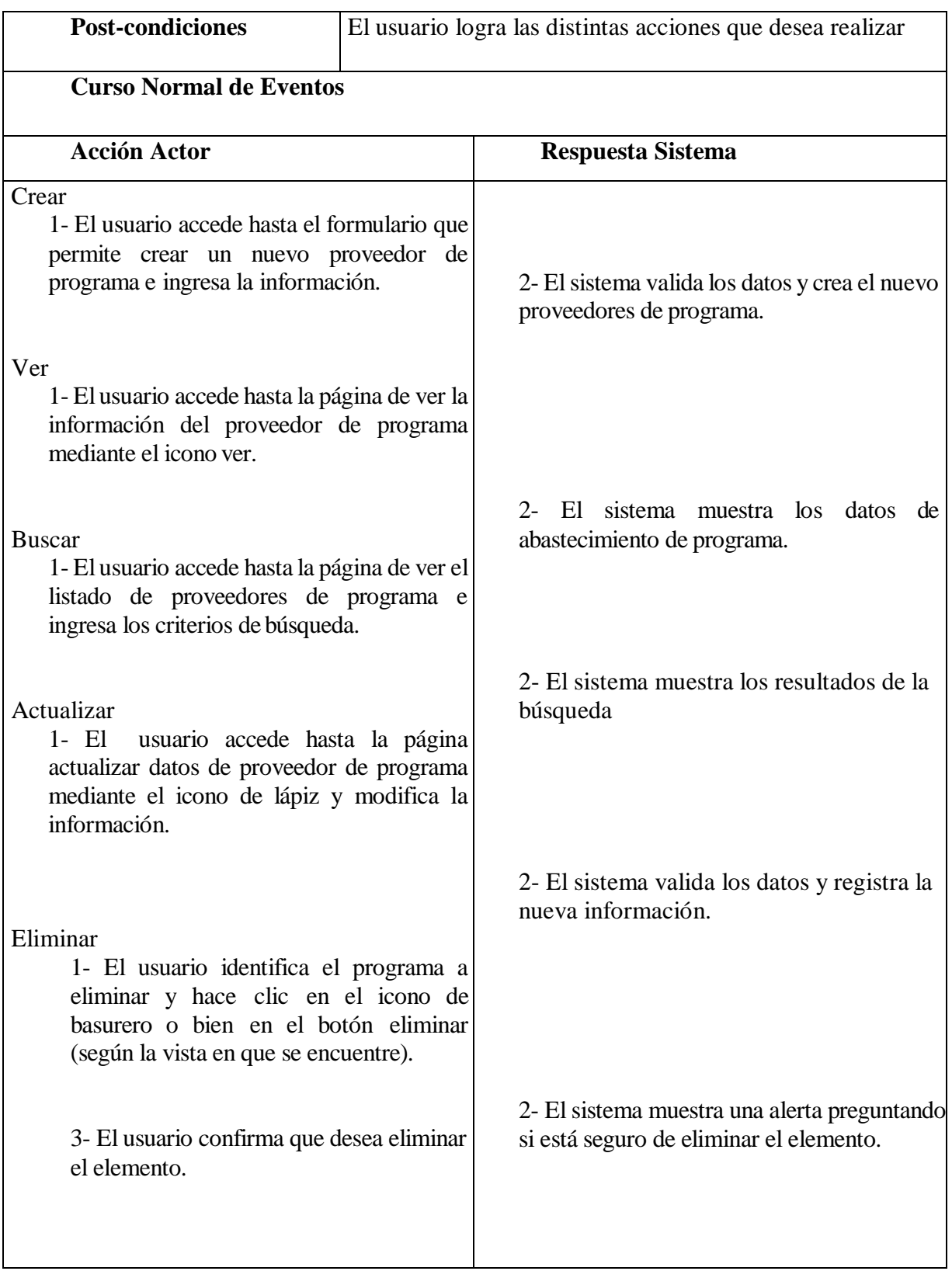

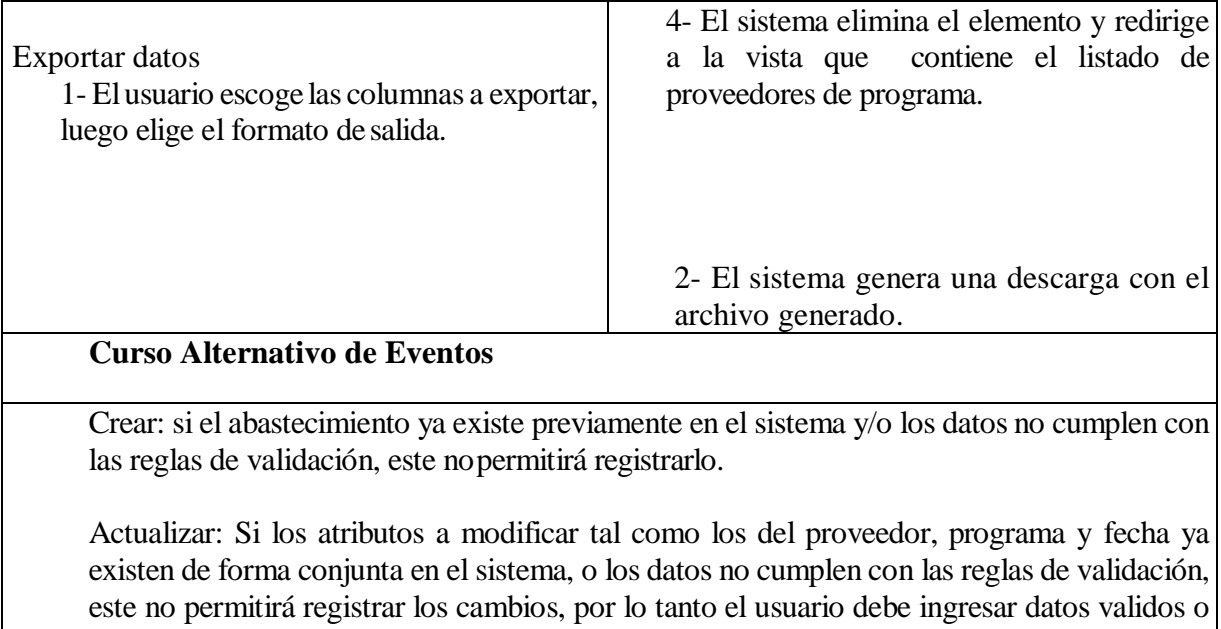

no llevar a cabo laoperación.

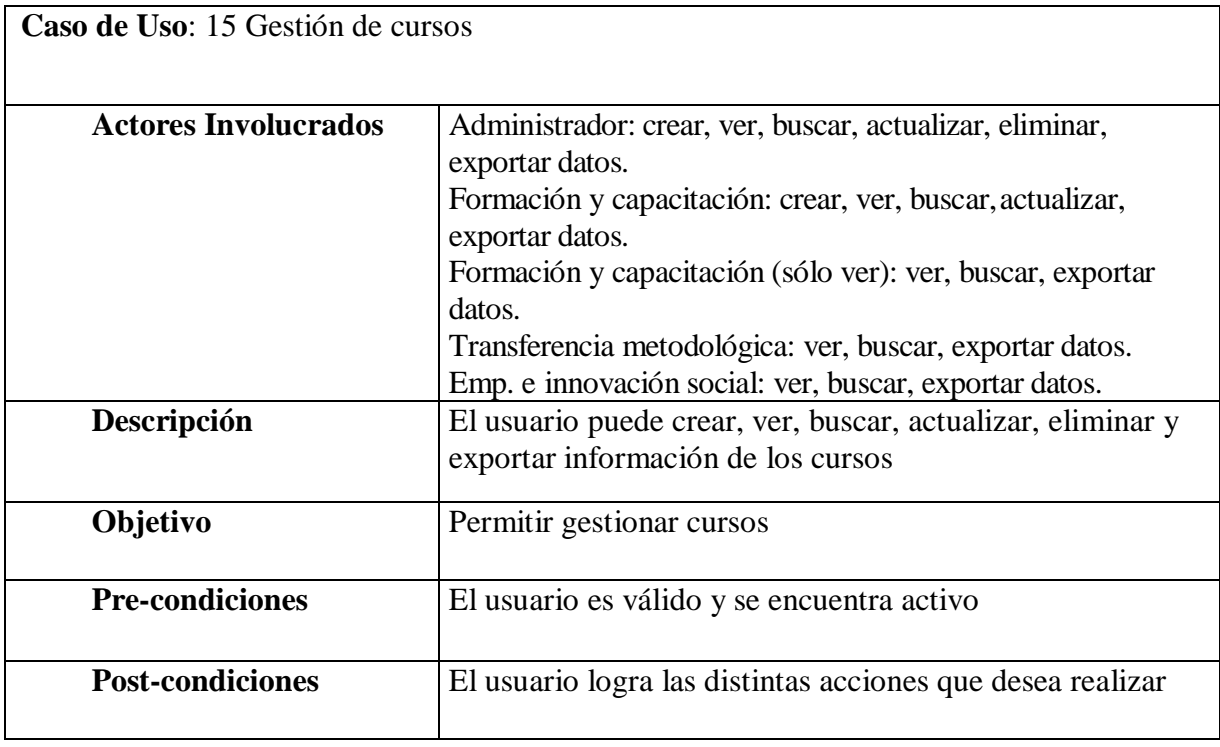

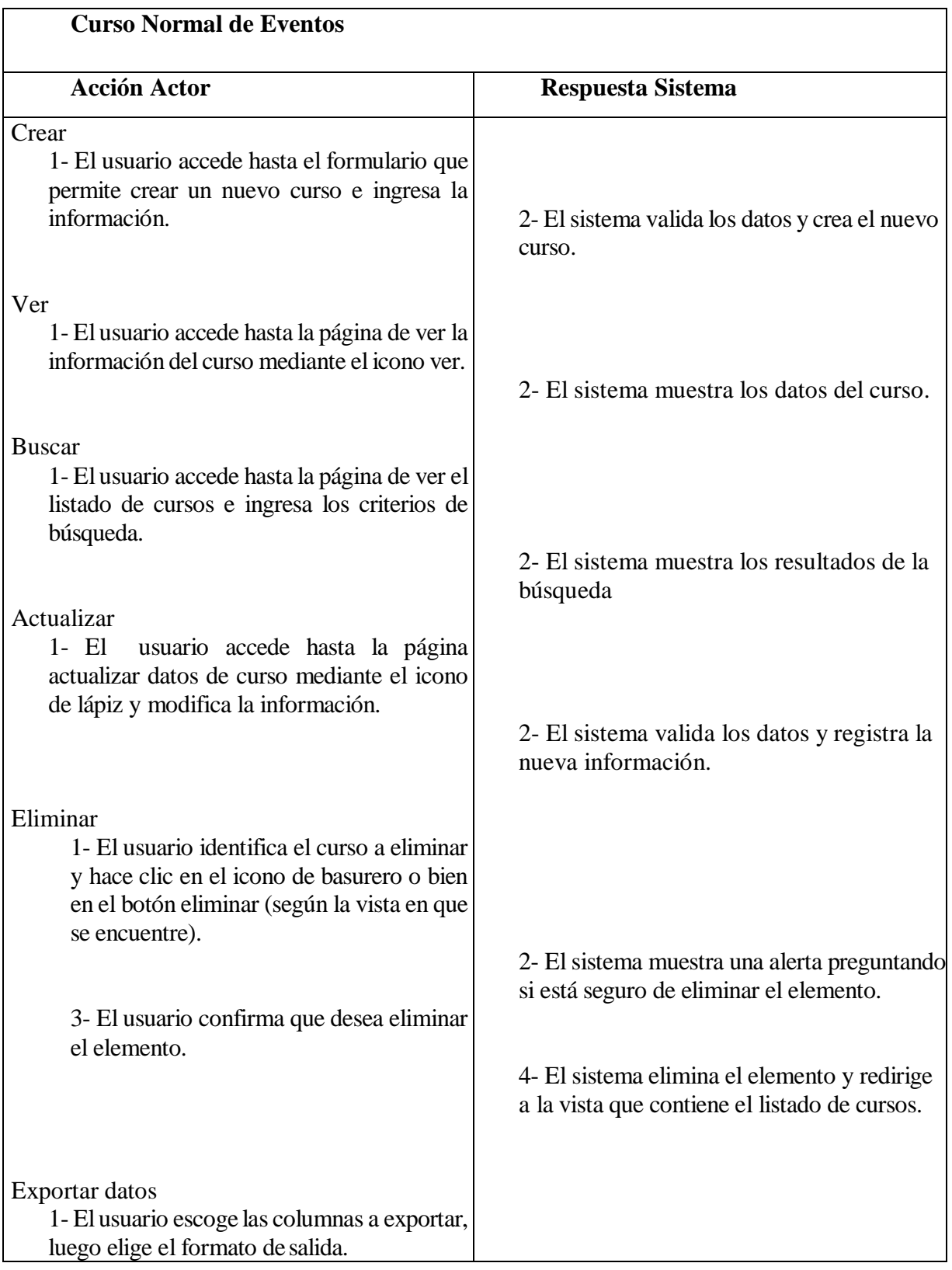
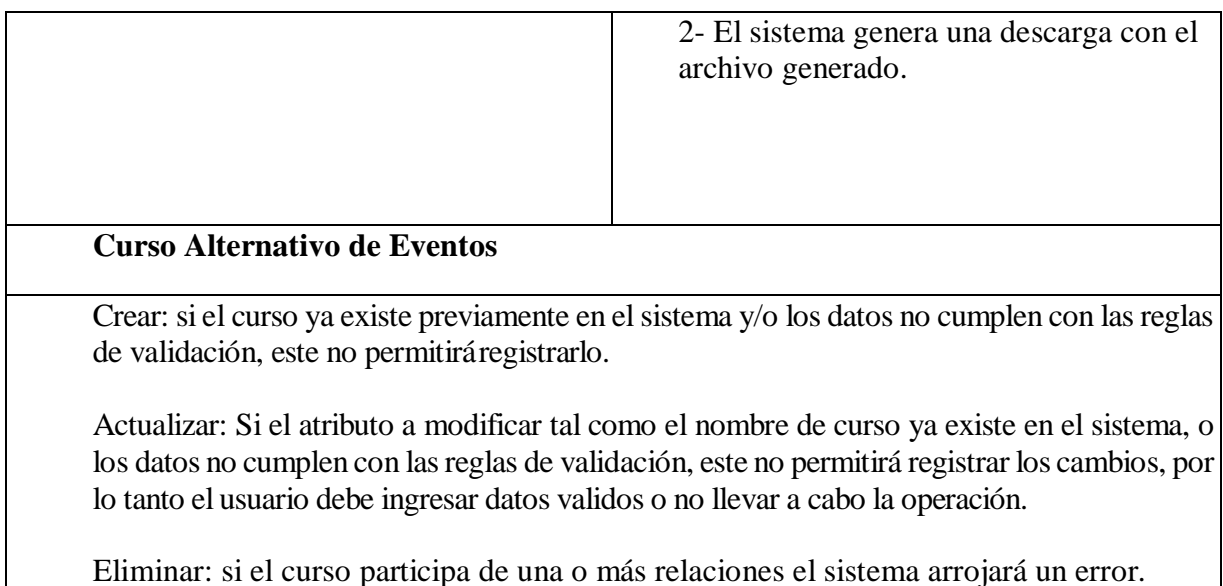

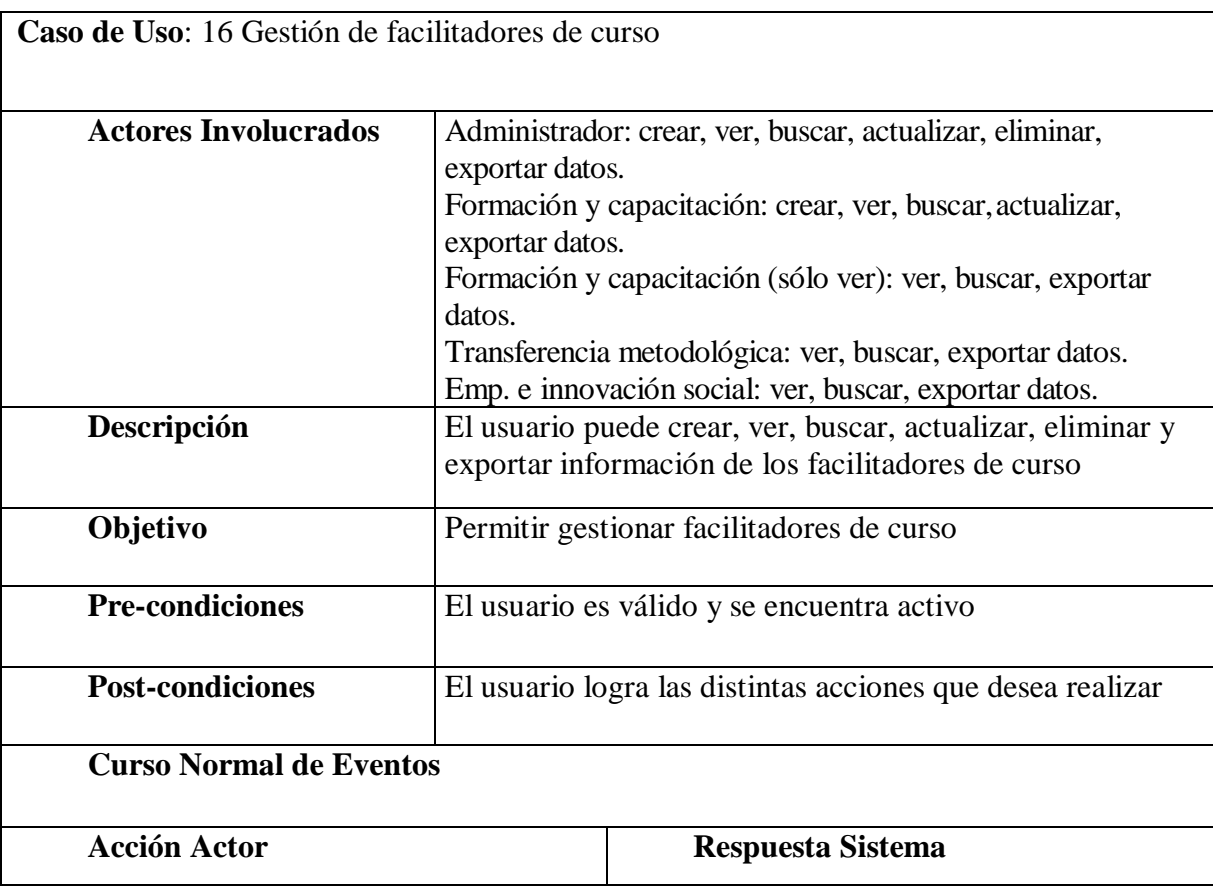

Eliminar: si el curso participa de una o más relaciones el sistema arrojará un error.

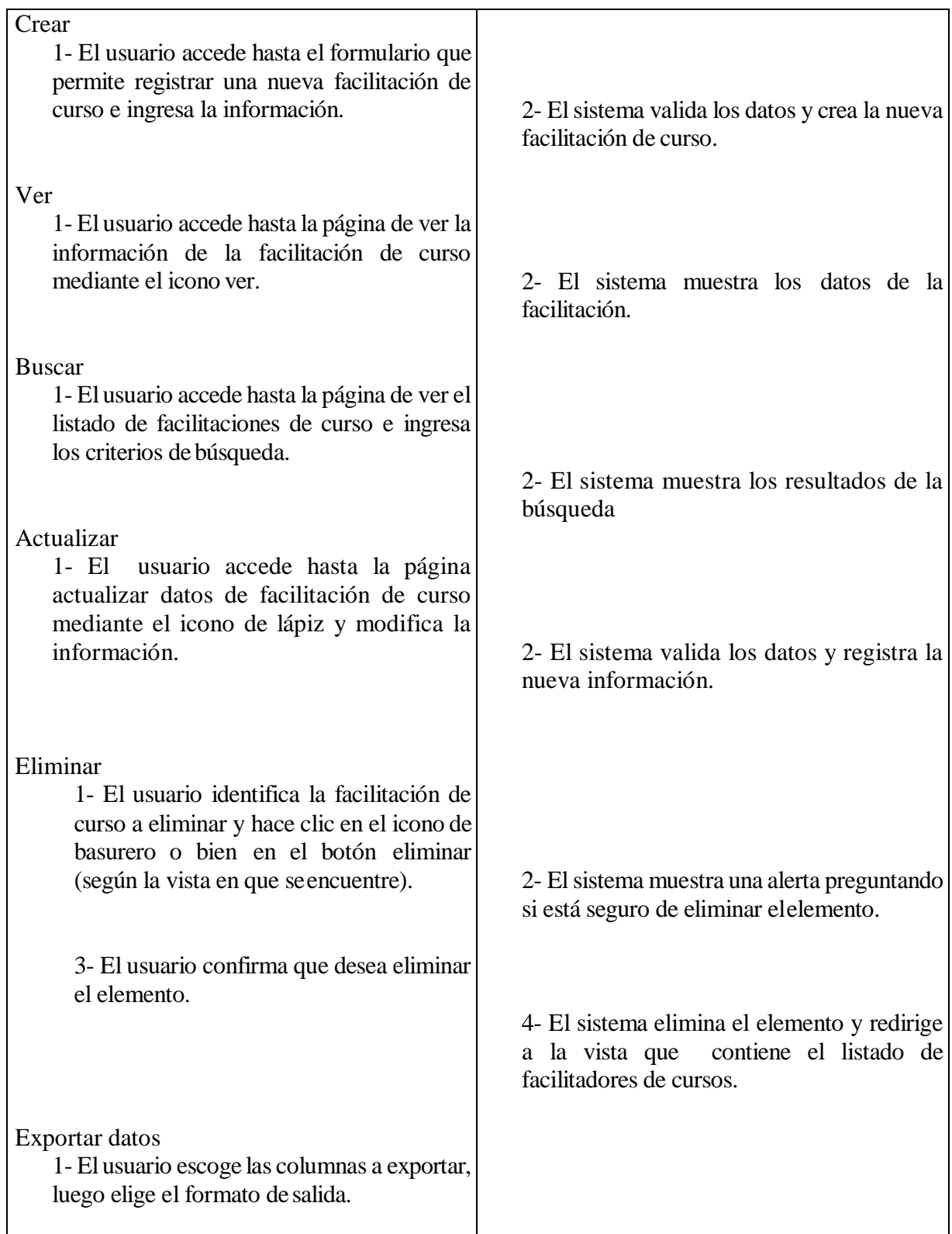

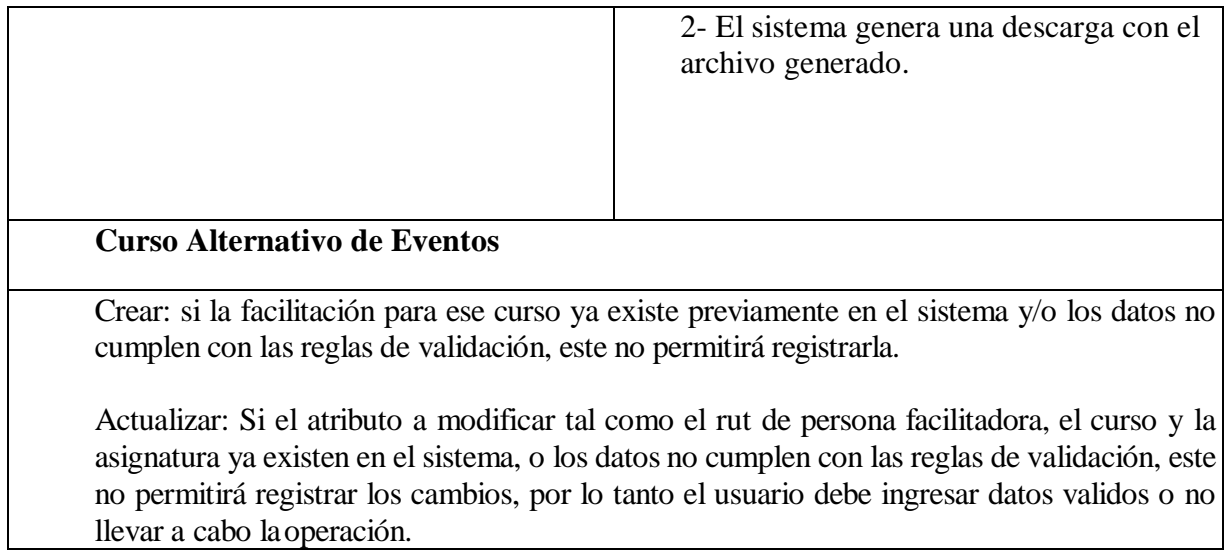

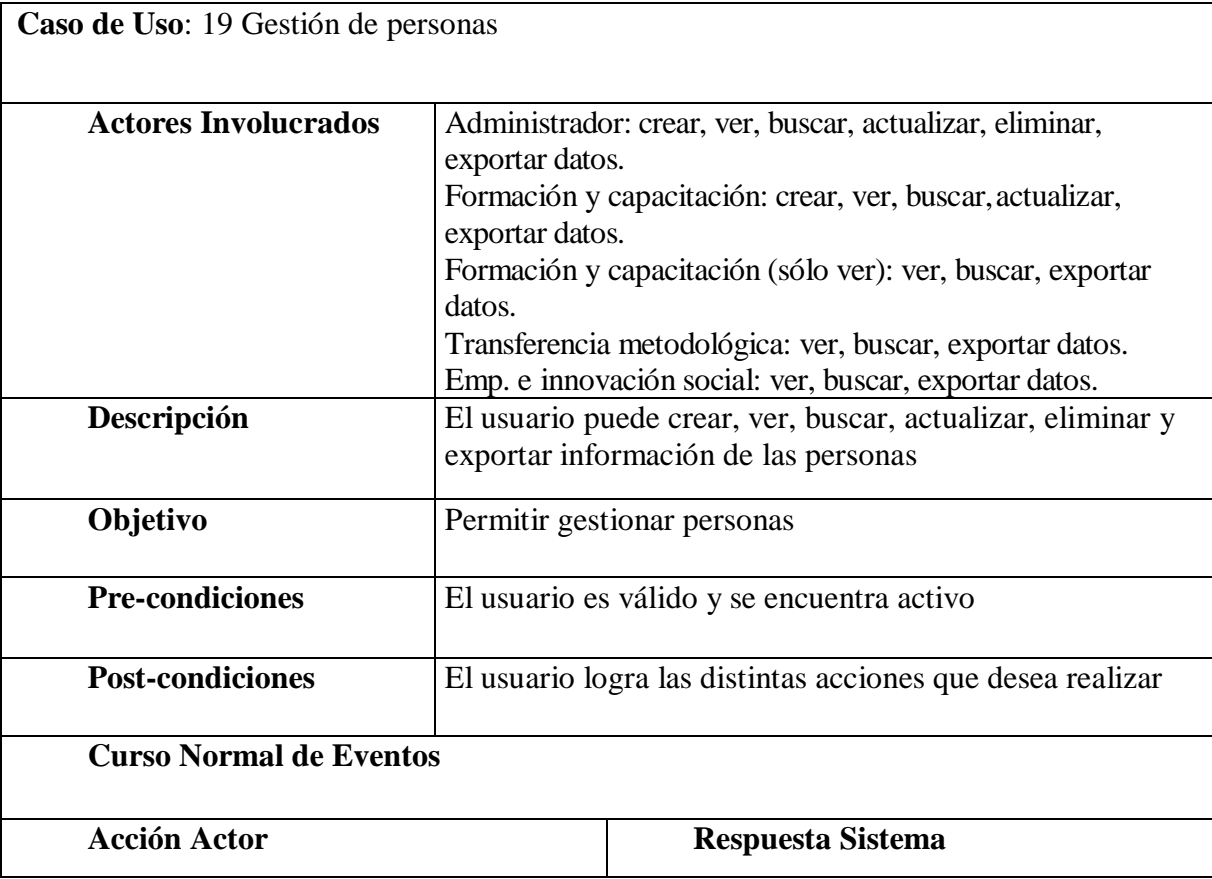

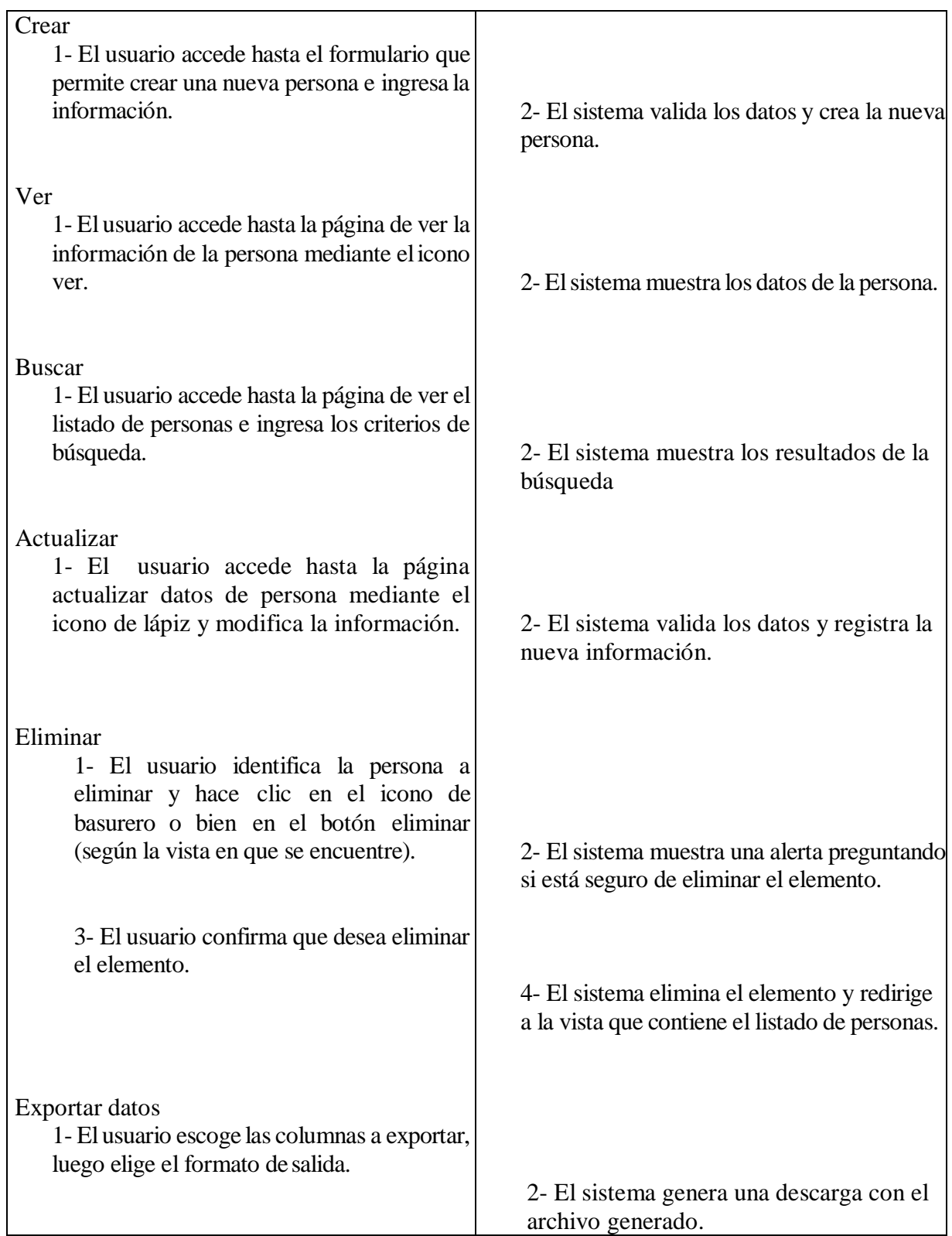

## **Curso Alternativo de Eventos**

Crear: si la persona ya existe previamente en el sistema y/o los datos no cumplen con las reglas de validación, este no permitirá registrarla.

Actualizar: Si el atributo a modificar tal como el rut de persona ya existe en el sistema, o los datos no cumplen con las reglas de validación, este no permitirá registrar los cambios, por lo tanto el usuario debe ingresar datos validos o no llevar a cabo la operación. Sise actualiza el rut de la persona y esta participa en una relación el sistema arrojará un error.

Eliminar: si la persona participa de una o más relaciones el sistema arrojará un error.

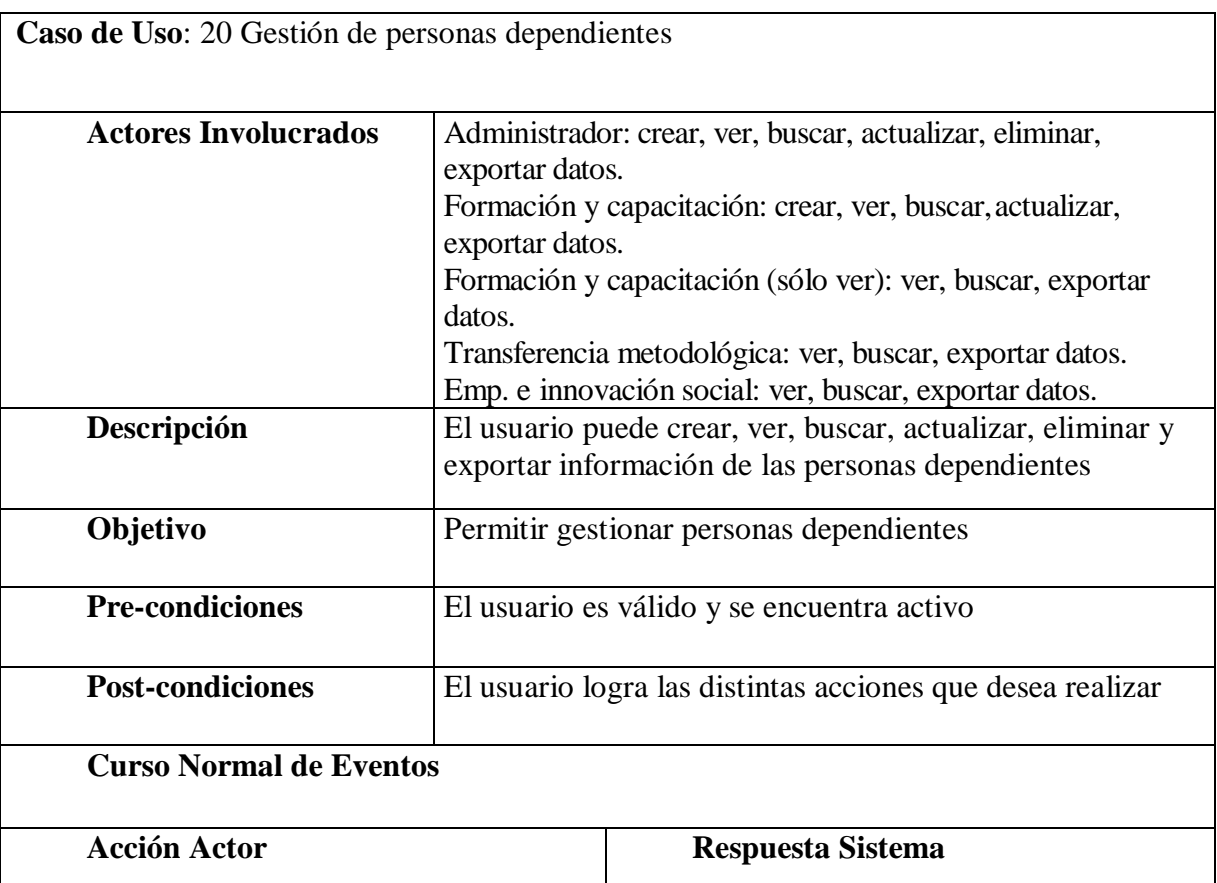

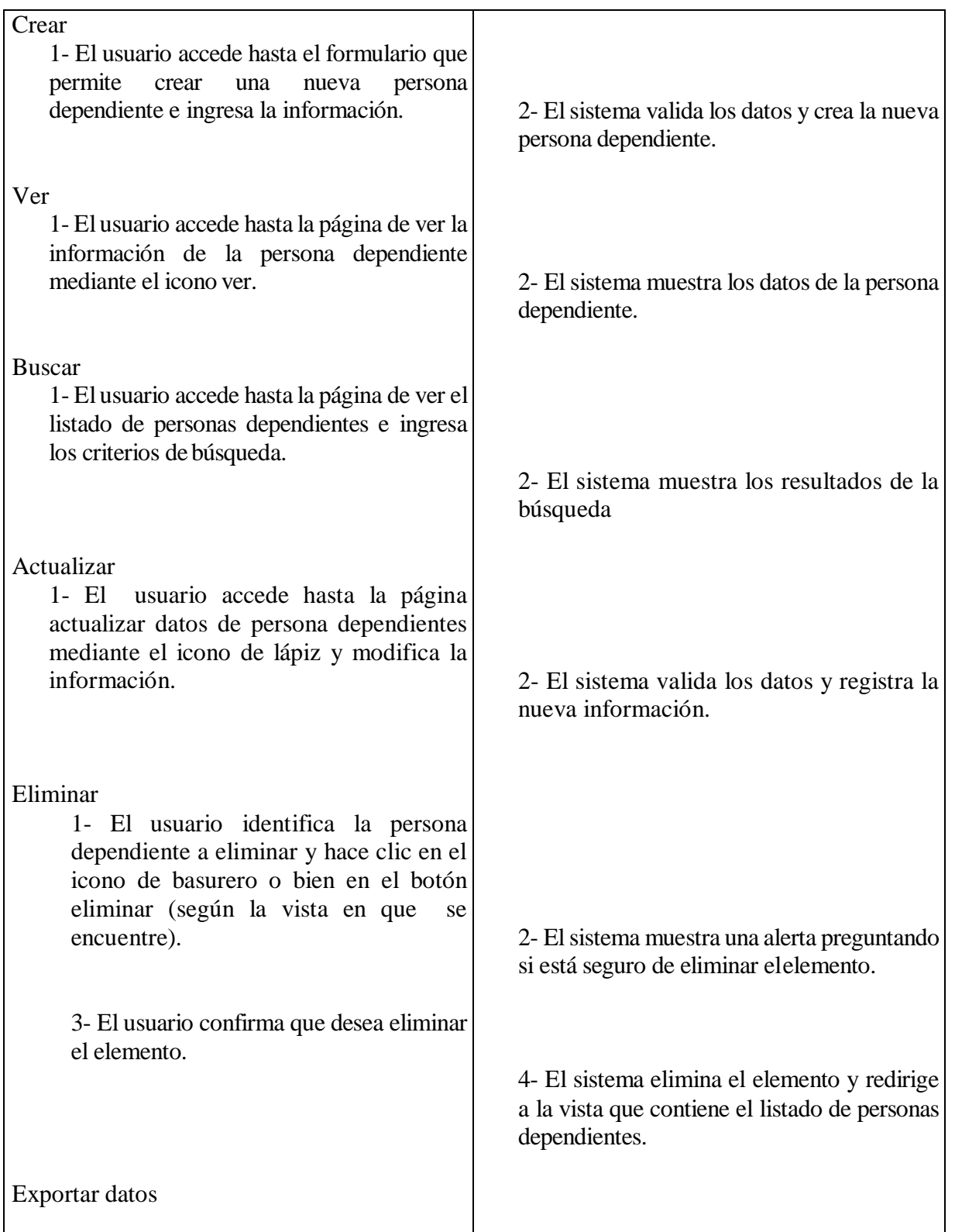

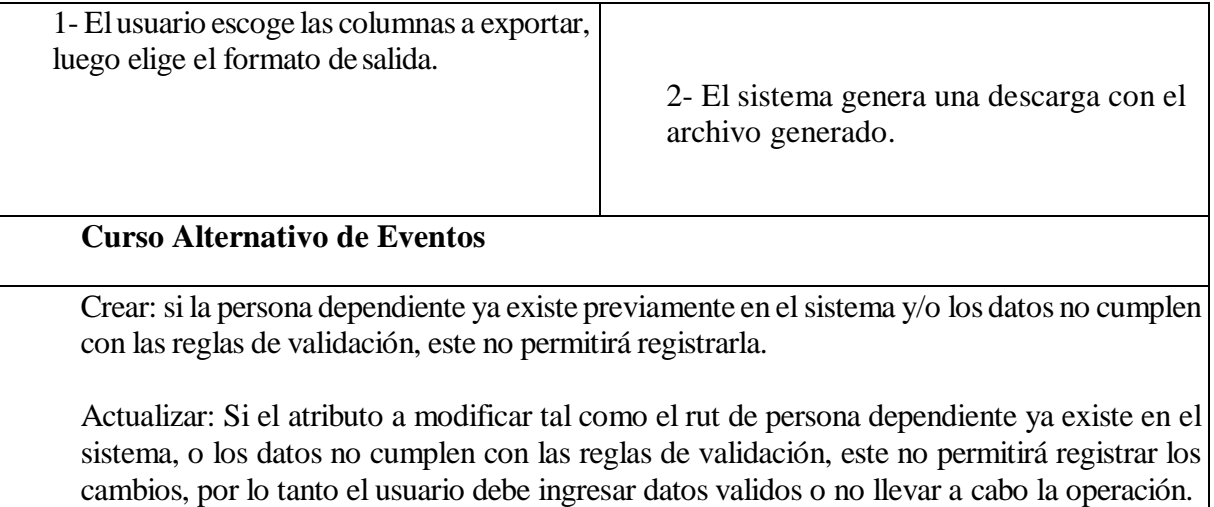

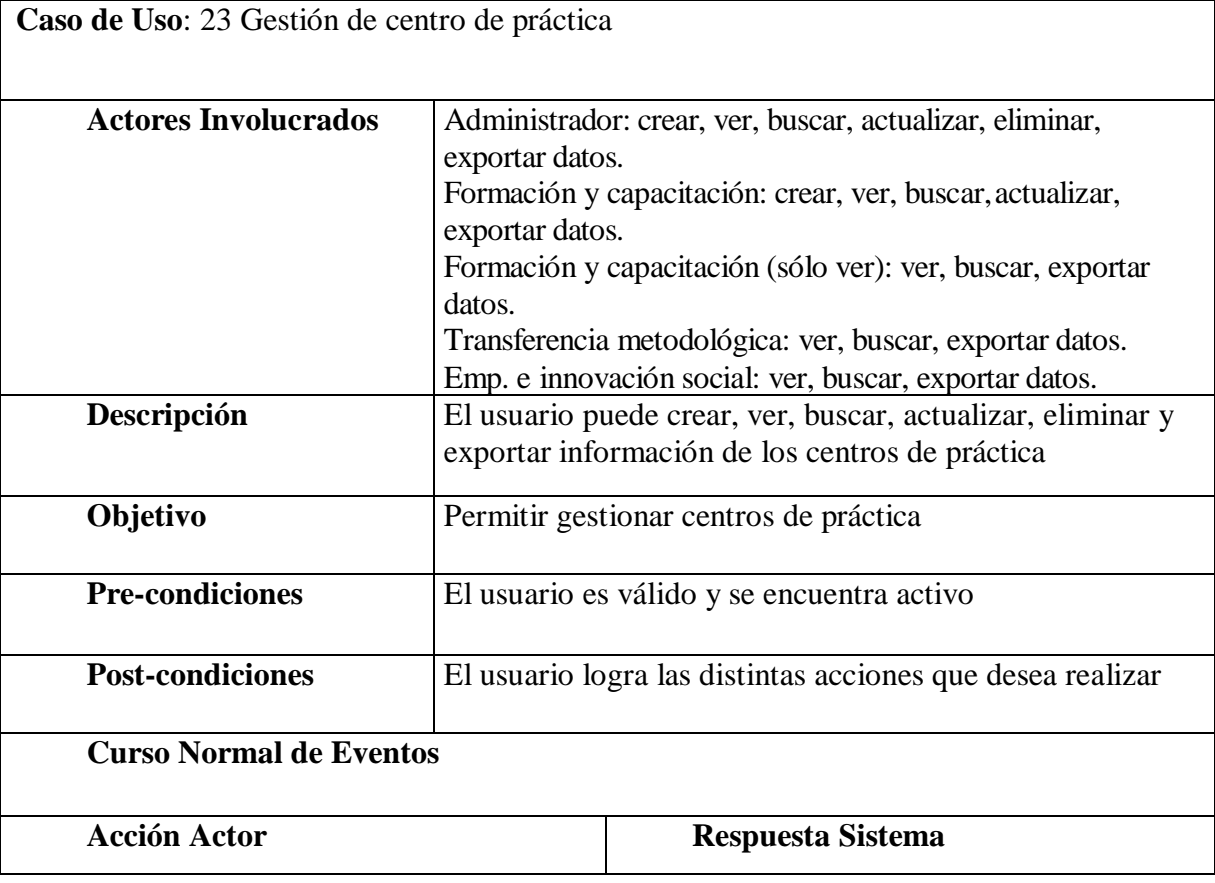

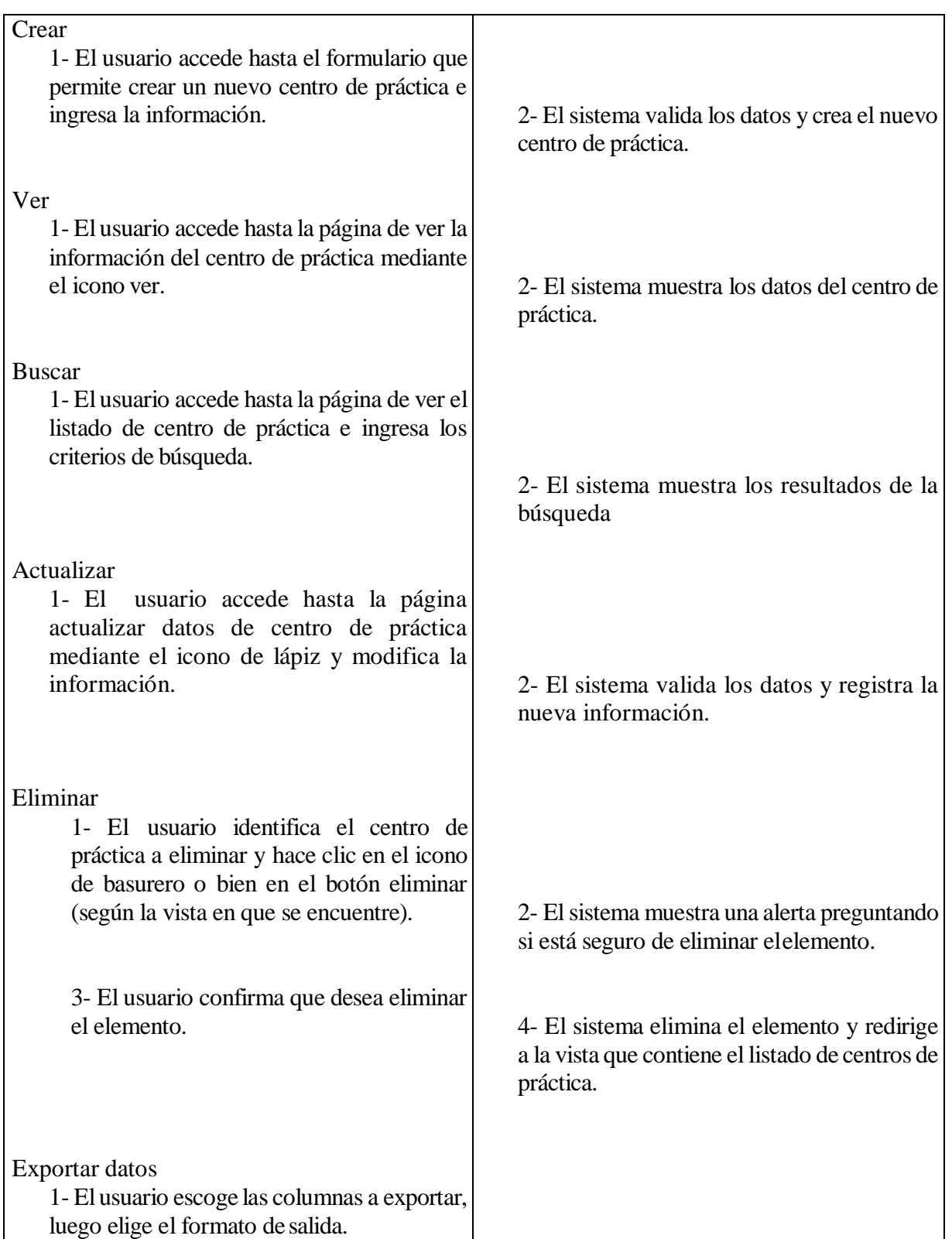

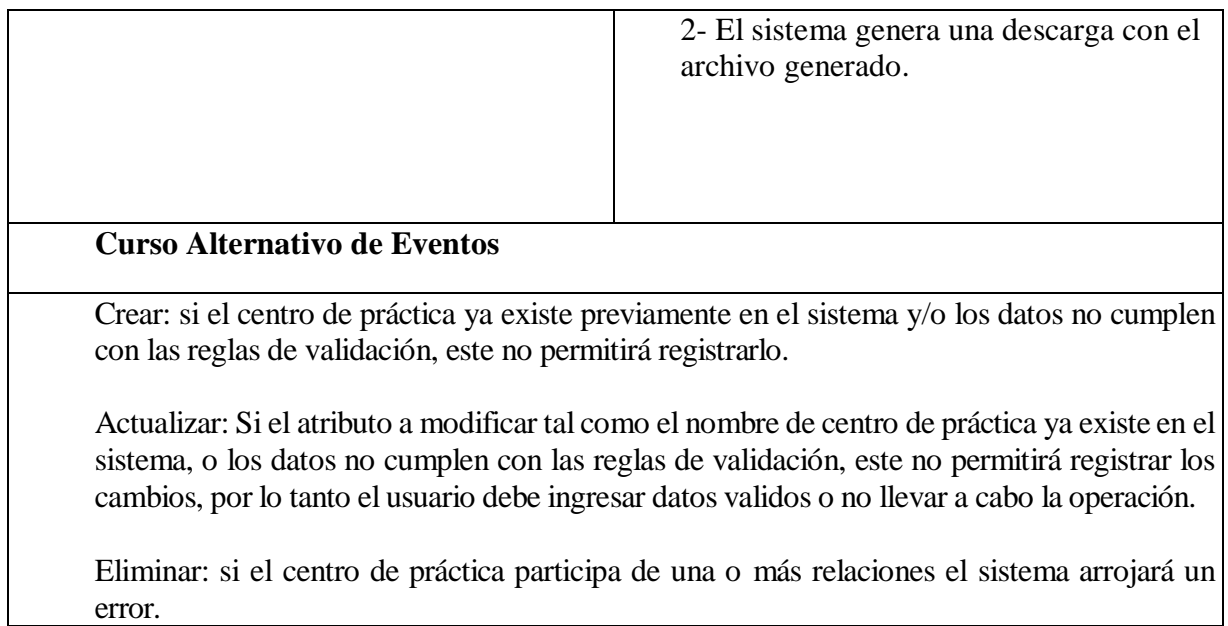

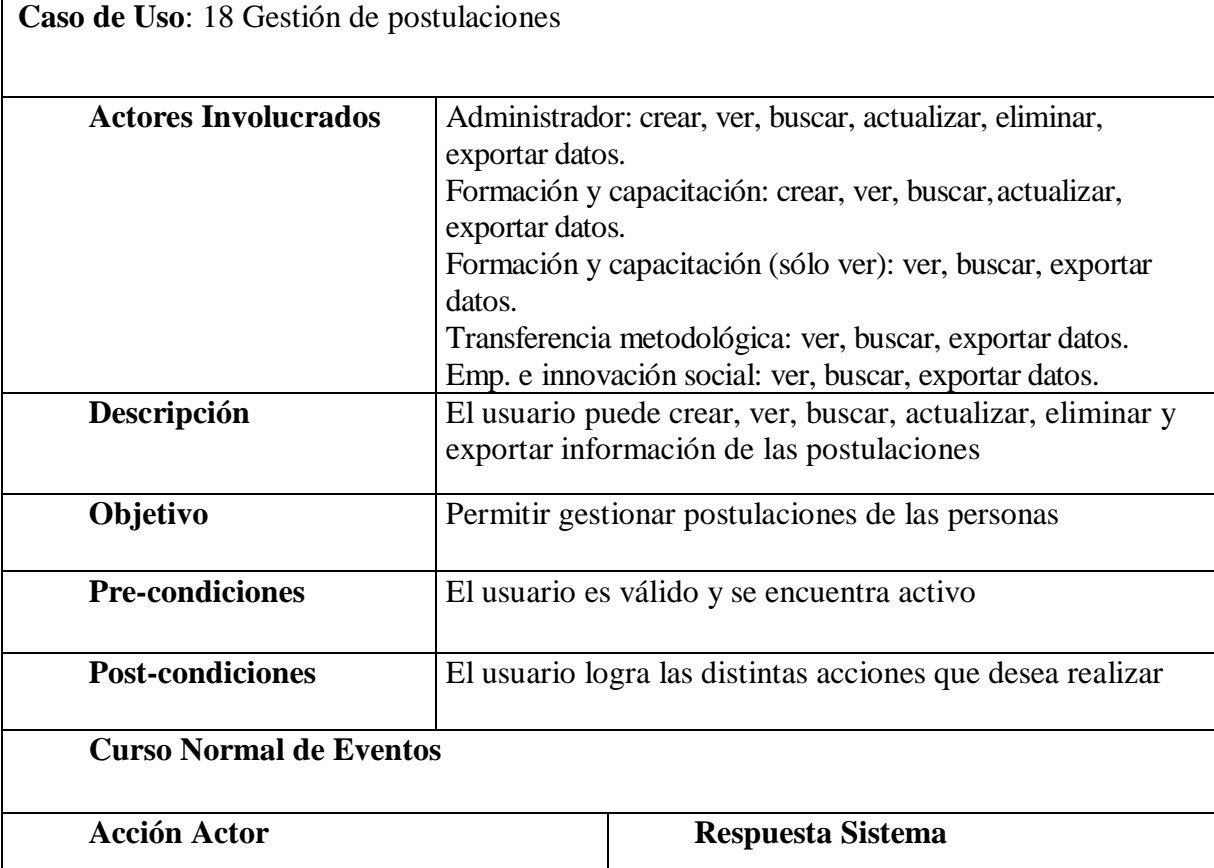

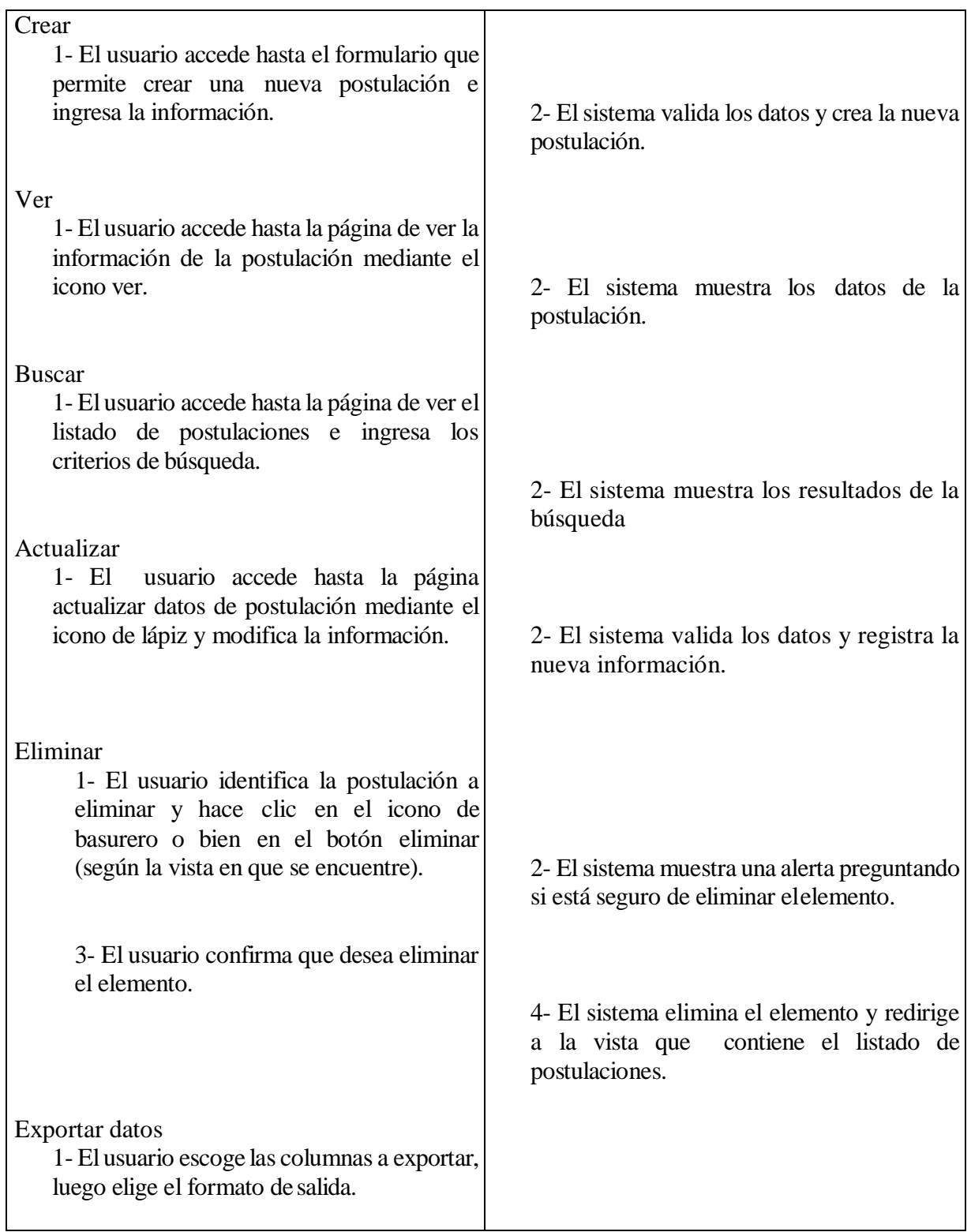

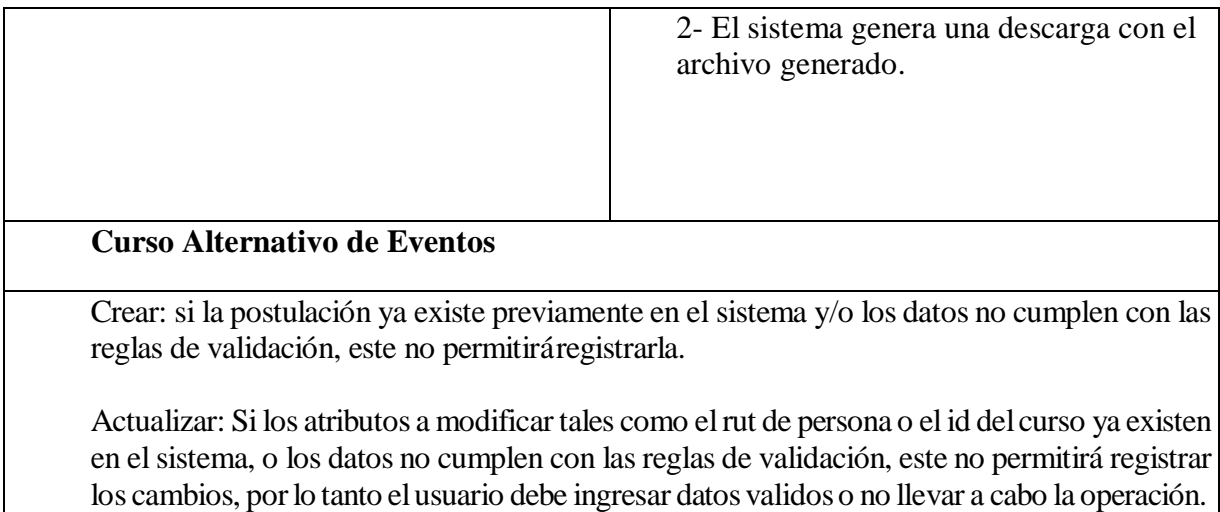

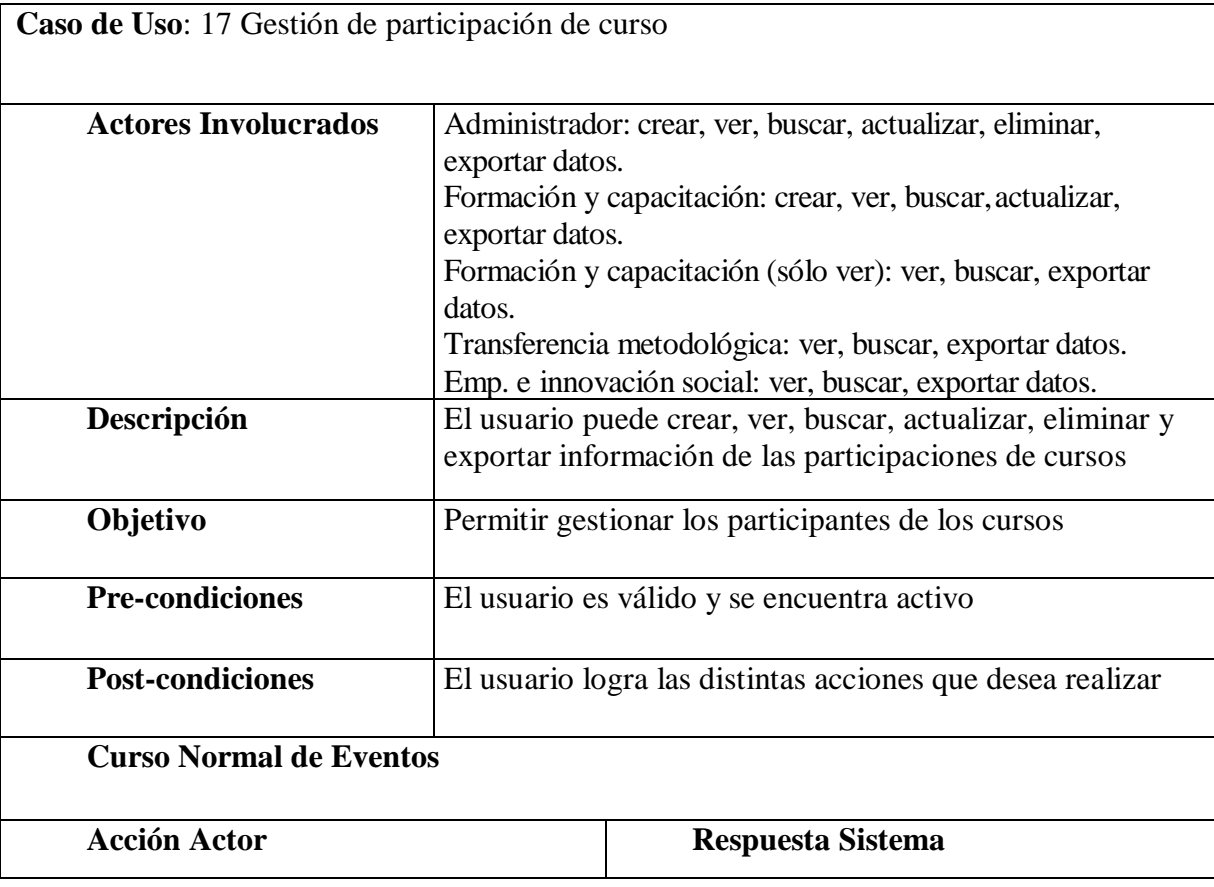

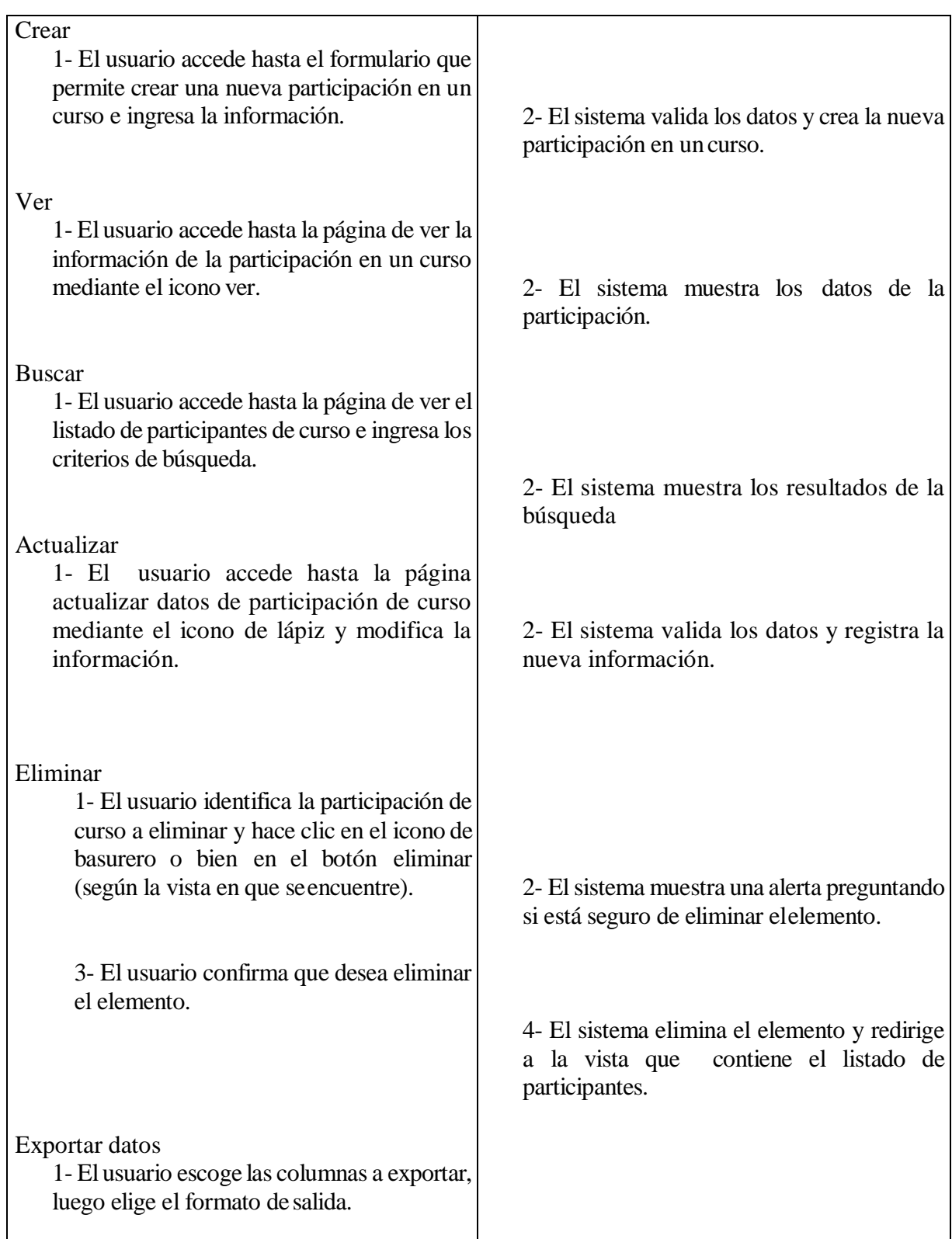

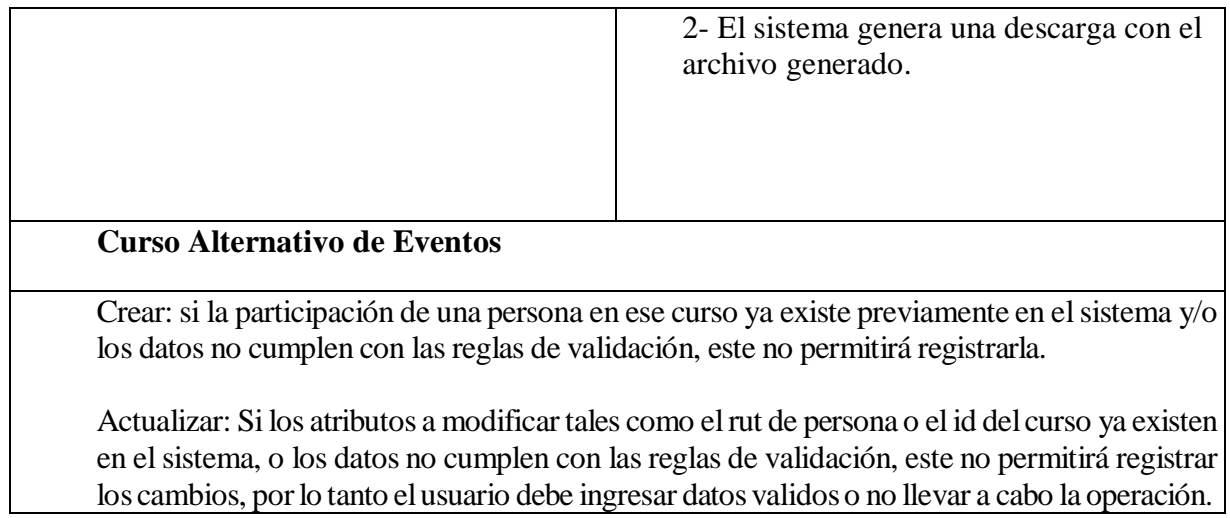

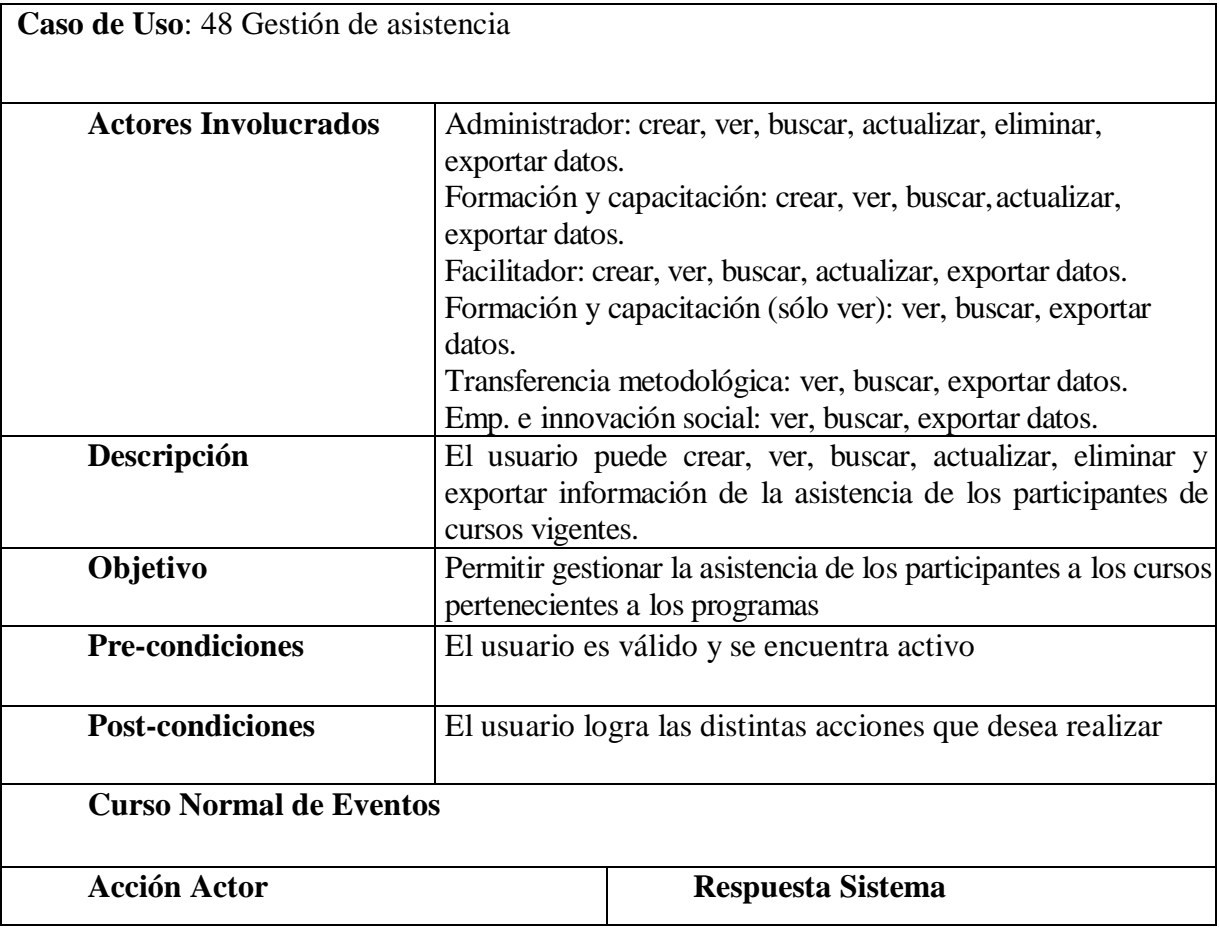

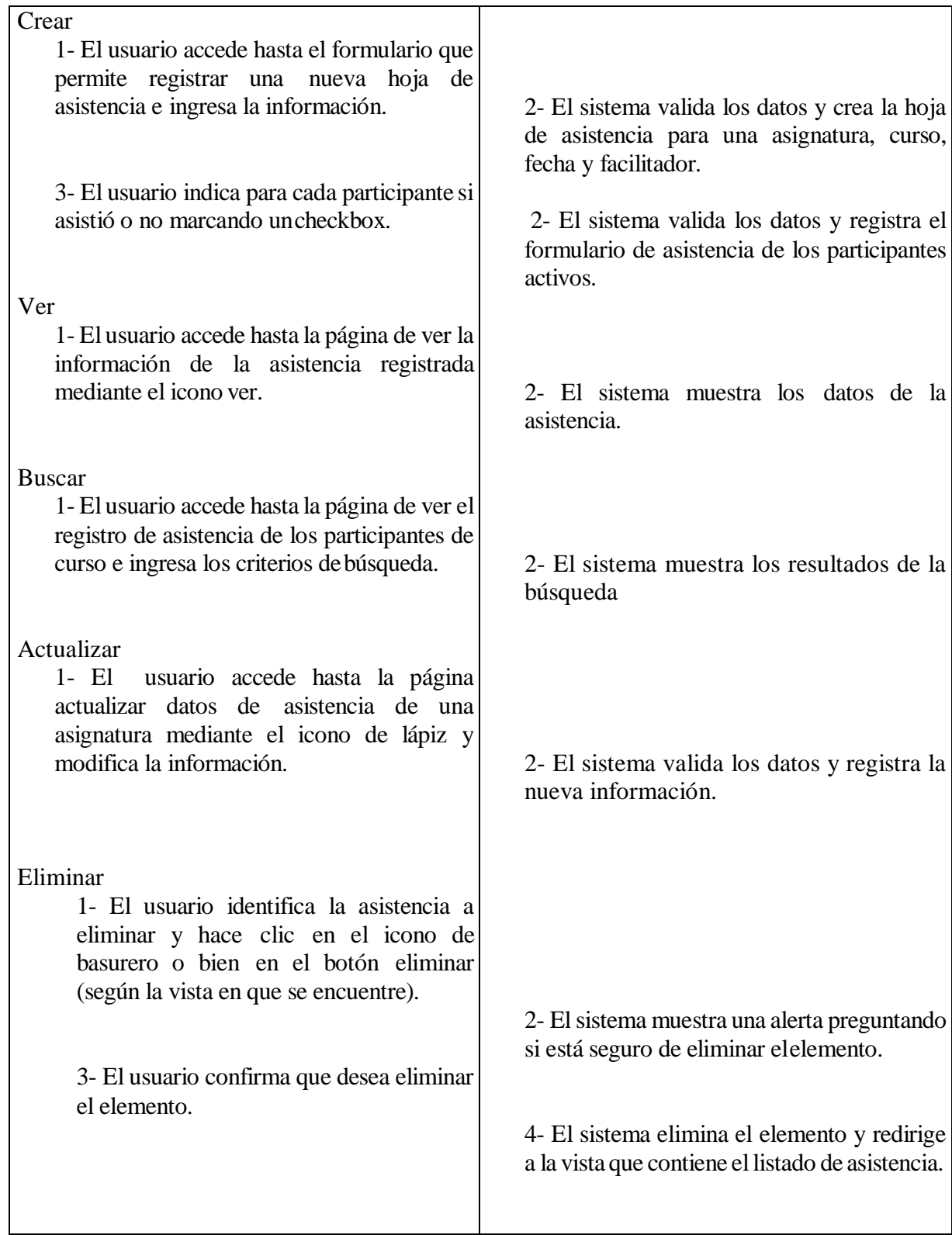

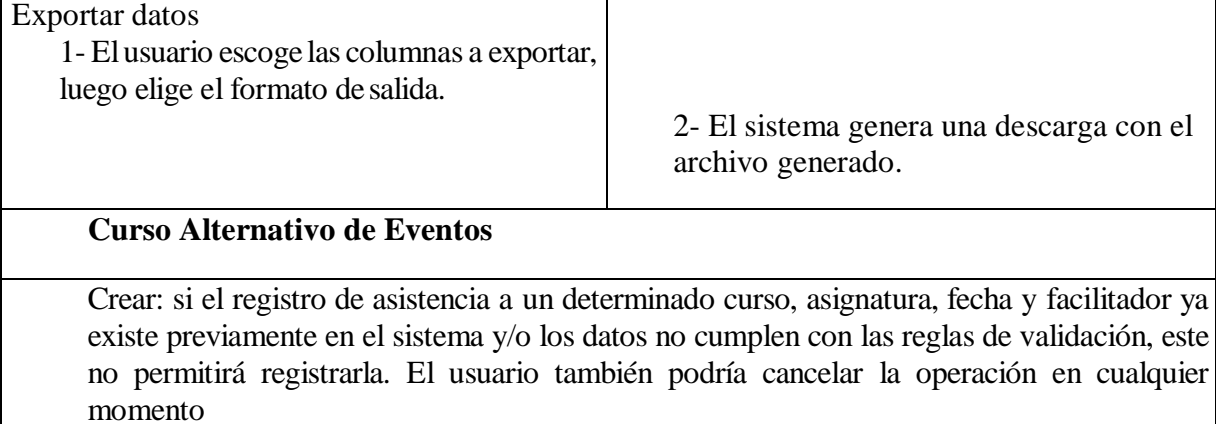

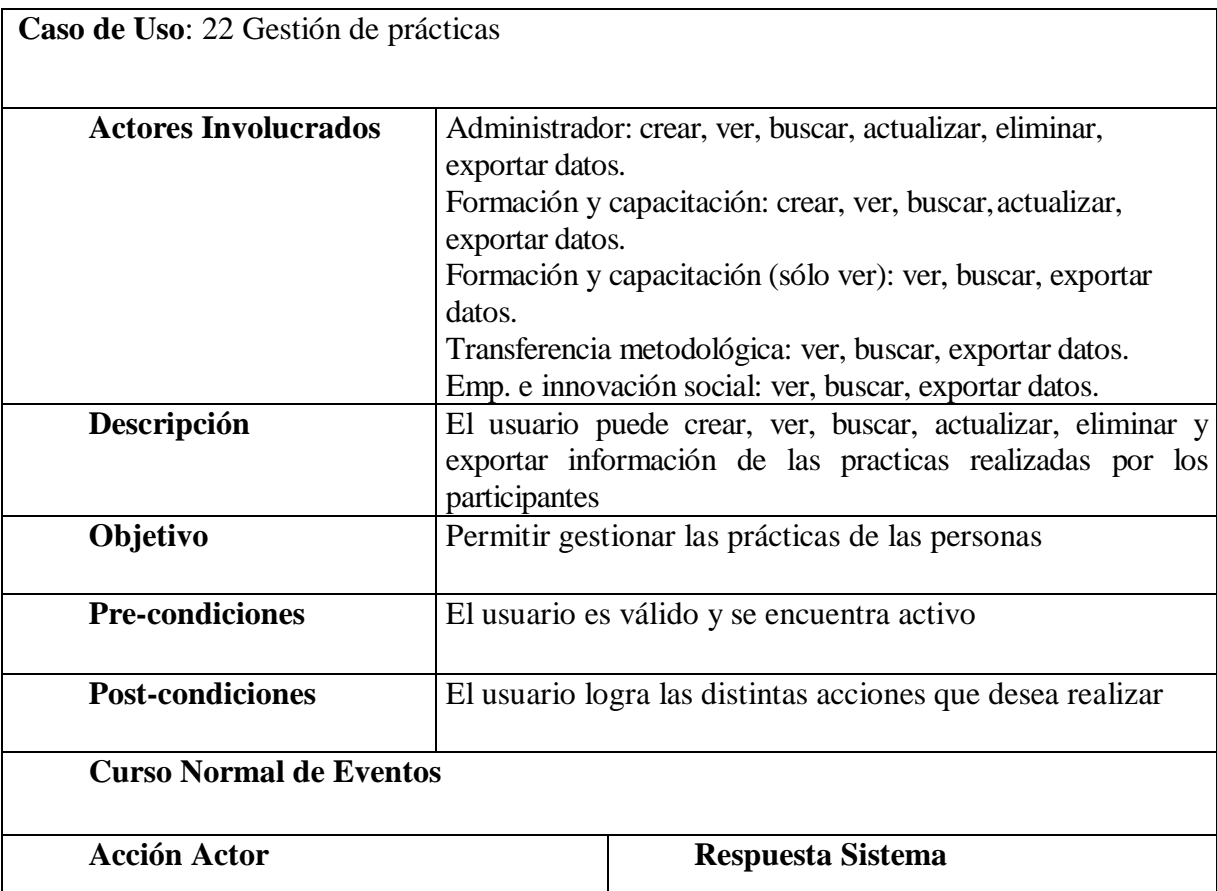

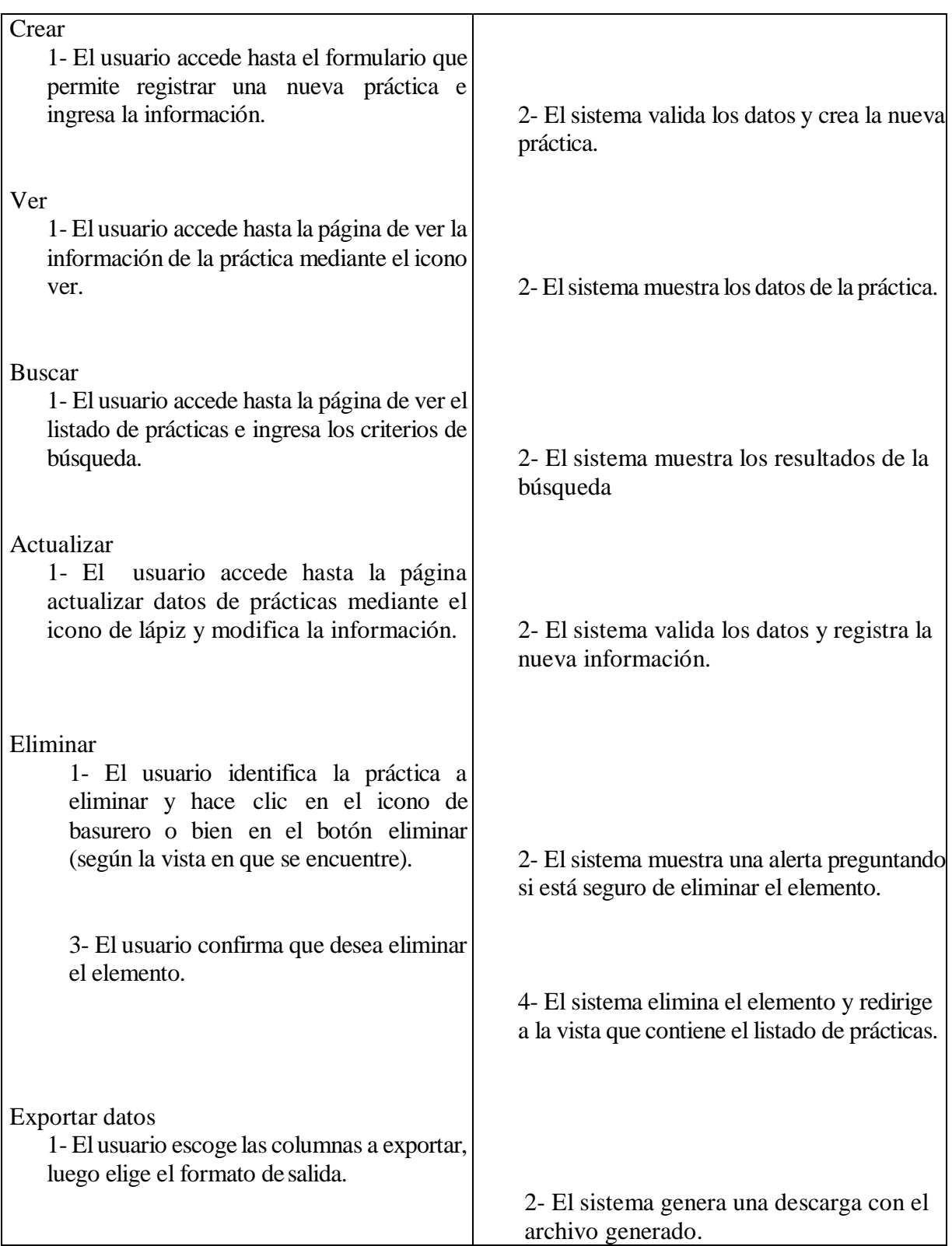

## **Curso Alternativo de Eventos**

Crear: si la prácticas ya existe previamente en el sistema y/o los datos no cumplen con las reglas de validación, este no permitirá registrarla.

Actualizar: Si los atributos a modificar tales como elrut de persona, el id del curso y el centro de practica ya existen en las practicas del sistema, o los datos no cumplen con las reglas de validación, este no permitirá registrar los cambios, por lo tanto el usuario debe ingresar datos validos o no llevar a cabo la operación.

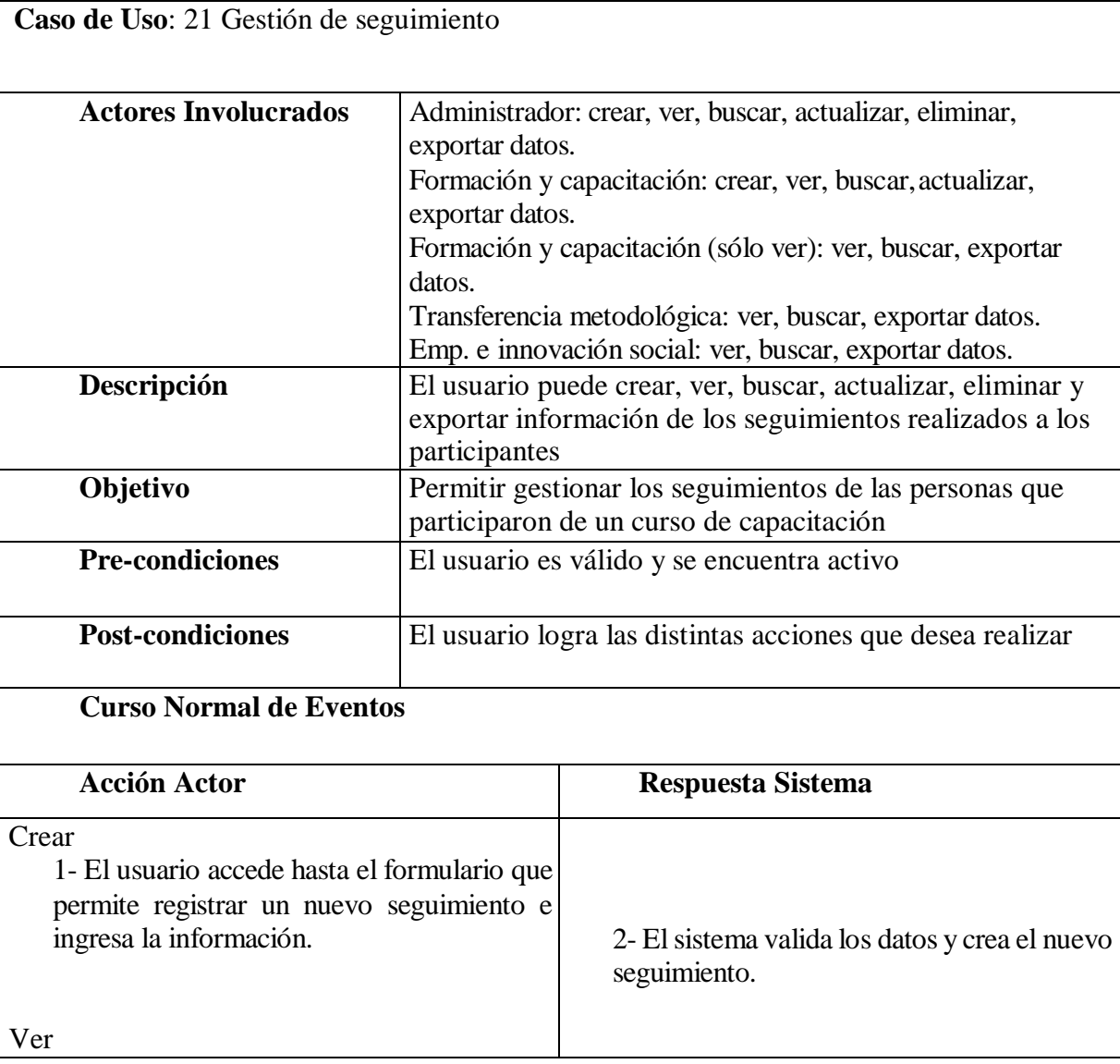

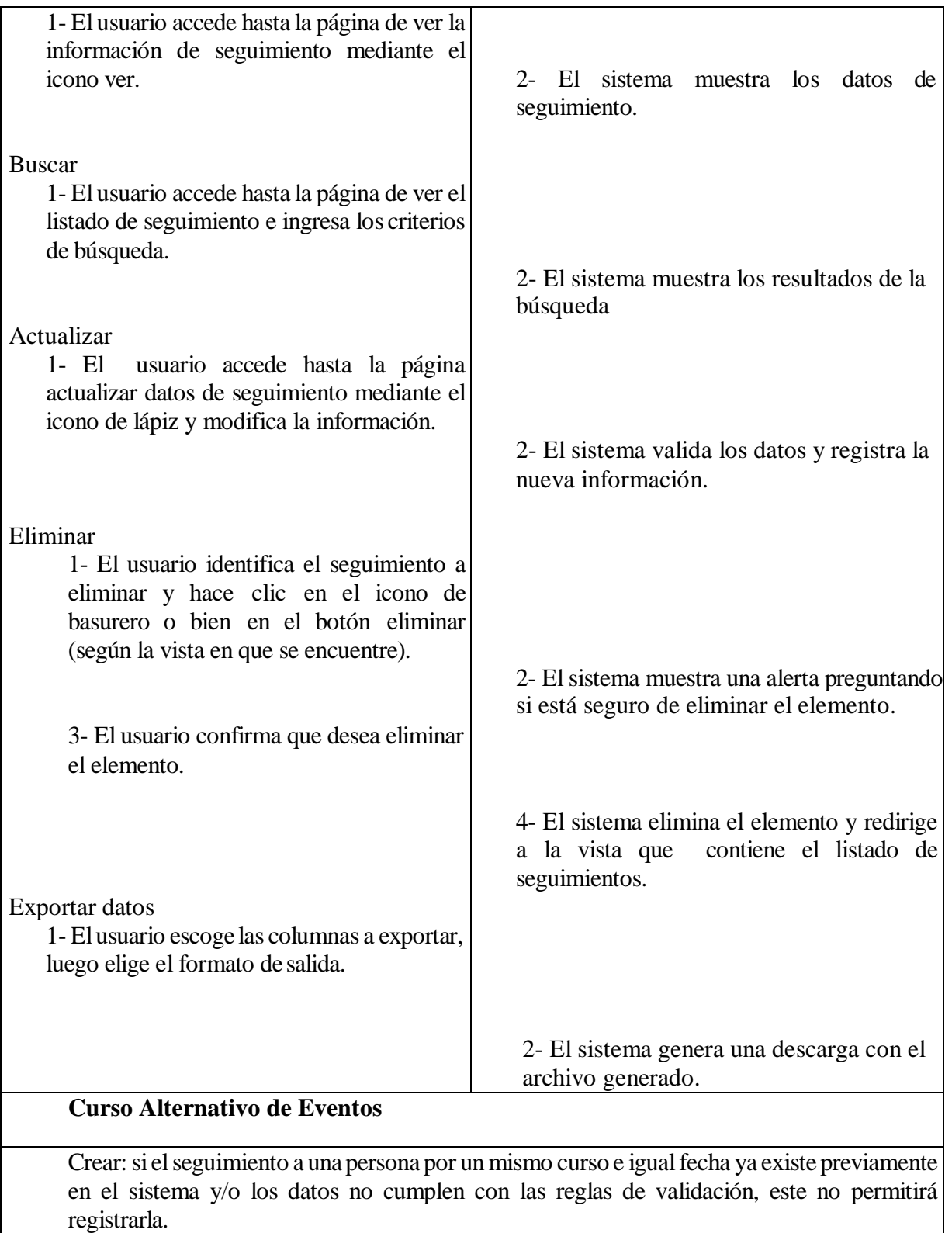

Actualizar: Si los atributos a modificar tales como el rut de persona o el id del curso ya existen en los seguimientos registrados en el sistema, o los datos no cumplen con las reglas de validación, este no permitirá registrar los cambios, por lo tanto el usuario debe ingresar datos validos o no llevar a cabo la operación.

## **Área de transferencia metodológica**

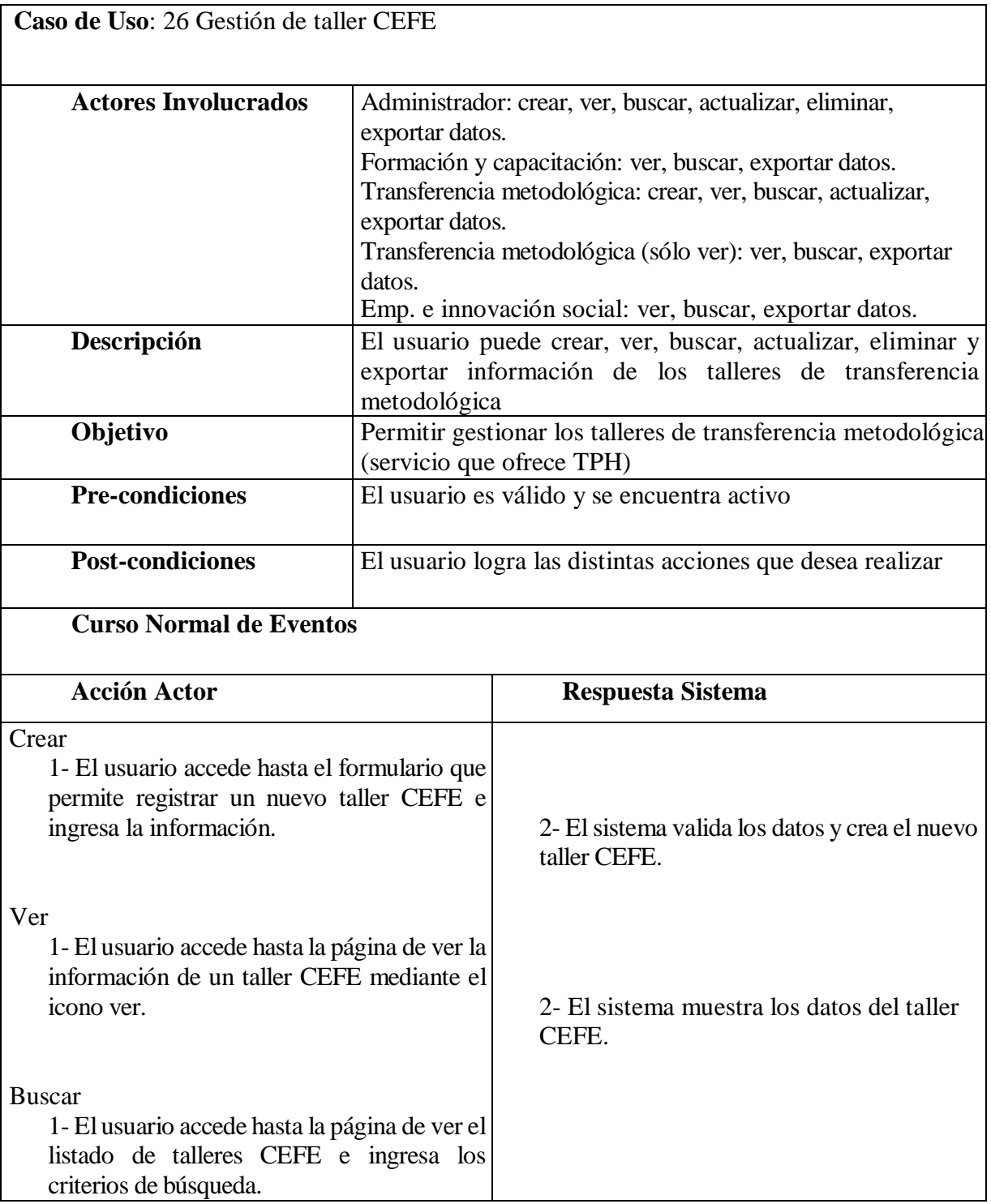

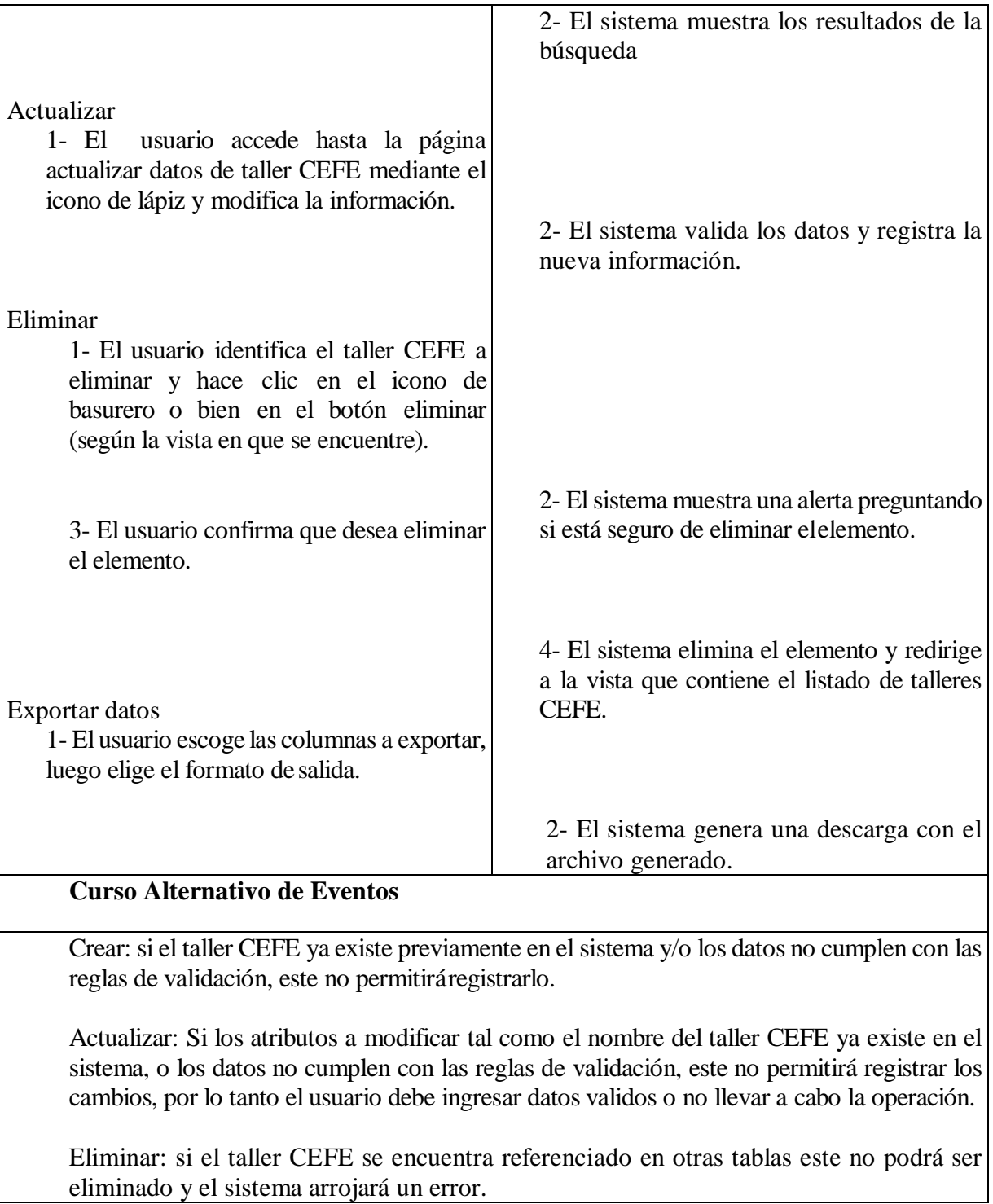

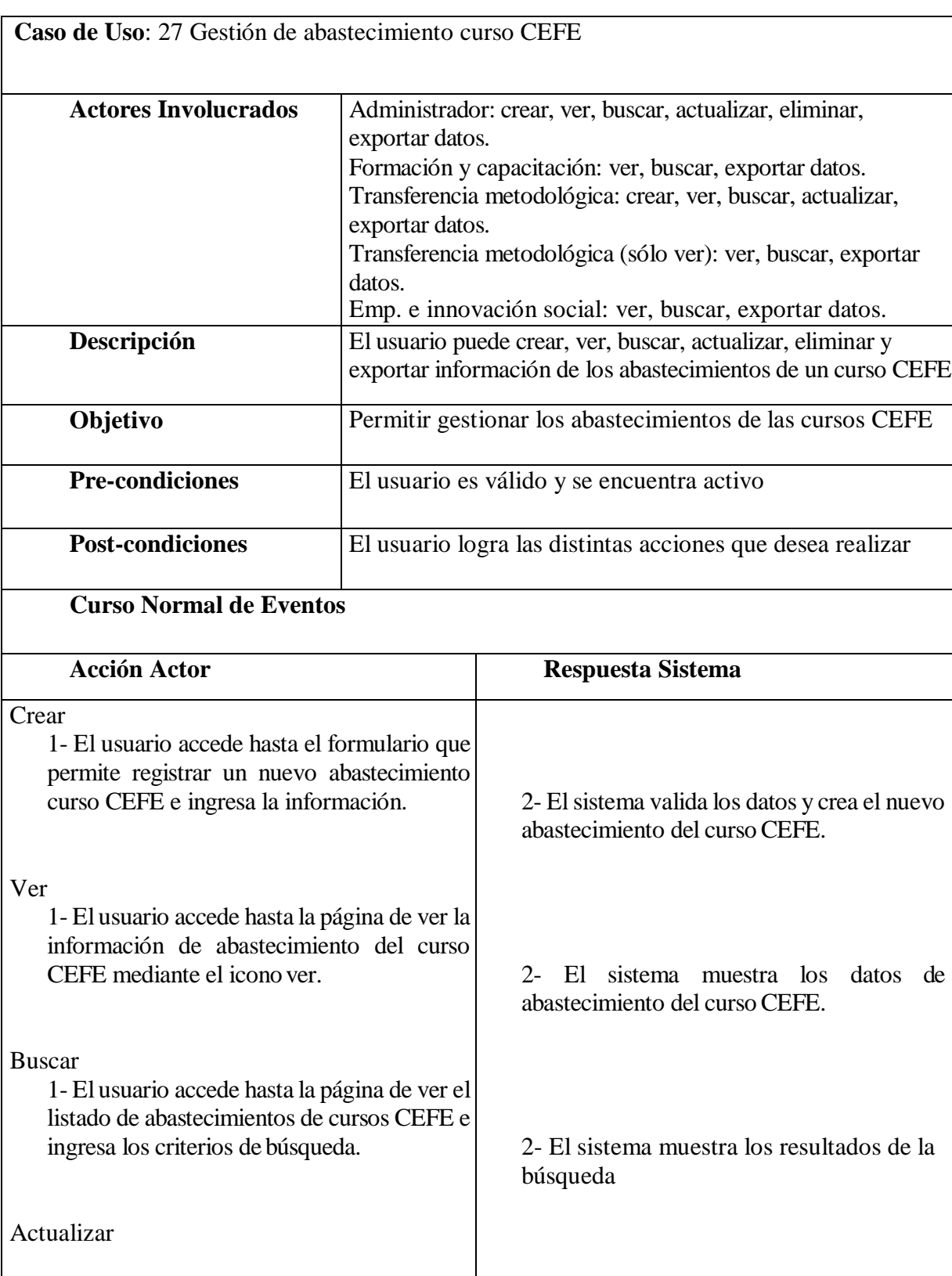

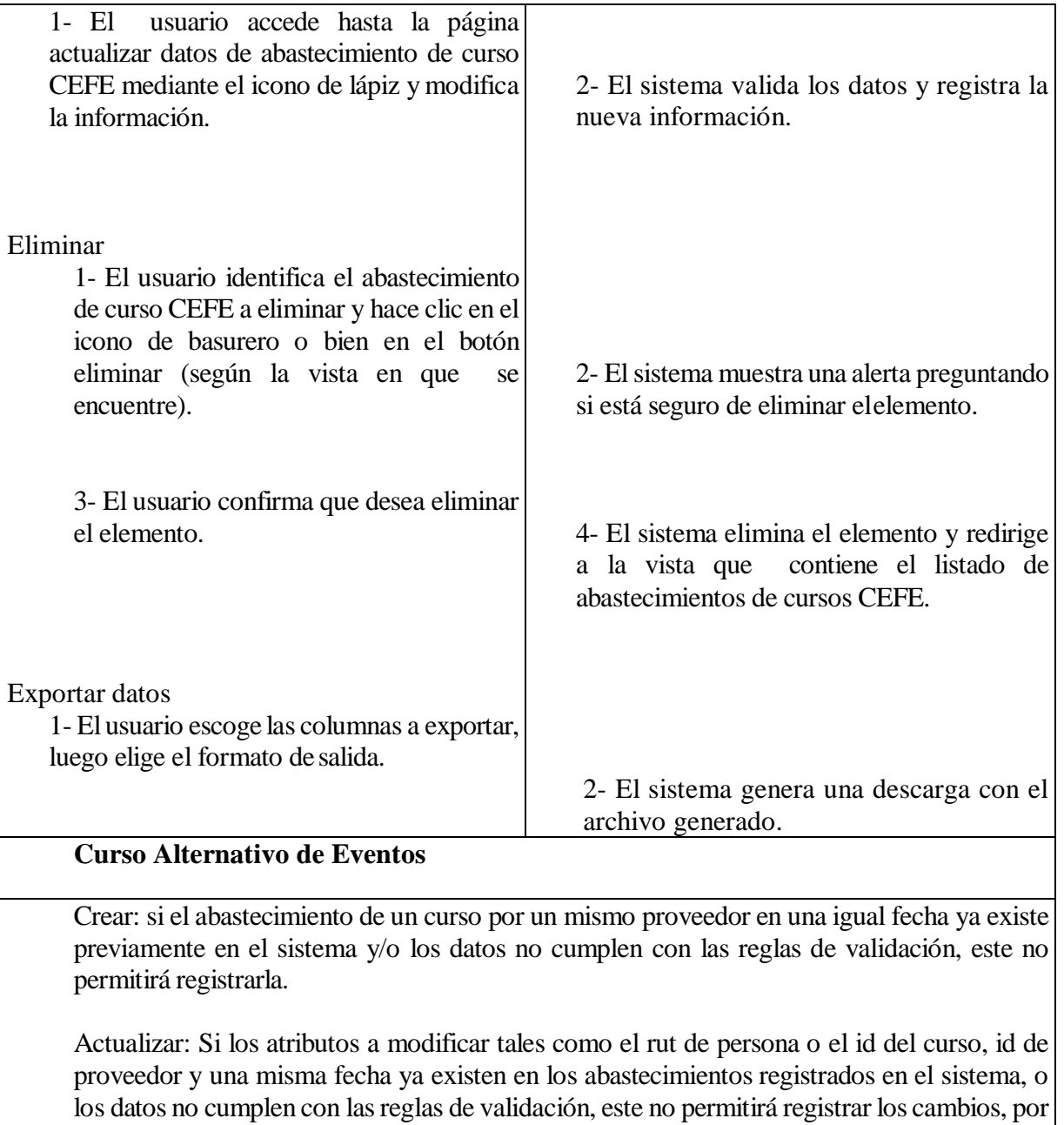

lo tanto el usuario debe ingresar datos validos o no llevar a cabo la operación.

**Caso de Uso**: 28 Gestión de facilitador de curso CEFE

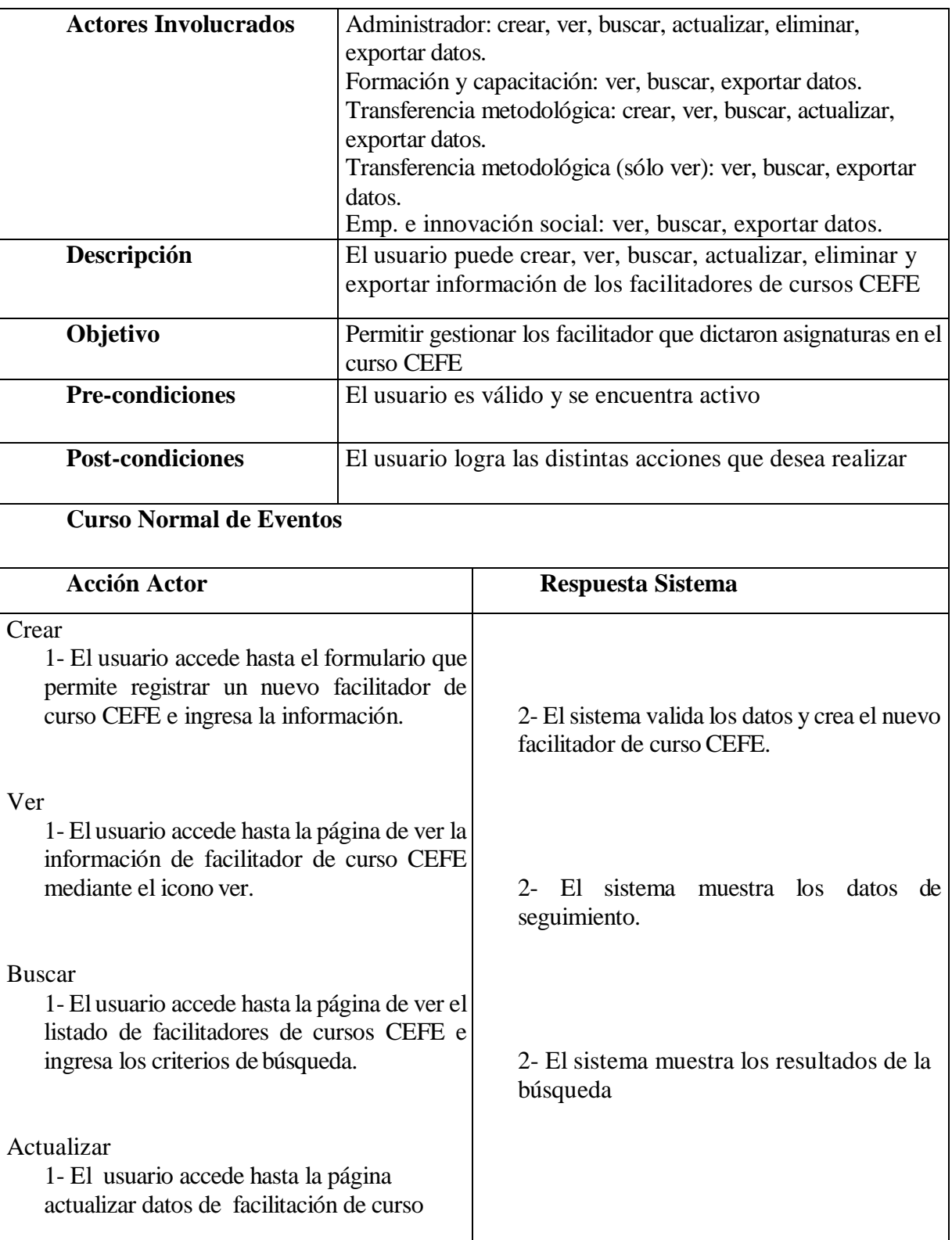

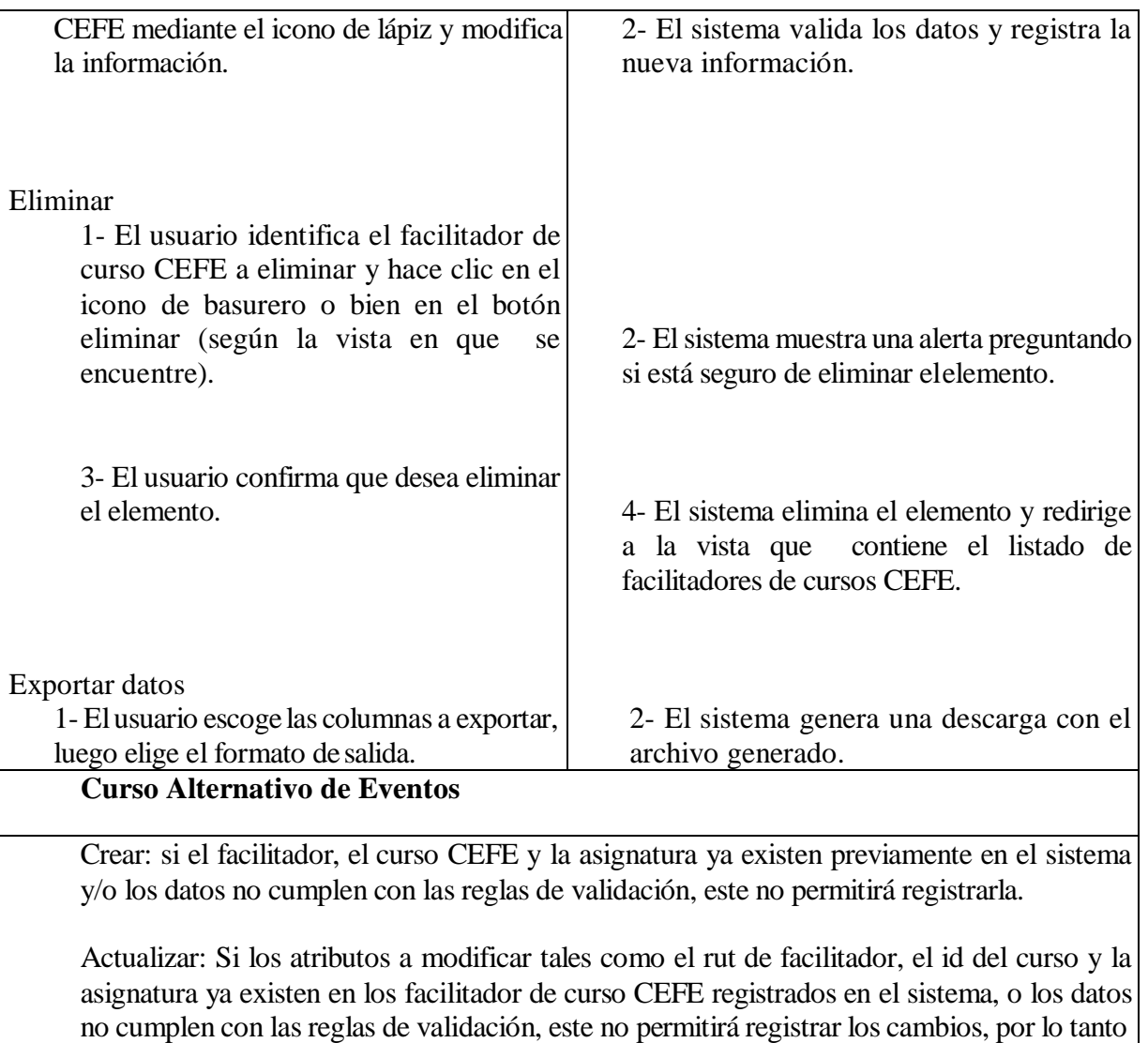

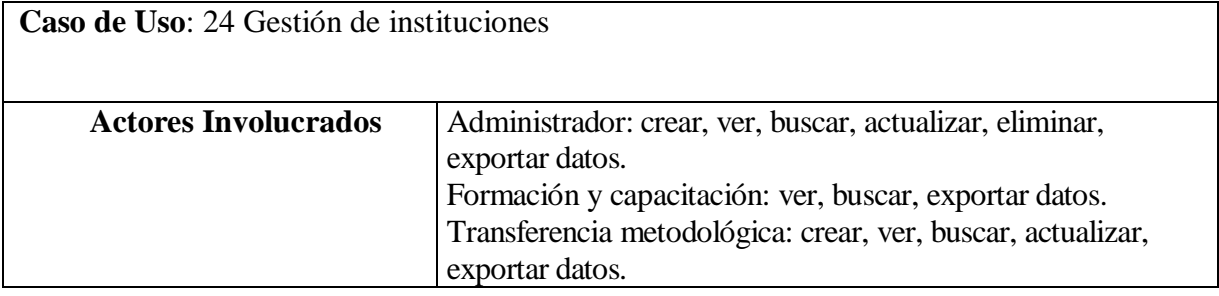

el usuario debe ingresar datos validos o no llevar a cabo la operación.

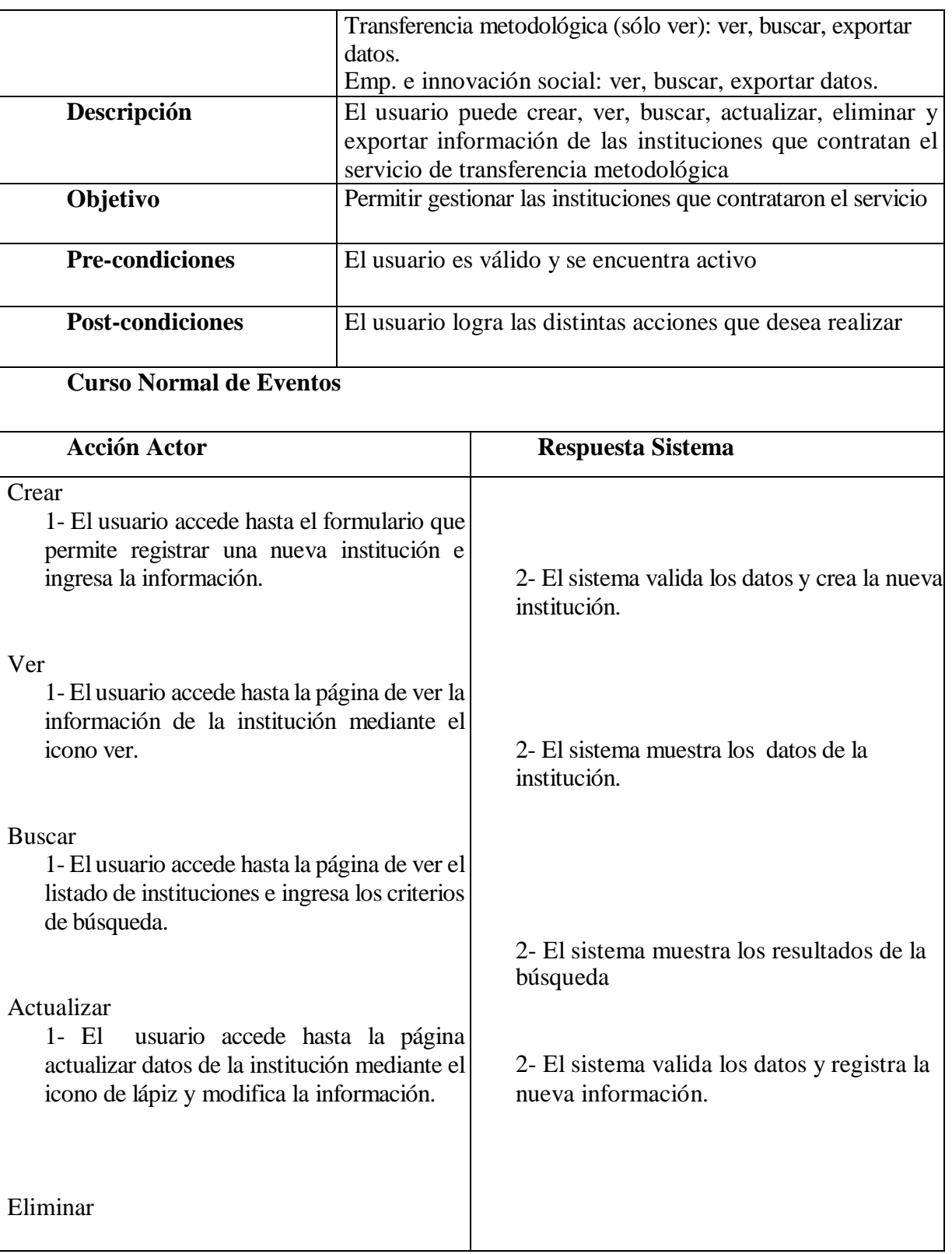

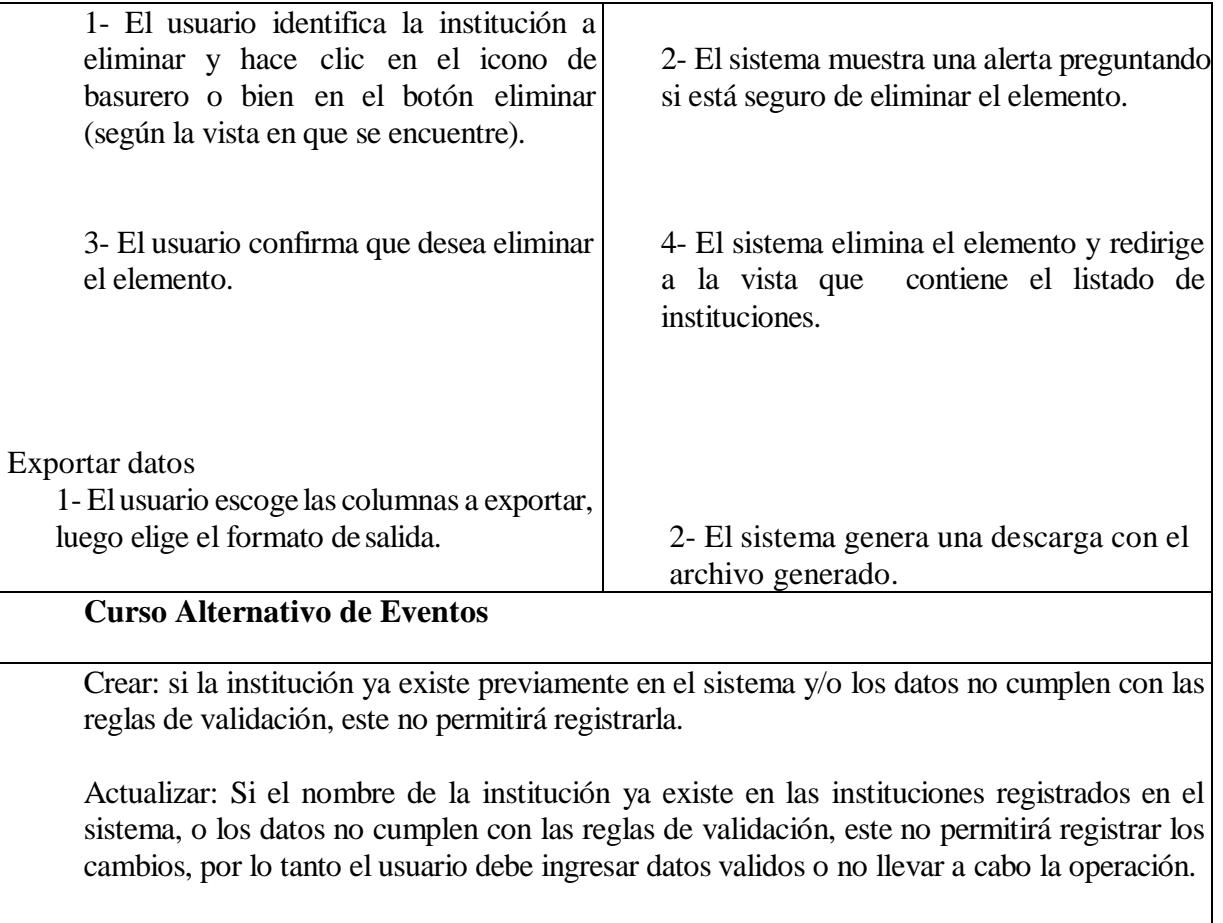

Eliminar: si la institución cuenta con participantes del taller CEFE asociados, esta no podrá ser eliminada y el sistema arrojará error.

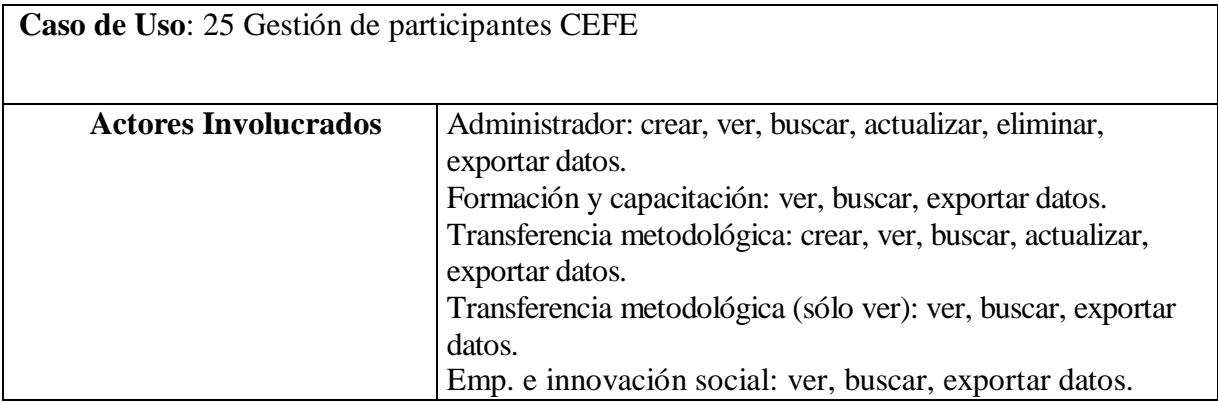

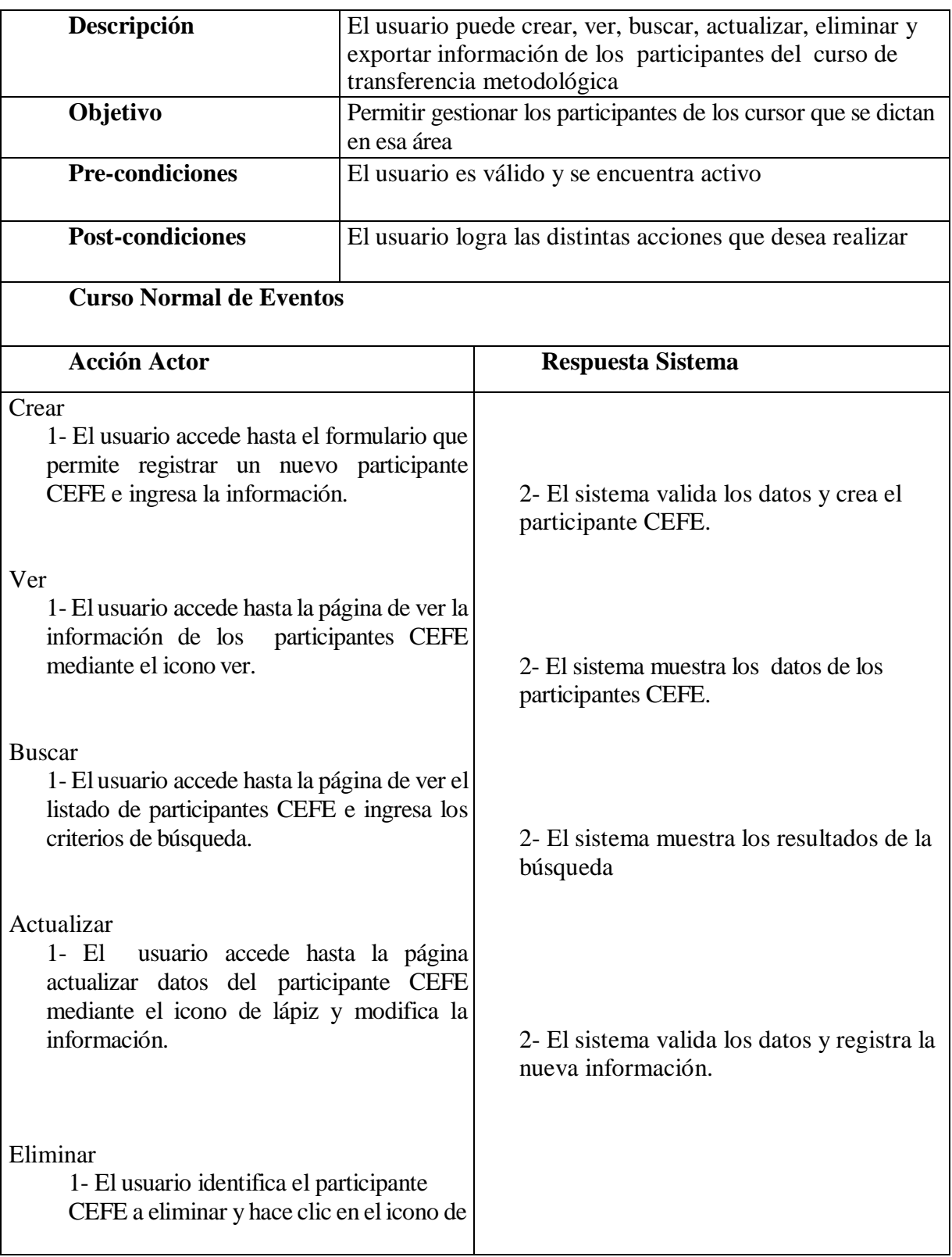

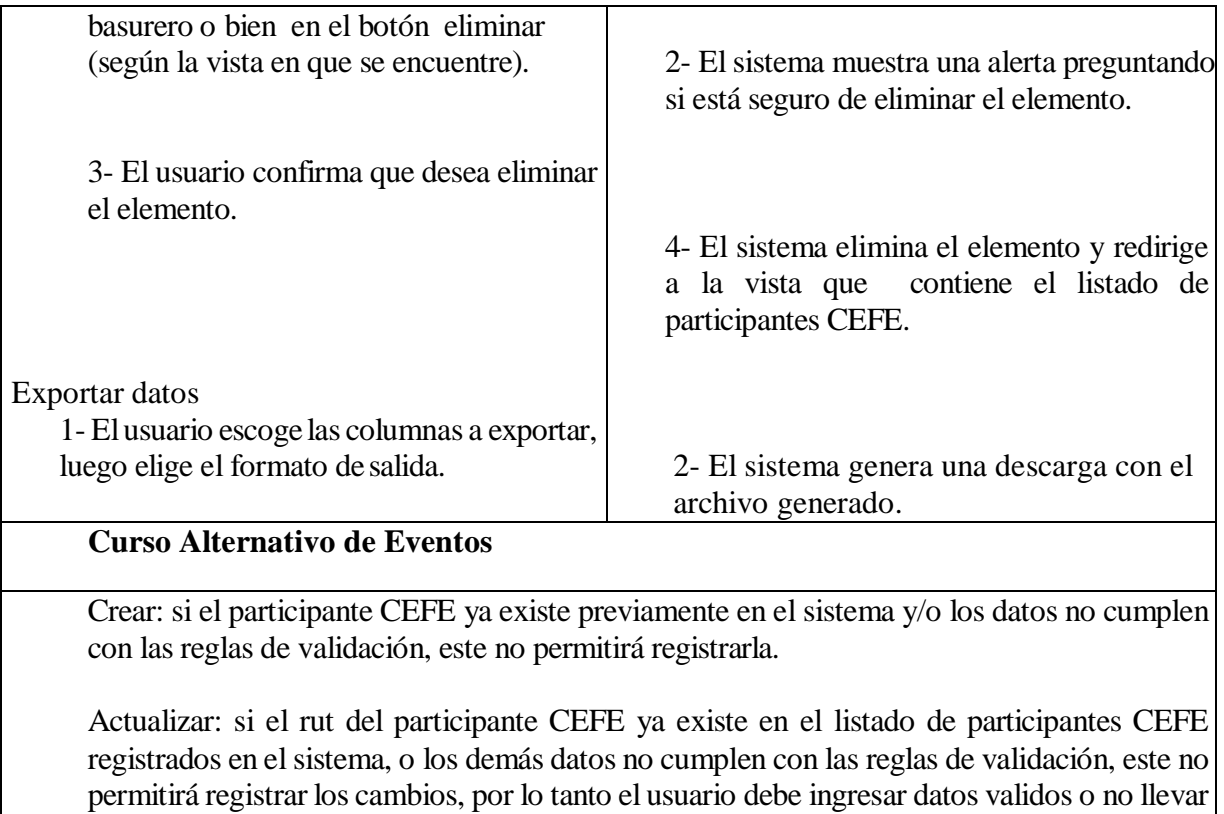

a cabo la operación.

## **Área de emprendimiento e innovación social**

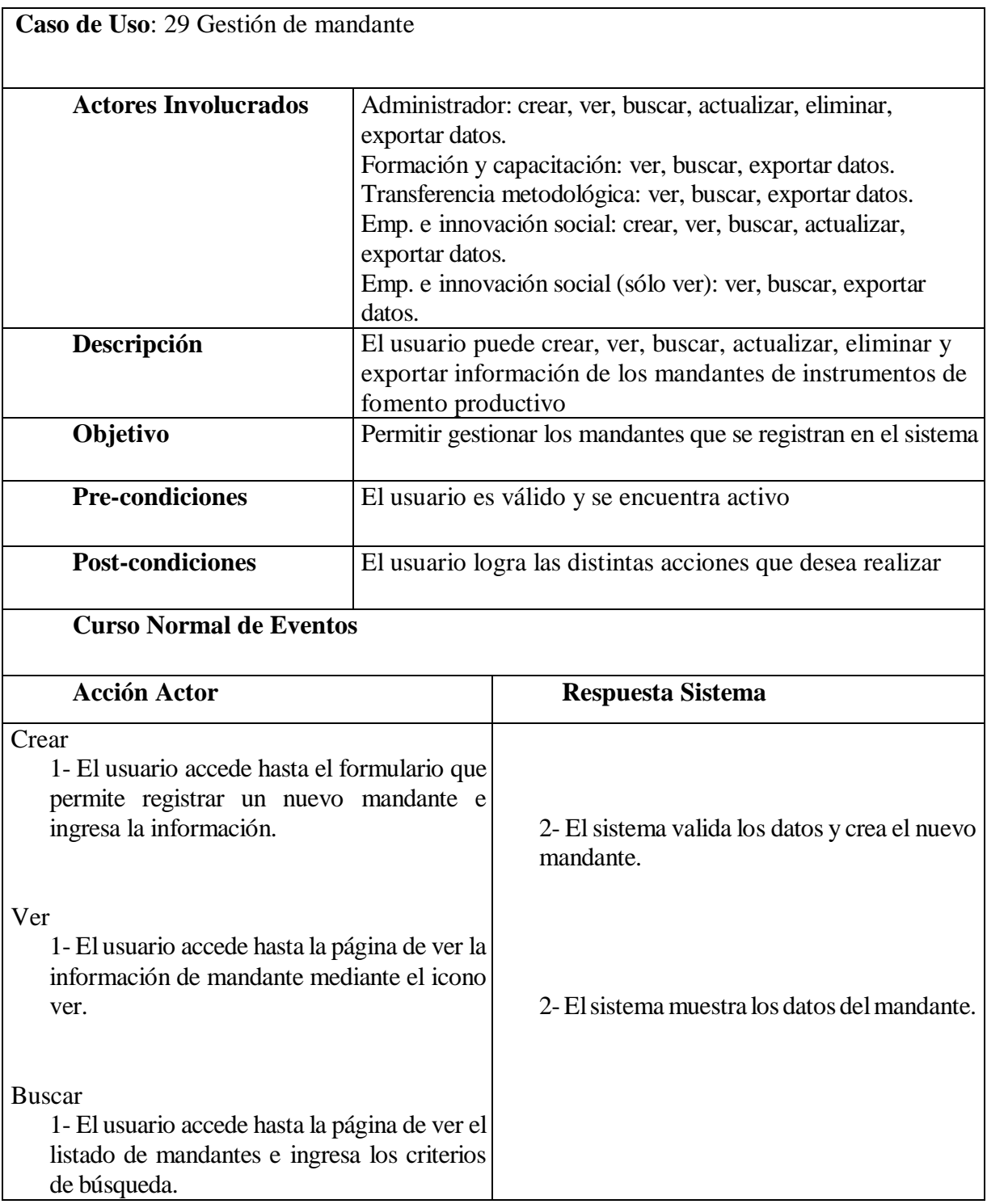

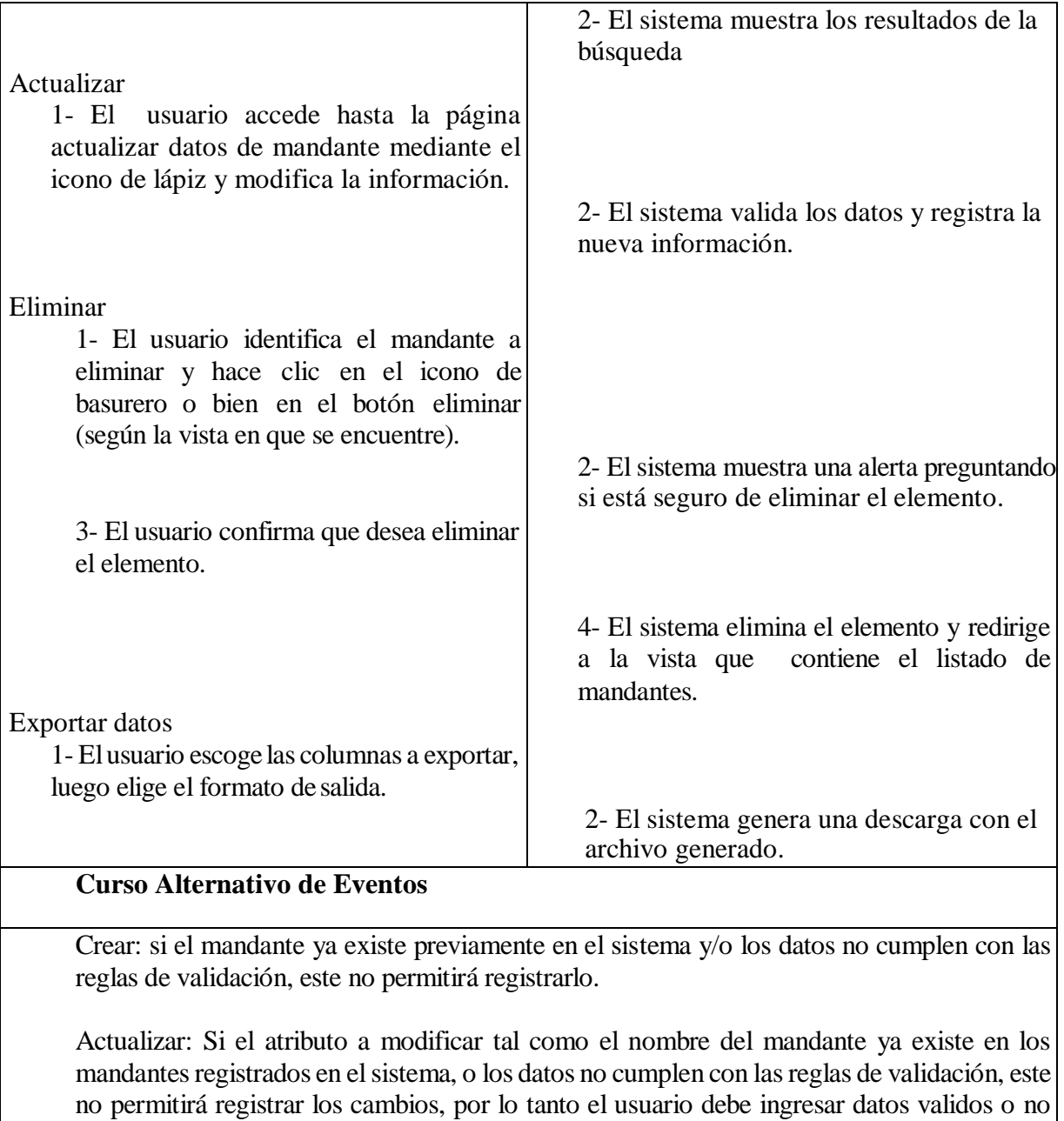

Eliminar: si el mandante participa de una o más relaciones el sistema arrojará un error.

llevar a cabo laoperación.

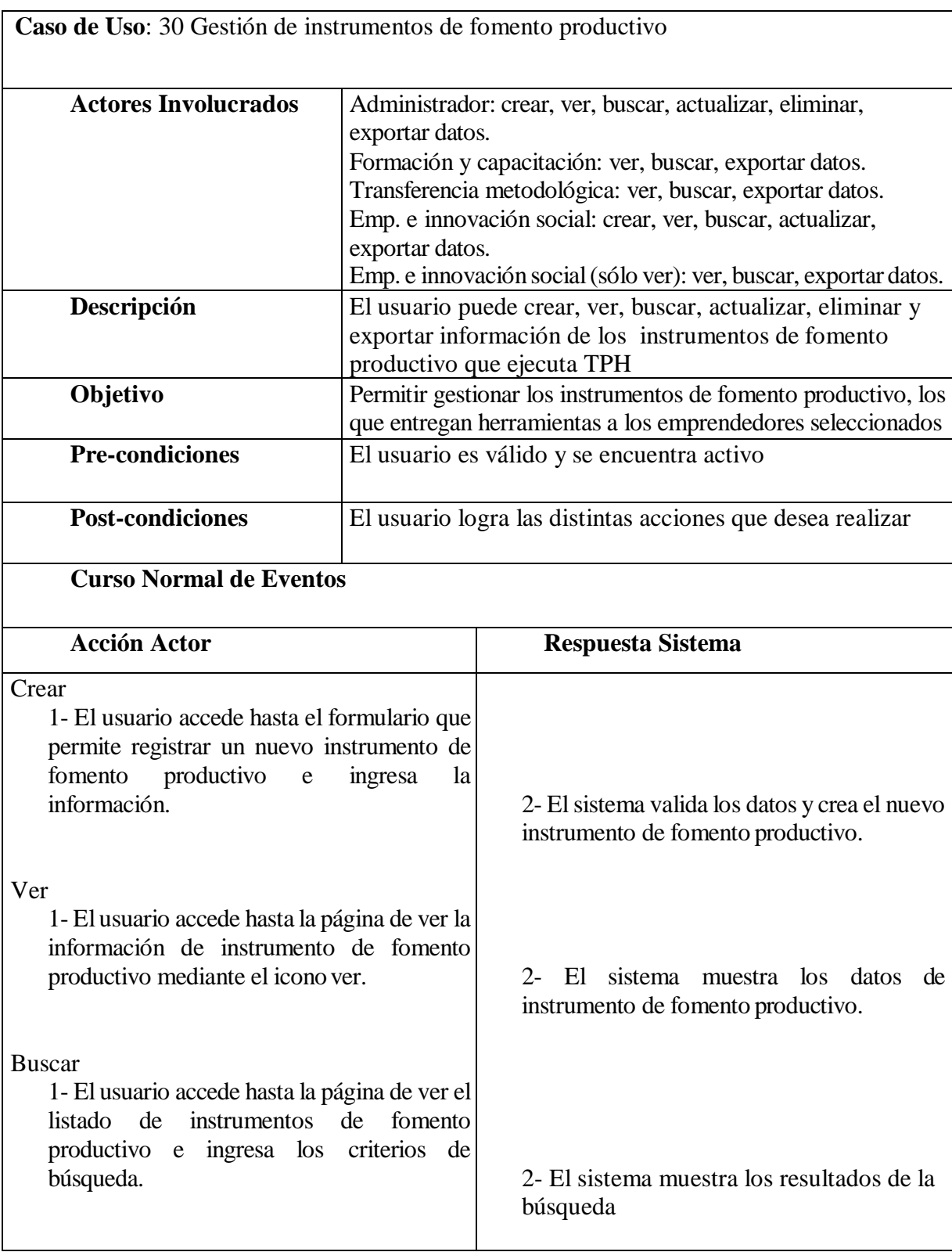

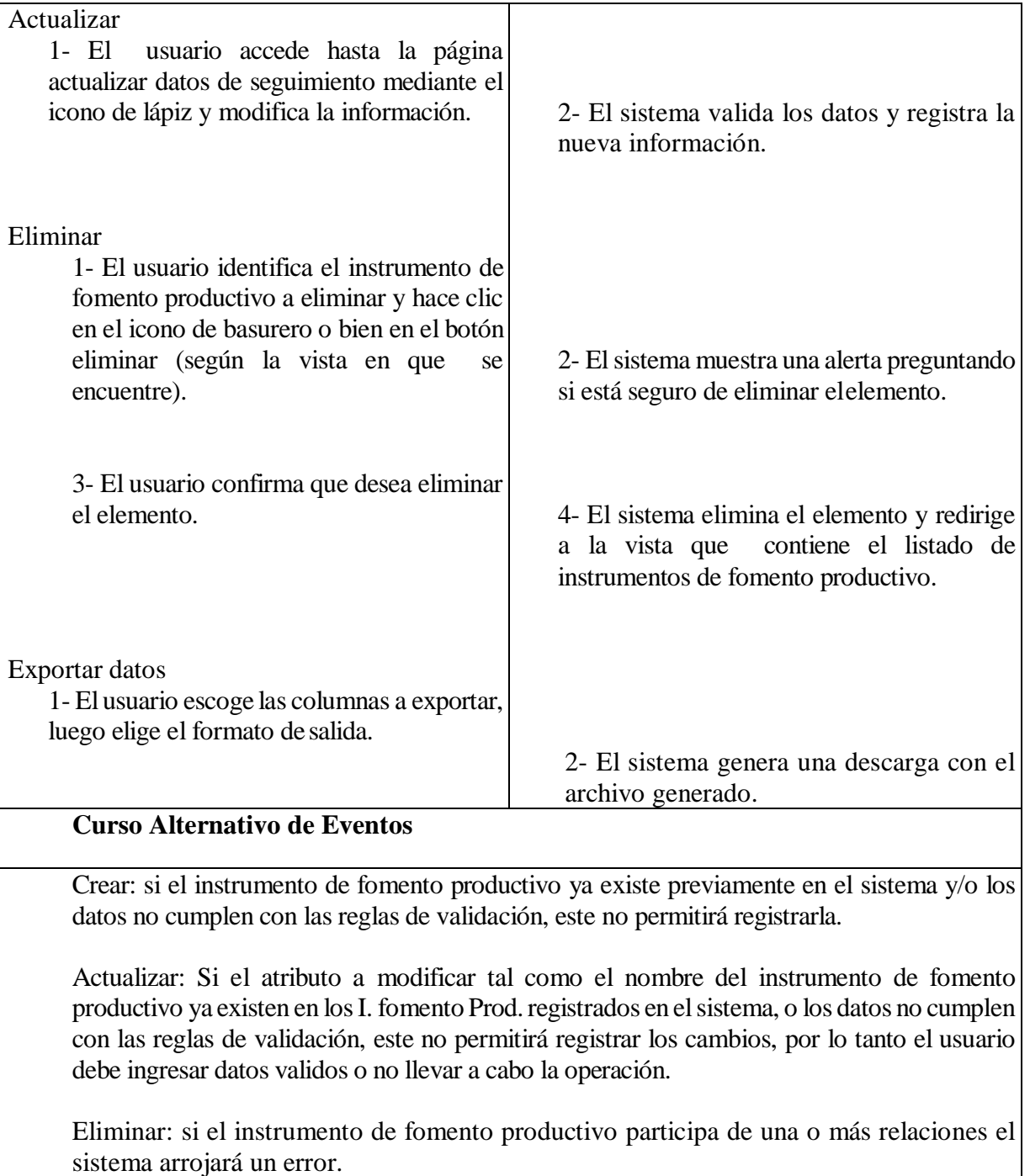

**Caso de Uso**: 32 Gestión de administración de I. Fom. Prod.

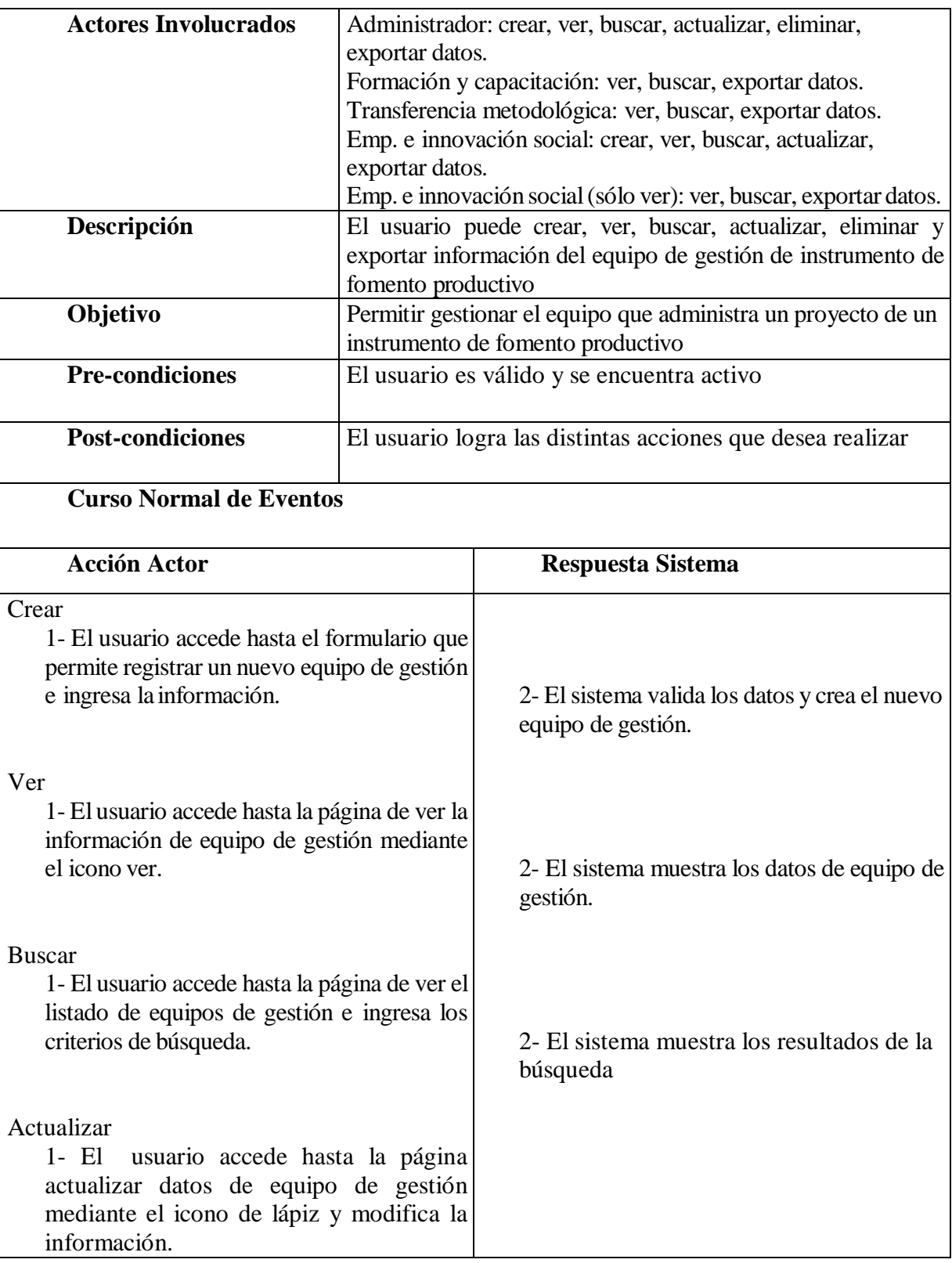

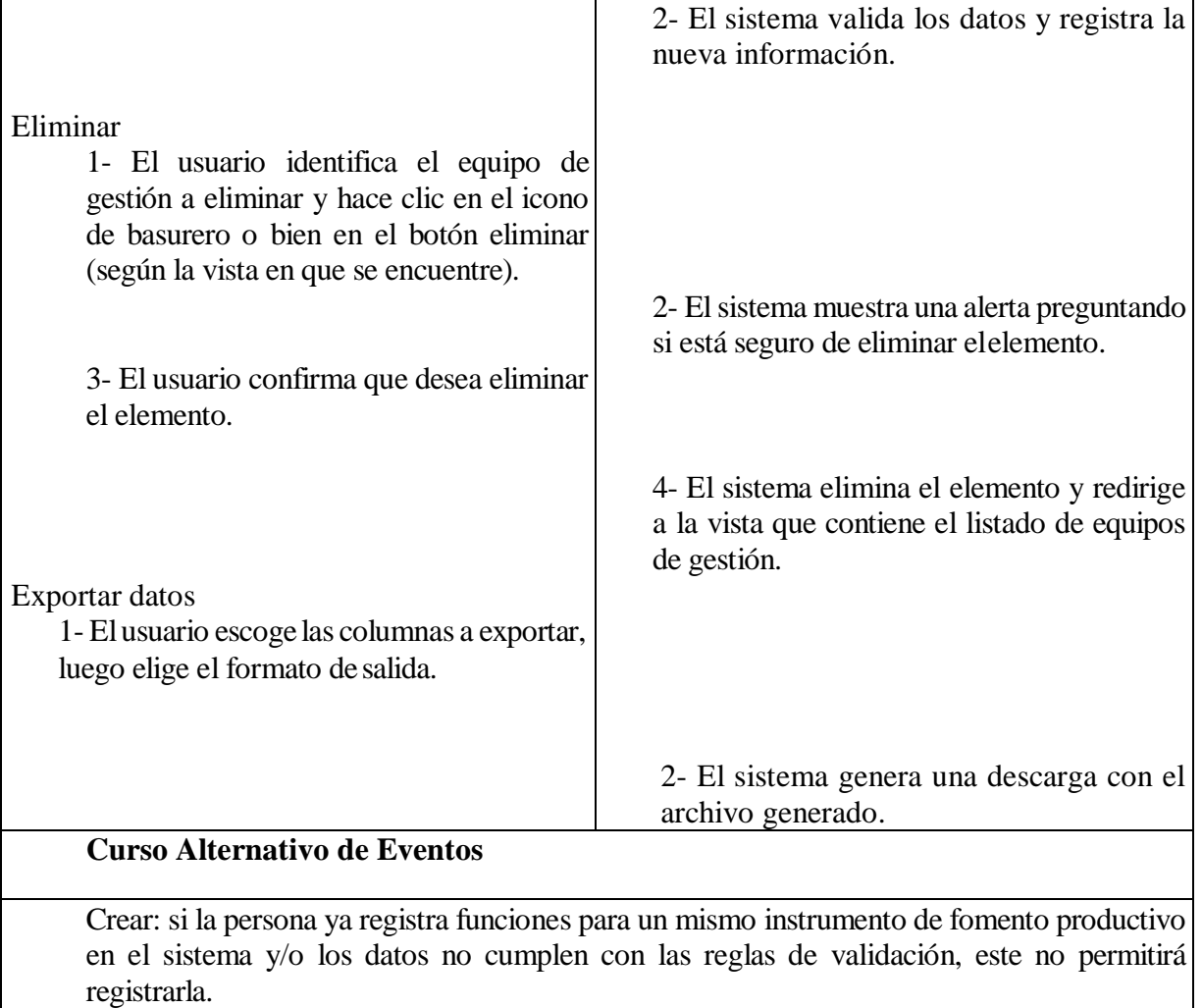

Actualizar: Si los atributos a modificar tales como el rut de persona o el id del instrumento de fomento productivo ya existen en un equipo de trabajo registrados en el sistema, o los datos no cumplen con las reglas de validación, este no permitirá registrar los cambios, por lo tanto el usuario debe ingresar datos validos o no llevar a cabo la operación.

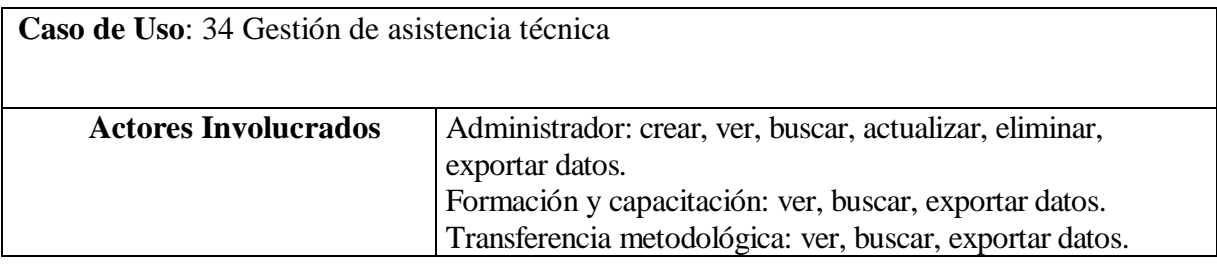

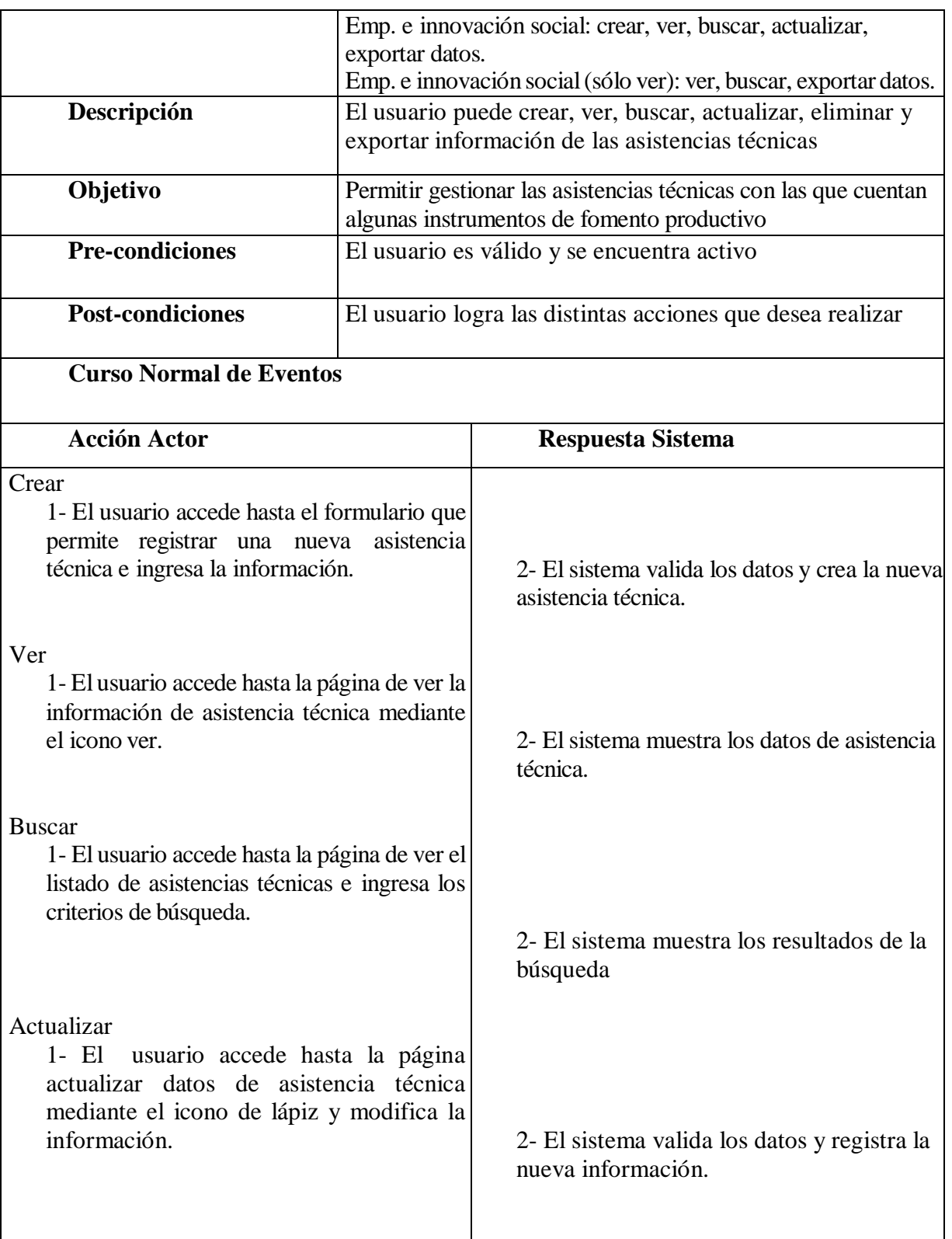
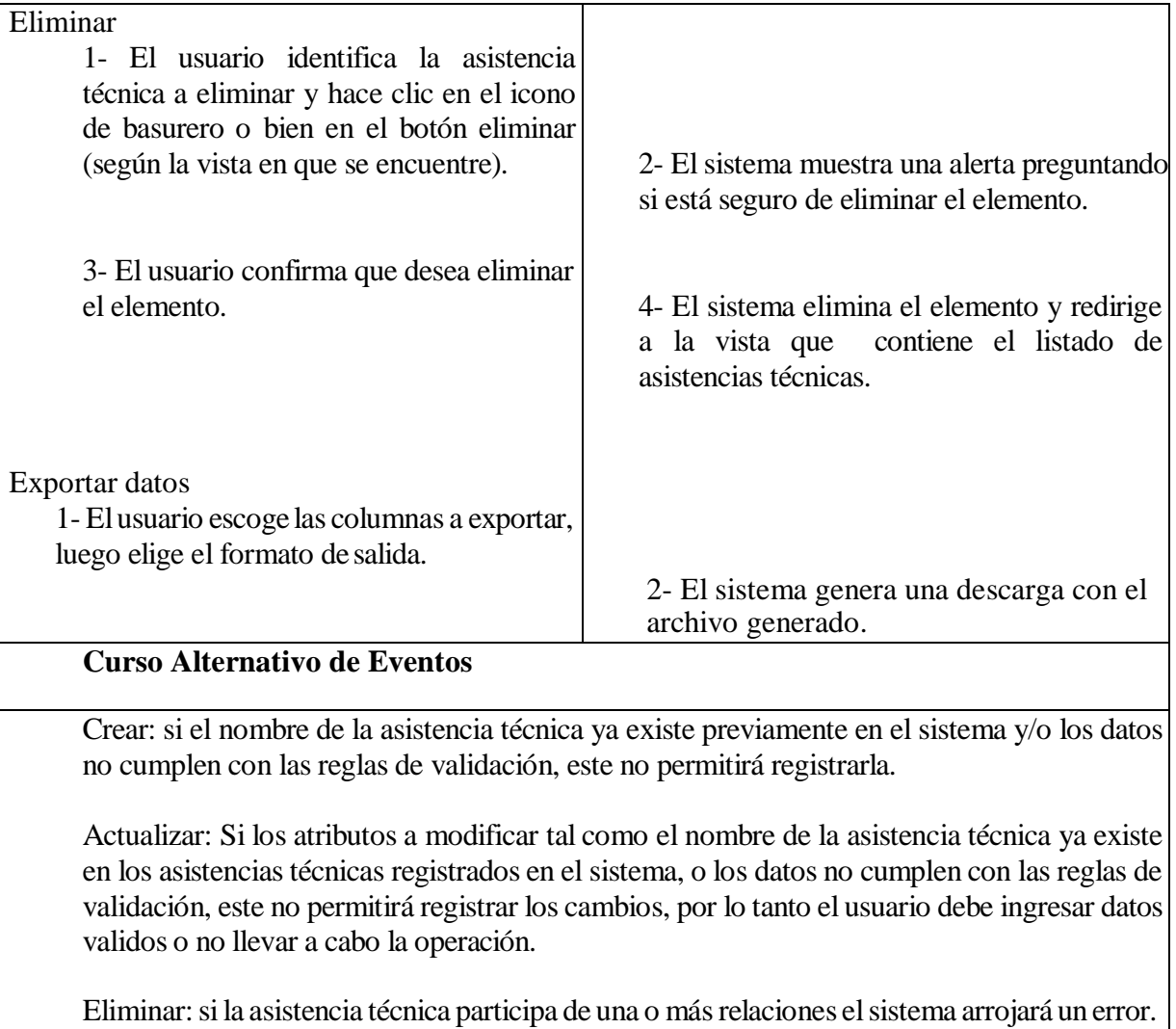

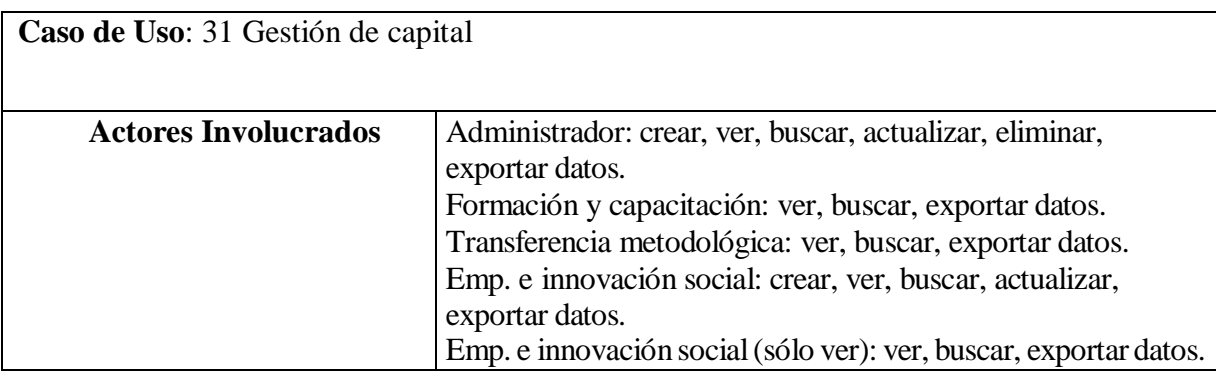

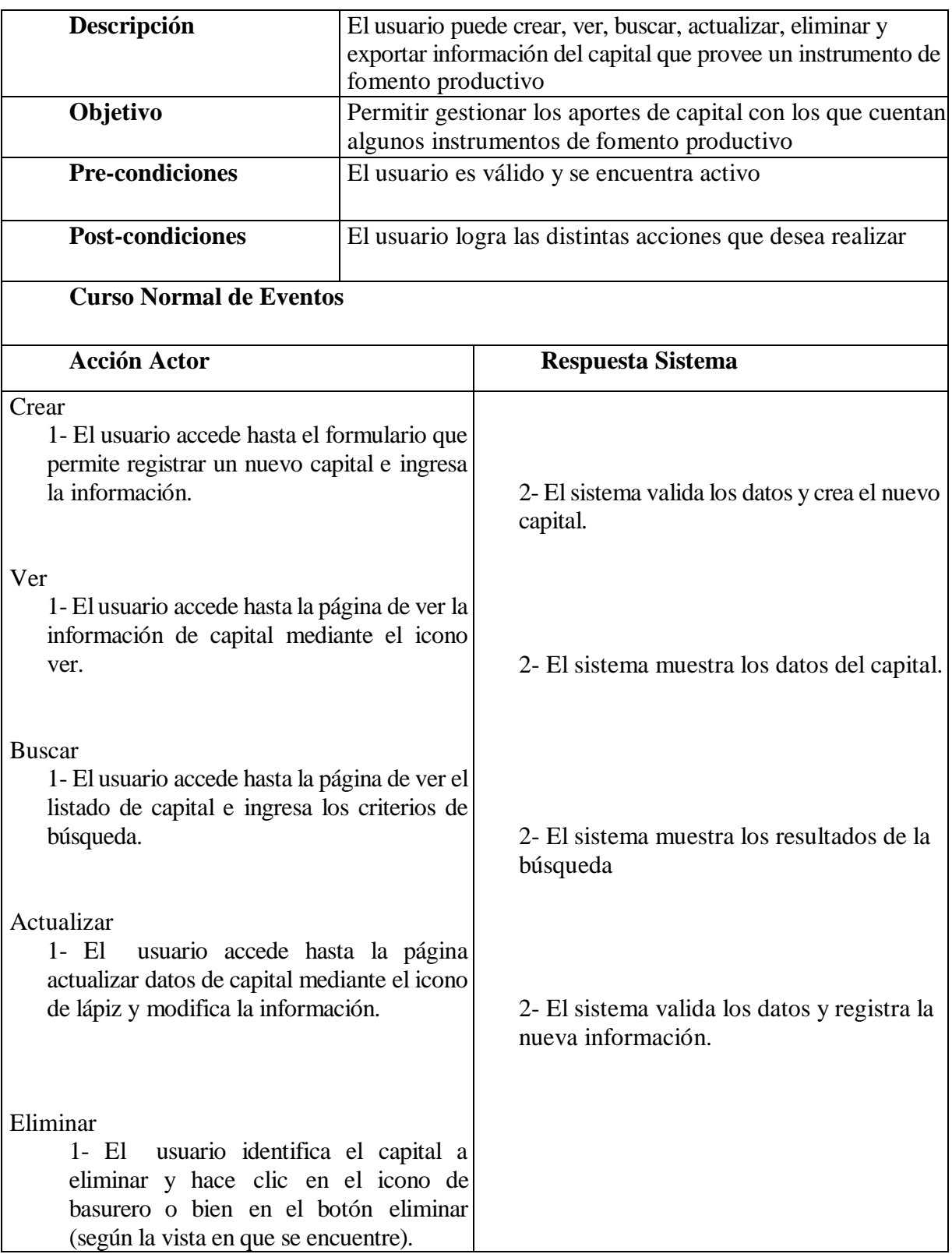

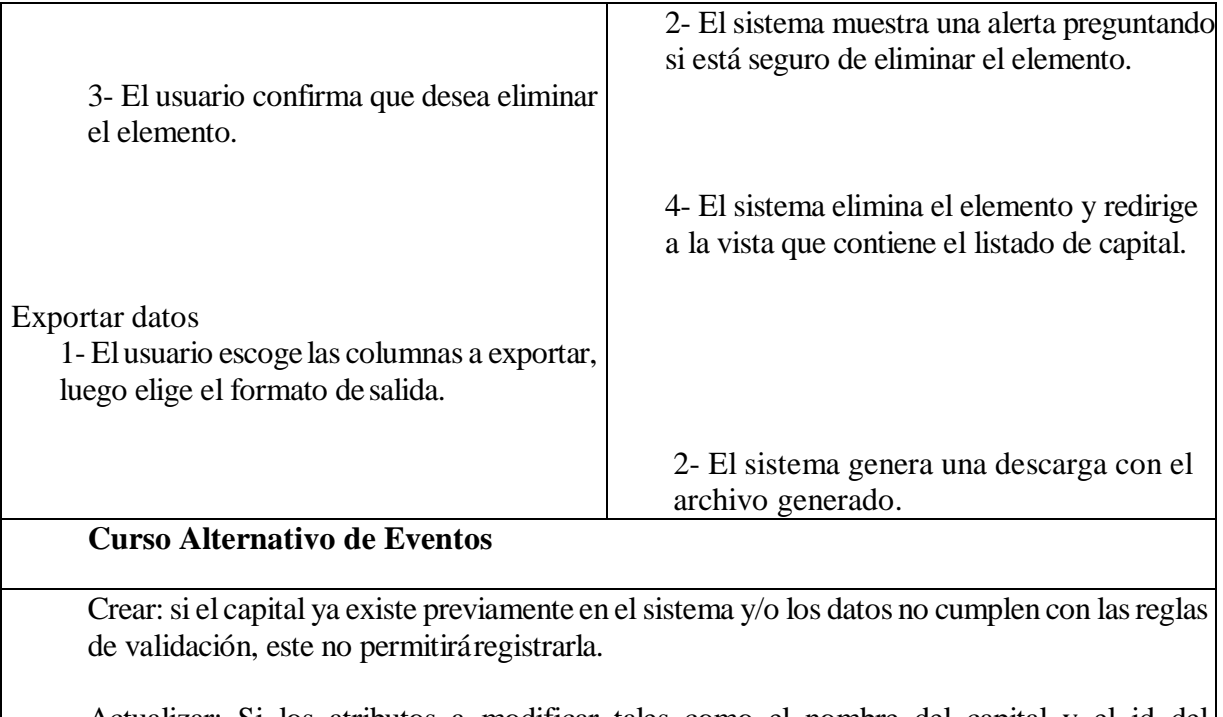

Actualizar: Si los atributos a modificar tales como el nombre del capital y el id del instrumento de fomento productivo ya existen en los capitales registrados en el sistema, o los datos no cumplen con las reglas de validación, este no permitirá registrar los cambios, por lo tanto el usuario debe ingresar datos validos o no llevar a cabo la operación.

Eliminar: si el capital participa de una o más relaciones el sistema arrojará un error.

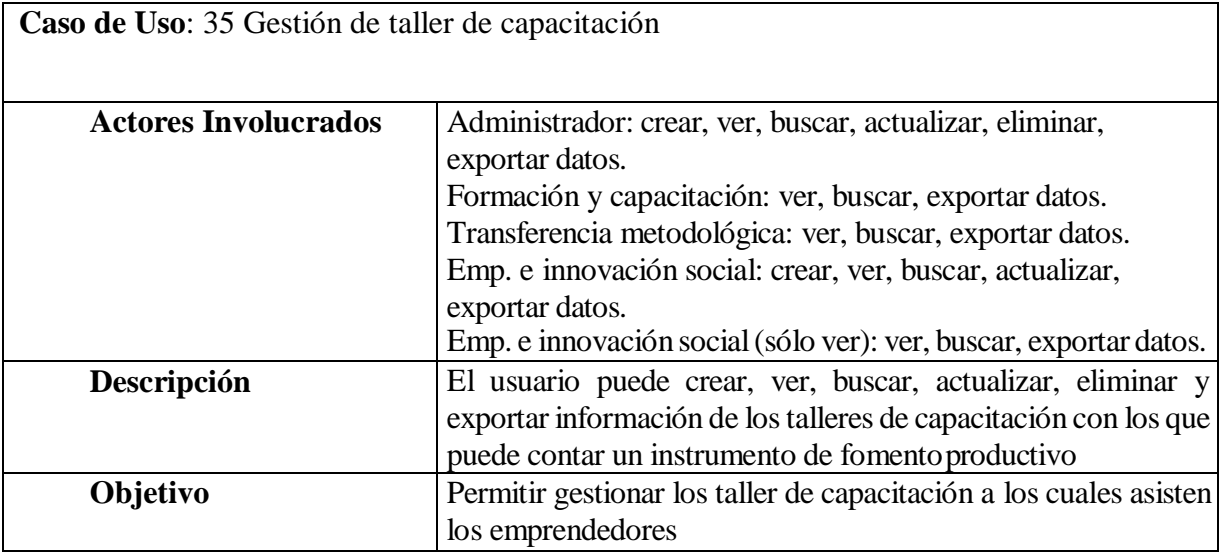

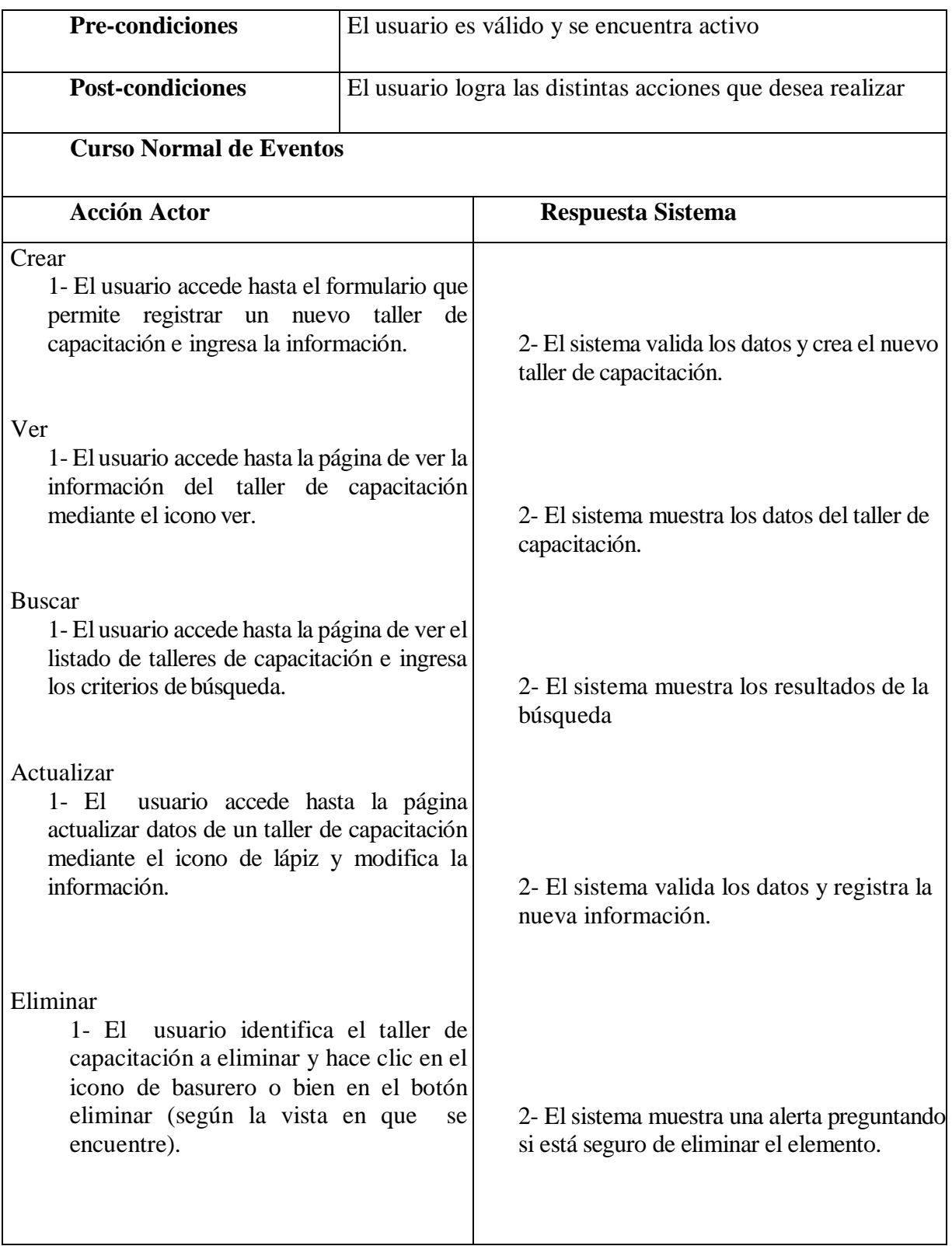

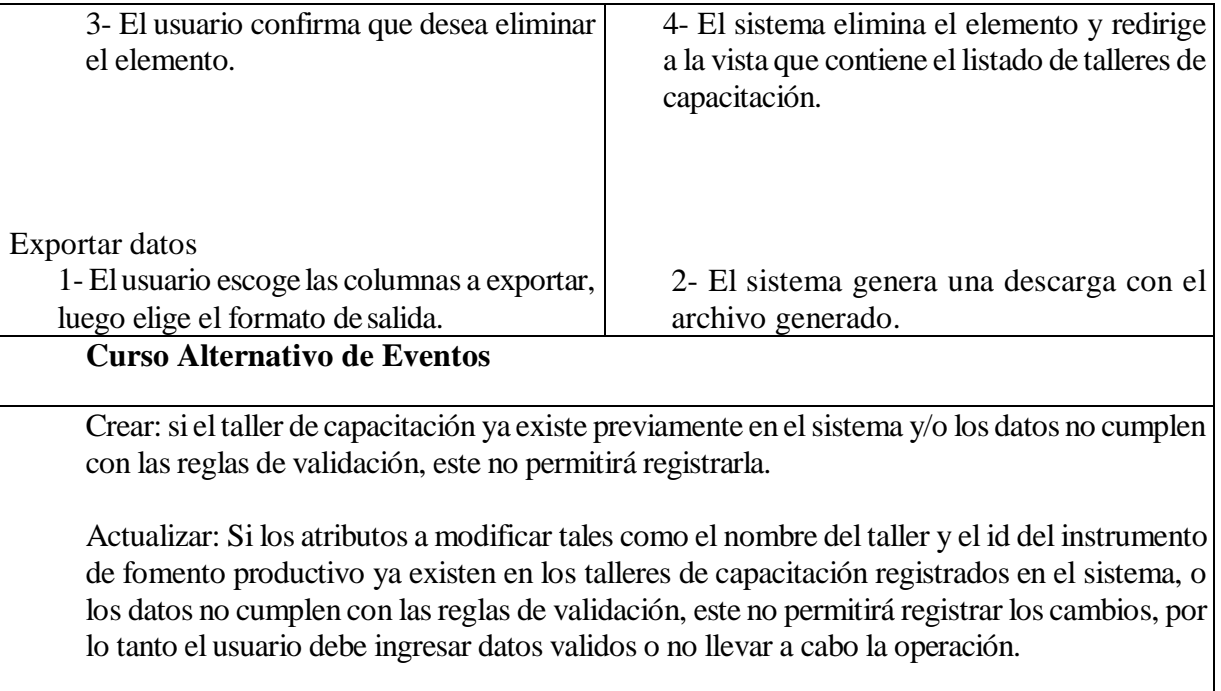

Eliminar: si el taller de capacitación cuenta con uno o más alumnos y/o facilitadores asociados, el sistema arrojará un error.

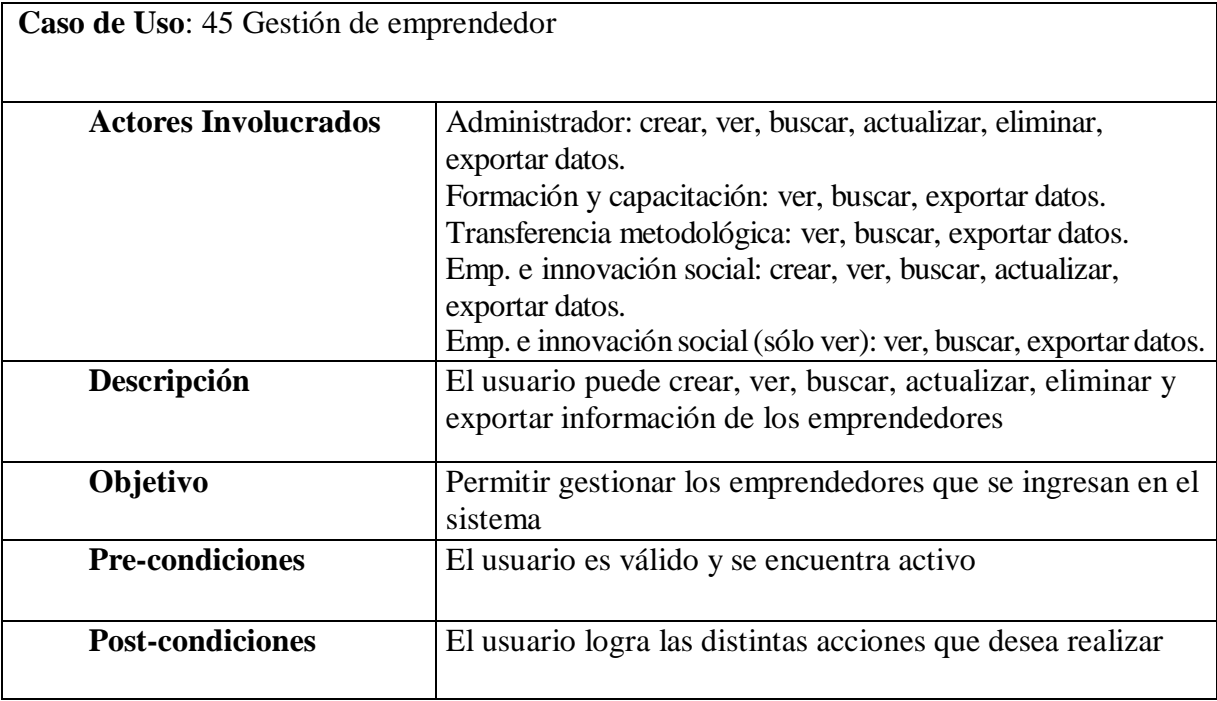

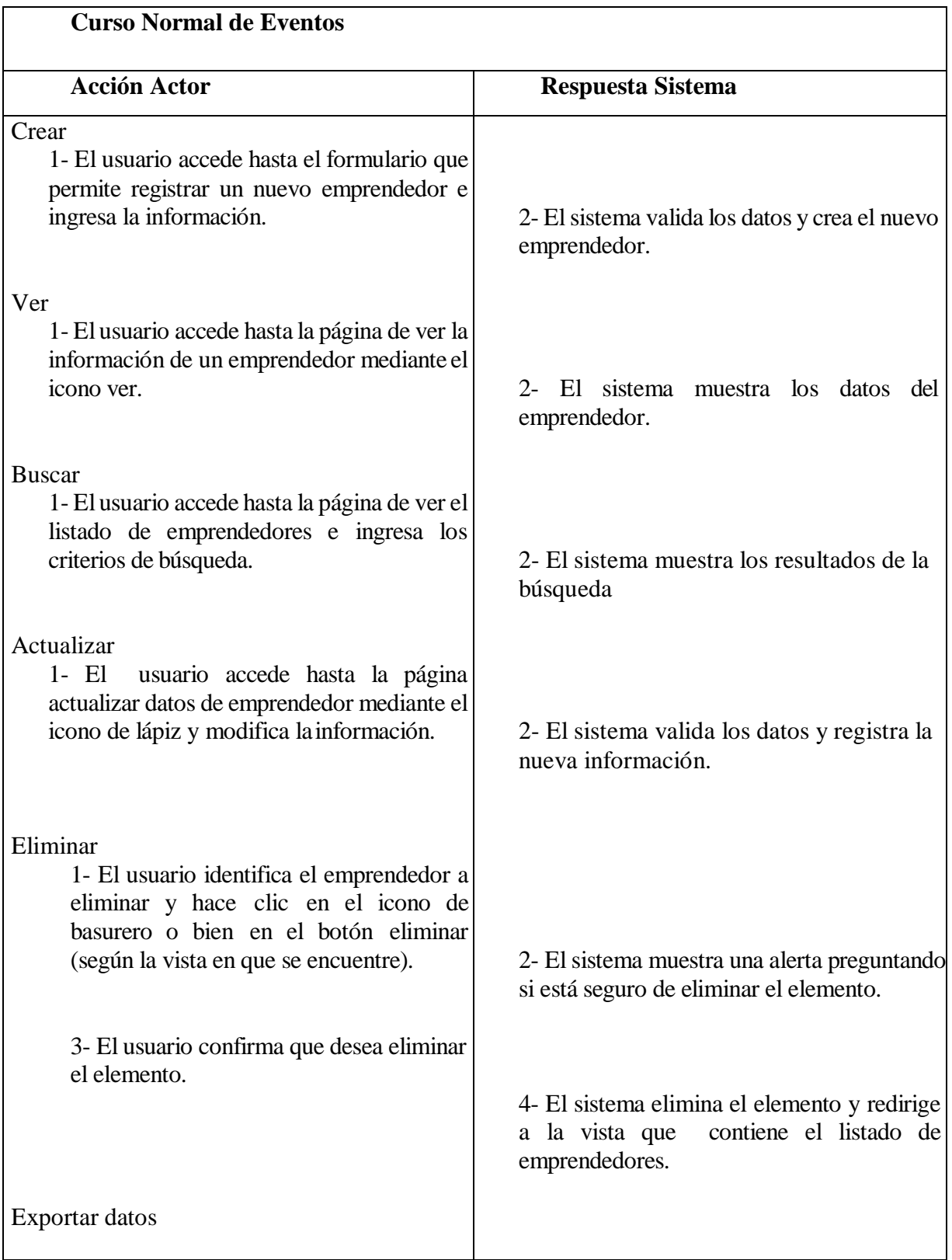

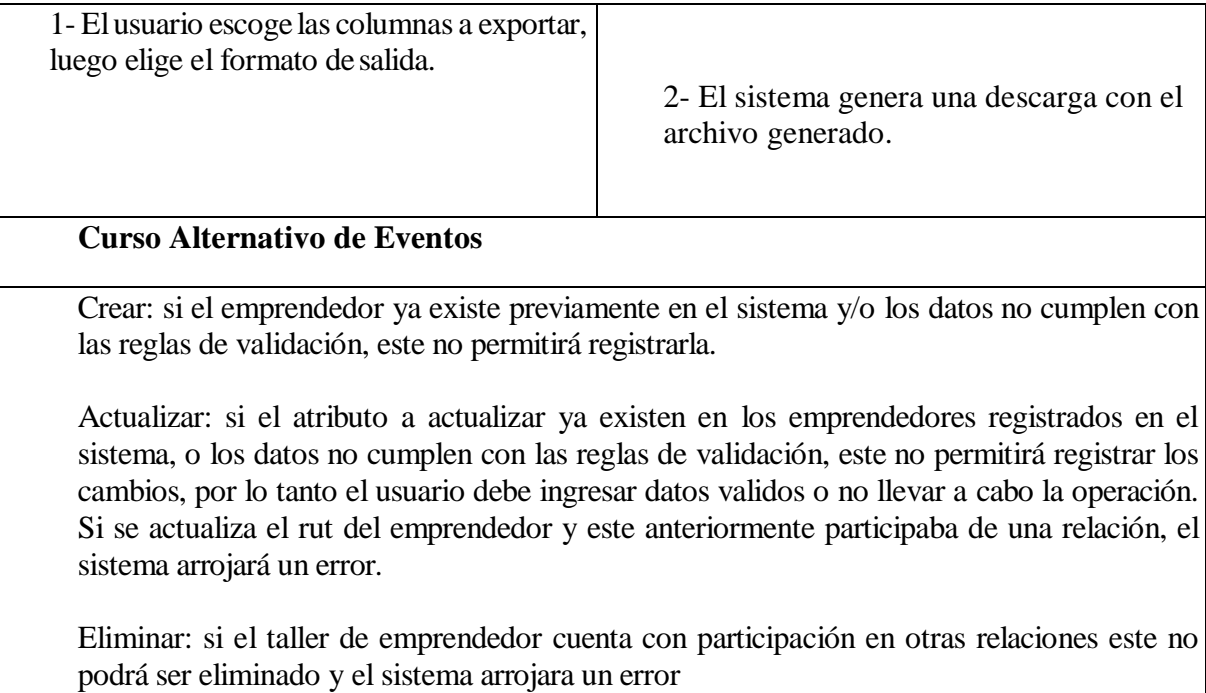

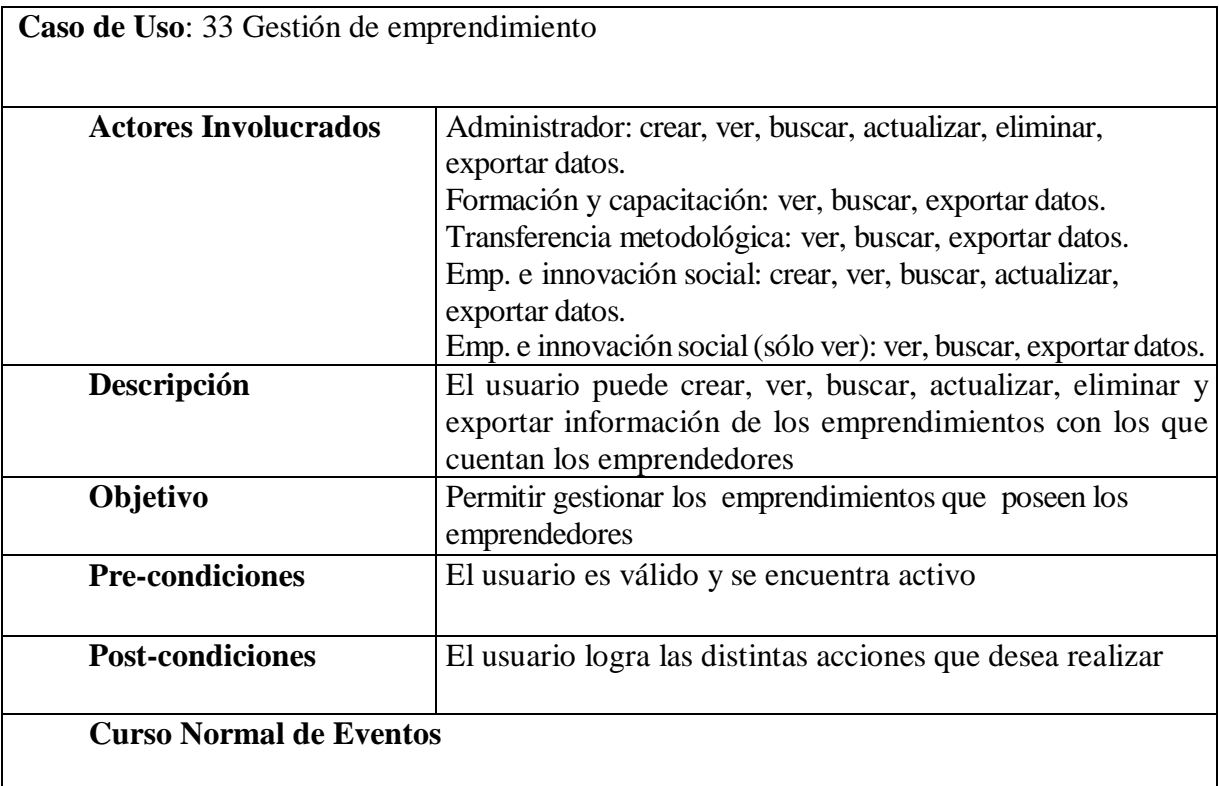

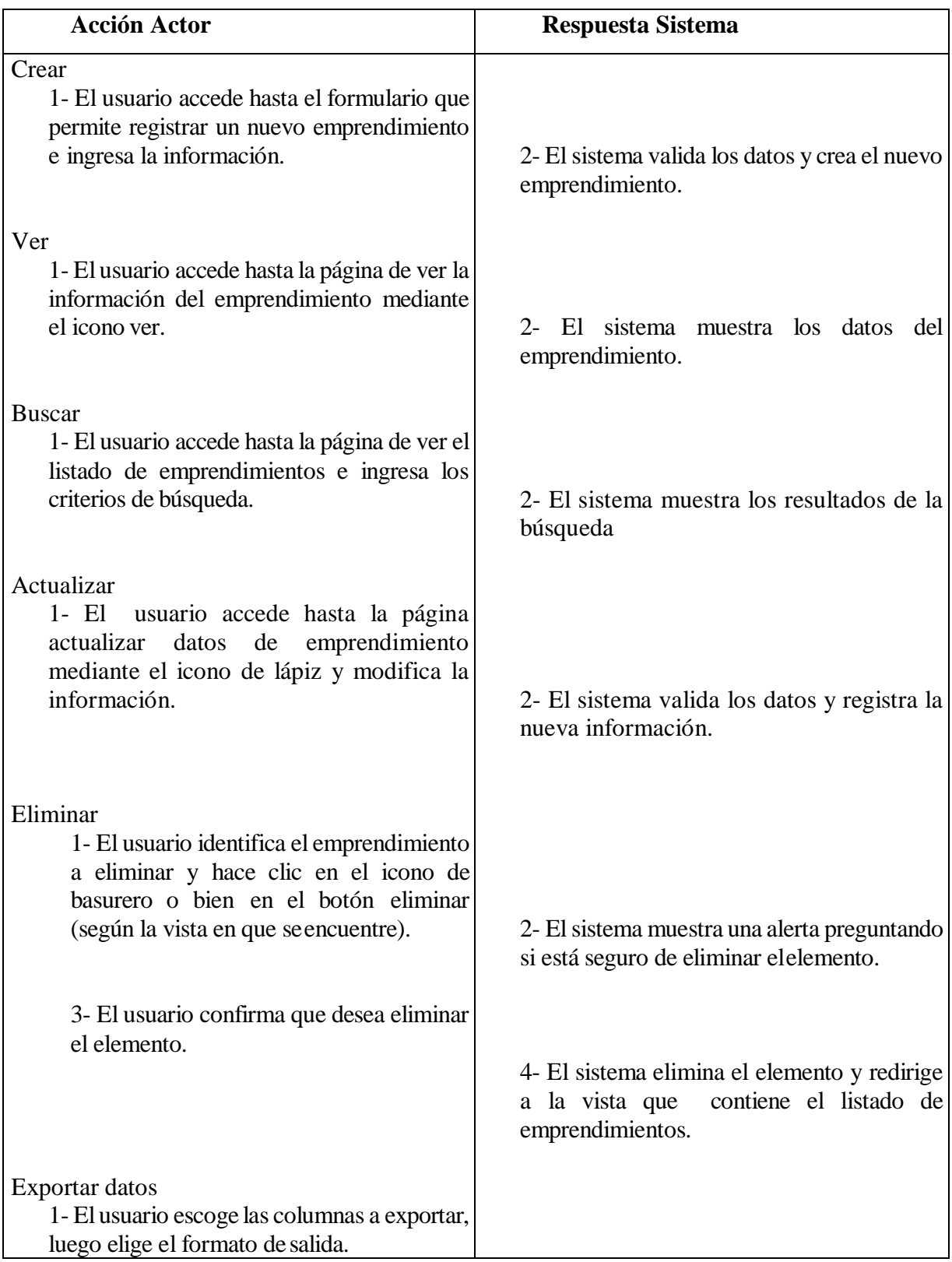

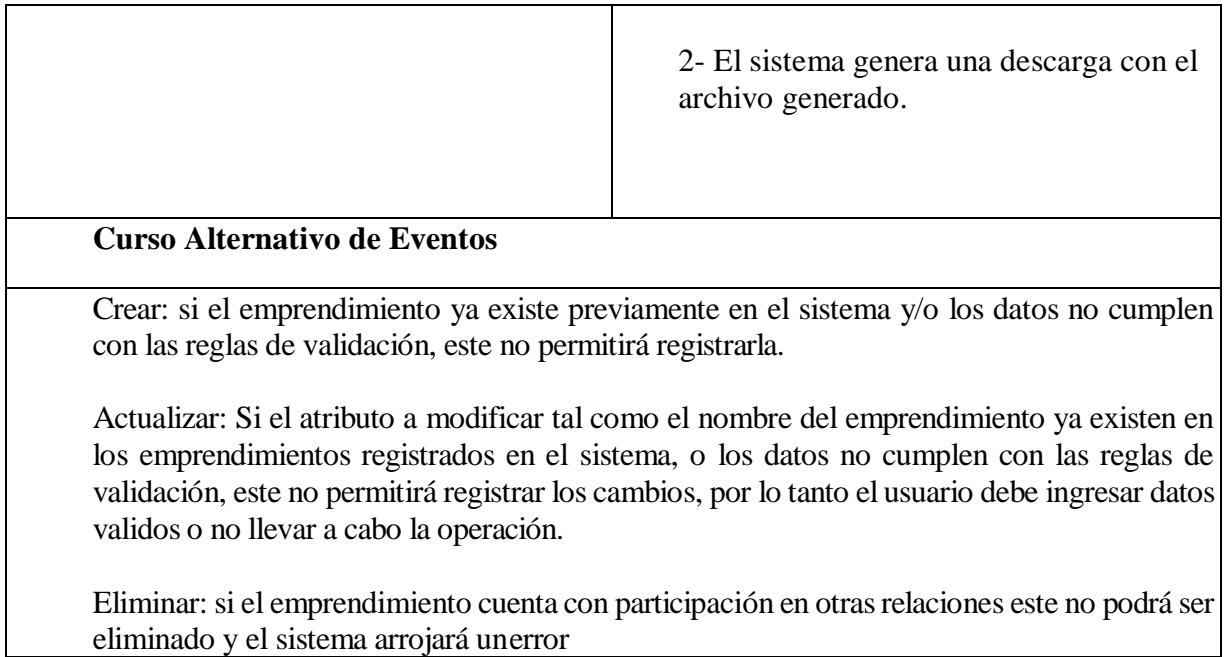

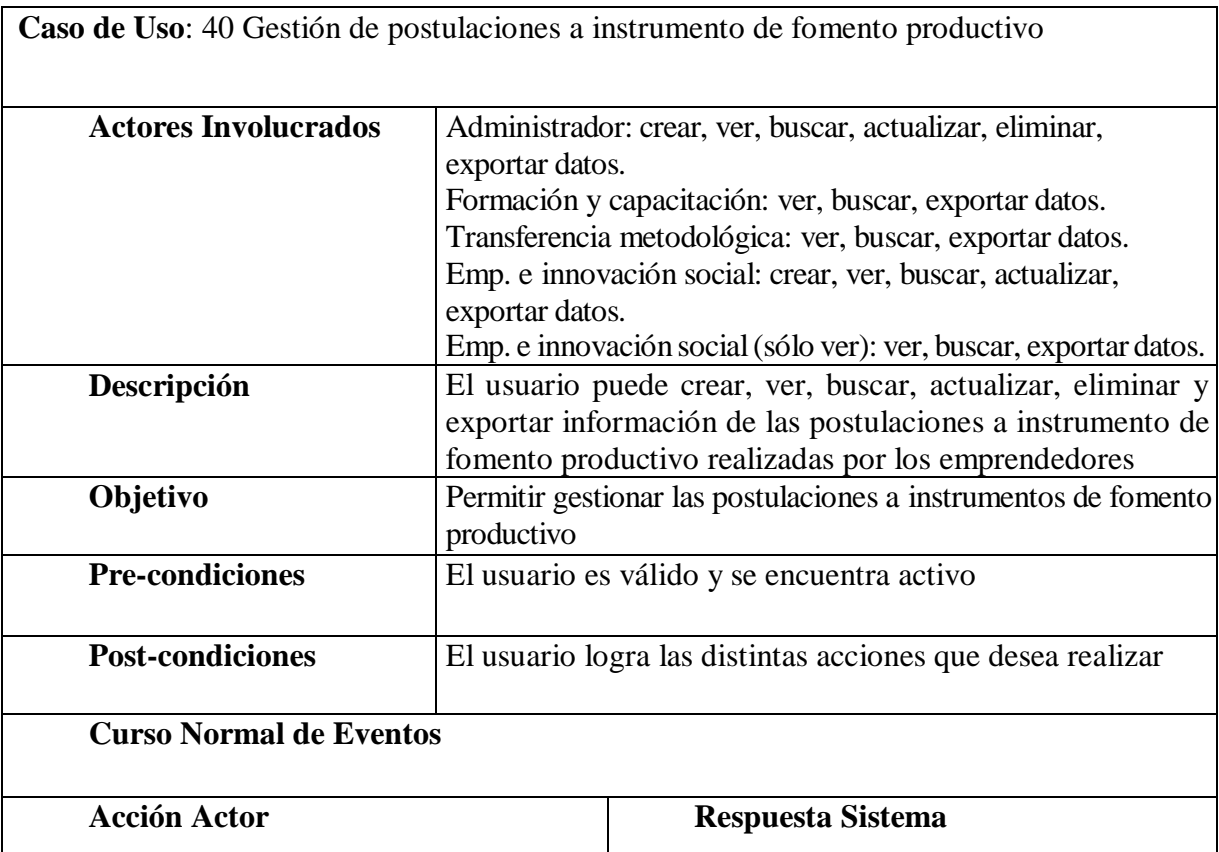

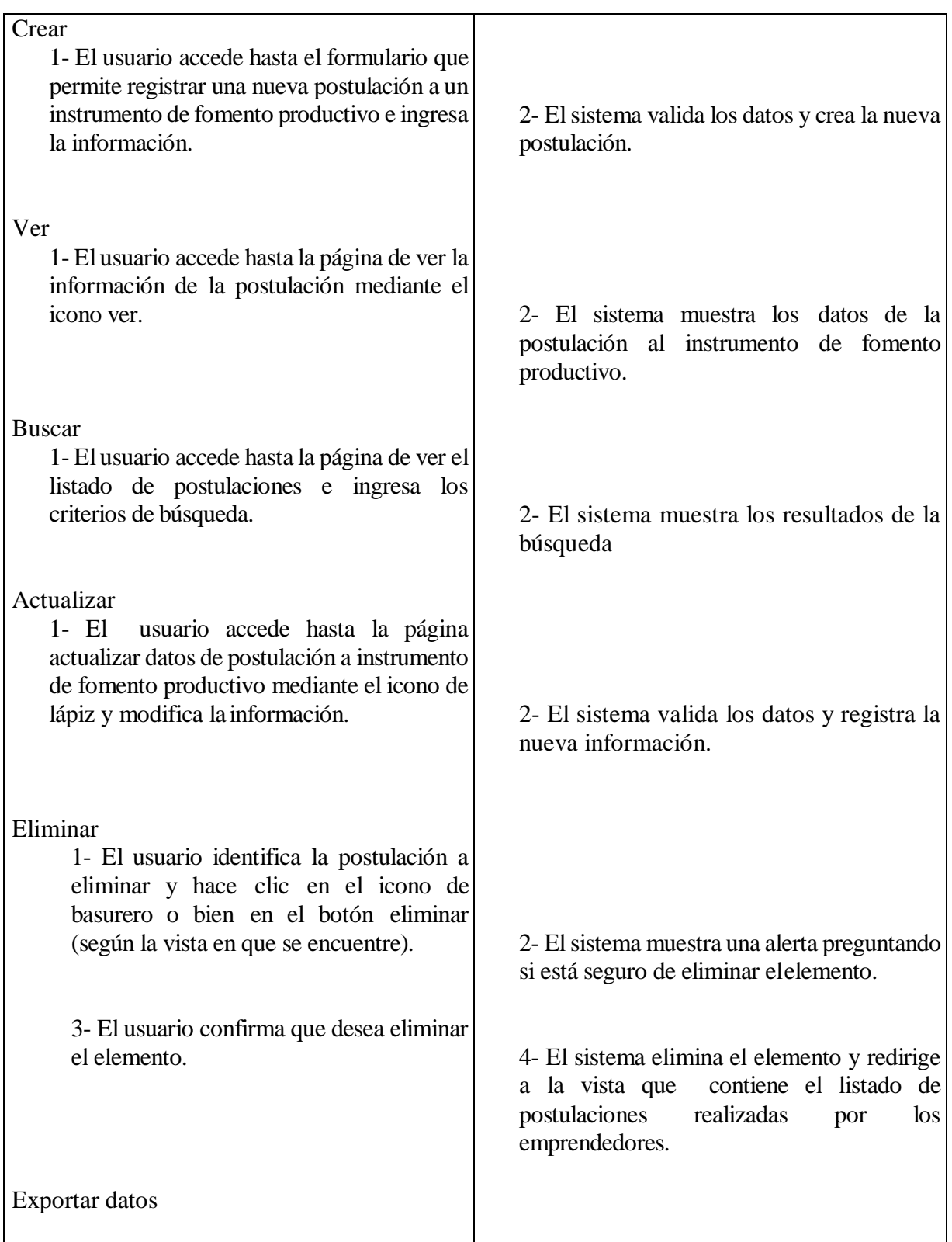

1- Elusuario escoge las columnas a exportar, luego elige el formato de salida. 2- El sistema genera una descarga con el archivo generado. **Curso Alternativo de Eventos** Crear: si la postulación de un emprendedor a un instrumento de fomento productivo ya existe previamente en el sistema y/o los datos no cumplen con las reglas de validación, este no permitirá registrarla. Actualizar: Si los atributos a modificar tales como el rut del emprendedor y el id del I. Fom. Prod. ya existen en las postulaciones registradas en el sistema, o los datos no cumplen con las reglas de validación, este no permitirá registrar los cambios, por lo tanto el usuario debe ingresar datos validos o no llevar a cabo la operación.

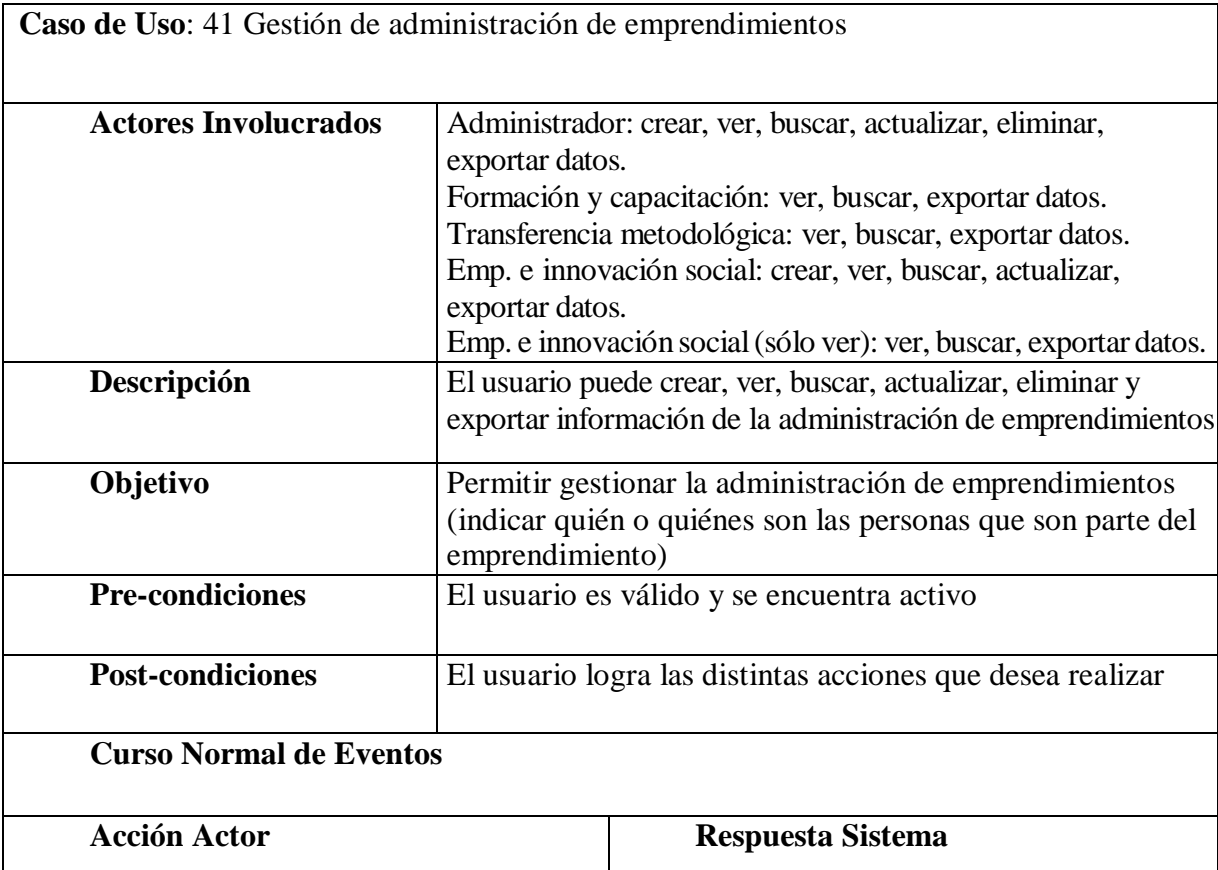

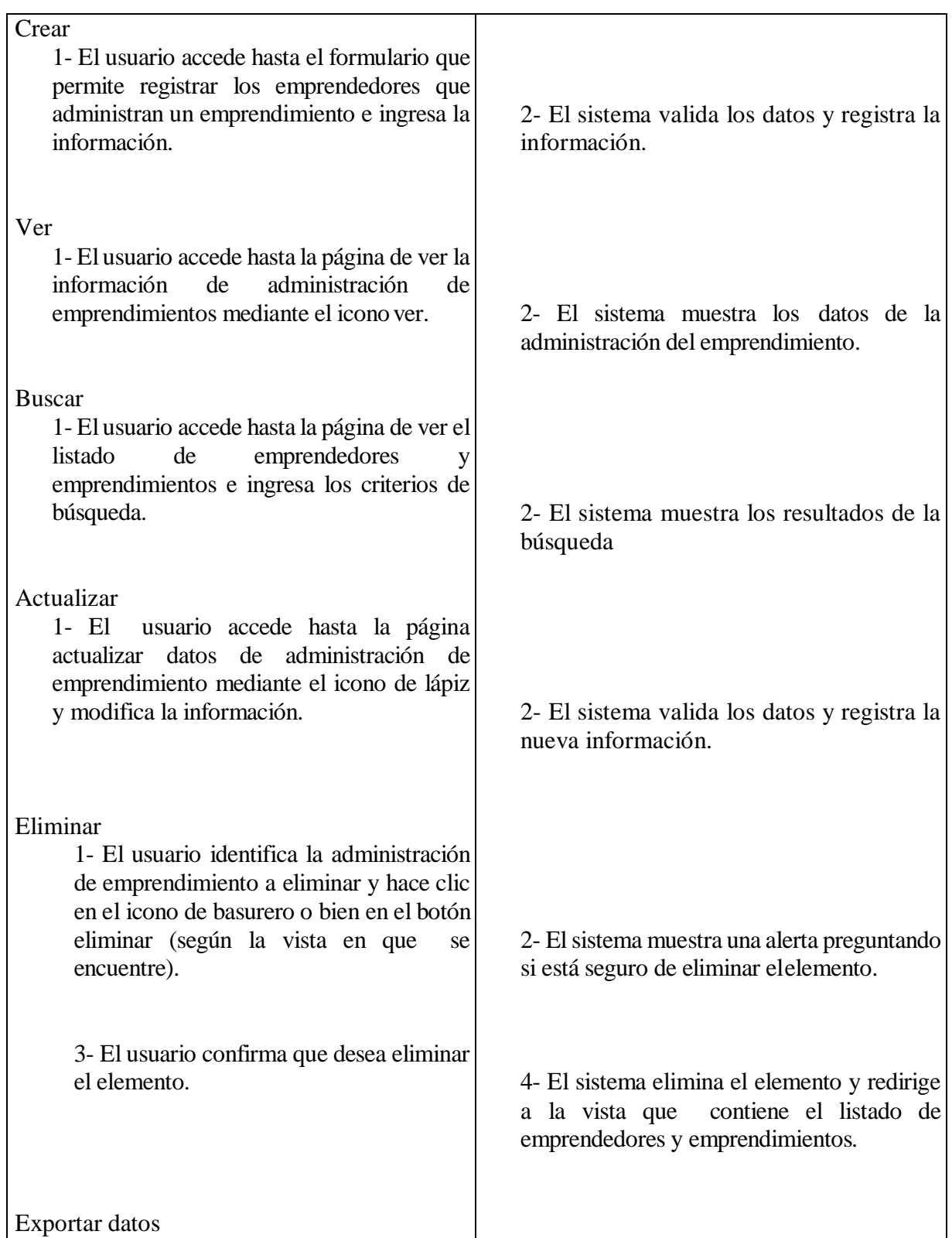

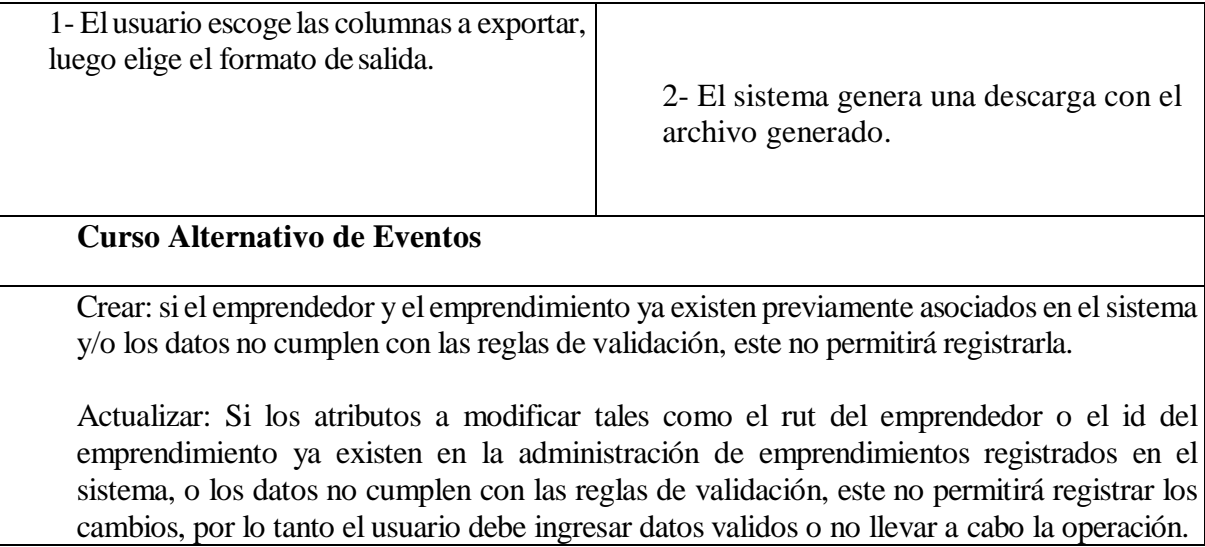

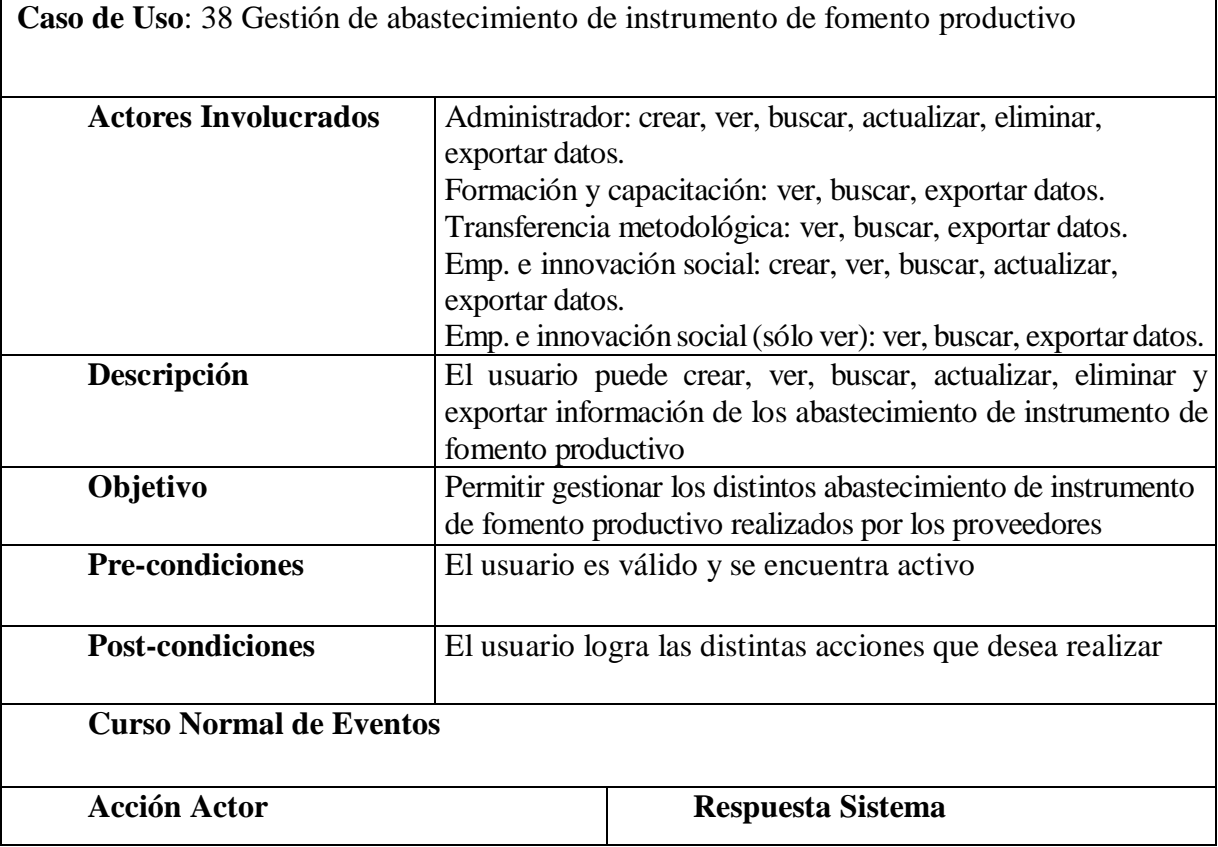

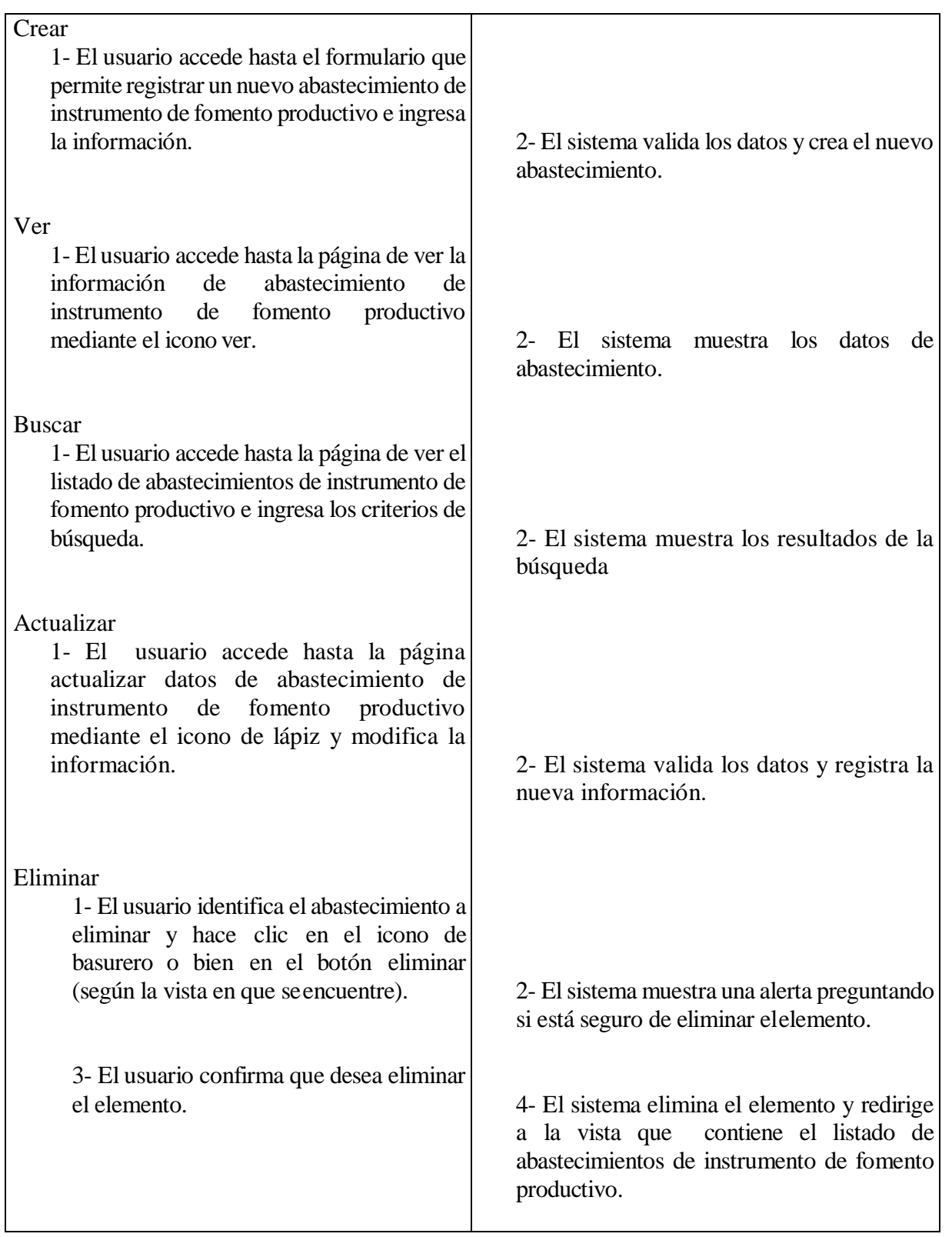

Exportar datos 1- Elusuario escoge las columnas a exportar, luego elige el formato de salida. 2- El sistema genera una descarga con el archivo generado. **Curso Alternativo de Eventos** Crear: si el abastecimiento a un instrumento de fomento productivo, por un proveedor en una misma fecha ya existe previamente en el sistema y/o los datos no cumplen con las reglas de validación, este no permitirá registrarla.

Actualizar: Si los atributos a modificar tales como el id del instrumento de fomento productivo, el id del proveedor y la fecha ya existen en los abastecimientos registrados en el sistema, o los datos no cumplen con las reglas de validación, este no permitirá registrar los cambios, por lo tanto el usuario debe ingresar datos validos o no llevar a cabo la operación.

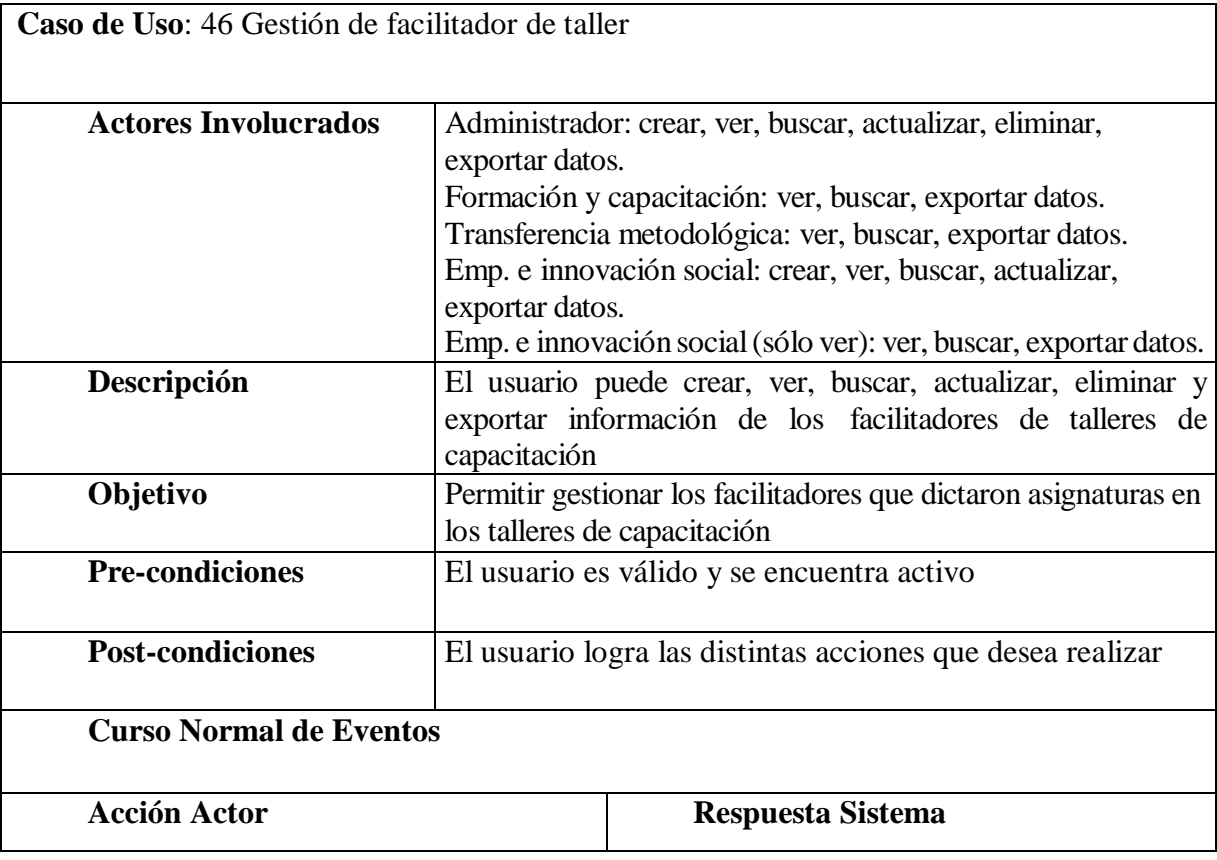

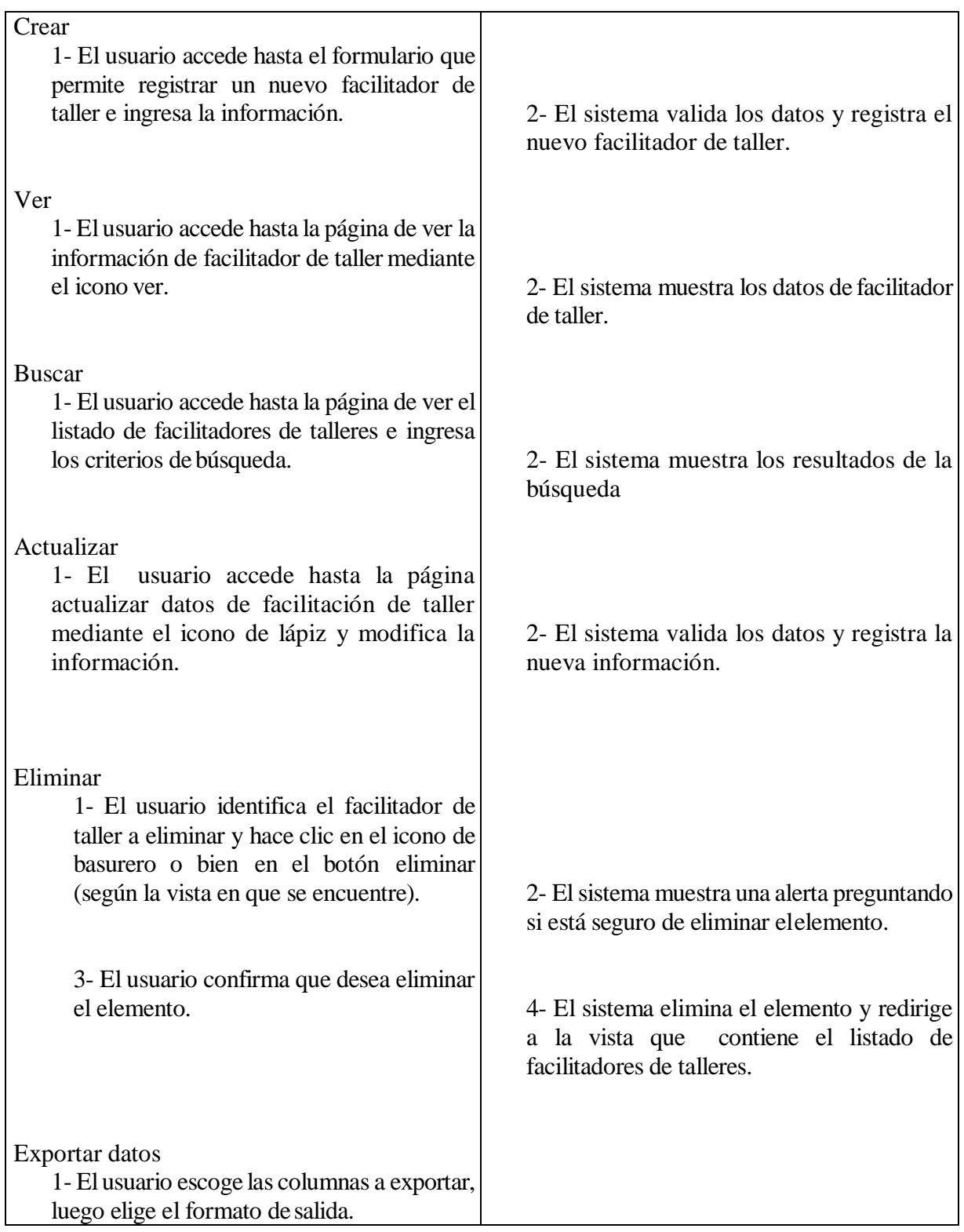

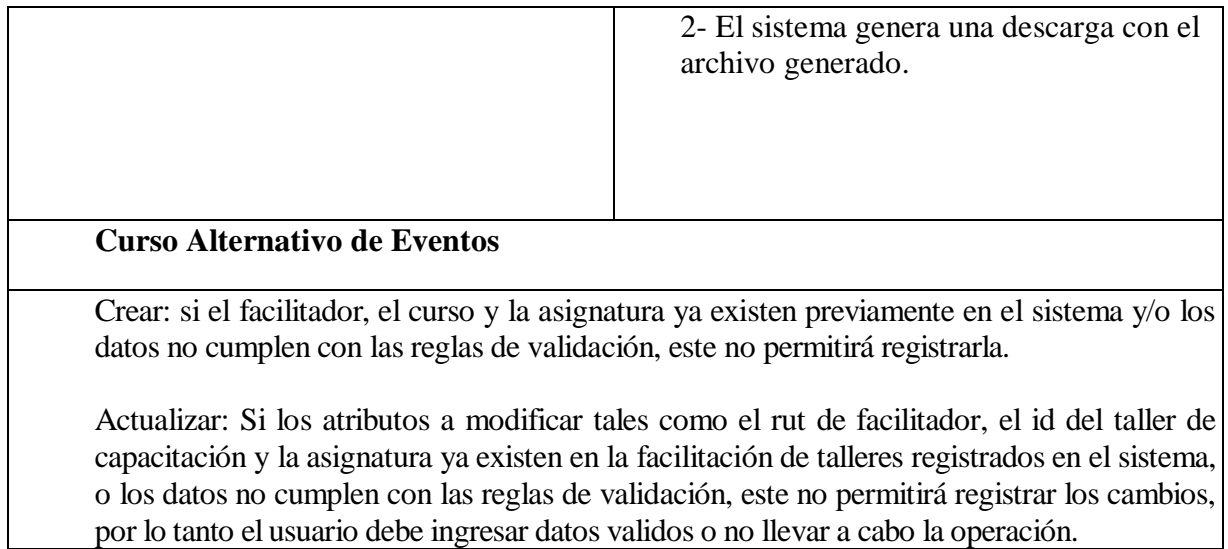

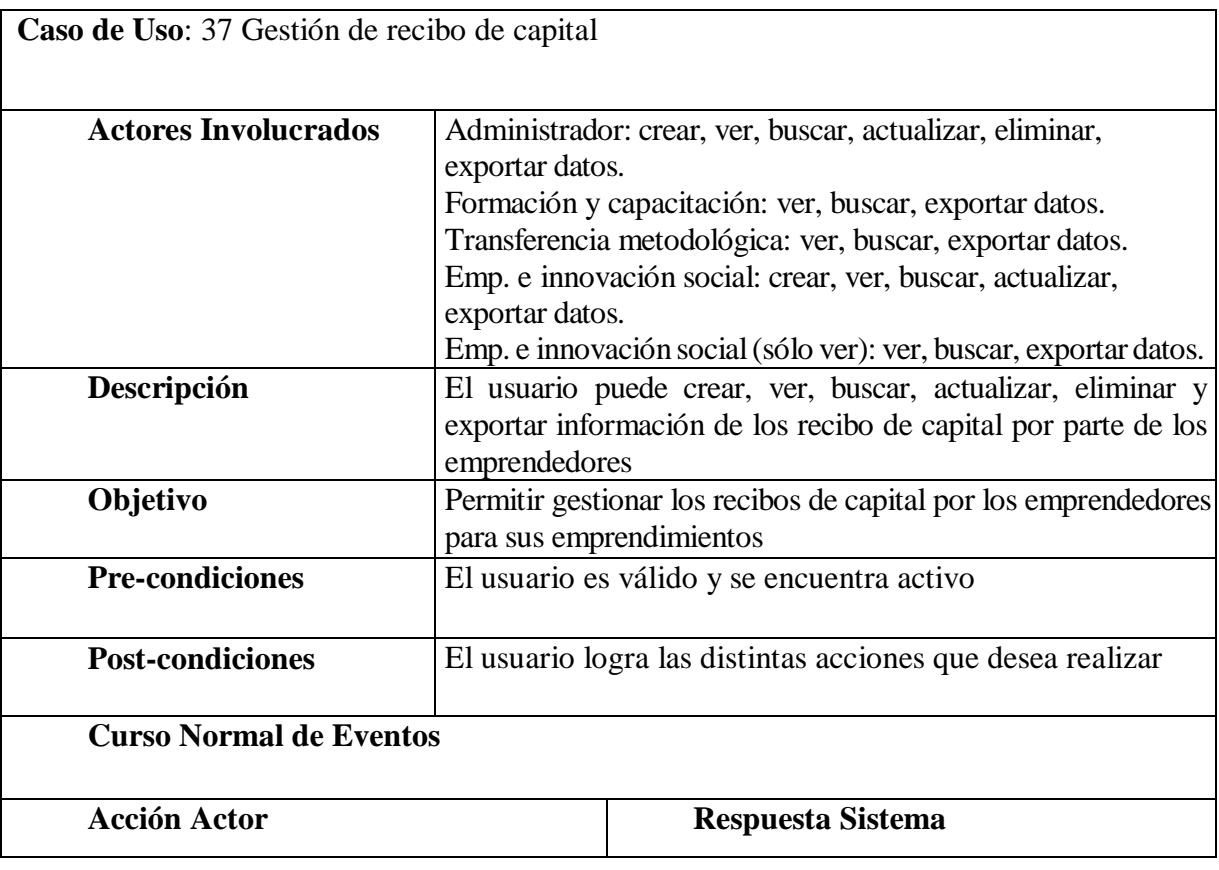

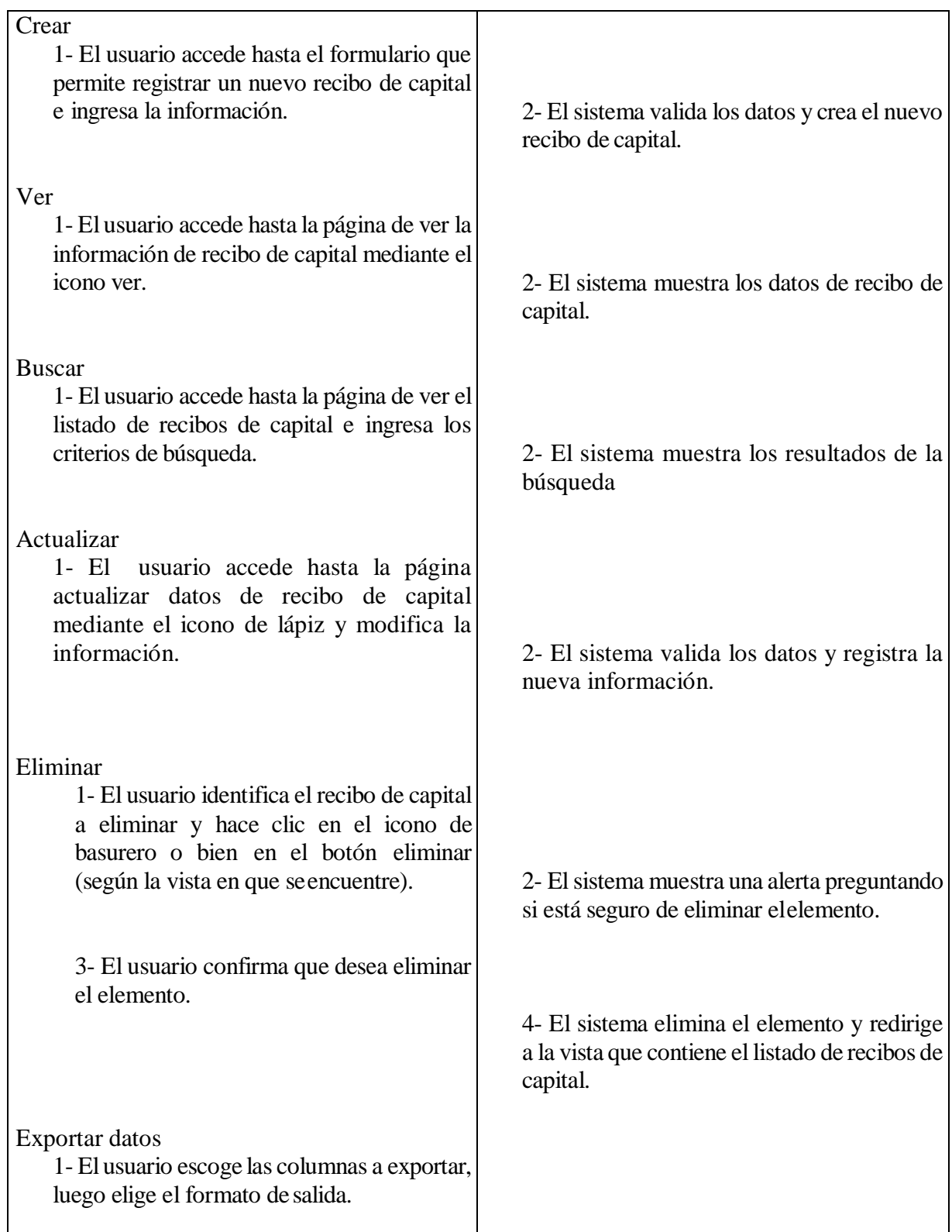

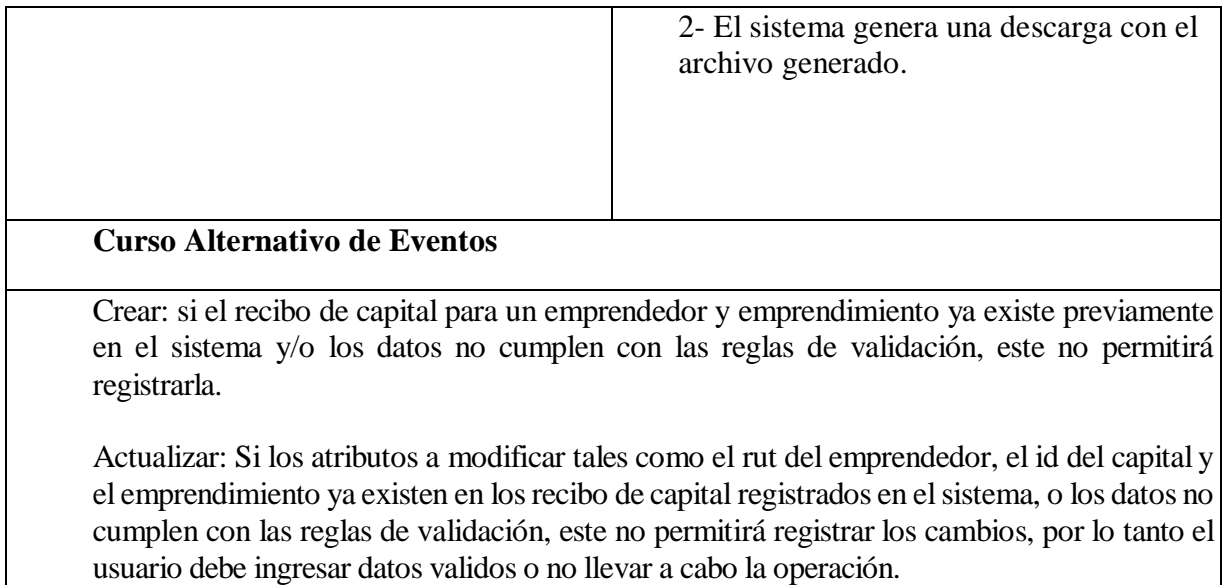

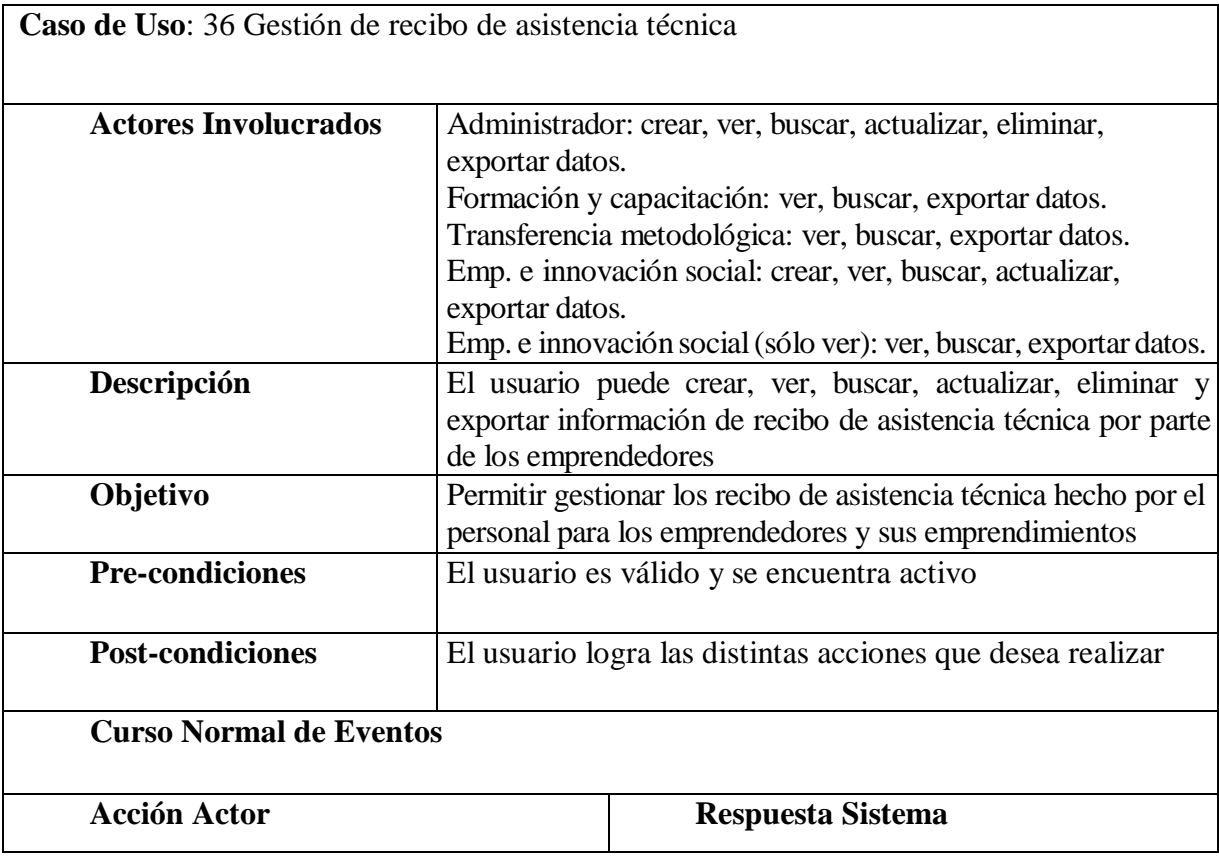

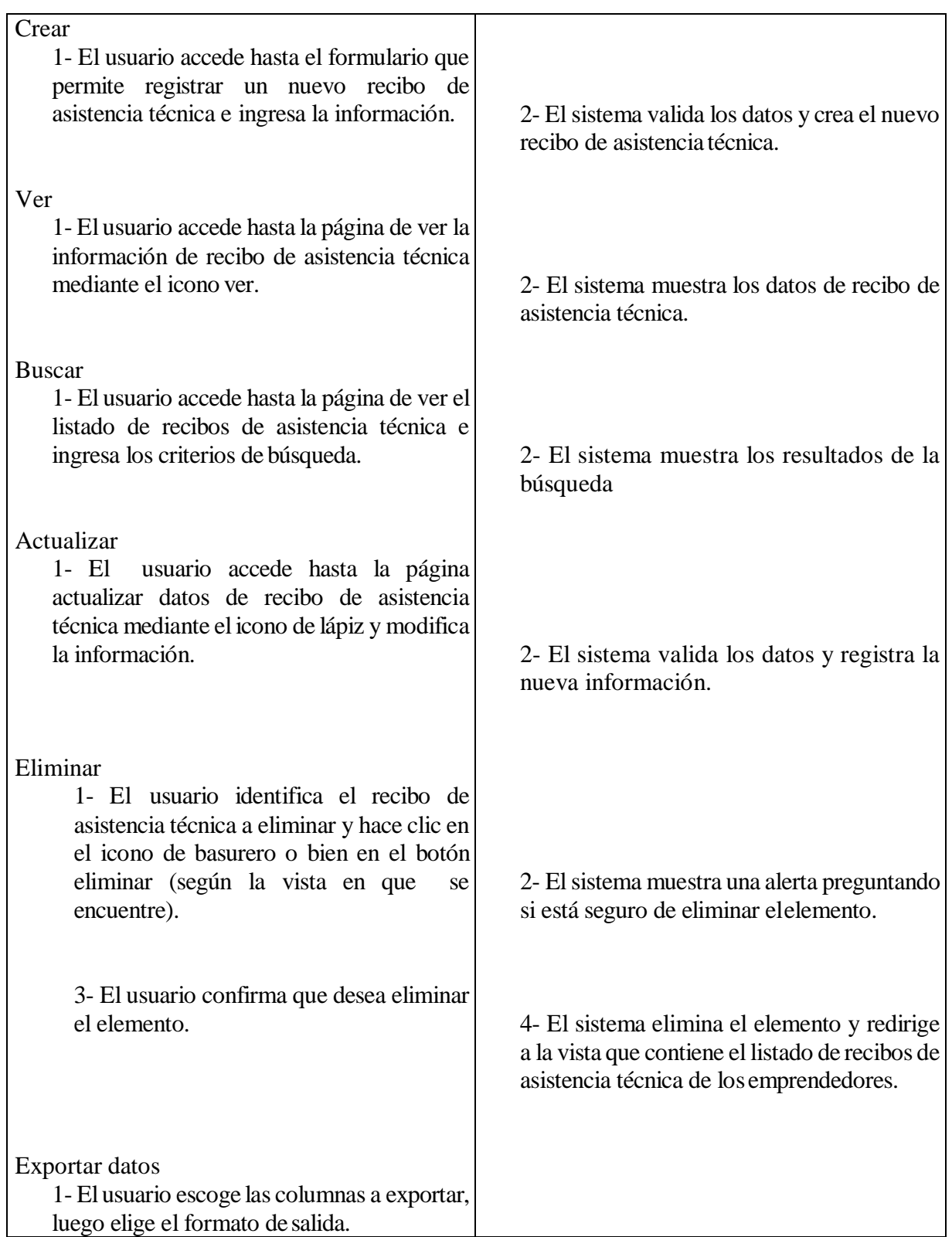

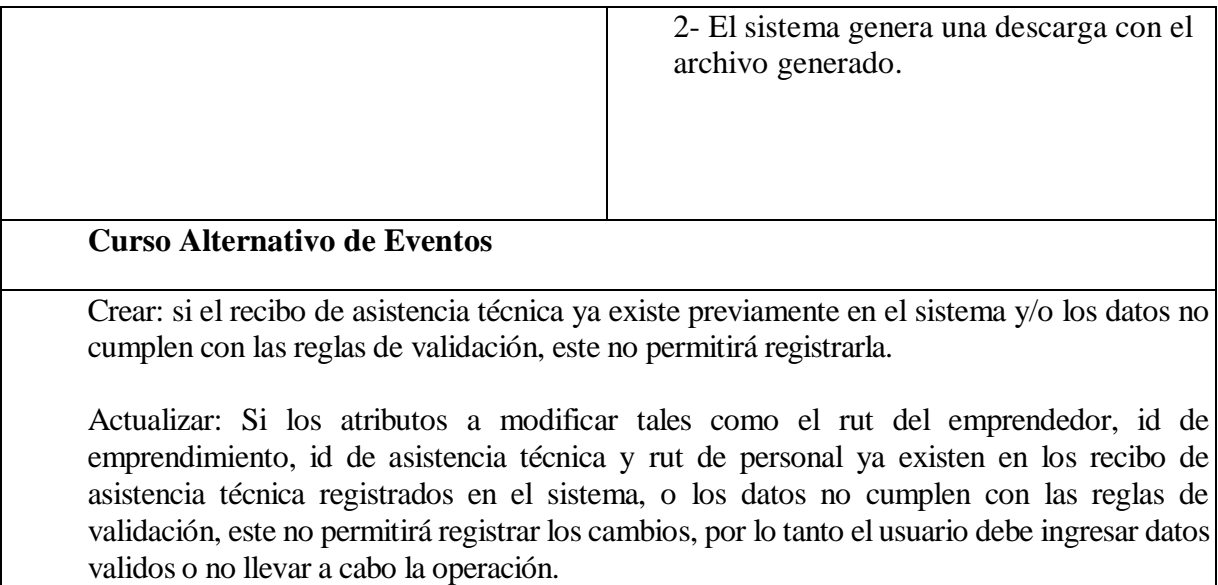

 $\mathsf{l}$ 

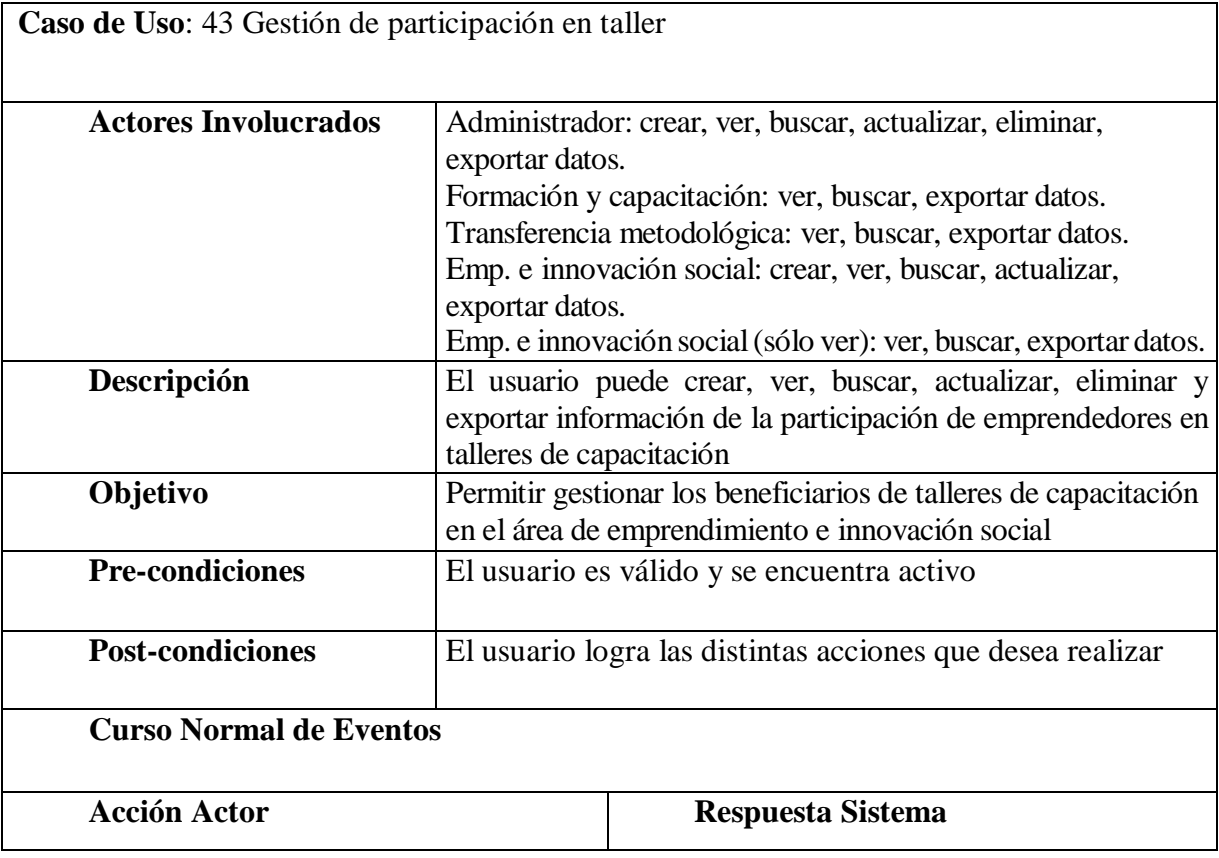

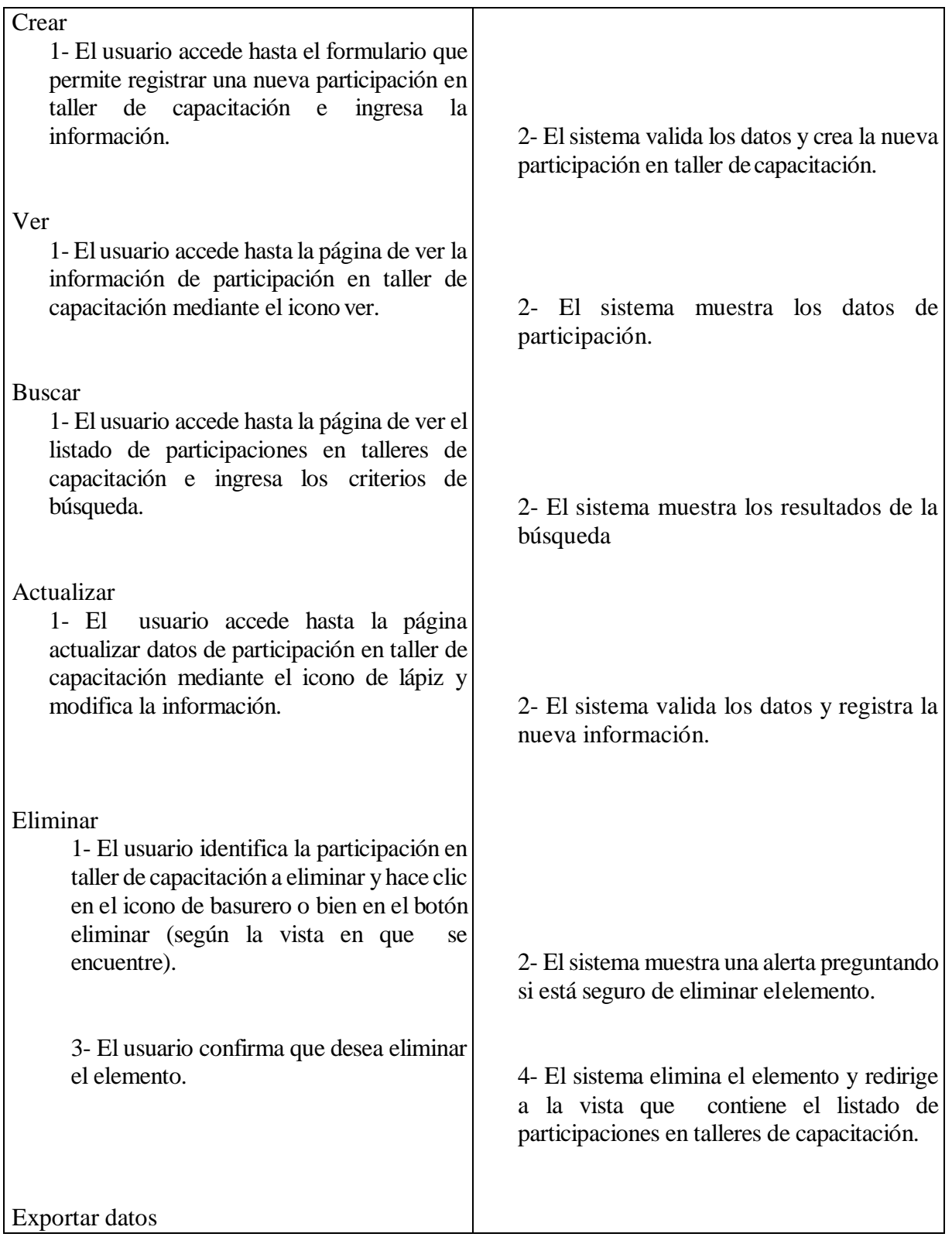

1- Elusuario escoge las columnas a exportar, luego elige el formato de salida. 2- El sistema genera una descarga con el archivo generado. **Curso Alternativo de Eventos** Crear: si la participación de un emprendedor en un taller de capacitación ya existe previamente en el sistema y/o los datos no cumplen con las reglas de validación, este no permitirá registrarla. Actualizar: Si los atributos a modificar tales como elrut del emprendedor y el id del taller de capacitación ya existen en las participaciones en talleres de capacitación registrados en el sistema, o los datos no cumplen con las reglas de validación, este no permitirá registrar los cambios, por lo tanto el usuario debe ingresar datos validos o no llevar a cabo la operación.

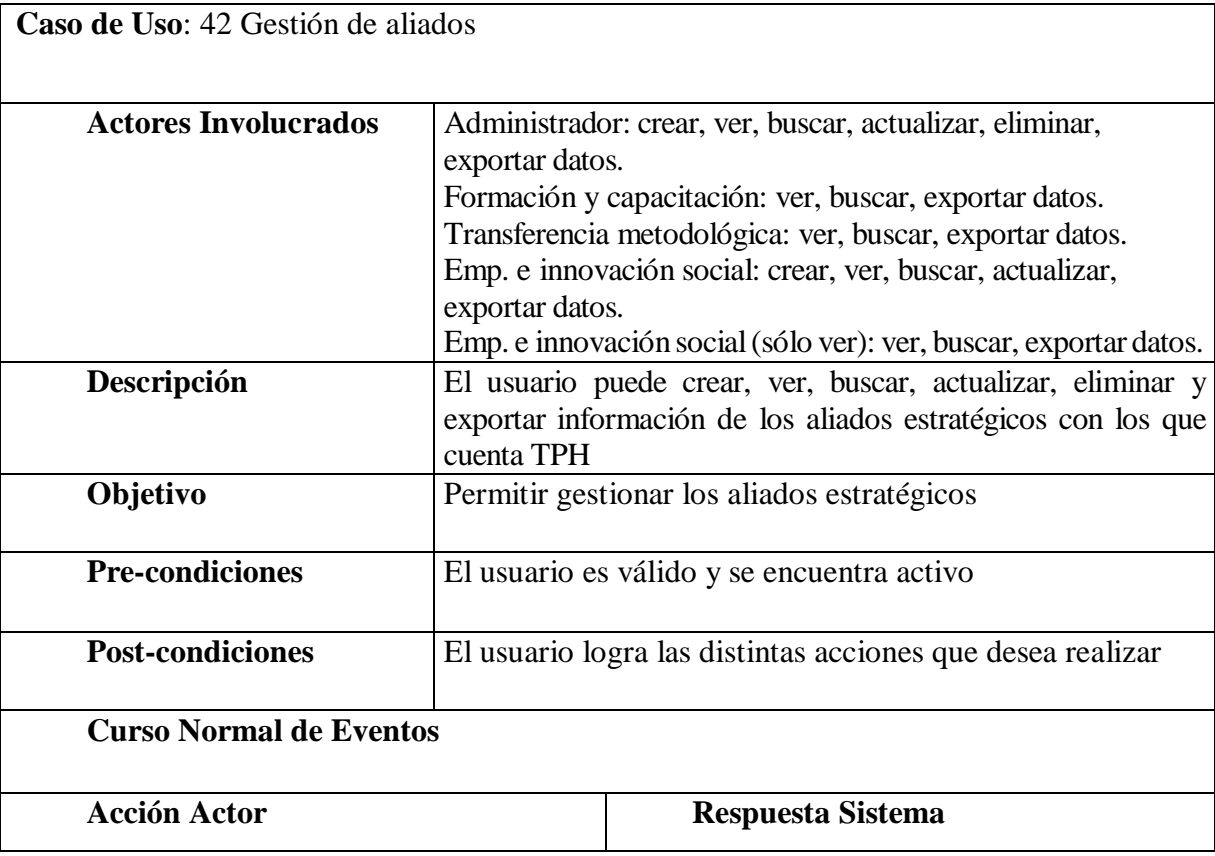

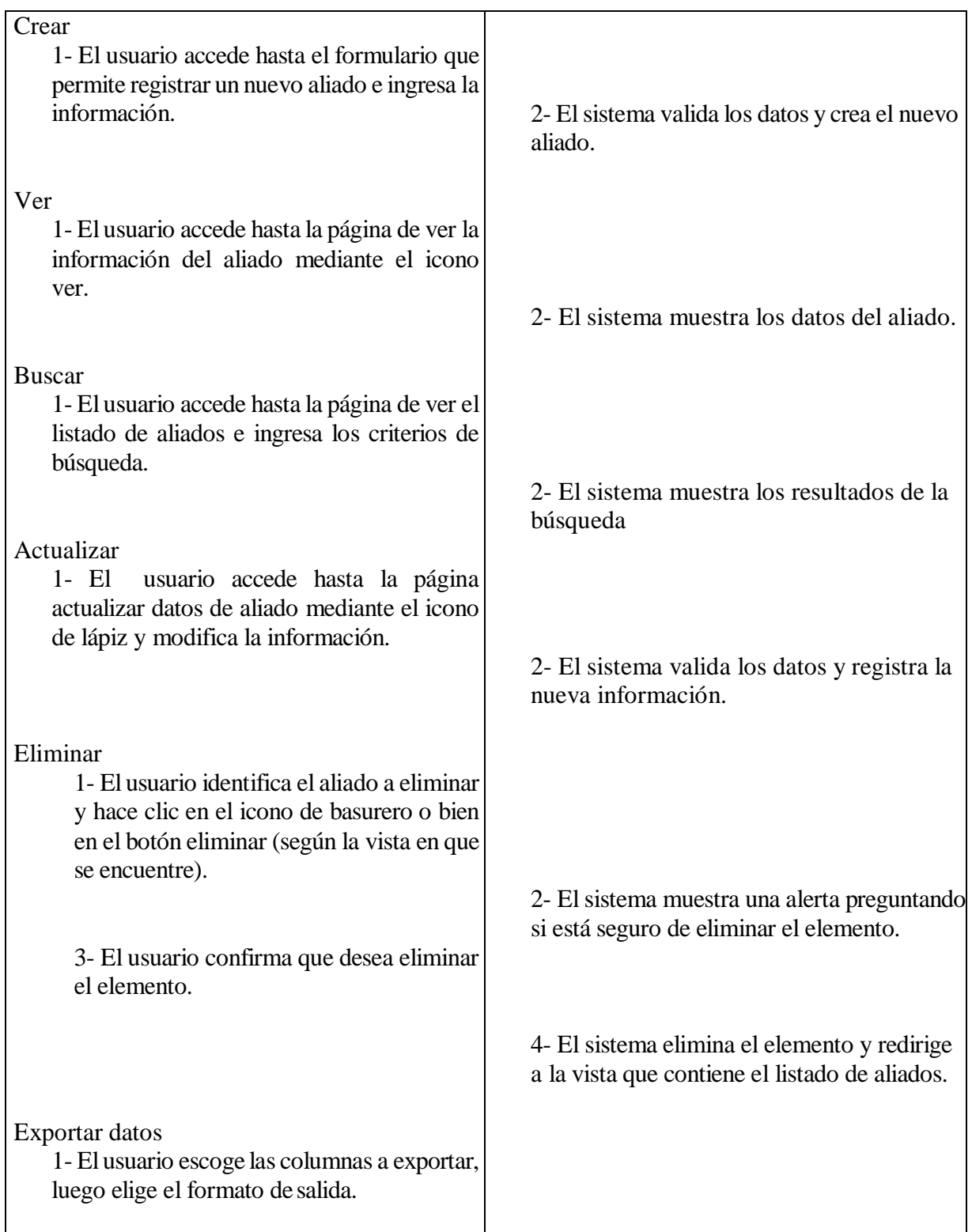

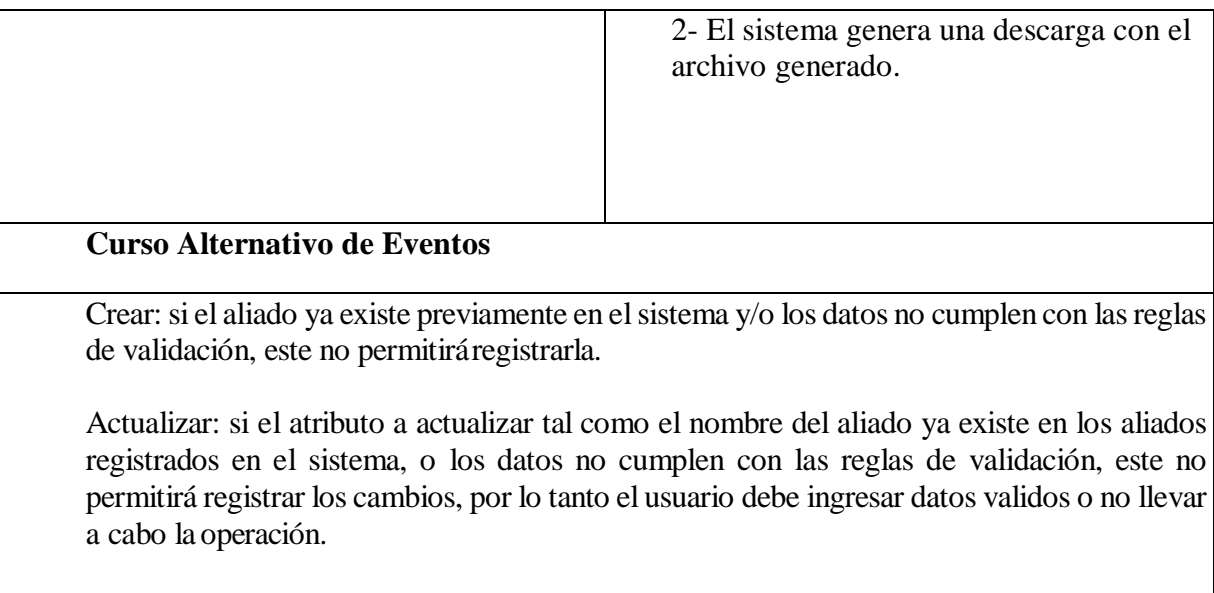

Eliminar: si el aliado cuenta con unidades asociadas el sistema mostrará un error.

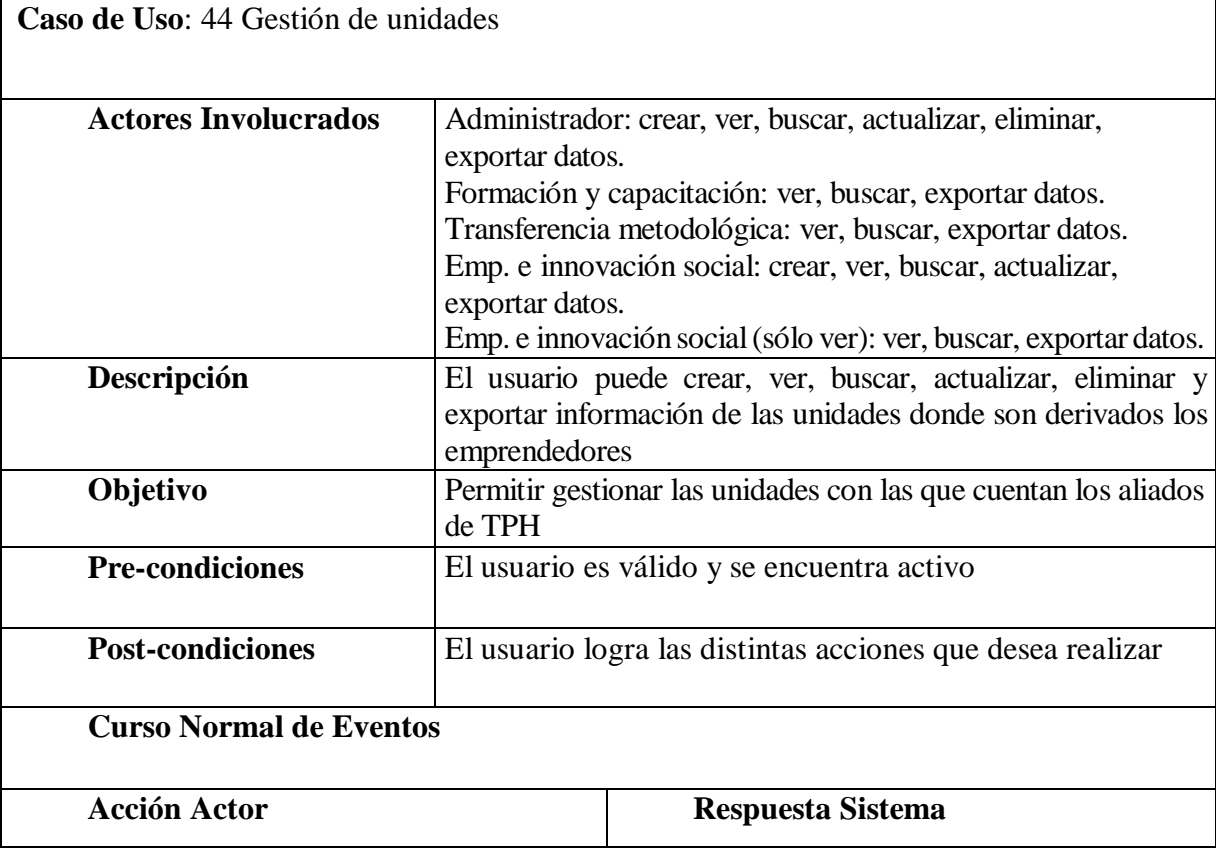

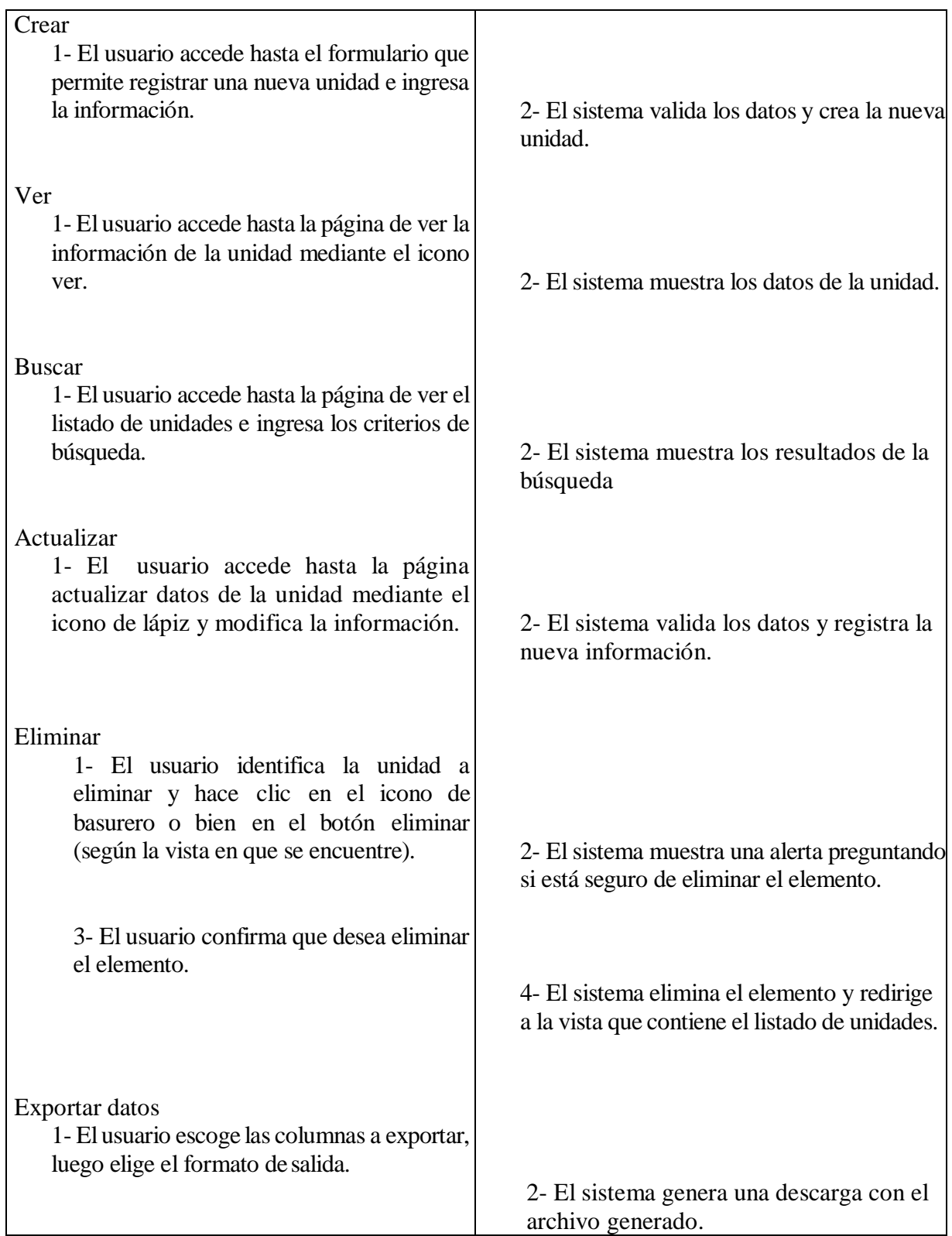

## **Curso Alternativo de Eventos**

Crear: si la unidad de un aliado ya existe previamente en el sistema y/o los datos no cumplen con lasreglas de validación, este no permitirá registrarla.

Actualizar: Si los atributos a modificar tales como el id de la unidad y el id del aliado ya existen en los seguimientos registrados en el sistema, o los datos no cumplen con las reglas de validación, este no permitirá registrar los cambios, por lo tanto el usuario debe ingresar datos validos o no llevar a cabo la operación.

Eliminar: si la unidad cuenta con registro de derivaciones de emprendedores el sistema arrojará un error

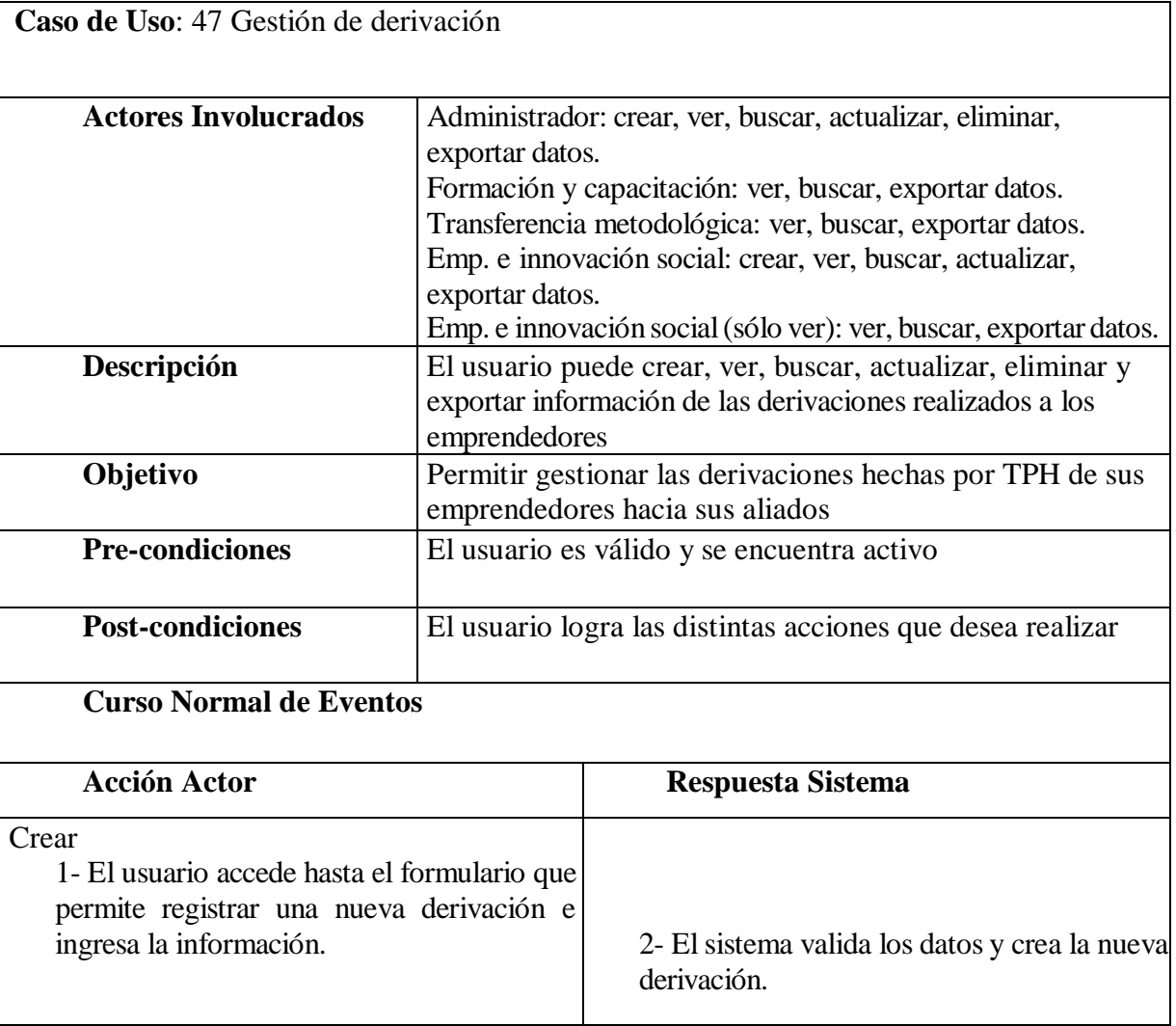

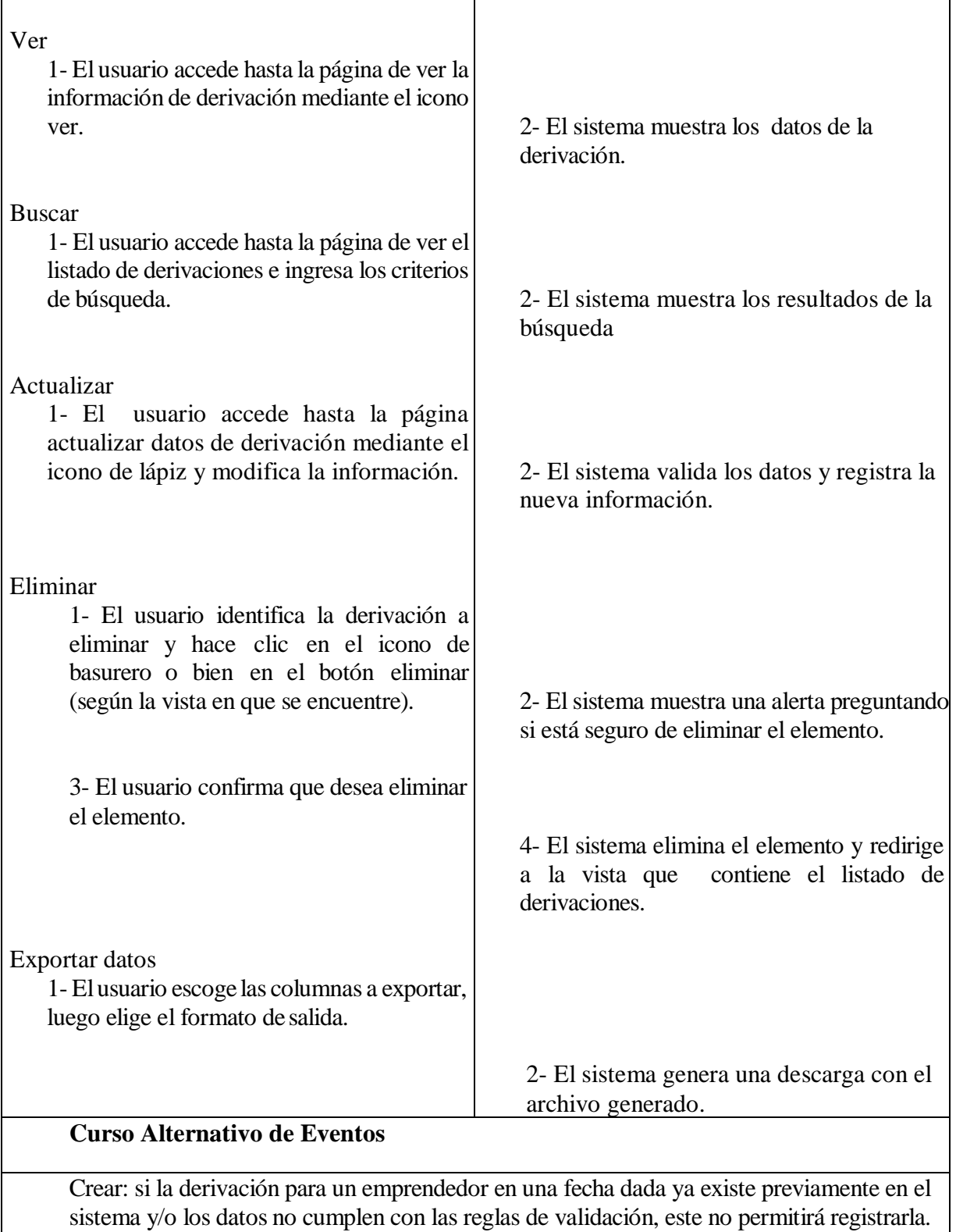

Actualizar: Si los atributos a modificar tales como el rut del emprendedor, el id de la unidad y la fecha ya existen en las derivaciones registrados en el sistema, o los datos no cumplen con las reglas de validación, este no permitirá registrar los cambios, por lo tanto el usuario debe ingresar datos validos o no llevar a cabo la operación.

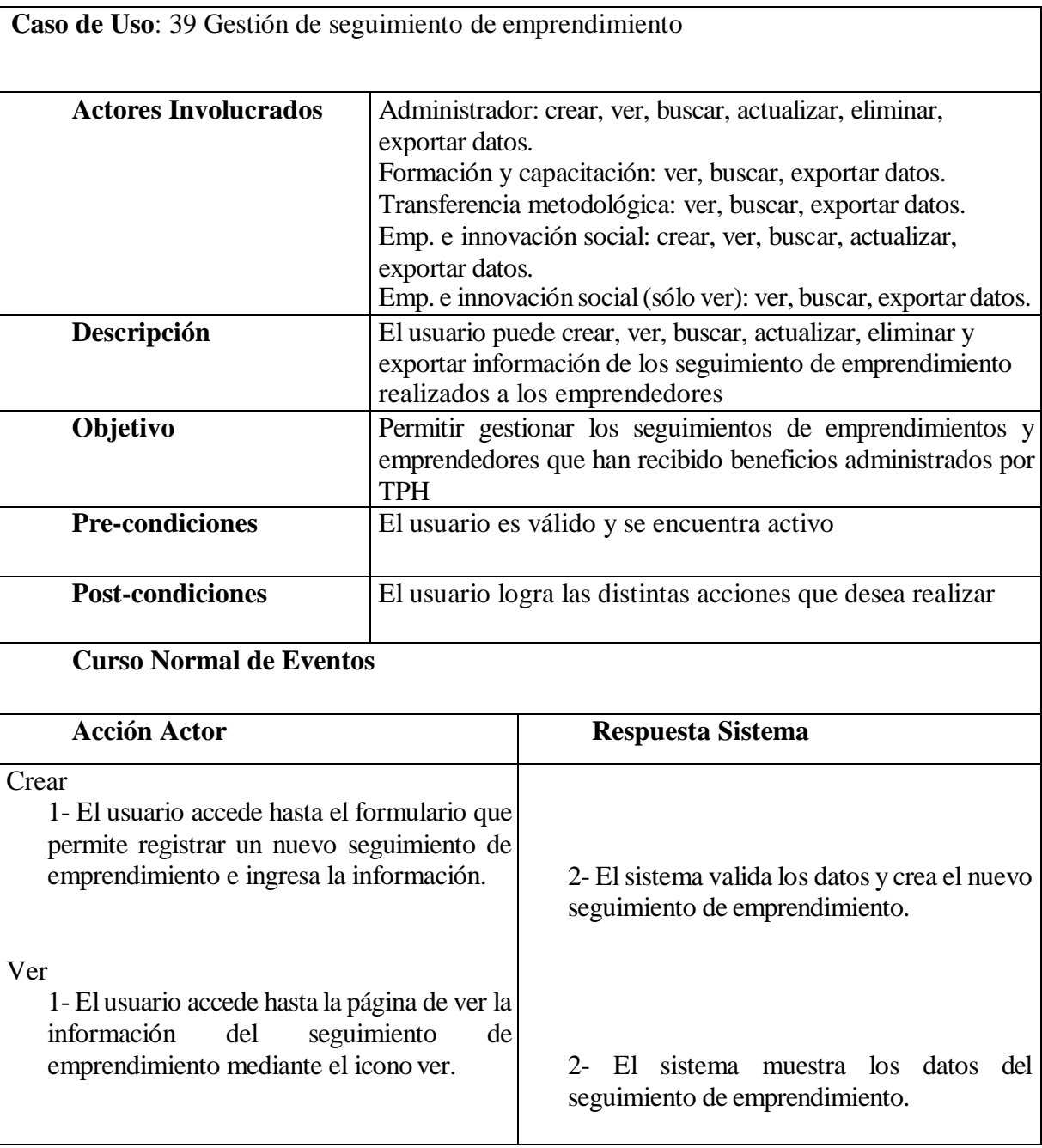

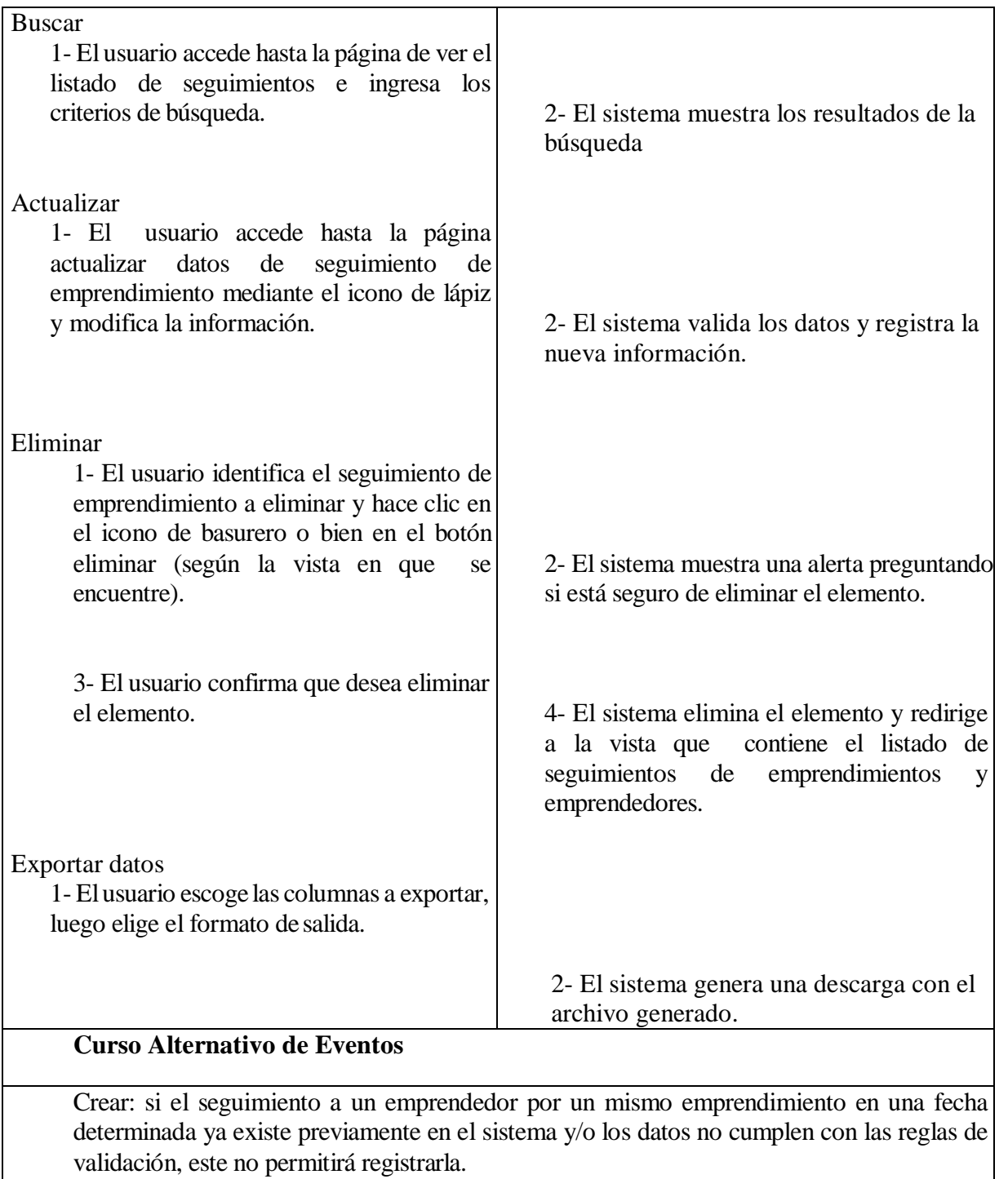

Actualizar: Si los atributos a modificar tales como el rut del emprendedor, el id del emprendimiento y la fecha ya existen en los seguimientos registrados en el sistema, o los datos no cumplen con las reglas de validación, este no permitirá registrar los cambios, por lo tanto el usuario debe ingresar datos validos o no llevar a cabo la operación.

*Universidad del Bío-Bío. Sistema de Bibliotecas - Chile*